## **UNIVERSIDADE FEDERAL DE CAMPINA GRANDE CENTRO DE CIÊNCIAS E TECNOLOGIA AGROALIMENTAR UNIDADE ACADÊMICA DE CIÊNCIAS E TECNOLOGIA AMBIENTAL**

**BRUNA HÉLEN BRITO DE ARAÚJO** 

## **ANÁLISE DO USO DE METODOLOGIA BIM 5D: ESTUDO DE CASO EM UMA UNIDADE BÁSICA DE SAÚDE NA CIDADE DE POMBAL-PB**

**POMBAL 2019** 

## **BRUNA HÉLEN BRITO DE ARAÚJO**

## **ANÁLISE DO USO DE METODOLOGIA BIM 5D: ESTUDO DE CASO EM UMA UNIDADE BÁSICA DE SAÚDE NA CIDADE DE POMBAL-PB**

Trabalho de Conclusão de Curso apresentado à Universidade Federal de Campina Grande como requisito parcial para obtenção do grau de Bacharel em Engenharia Civil.

**Orientadora: Fernanda Karolline de Medeiros** 

**Coorientador: Rui Ramos de Oliveira** 

**POMBAL 2019**

 A663a Araújo, Bruna Hélen Brito de. Análise do uso de metodologia BIM 5D: estudo de caso em uma Unidade Básica de Saúde na cidade de Pombal-PB / Bruna Hélen Brito de Araújo. – Pombal, 2019. 96 f. : il. color. Trabalho de Conclusão de Curso (Bacharelado em Engenharia Civil) – Universidade Federal de Campina Grande, Centro de Ciências e Tecnologia Agroalimentar, 2019. "Orientação: Profa. Ma. Fernanda Karolline Medeiros". "Coorientação: Prof. Esp. Rui Ramos Oliveira". 1. Construção civil. 2. Engenharia de custos. 3. OrçaBIM. I. Medeiros, Fernanda Karolline. II. Oliveira, Rui Ramos. III. Título. CDU 69.0(043)

FICHA CATALOGRÁFICA ELABORADA NA BIBLIOTECA DO CAMPUS DE POMBAL-PB/UFCG

## **BRUNA HÉLEN BRITO DE ARAÚJO**

## ANÁLISE DO USO DE METODOLOGIA BIM 5D: ESTUDO DE CASO EM UMA UNIDADE BÁSICA DE SAÚDE NA CIDADE DE POMBAL-PB

Trabalho de Conclusão de Curso apresentado à Universidade Federal de Campina Grande como requisito parcial para obtenção do grau de Bacharel em Engenharia Civil.

Aprovada em: **19** / 11 / 19

#### **BANCA EXAMINADORA**

emeno

Prof. Ma. Fernanda Karolline Medeiros (Orientadora) Universidade Federal de Campina Grande (UFCG)

Rui Ramos de Oliveira

Engenheiro Civil

Prof. Dr. Saul Barbosa Guedes (Professor Coordenador) Universidade Federal de Campina Grande (UFCG)

Prof. Dr. Gerald Norbert Souza da Silva (Examinador interno) Universidade Federal de Campina Grande (UFCG)

Brume Giordano

Giordano Bruno Arruda Ugulino (Examinador externo) Engenheiro Civil

## **DEDICATÓRIA**

*Dedico este trabalho à toda minha família, que tanto acredita nos meus sonhos, vibram com minhas conquistas e aguardam ansiosamente meu retorno.* 

#### **AGRADECIMENTOS**

 A Deus, Senhor da minha vida, que sempre me abençoa e guia meus passos, ainda que eu não mereça;

 Aos meus pais, Mary e Magno, pelo apoio e conforto nessa longa caminhada, mesmo que a quilômetros de distância;

 Aos meus irmãos, Beatriz e Bernardo, por todo amor que há entre nós e por sempre se fazerem presentes na minha vida, ainda que a rotina pesada e distância cruel insista em nos afastar;

 Aos meus familiares, que sempre oram por mim e emanam toda energia positiva na busca pela realização do meu sonho;

 Aos meus colegas de sala, dos quais me orgulho de chamar de amigos, por todo aprendizado, angústias e histórias compartilhadas;

 Ao meu namorado, Lucas, que tanto me deu forças pra vencer essa árdua batalha, sem o amor e positividade dele eu não chegaria tão longe;

 À Prefeitura Municipal de Pombal, na pessoa de Caroline Queiroga, arquiteta, e Giordano Ugulino, engenheiro civil, pelos auxílios prestados no desenvolvimento desse trabalho;

 Ao meu coorientador e amigo, Rui Raoli, peça fundamental deste estudo, o qual não poupou esforços para o desenvolvimento deste trabalho, sempre me motivando e me dando cada dia mais certeza do rumo que quero tomar;

 Estendo meus sinceros agradecimentos e votos de prosperidade ao senhor Antônio Fascio, pela liberação gratuita do *plug-in* estudado neste trabalho;

 À minha querida orientadora, Fernanda Karolline Medeiros, por mergulhar junto comigo no mundo do BIM, por sempre ser tão positiva, pelo profissionalismo, pelos conhecimentos passados, pelo ser humano tão gentil que é;

 E às todas as pessoas que contribuíram ou contribuem para minha formação profissional e ética.

#### **RESUMO**

A indústria da construção civil enfrenta, frequentemente, dificuldades quanto a estimativa de custo real de edificações, por seu caráter manual, extenso e pouco preciso. Além disso, a etapa orçamentária depende fortemente das características de elaboração e representação projetual, uma vez que as quantificações são baseadas em dados representados em projeto, tornando assim o processo ainda mais exaustivo. Em contrapartida, diversas soluções têm se difundido no mercado, na intenção de melhorar este processo. Um deles é o *Building Information Modeling* – BIM que dá a possibilidade de integrar dados do modelo 3D com a ferramenta 5D, tornando o processo mais transparente. Dessa forma, foi buscado neste estudo verificar a aplicabilidade da ferramenta BIM 5D no projeto de uma Unidade Básica de Saúde – UBS, da cidade de Pombal-PB, com o intuito de identificar possíveis causas de atrasos na etapa de execução, ocasionados por deficiências no projeto e mitigar irregularidades nas etapas de levantamento de quantitativos e estimativa de custo direto. Os projetos da referida obra foram analisados e modelados, para posterior análise comparativa quanto às ferramentas utilizadas na elaboração e orçamentação do objeto. Foi possível perceber a grande dificuldade atrelada a ferramentas CAD no quesito informação, visualização e alteração de projeto, contribuindo fortemente para oscilações no orçamento, dado que após as correções e compatibilizações de projeto a estimativa alterou cerca de 0,5% do valor total da edificação. A metodologia BIM se mostrou eficiente nos processos estudados, tendo em vista a facilidade na visualização de detalhes construtivos, identificação de incompatibilidade entre projetos e maior precisão no levantamento de quantitativos, uma vez que integra ferramentas automáticas, precisas e colaborativas com a experiência da equipe de projeto na interpretação de dados obtidos, tornando as atividades mais rápidas e com alto nível de qualidade e precisão.

Palavras-chave: engenharia de custos, OrçaBIM, compatibilização.

#### **ABSTRACT**

The construction industry often faces difficulties in estimating the real cost of buildings due to their manual, extensive and inaccurate character. In addition, the budgeting step strongly depends on the design and representation characteristics of the project, as the quantifications are based on data represented in the project, thus making the process even more exhaustive.

On the other hand, several solutions have been spreading in the market in order to improve this process. One of them is Building Information Modeling - BIM which, among many advantages already observed, gives the possibility to integrate 3D model data with the 5D tool, making the process more transparent. Thus, this study aimed to verify the applicability of the BIM 5D tool in the project of a Basic Health Unit - UBS, in the city of Pombal-PB, in order to identify possible causes of delays in the execution stage, caused by deficiencies in mitigate irregularities in the quantitative survey and direct cost estimation steps. The projects of this work were analyzed and modeled, for subsequent comparative analysis as to the tools used in the elaboration and budgeting of the object. It was possible to notice the great difficulty linked to CAD tools in the information, visualization and project alteration, contributing strongly to budget fluctuations, since after the corrections and compatibilizations the estimate changed about 0.5% of the total value of the building. The BIM methodology was efficient in the studied processes, considering the ease of visualization of constructive details, identification of incompatibility between projects and greater precision in the quantitative survey, since it integrates automatic, precise and collaborative tools with the experience of the team. project in the interpretation of data obtained, making the activities faster and with high level of quality and precision.

Keyword: cost engineering, OrçaBIM, compatibility.

## **LISTA DE FIGURAS**

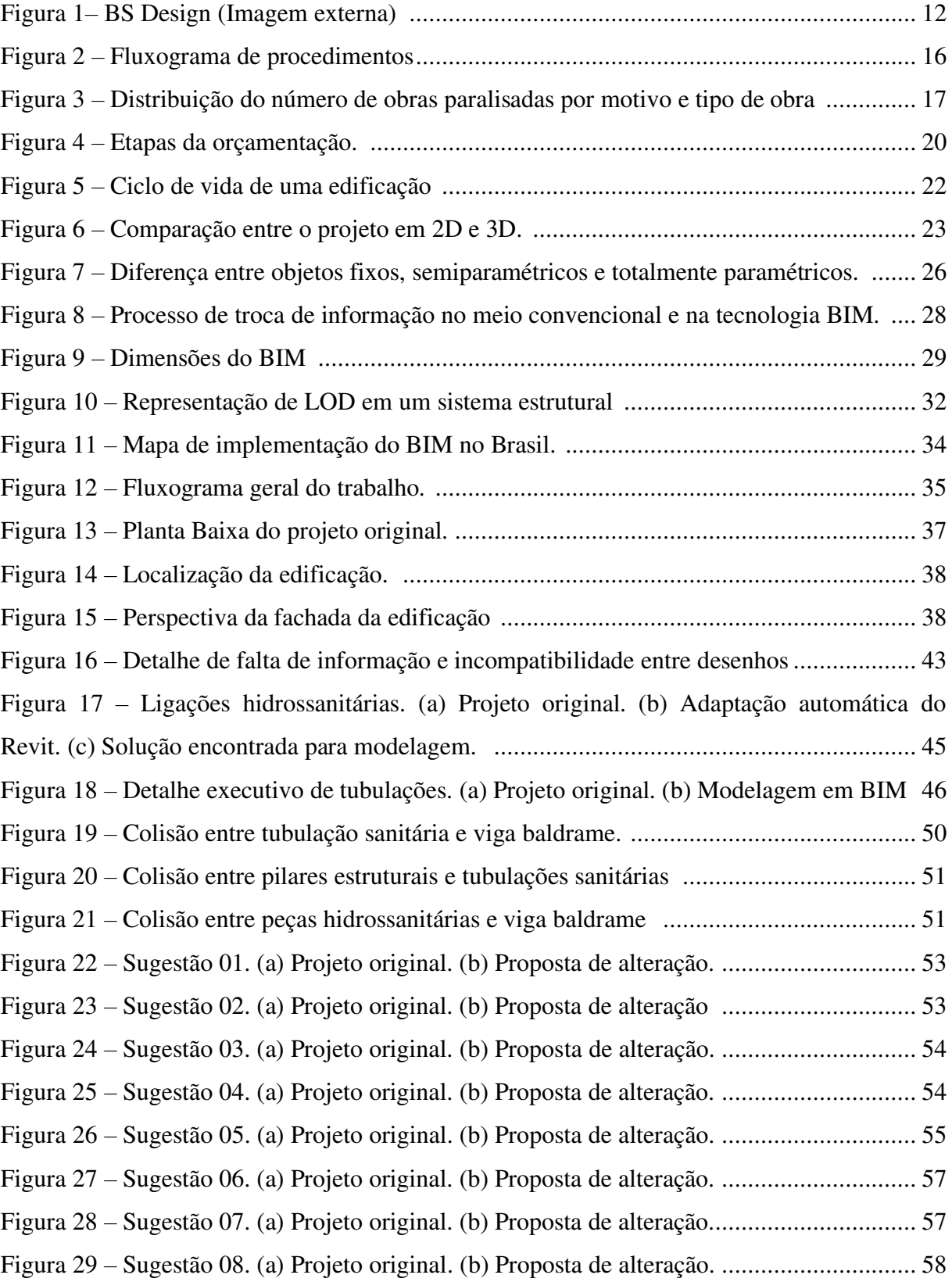

## **LISTA DE TABELAS**

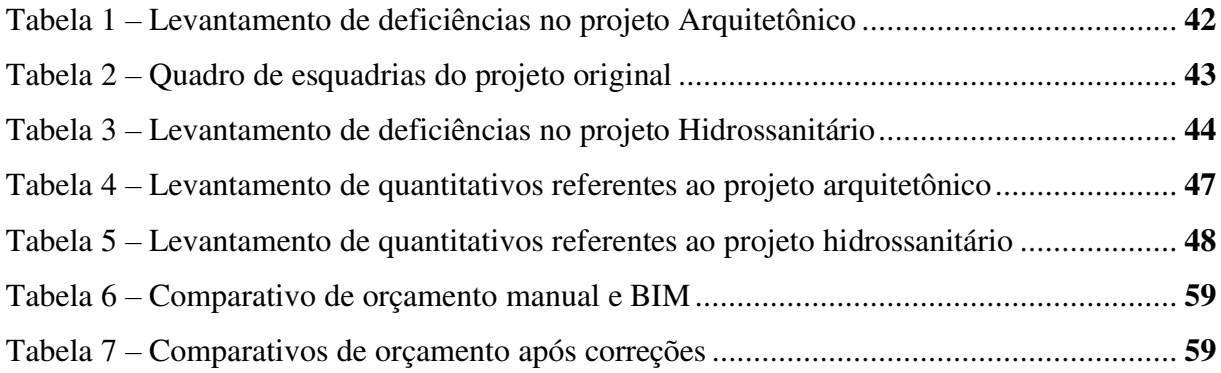

## **LISTA DE GRÁFICOS**

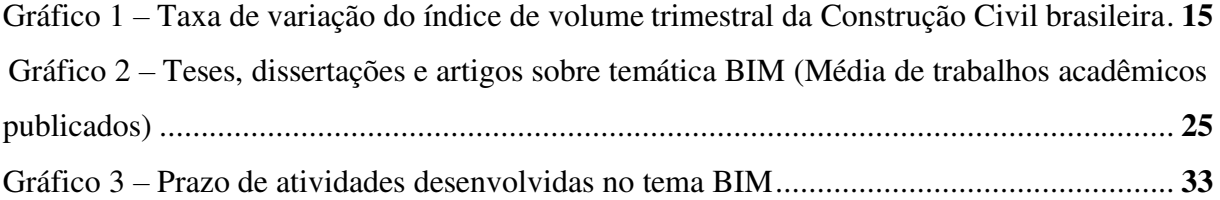

## **SUMÁRIO**

<span id="page-10-18"></span><span id="page-10-17"></span><span id="page-10-16"></span><span id="page-10-15"></span><span id="page-10-14"></span><span id="page-10-13"></span><span id="page-10-12"></span><span id="page-10-11"></span><span id="page-10-10"></span><span id="page-10-9"></span><span id="page-10-8"></span><span id="page-10-7"></span><span id="page-10-6"></span><span id="page-10-5"></span><span id="page-10-4"></span><span id="page-10-3"></span><span id="page-10-2"></span><span id="page-10-1"></span><span id="page-10-0"></span>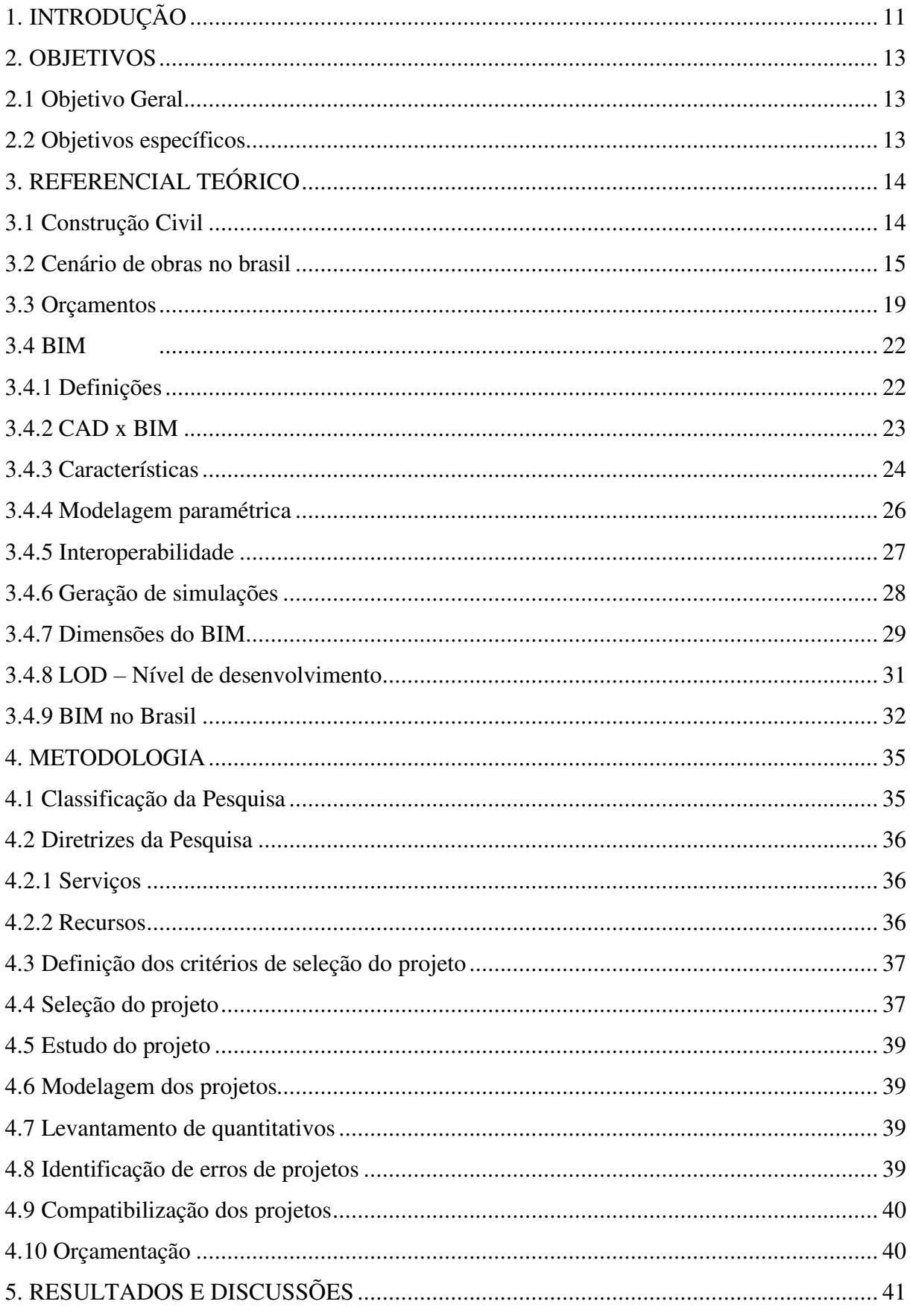

<span id="page-11-8"></span><span id="page-11-7"></span><span id="page-11-6"></span><span id="page-11-5"></span><span id="page-11-4"></span><span id="page-11-3"></span><span id="page-11-2"></span><span id="page-11-1"></span><span id="page-11-0"></span>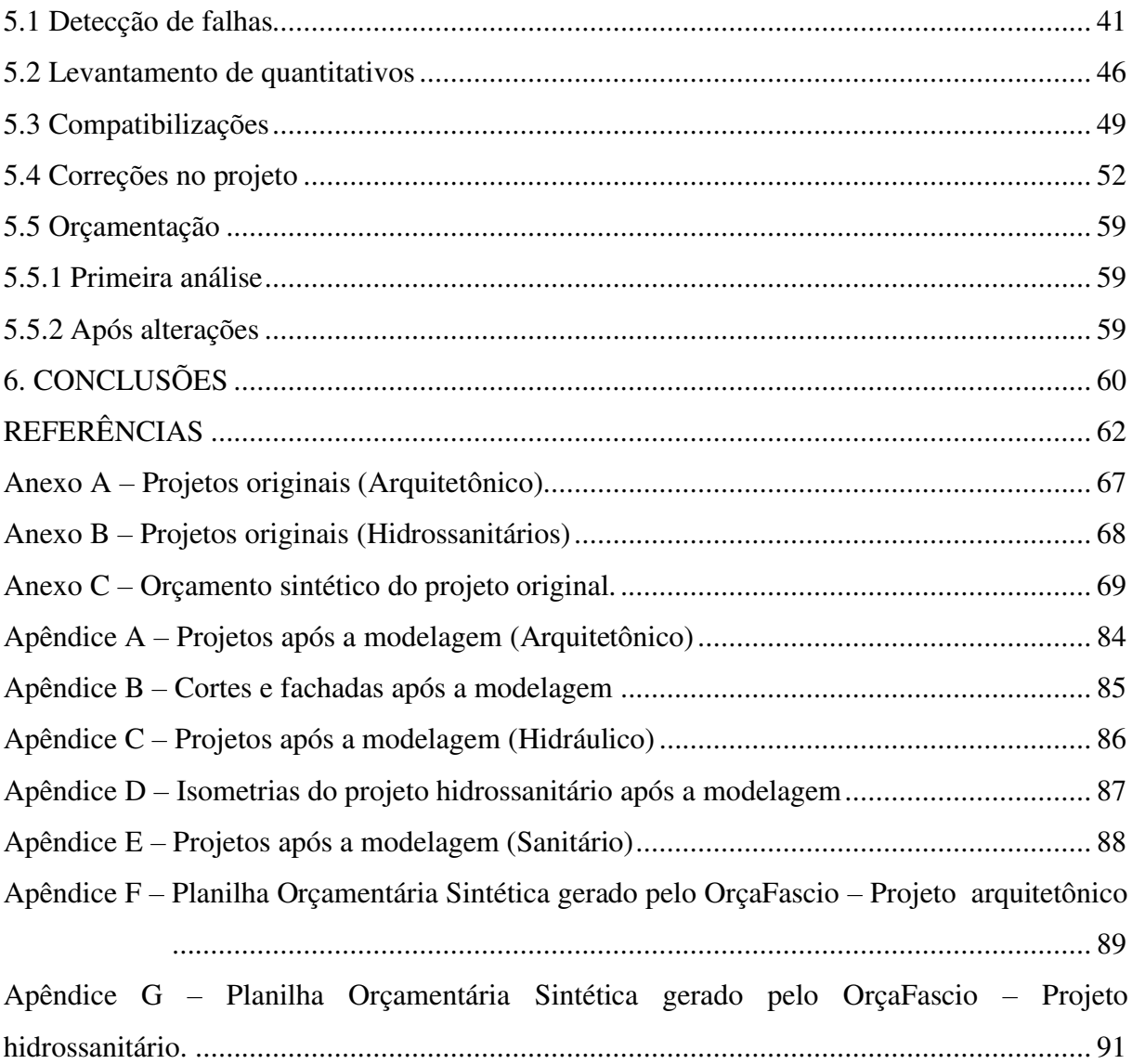

### **1. INTRODUÇÃO**

O trabalho na construção civil além de muito árduo, tratando da parte de execução, é uma atividade muito minuciosa, ou pelo menos deve ser, quando se trata da fase de projetos. Além disso, ainda é muito comum a utilização de métodos construtivos tradicionais no decorrer dessas etapas, alguns inclusive já ultrapassados. Em contrapartida, inovações surgem todos os dias, otimizando muitas atividades na indústria da construção, tornando-as mais produtivas, econômicas e sustentáveis pra quem as utiliza.

Diante de tantos concorrentes na corrida pela modernização de processos, destaca-se o que Campestrini *et al.* (2015) chamam de "a tecnologia das tecnologias": o *Building Information Modeling*, o BIM, que apesar de ser considerada uma novidade, suas primeiras ideias são da década de 70, conforme Vidovszky (2017). A metodologia trouxe benefícios quanto à sua característica mais extraordinária, a colaboração, que se dá entre profissionais do ramo e até mesmo entre os próprios projetos.

Adentrando um pouco mais no conceito dessa metodologia, tem-se o que é chamado de BIM 5D, uma dimensão do BIM que traz soluções quanto ao levantamento de quantitativos em seus modelos. Aqui, exemplifica-se essa chegada de processos inovadores, acima citado, que acabam por rotular atividades tradicionais como arcaicas, como ainda é o processo de orçamentação atualmente. É importante ressaltar que essa substituição do manual pelo tecnológico, em especial nesse processo de levantamento de custo, não exclui a necessidade de um profissional extremamente capacitado para tal fim. Afinal, por trás de alguns cliques para se obter uma tabela de materiais, uma prévia programação deve ser feita nesses *softwares* com extensão 5D, como por exemplo a criação de *templates*, a modelagem paramétrica, o alto nível de detalhamento e sem redundância que deve constar no modelo.

Apesar das tamanhas prerrogativas, os novos usuários encontram diversos obstáculos na sua inserção no mundo BIM. O motivo é o alto custo de treinamento de pessoal e aquisição de máquinas, que precisam de configurações mais robustas, além dos preços de *softwares* BIM. Por muitos profissionais, ainda são preferíveis a leveza e o menor custo de *softwares* CAD para suas produções (OLIVEIRA, 2018).

A nova realidade de gestão de projetos não pode ser considerada um pensamento excepcionalmente futurista, dado que foi construído e inaugurado, na cidade de Fortaleza - CE, um empreendimento, em que, desde sua concepção, foi utilizada a metodologia BIM, sendo o vencedor do prêmio BIM em 2018. A Figura 1 mostra a imagem do modelo virtual da edificação.

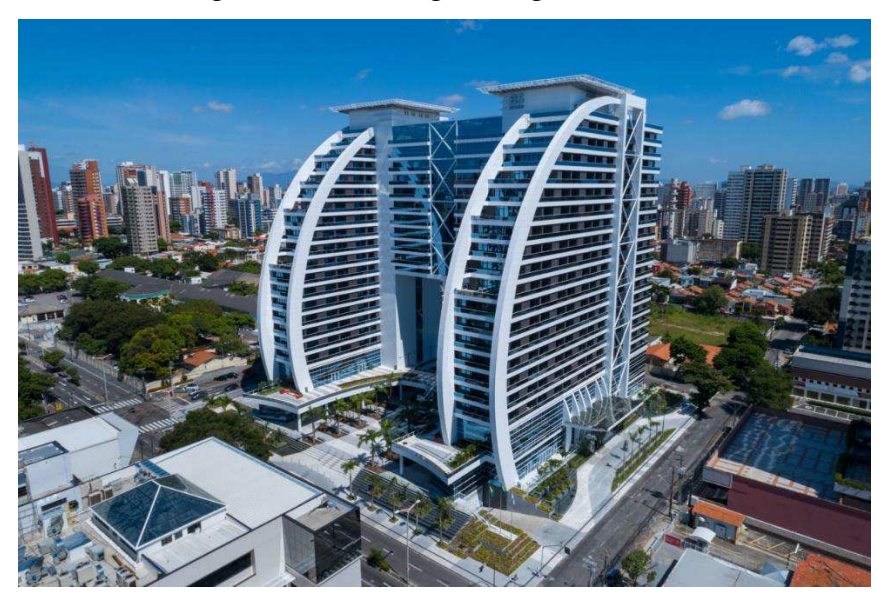

Figura 1 – BS Design (Imagem externa).

*Fonte: Site BS Design, 2019.* 

Com base nas conveniências trazidas pela metodologia, que serão aclaradas no decorrer do trabalho, vale aqui a seguinte hipótese: a quinta dimensão do BIM poderia contribuir para redução de irregularidades no levantamento de quantitativos? As famosas falhas humanas, acidentais ou propositais, podem ser suprimidas com o uso correto dessa tecnologia?

Diante das questões levantadas, procura-se com este estudo investigar a produtividade do BIM 5D aplicada em uma obra ainda em fase de planejamento, no intuito de reduzir as irregularidades típicas do processo orçamentário tradicional causadas por falhas humanas ou até mesmo por falta de uma melhor visualização e, posterior, tratamento dos projetos.

A estrutura do trabalho está sequenciada da seguinte forma: inicialmente uma revisão bibliográfica abordando os temas relevantes deste trabalho como a situação da construção civil no Brasil, a tecnologia BIM e sua quinta dimensão e processos orçamentários. Posteriormente, em um estudo de caso, onde será realizada a modelagem de alguns dos projetos da obra escolhida, com alto nível de detalhamento, seguido do seu levantamento de materiais e orçamentação. Depois, realizou-se a compatibilização entre os projetos e, novamente, foi orçado seu resultado final para análise da hipótese levantada.

 O objeto de estudo deste trabalho é uma Unidade Básica de Saúde, situada no município de Pombal – PB, com área total construída de 306,25 m². Atualmente, já se tem assinatura de contrato e ordem de serviço para construção da referida obra, onde se tem previsão de término para maio de 2020.

## **2. OBJETIVOS**

### **2.1 Objetivo Geral**

Analisar a aplicabilidade da ferramenta BIM 5D no projeto de uma Unidade Básica de Saúde – UBS na cidade de Pombal – PB, na otimização de tempo e redução de irregularidades na etapa de orçamento.

## **2.2 Objetivos específicos**

- Detectar as falhas básicas dos projetos em estudo;
- Detectar principais falhas de compatibilização entre os projetos em estudo;
- Identificar as diferenças entre os projetos fornecidos em plataformas CAD e sua modelagem feita em *softwares* BIM;
- Comparar o levantamento de quantitativos do projeto em estudo, elaborado por profissionais da Prefeitura Municipal de Pombal, com o levantamento feito em *softwares* BIM;
- Propor alterações de projetos que favoreçam a qualidade da edificação.

### **3. REFERENCIAL TEÓRICO**

#### **3.1 Construção Civil**

Do ponto de vista da economia, a indústria da construção civil se destaca por sua importante contribuição positiva, principalmente por sua capacidade de geração de empregos diretos e indiretos. É justo afirmar que esta atividade tem a grande vantagem de estimular o progresso de uma sociedade, além de formar uma gigantesca cadeia de produção, mesmo em países pouco desenvolvidos (SISTEMA FIRJAN, 2014).

Entretanto, comparando o Brasil com países mais desenvolvidos, é evidente o distanciamento, em termos de inovações, em materiais e técnicas utilizadas. Segundo a Agência Brasileira de Desenvolvimento Industrial – ABDI (2015) consequência desse fato são os "processos com altos custos, baixo nível de planejamento, baixa qualificação do trabalhador, altos índices de desperdícios, baixa qualidade e incidências de manifestações patológica e baixo desempenho ambiental".

Mikail (2013) assegurou que os grandes eventos recentes seriam importantes para o país, fazendo movimentar o mercado da construção, o que de fato ocorreu. Programas como Minha Casa Minha Vida, a Copa do Mundo e os Jogos Olímpicos foram uma boa oportunidade, para o poder público e para a iniciativa privada, de geração de renda e emprego. Em contrapartida, o autor destaca que a grande carência e maior desafio do país tem sido a falta de um planejamento integrado, que possa unificar projetos de grandes proporções com projetos básicos essenciais, como por exemplo planejamento para mobilidade urbana, segurança pública e saneamento básico.

As perspectivas de retomada de crescimento do setor não são as mais animadoras. Dados do IBGE - Instituto Brasileiro de Geografia e Estatística (2019) mostram, com pouca recuperação, que as taxas de variações dos índices de volume para o Produto Interno Bruto – PIB da construção civil permanecem negativas, em relação aos anos anteriores. Os dados mencionados encontram-se no Gráfico 1.

O momento agora é de corrida, contra a resistência ao novo, contra os obstáculos de implantação de novas metodologias, a favor da produtividade e da redução de custo e tempo dentro do setor da construção civil. Partindo dessa necessidade de transformação no setor em questão, faz-se necessário um estudo inicial sobre a situação das obras no Brasil, com relação a seus projetos e execução, para seja montado um plano de ação possível e eficaz.

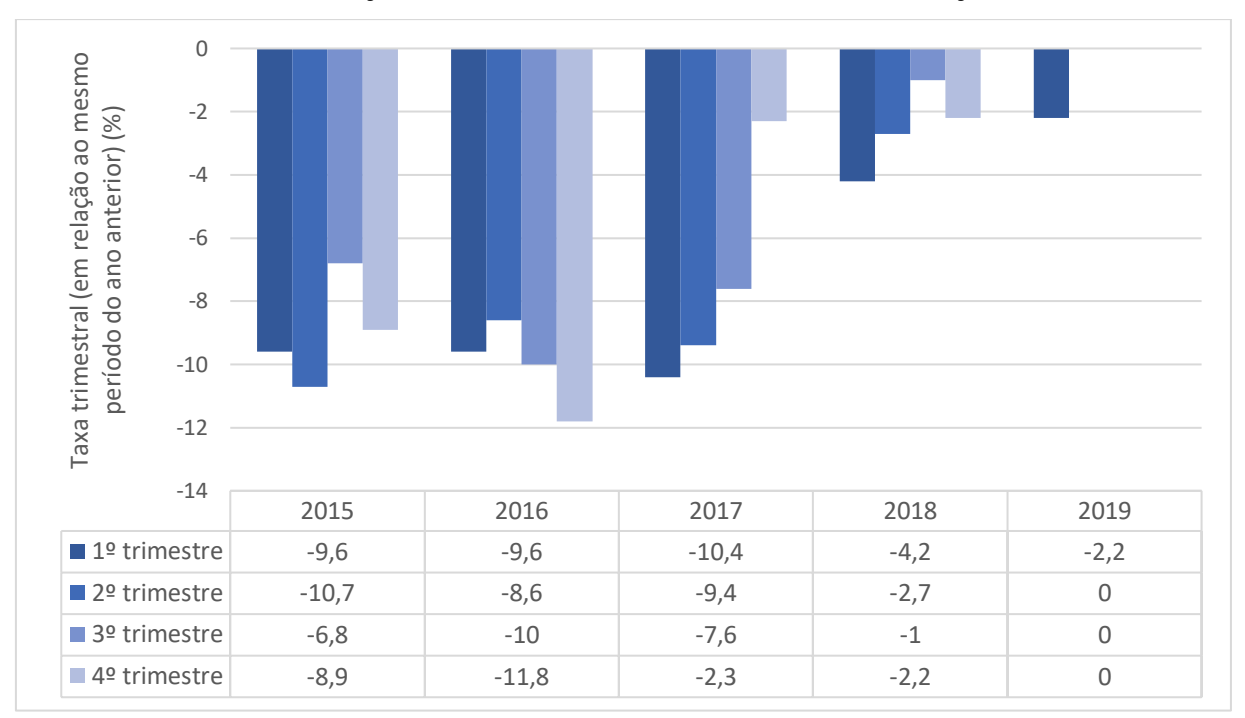

Gráfico 1 – Taxa de variação do índice de volume trimestral da Construção Civil brasileira.

#### *Fonte: IBGE, 2019.*

#### **3.2 Cenário de obras no brasil**

A falta de planejamento afeta todo e qualquer empreendimento. Independentemente de público ou privado, a existência de um projeto eficiente é fator obrigatório, quando se almeja suprir o máximo de necessidades possíveis de uma comunidade ou de um indivíduo e que traga soluções econômicas e sustentáveis.

 Tratando inicialmente de obras residenciais privadas, umas das grandes causadoras da sua paralisação é a falta de recursos financeiros suficientes para dar continuidade ao empreendimento por parte do proprietário. É muito comum que as pessoas se baseiem em experiências de outros empreendimentos para ter base de preços e prazos. Acontece que cada projeto tem suas peculiaridades e, normalmente, são concebidos e executados de maneiras diferentes, fugindo completamente da base de orçamento inicial (CAMPOS, 2013).

Segundo Campos (2013), edifícios e conjuntos residenciais seguem a mesma lógica, a dificuldade financeira. Ainda que para esses casos, é comum que os empreendedores experientes tenham a consciência de que é necessária uma etapa de planejamento bem elaborada, apesar de que podem acontecer erros no planejamento. Por outro lado, há casos também de paralisação por questões ambientais com ações na justiça, ou por problemas não previstos em projetos que acabam por sugar todos os recursos do empreendedor.

Não menos importante, considera-se também as obras públicas, definidas pelo Tribunal de Contas da União – TCU como "toda construção, reforma, fabricação, recuperação

ou ampliação de bem público", as quais têm uma configuração de concepção um pouco distinta das obras privadas (BRASIL, 2014a). Para melhor esclarecimento, as etapas que perpassam a execução indireta adequada de uma obra pública estão na Figura 2.

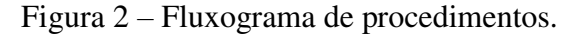

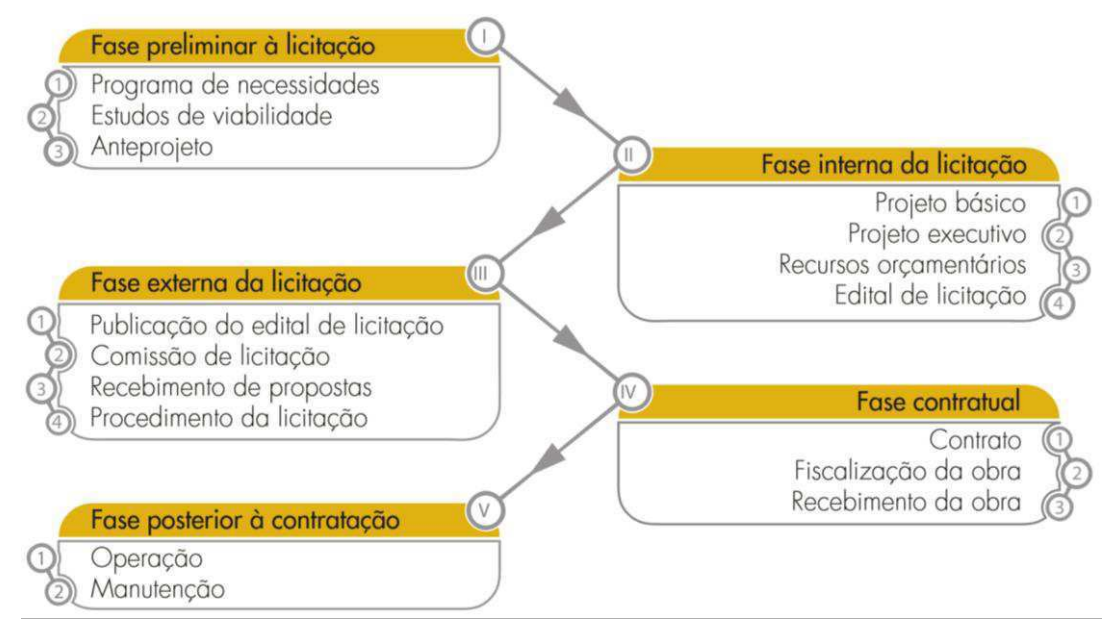

#### *Fonte: Brasil, 2014a.*

Identifica-se, portanto, que as etapas a serem executadas giram em torno de duas atividades: licitação e contratação, sendo a primeira ligada a serviços iniciais de estudos, planejamentos e projetos e a segunda relacionada à parte de execução e pós obra. A regulamentação dessas atividades vem da Lei de Licitações e Contratos n.º 8.666, de 21 de junho de1993 e alguns acórdãos e súmulas da jurisprudência desta Corte de Contas.

Tratando da fase preliminar, vale sempre ressaltar a importância do planejamento de obras, principalmente neste setor. Dar continuidade ao processo licitatório sem um estudo de viabilidade em diversas esferas, um programa de necessidade adequado e completo e um anteprojeto de qualidade e preciso pode resultar na aplicação inexata dos recursos públicos, super ou subdimensionamentos, causando inclusive a inexecução da obra (SANTA CATARINA, 2016).

As obras públicas inacabadas já consumiram R\$ 10,8 milhões dos cofres públicos, sem nenhum retorno pra sociedade. Alguns dos exemplos específicos citados pela auditoria do TCU é a Usina Termonuclear de Angra 3, Complexo Petroquímico do Estado do Rio de Janeiro (Comperj), a ampliação do quebra-mar do Porto de Salvador, construção de trechos das ferrovias Norte-Sul (FNS) e de Integração Oeste Leste (FIOL) (SANT'ANA, 2019).

Dados do Ministério do Planejamento sobre 2.796 obras paralisadas destacam alguns dos principais responsáveis pela paralisação das obras, assim como de pequenos projetos de infraestrutura. Assusta o fato de saber que a complexidade dos projetos não está inclusa entre esses destaques, e sim falhas básicas na forma de execução dos projetos (CNI, 2018). A Figura 3 traz um panorama de obras públicas paralisadas no Brasil.

|                                                                   | <b>Abandono</b><br>pela<br>empresa | <b>Ambiental Judicial</b> |                | Orçamentário<br>/financeiro | <b>Órgãos</b><br>de<br>controle | <b>Técnico</b> | Titularidade/<br>desapropriação | <b>Outros</b>  |
|-------------------------------------------------------------------|------------------------------------|---------------------------|----------------|-----------------------------|---------------------------------|----------------|---------------------------------|----------------|
| Aeroporto                                                         | 1                                  | $\mathbf{0}$              | $\circ$        | $\overline{4}$              | $\mathbf{0}$                    | $\mathbf{O}$   | $\mathbf{0}$                    | 11             |
| Ferrovia                                                          | $\mathbf{0}$                       | $\mathbf{0}$              | $\circ$        | $\overline{2}$              | $\mathbf 0$                     | 1              | $\overline{2}$                  | $\circ$        |
| Hidrovia                                                          | 1                                  | $\mathbf{0}$              | $\mathbf{O}$   | $\mathbf{O}$                | 0                               | 4              | $\mathbf{0}$                    | $\circ$        |
| Mobilidade<br>urbana                                              | $\overline{2}$                     | $\overline{0}$            | $\circ$        | $\overline{2}$              | 1                               | 1              | $\mathbf{O}$                    | $\overline{2}$ |
| Porto                                                             | $\overline{0}$                     | $\overline{0}$            | $\overline{2}$ | 1                           | 1                               | $\overline{2}$ | $\mathbf{0}$                    | $\mathbf{0}$   |
| Rodovias                                                          | 1                                  | 1                         | $\mathbf{O}$   | 14                          | 1                               | 11             | $\overline{2}$                  | $\mathbf{0}$   |
| Saneamento                                                        | 44                                 | 6                         | 15             | 23                          | $\overline{9}$                  | 248            | 5                               | 97             |
| Total<br>Infraestrutura                                           | 49                                 | $\overline{7}$            | 17             | 46                          | 12                              | 267            | 9                               | 110            |
| Creches,<br>pré-escolas<br>e quadras<br>esportivas nas<br>escolas | 740                                | 11                        | $\mathbf{0}$   | 5                           | 55                              | 551            | $\mathbf{0}$                    | $\circ$        |
| <b>UBS e UPAs</b>                                                 | 51                                 | $\mathbf{O}$              | 3              | 38                          | 8                               | $\overline{2}$ | 1                               | 53             |
| Outros                                                            | 131                                | 8                         | 14             | 119                         | 33                              | 411            | 15                              | 30             |
| Total                                                             | 971                                | 26                        | 34             | 208                         | 108                             | 1.231          | 25                              | 193            |

Figura 3 – Distribuição do número de obras paralisadas por motivo e tipo de obra

#### *Fonte: CNI, 2018.*

No topo do ranking, o motivo técnico, isto é, a má qualidade da etapa de projetos. Chama a atenção, ainda, este motivo ser um dos principais responsável por grande parte das paralisações de obras relativamente simples, como são as creches, pré-escolas e quadras esportivas, evidenciando a dificuldade da Administração pública no planejamento da obra e, consequentemente, na execução de projetos.

Resultado semelhante é obtido no estudo de Freire *et al.* (2016), que afirma que a precariedade dos projetos, a inadequação dos cronogramas de execução e a interferência política é uma das causas mais frequentes de problemas nos projetos de infraestrutura. Dentro desse cenário político, os autores afirmam é necessário se debater qual a margem para nomeações políticas para cargos comissionados, em atividades altamente técnicas.

Outro relevante motivo observado foi o orçamentário, o que relaciona a subestimação ou superestimação de custos. Como citado anteriormente, a existência o projeto deficiente reflete também em um orçamento deficiente, visto que é uma etapa dependente. No caso de haver custos subestimados, em alguma etapa a obra fica paralisada, dependendo de aditivos contratuais e, muitas vezes, com baixa qualidade. Já no superfaturamento acontece o desperdício do dinheiro público, com destinos finais desconhecidos (BRASIL, 2014b).

 No entanto, no período compreendido entre 1995 e 2011 foi constatado por Ribeiro (2012) uma melhoria na gestão de obras públicas no Brasil, ainda que com grande prejuízo aos cofres públicos pelas obras. Foram adotadas medidas em torno da modernização do processo orçamentário, do gerenciamento de obras, da política de recursos humanos etc. Esse processo partiu de uma avaliação interna por parte do setor público, que identificou as seguintes irregularidades:

- a. desordem das finanças públicas;
- b. processo caótico de elaboração do orçamento; apresentação indiscriminada de emendas;
- c. não adoção de procedimentos administrativos e legais que permitam e viabilizem a concessão da exploração pela iniciativa privada;
- d. não exercício a contento pelo Senado Federal de sua atribuição fiscalizadora;
- e. não aproveitamento pelo Congresso Nacional dos resultados das auditorias realizadas pelo TCU;
- f. falta de controle verificada em todos os órgãos da União;
- g. grande disparidade nos preços médios das obras e serviços; superfaturamento;
- h. atraso nos pagamentos dos serviços prestados nos prazos contratados;
- i. não fornecimento pelo sistema de contabilidade do Governo Federal das ferramentas necessárias ao planejamento, controle e avaliação; e
- j. a existência de dotações globais, destinadas à concessão de transferências negociadas, contribuindo para o funcionamento de "esquemas".

Apesar dos números confirmarem a melhoria no período citado, até hoje esses impasses perpassam os processos de concepção das obras públicas. O desajuste das contas públicas levou o país à maior recessão de sua história já conhecida. (CNI, 2018). É necessário e urgente a adoção de medidas inovadoras que possam fornecer projetos de melhor qualidade, assim como estimativas de custos mais precisas, a fim de tornar os trâmites licitatórios mais transparentes, sem obras inacabadas ou desperdícios de dinheiro público.

#### **3.3 Orçamentos**

Para Mattos (2006) o orçamento "envolve a identificação, descrição, quantificação, análise e valorização de uma grande série de itens, requerendo, portanto, muita atenção e habilidade técnica". Goldman (2004) afirma ser uma das primeiras informações buscadas pelos empreendedores. Só a partir do orçamento, é possível identificar o cenário de viabilidade, dado que os gastos com construções são consideráveis.

Definitivamente, o orçamento só poderá ser eficiente e adequado na existência de um projeto completo de engenharia, contendo todos os elementos estabelecidos em lei, além disso, são necessários níveis de precisão adequado, que possam melhor caracterizar a obra ou serviço. Com base nisso, elencam-se as principais causas para deficiências no processo de formação de preços: projetos incompletos, defasados e/ou deficientes e o uso inadequado de referências de preços ou, ainda, a própria deficiência do sistema referencial utilizado (BRASIL, 2014b).

Em obras públicas, a etapa acontece na fase interna da licitação e "tem como objetivo servir de paradigma para a Administração fixar os critérios de aceitabilidade de preços no edital, sendo a principal referência para a análise das propostas das empresas participantes na fase externa do certame licitatório" (BRASIL, 2014a).

Mattos (2006) define três grandes etapas da orçamentação, sendo separadas em estudo das condicionantes, composições de custos e determinação do preço, onde cada uma delas tem uma série de atividades a serem realizadas. O detalhamento dessas etapas está na Figura 4.

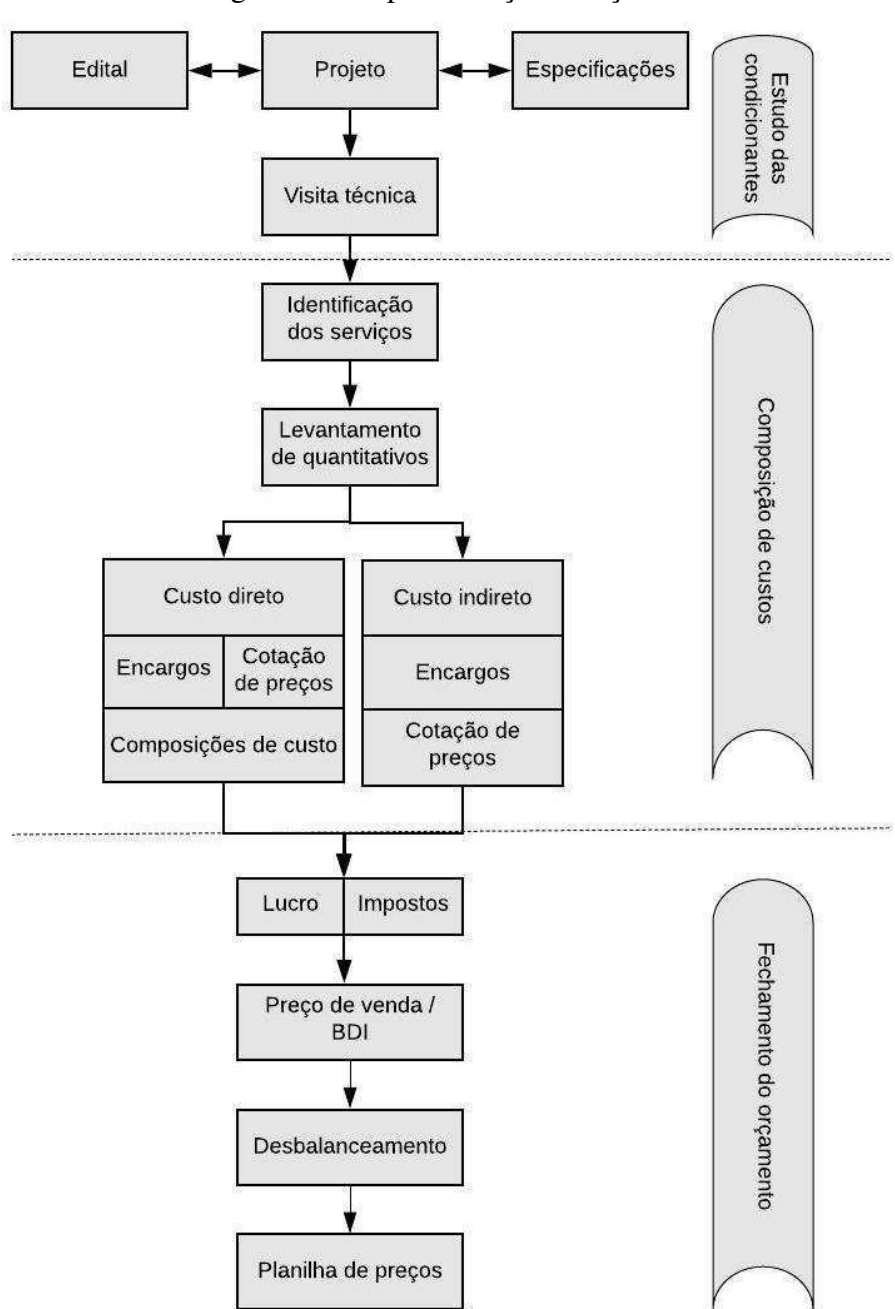

Figura 4 – Etapas da orçamentação.

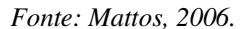

De acordo com a ilustração, na primeira etapa, a capacidade de leitura e interpretação de projetos é imprescindível, assim como o contato constante com o cliente. Nesta etapa é fundamental o alto nível de detalhamento, em projeto, para que se tenha um orçamento mais preciso. Posteriormente, tem-se uma etapa onde se tem a necessidade do conhecimento de algumas definições técnicas para o seu desenvolvimento, explicadas mais adiante. Por fim, o fechamento do orçamento se trata de uma etapa não uniforme de orçamento para orçamento, por dependerem do tipo de um empreendimento, dos impostos incidentes, da lucratividade requerida e de uma certa "jogada de preço".

Conforme acima citado, há algumas definições técnicas em que se julga necessário o conhecimento para o desenvolvimento do processo de orçamentação. Os conceitos estão presentes tanto na esfera particular quanto na pública (BRASIL, 2008). São eles:

- Composição de custo unitário: valor financeiro a ser despendido na execução de uma unidade do respectivo serviço e é elaborada com base em coeficientes de produtividade, de consumo e de aproveitamento de insumos, cujos preços são coletados no mercado (BRASIL, 2014a). Conforme Mattos (2006) ela é formada de cinco colunas: insumo, unidade, índice, custo unitário e custo total;
- Custo direto: aquele diretamente associado à execução da atividade propriamente dita, englobando a mão de obra diretamente envolvida no serviço, o material aplicado e o equipamento utilizado (MATTOS, 2010);
- Custo indireto: representam custos que ocorrem independente das quantidades produzidas pela obra e não são incluídos nas composições de custos unitários dos serviços. Geralmente inclui despesas de mobilização, manutenção do canteiro de obras, despesas correntes (material de escritório, contas de água, luz), equipe técnica, equipe de suporte e equipe administrativa e outros itens que variam em função do porte e da complexidade da obra (MATTOS, 2010);
- Bonificações e Despesas Indiretas (BDI): termo técnico usado para indicar, na formulação dos preços, percentual que incide sobre despesas/custos de uma obra ou serviço. Abrange despesas diretas, indiretas e lucro correspondentes à execução de obra ou à prestação de serviço (BRASIL, 2010);
- Cronograma físico-financeiro: Representação gráfica do desenvolvimento dos serviços a serem executados ao longo do tempo de duração da obra, demonstrando, em cada período, o percentual de avanço físico a ser executado e o respectivo valor financeiro envolvido (BRASIL, 2014b);
- Curva ABC: relação de insumos, em ordem decrescente de custos. No topo, os principais insumos da obra em termos de custo. À medida que a tabulação vai descendo, surgem os insumos menos significativos (MATTOS, 2006).

Como afirma Mattos (2010) a ausência ou inadequação do planejamento das obras ainda é um grande problema para a construção civil. Mais ainda, por ser um processo complexo, em sua maioria, feito por meio manuais, o que requer muito tempo dos profissionais. A prática do planejamento, aliado às novas tecnologias pode ser uma solução para esses impasses, além de possibilitar respostas rápidas e assertivas.

#### **3.4 BIM**

#### 3.4.1 Definições

Segundo Eastman *et al.* (2014), o que se conhece atualmente como BIM, *Building Information Modeling* ou Modelagem da Informação da Construção, diz respeito à uma tecnologia de modelagem e um conjunto associado de processos para produzir, comunicar e analisar modelos de construção. Considerada pelo autor como um dos mais prósperos desenvolvimentos na indústria relacionada à arquitetura, engenharia e construção, o BIM tem revolucionado o setor da construção civil por incorporar funções necessárias para a modelagem de todo o ciclo de vida de uma edificação, o qual é exemplificado na Figura 5.

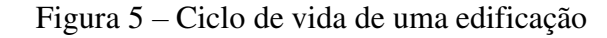

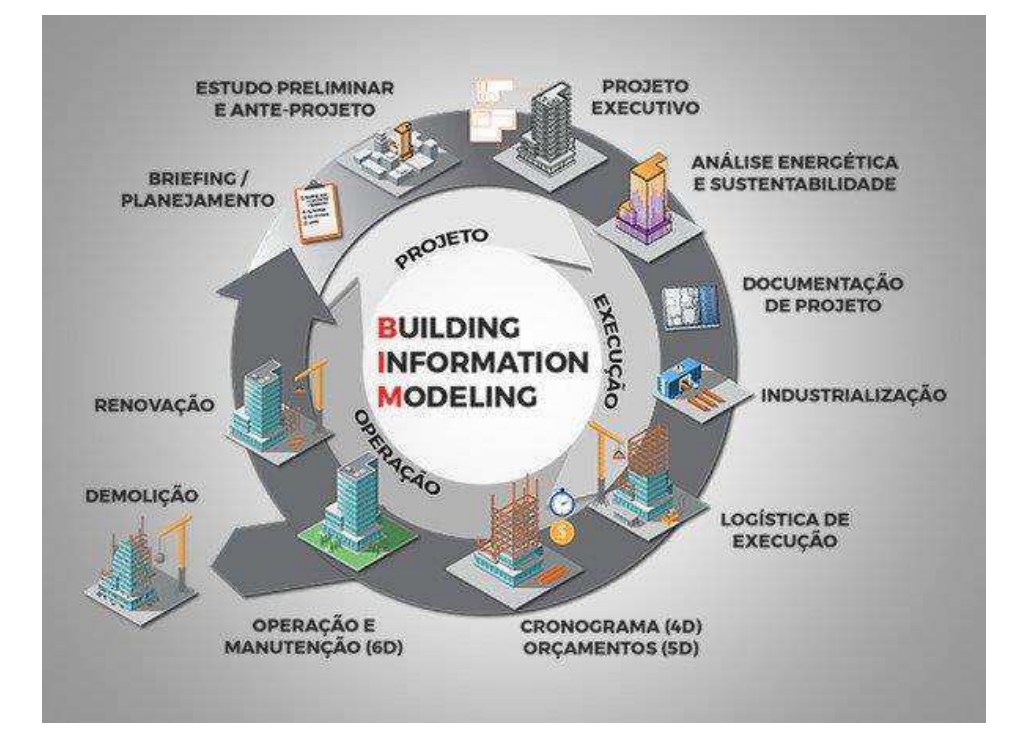

#### *Fonte: Blog Habitissimo, 2019.*

Para Vidovszky (2017) o novo artifício é um processo de armazenamento e gerenciamento de informações físicas e funcionais de um edifício utilizando um modelo virtual 3D, os quais abrangem atividades de planejamento e implementação de projetos, a construção propriamente dita e sua manutenção.

Campestrini *et al*. (2015) classificam o BIM como "a tecnologia das tecnologias", definindo-o como uma ferramenta de análise e simplificação ao acesso às inovações que surgem a cada dia no setor da construção civil, podendo ser fator importante e decisivo no desenvolvimento tecnológico das construtoras.

É válido ressaltar que o BIM não possui definição única e amplamente aceita. As definições dadas são, geralmente, baseadas nas próprias experiências dos autores, como é a definição da MA *Mortenson Company* que pensa o BIM como "uma simulação inteligente da arquitetura", onde deve apresentar as seguintes características principais para uma implementação integrada: deve ser digital, espacial (3D), mensurável, abrangente, acessível e durável (EASTMAN *et al*., 2014).

Admite-se que a primeira ideia sobre a concepção de BIM vem do ano de 1970, com suas primeiras aplicações no ano de 2002 pelas empresas *Graphisoft*, *Bentley*, *Autodesk.*  (VIDOVSZKY, 2017). Nota-se que, embora o termo seja relativamente novo, o BIM não é uma tecnologia tão atual, mais sim o acesso da indústria da construção civil a essa ferramenta, que se deu através da facilidade de aquisição de *hardwares* e *softwares* (CBIC, 2016b).

Constata-se que as definições da metodologia convergente para uma única definição: a colaboração. Este adjetivo leva a transpor o pensamento de que BIM são "desenhos 3D" ou até mesmo um *software*. Esta colaboração se dá entre os projetos em si e os seus envolvidos.

#### 3.4.2 CAD x BIM

A tecnologia CAD – *Computer Aided Design* é baseada apenas em documentos, desenvolvendo desenhos em 2D, no máximo, em perspectivas, através de pontos, linhas, polígonos elementares, planos, etc. Ao contrário do que se tem na metodologia BIM, baseado em modelos inteligentes, que fornecessem os desenhos de plantas, cortes, vistas, perspectivas em um mesmo modelo (MANZIONE, 2013). A Figura 6 pode explicar por si só essas diferenças.

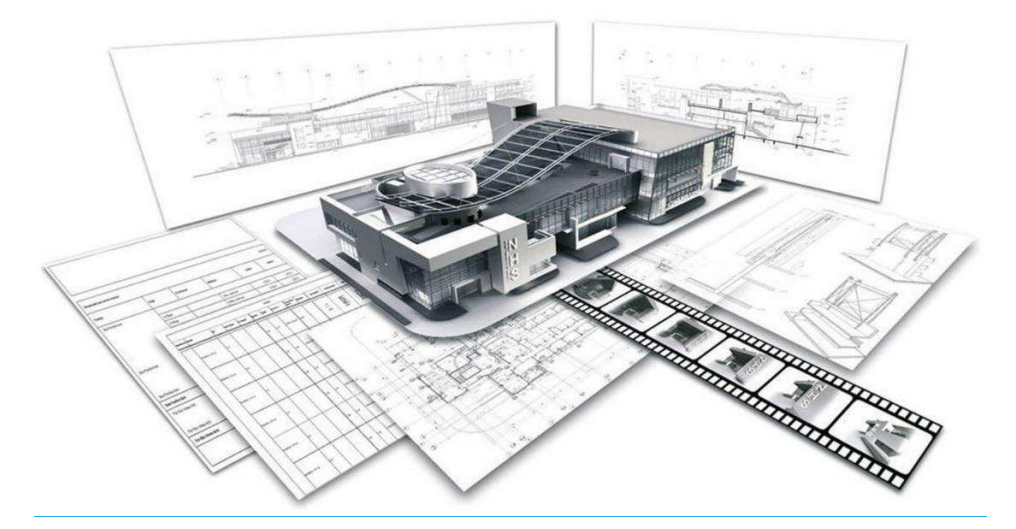

Figura 6 – Comparação entre o projeto em 2D e 3D.

#### *Fonte: Site Ledcorp, 2019.*

As notórias diferenças confirmam o que diz a CBIC (2016a). Os documentos fornecidos em CAD forçam os leitores a usarem a imaginação para construir mentalmente as imagens da edificação. No BIM, a modelagem 3D possibilita a visualização exata do que está

sendo projetado, além de trabalhar como um gestor de banco de dados. Isso não quer dizer que toda modelagem 3D é BIM, mas o BIM sempre fornecerá este advento.

Campestrini *et al.* (2015) visualiza ainda outra grande diferença entre essas tecnologias. As famosas mudanças de projeto são dificultosas no CAD, pelo fato de não existirem elementos associados, isto é, na prática, uma mudança de projeto exigirá alteração em vários desenhos, além de análise de compatibilização dos projetos existentes, o que dependeria exclusivamente da atenção do desenhista. Já no BIM, alterações em apenas um elemento refletem na mudança dos seus elementos vinculados, assim como altera plantas, vistas, cortes e perspectivas automaticamente, sem que necessite exclusivamente do trabalho do respectivo profissional.

Para Kale e Arditi (2005) a evolução da tecnologia CAD se divide em três gerações distintas: o desenho assistido por computador, a modelagem geométrica e a modelagem do produto. Na primeira geração, o foco se transfere da prancheta para a automação proporcionada pelo computador. A segunda, dá continuidade à evolução da tecnologia incluindo informações geométricas tridimensionais no projeto. Na terceira geração, destaca-se a modelagem do produto, onde as informações não geométricas estão disponíveis no projeto.

É importante destacar na evolução do uso dessa tecnologia, o CAD paramétrico, uma tecnologia usada para desenhar com parâmetros, que são associações e restrições aplicadas à geometria 2D. Algumas das vantagens é a manutenção de requisitos de projeto ao restringir a geometria em um desenho, aplicação instantânea de múltiplas restrições geométricas em objetos, a inclusão de fórmulas e equações com restrições de cota e as rápidas alterações no projeto ao alterar o valor de uma variável (Autodesk, 2018).

Nesse sentido, apesar das diferenças, Eastman *et al.* (2014) entende a tecnologia CAD como um ponto de partida para o surgimento do BIM. À medida que os sistemas CAD se tornaram mais inteligentes e mais usuários desejaram compartilhar dados associados ao projeto, o foco foi transferido não para os documentos que a tecnologia fornece, mas para os próprios dados. Com esse advento, o modelo BIM pode ser descrito por suas capacidades, onde é possível definir o que se pode fazer com o modelo.

### 3.4.3 Características

Tão importante quanto conhecer o que é BIM, é entender o que não caracteriza um modelo BIM. Como afirma o manual da CBIC (2016b) não pode ser considerado BIM modelos que contém visualização 3D sem informações inclusas, além da sua própria geometria, soluções que não permitem a atualização e extração automática de quantidades, nem possibilitam a realização de simulações ou análises, a não utilização de objetos

paramétricos e inteligentes e *softwares* ou plataformas que não funcionam como gestores de bancos de dados.

A nova metodologia traz diversos benefícios e interfere em muitas práticas da indústria da construção. Eastman *et al.* (2014) enxerga os benefícios sob a ótica da préconstrução para o proprietário, no projeto, à construção e fabricação e à pós-construção.

Para o proprietário, relacionando o BIM à simulação de viabilidade do empreendimento, fornecendo bases para tomadas de decisões mais assertivas, além das análises de desempenho feitas ainda em projeto. Os benefícios no próprio projeto são vistos através do artifício do 3D, com a visualização antecipada e precisa, associadas às correções e atualizações automáticas, à compatibilização das disciplinas, à extração de quantitativos e à análise de eficiência energética e sustentável. Para a construção, vê-se a vantagem na sincronização entre construção e a visualização de prazos, também na compatibilização, o uso do modelo BIM na fabricação de componentes, a exemplo dos pré-moldados, dado sua representação precisa, e o fornecimento de informações de recursos materiais requeridos para cada segmento de trabalho atrelado ao setor de aquisição de materiais. Por fim, a pósconstrução recebe os benefícios quanto ao melhor gerenciamento das operações da edificação atuais e futuras.

No Brasil, o número de estudos sobre tema vem mostrando um certo crescimento, apesar de aquém do ideal com relação à importância da construção na economia. Essa evolução, em grande parte, vem do apoio do CNPq - Conselho Nacional de Desenvolvimento Científico e Tecnológico, através de editais anuais. O gráfico 2 mostra um levantamento de teses e dissertações sobre o tema (KASSEM e AMORIM, 2015).

Gráfico 2 - Teses, dissertações e artigos sobre temática BIM (Média de trabalhos acadêmicos

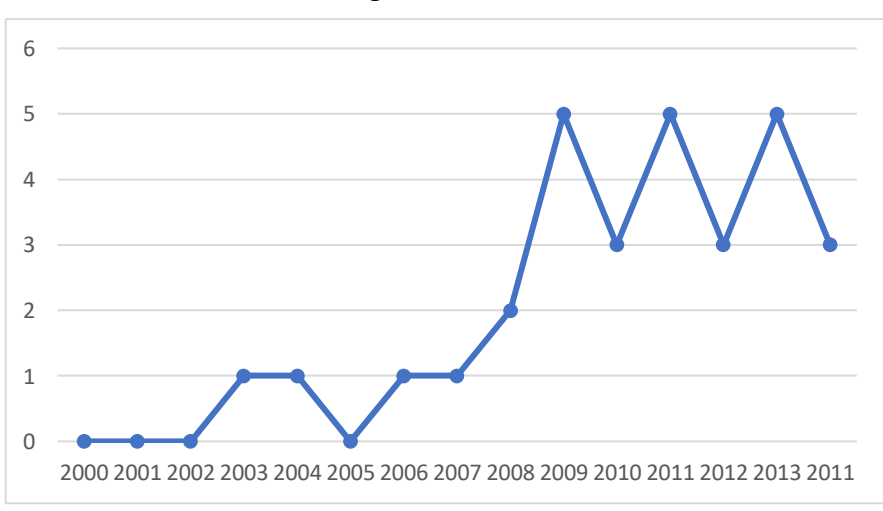

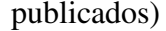

*Fonte: Kassem e Amorim, 2015.* 

Miranda e Salvi (2019) elencam quatro características primordiais e complementares entre si que estão presentes nos modelos BIM: a modelagem paramétrica, a interoperabilidade, a geração de simulações e o levantamento de insumos. Somadas, estas propriedades estão proporcionando o avanço na gestão da informação, favorecendo a integração e colaboração de profissionais e projetos, desde as fases de concepção atingindo etapas de execução e manutenção de um empreendimento.

#### 3.4.4 Modelagem paramétrica

Um grande destaque no mundo BIM é a presença de dados totalmente paramétricos nos modelos. De maneira geral, esses objetos têm como características definições geométricas, dados e regras associadas, não redundantes e sem inconsistências, que se modificam automaticamente conforme parâmetros informados, alterando também seus elementos associados. Os objetos podem ser definidos em vários níveis de associação e são capazes de carregar diversos atributos como materiais estruturais, dados acústicos e de energia etc. (EASTMAN *et al.*, 2014). A Figura 7 diferencia objetos fixos, semiparamétricos e totalmente paramétricos.

Figura 7 – Diferença entre objetos fixos, semiparamétricos e totalmente paramétricos.

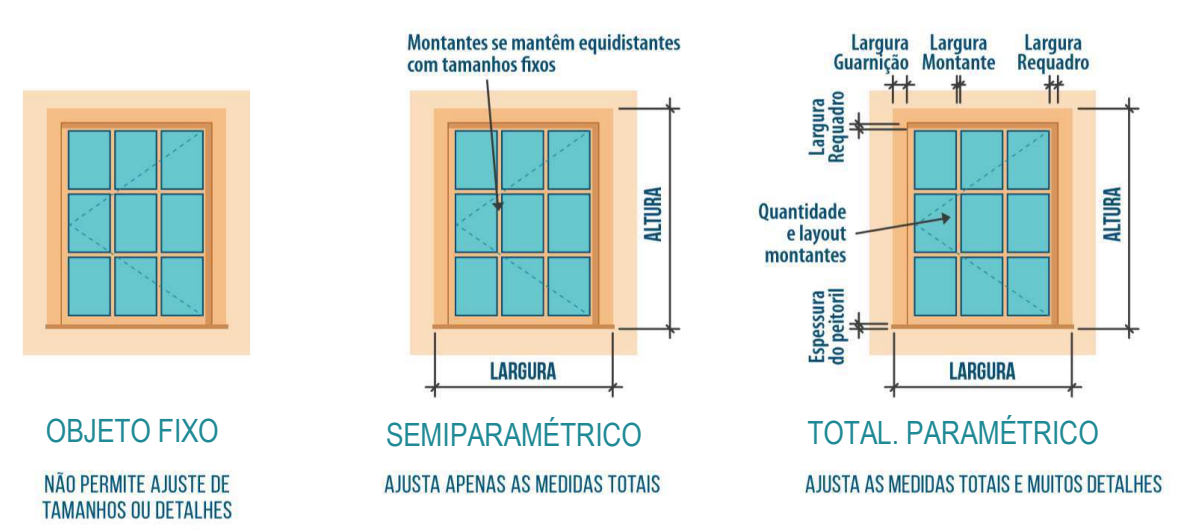

#### *Fonte: CBIC, 2016b.*

É importante observar o que a CBIC (2016b) diz a respeito do que pode ou não ser considerado BIM, estando a utilização de objetos paramétricos e inteligentes inseridos nesta metodologia. Embora existam soluções capazes de desenvolver modelos 3D de edificações e instalações, inclusive com aparência muito similar, as tão corriqueiras alterações de projetos se tornam mais difíceis e demoradas sem a parametrização, transferindo a responsabilidade do padrão de qualidade para a atenção do usuário, tornando-se mais passíveis de erros e inconsistências.

Dentre as vantagens do uso de objetos paramétricos, destaca-se ainda, a possibilidade de criação de critérios para a validação do projeto, a fim de checar a inconformidade de um determinado parâmetro em relação a padrões previamente estabelecidos. Entre os exemplos de parâmetros encontram-se: as dimensões da estrutura, coeficientes de empolamento e contração do solo, coeficientes de produtividade da mão de obra, entre outros (MIRANDA e SALVI, 2019).

#### 3.4.5 Interoperabilidade

De acordo com Eastman *et al.* (2014), a modelagem paramétrica e a interoperabilidade são as principais características de um modelo BIM, sendo a base dessa metodologia.

Sabendo da necessidade do intercâmbio de informações para a realização de um fluxo de trabalho em BIM, especificamente de exportação de arquivos gerados por uma tecnologia e que precisam ser importados em *softwares* de outras tecnologias, insere-se o conceito de interoperabilidade. De maneira sucinta, é a possibilidade de comunicação entre "dois *softwares* diferentes, que foram desenvolvidos por empresas diferentes, possuem formatos nativos diferentes e não necessariamente compatíveis entre si", mas que através de uma linguagem comum podem resolver a questão da comunicação (CBIC, 2016c).

Nesse contexto, insere-se a definição de *Industry Foundation Classes* – IFC, considerado um dos principais modelos de dados de produtos de construção. Manzione (2013) entende o IFC como um modelo de tradução, que define como trocar ou compartilhar informações de um edifício. Cada aplicação tem seus dados em "formato proprietário" e só podem compartilhá-las através de um tradutor, e aí está o papel do IFC, compartilhar informação de compatíveis com todos os *softwares* utilizados no projeto.

Vale ressaltar que já se pode dizer que a maioria dos aplicativos BIM utilizados em projetos autorais suporta bem o IFC, possibilitando que a troca de informações seja realizada com bom nível de confiabilidade e consistência (CBIC, 2016c).

A aplicação deste conceito permite que os envolvidos, ao utilizarem plataformas BIM, obtenham acesso direto e imediato às informações do projeto, como mostra a Figura 8. Por outro lado, as trocas de dados ainda sofrem perda significativa entre as aplicações, podendo gerar repetição ou equívocos na geração de objetos, difusão errônea de dados e irregularidades por divergências de parâmetros entre os elementos construtivos (ASSUNÇÃO, 2017). Isto significa que a interoperabilidade existe, é largamente utilizada, mas precisa de mais desenvolvimento e pesquisa para que se atinja sua máxima eficácia.

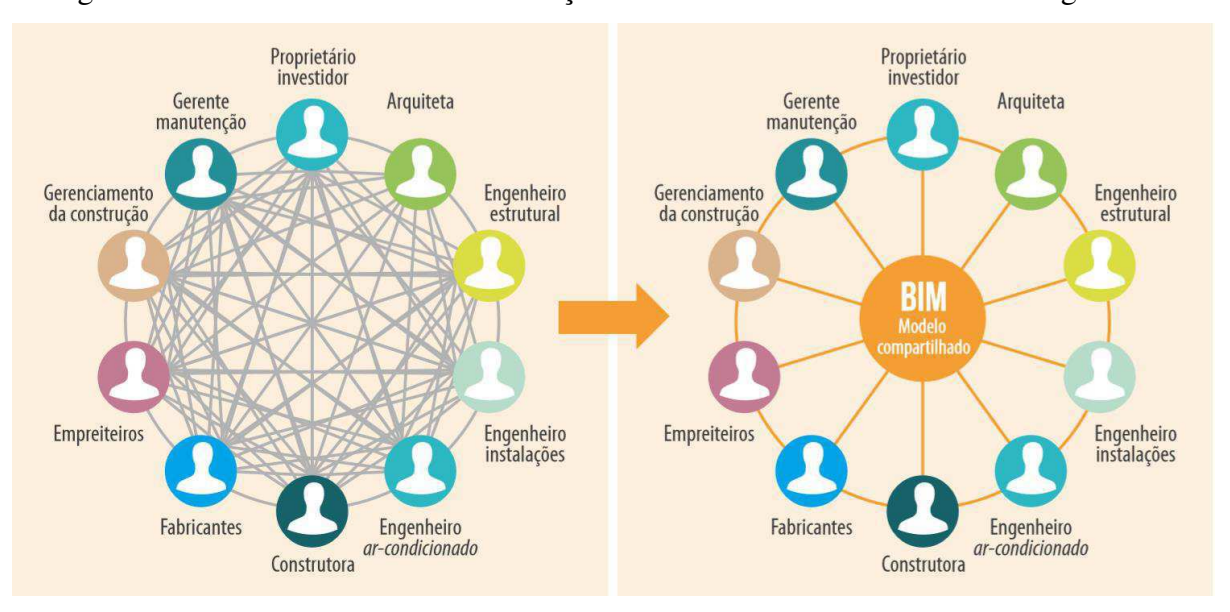

Figura 8 – Processo de troca de informação no meio convencional e na tecnologia BIM.

*Fonte: CBIC, 2016c.*

#### 3.4.6 Geração de simulações

Caracterizando um pouco mais a metodologia chega-se ao uso das simulações, entendidas como testes de funcionalidade do modelo. Podendo ser utilizada em quase todas as dimensões do BIM, as simulações antecipam resultados do empreendimento, quanto a prazos, custos, interferências entre disciplinas, eficiência energética entre outros. Assim, pode-se reduzir os custos com projeto durante o andamento das obras (MIRANDA e SALVI, 2019). Para entender melhor os processos de simulações, é necessário entender sobre as dimensões do BIM.

Uma das simulações muito conhecidas e difundida entre os usuários é o processo de compatibilização. Intuitivamente, o termo citado deriva da ação de tornar algo compatível, harmônico. Na indústria da construção, é possível usar a expressão para tratar da integração entre *softwares* distintos e projetos de disciplinas distintas. A CBIC (2016c) entende essa atividade como a união de subsistemas em um único sistema, garantindo a funcionalidade como um todo.

Nesse sentido, Eastman *et al.* (2014) percebe a compatibilização de projetos como um benefício à construção propriamente dita. Uma vez que os sistemas tem a possibilidade de serem colocados juntos, alguns *softwares* tem a capacidade de identificar conflitos entre os demais sistemas, ou ainda através da simples visualização fornecida pelo modelo.

Tem como principal objetivo evitar que os projetos executivos contenham interferências entre as disciplinas que o compõe, além de evitar prejuízos ocasionados por erros que geram atrasos e desperdícios durante a execução da obra (MACEDO, 2018). De

forma sucinta, os projetos são superpostos na busca por conflitos entre eles para que a solução seja buscada antes da etapa de execução.

#### 3.4.7 Dimensões do BIM

Além do uso do compartilhamento de informações, algumas dimensões podem ser modeladas e analisadas dentro do modelo BIM. Campestrini *et al.* (2015) define estas dimensões como a forma em que esta amostra é programada e as informações que pode fornecer. Quanto mais dimensões, maiores os dados contidos no modelo, implicando em tomadas de decisões mais complexas e assertivas. O autor ressalta que mais importante do que desenvolver um objeto nessas extensões é poder usá-los integralmente no processo, envolvendo a equipe colaborativa da respectiva dimensão.

Os subconjuntos mais comuns são 3D (modelo de objeto), 4D (tempo), 5D (custo), 6D (operação), 7D (sustentabilidade) e até mesmo 8D (segurança) (SMITH, 2014). Para Almeida (2016) vale uma ressalva de que não há uma concordância geral das classificações das dimensões, inclusive as dimensões 7D e 8D são pouco comentadas entre os pesquisadores, até mesmo no Brasil são pouco usadas. A Figura 9 ilustra algumas das dimensões do BIM.

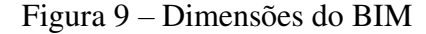

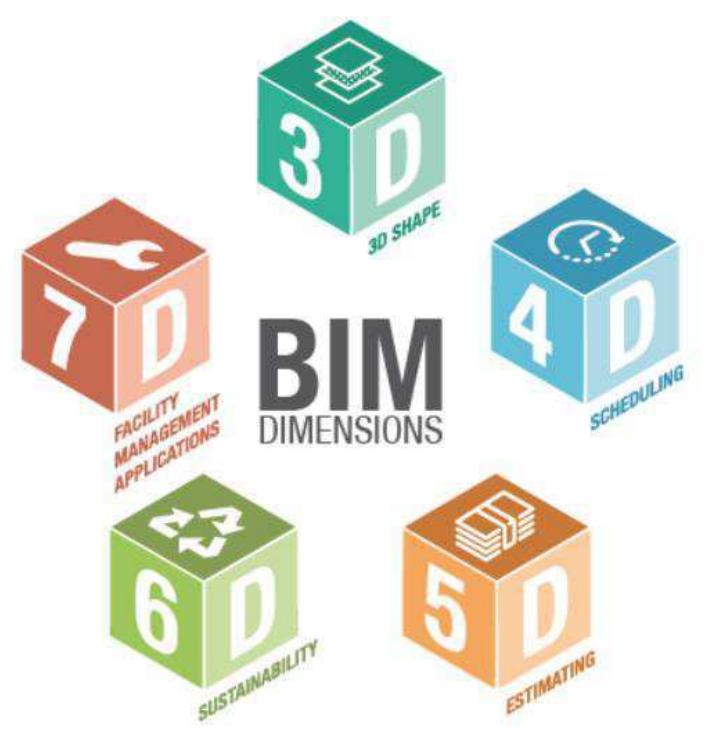

*Fonte: ACCA software, 2018.* 

 A imagem mostra as dimensões do BIM mais aplicadas no Brasil. Ressalta-se que podem ser estudadas e trabalhadas separadamente, isto é, são interdependentes e não configuram uma sequência, no entanto, o ideal é que sejam cumpridas todas as etapas e que estejam conectadas para uma análise completa da edificação.

Em se tratando do BIM 3D, Campestrini *et al.* (2015) o entendem como detentor de informações espaciais e de qualidade do projeto, onde dele se extrai dados sobre a compatibilização espacial das disciplinas, especificações de materiais e acabamentos, quantitativos de materiais, revestimentos etc.

Além disso, Oliveira (2018) acrescenta uma possibilidade do BIM 3D, a existência de um modelo colaborativo, onde é facilitado a coordenação de projetos através da chamada construção virtual. A compatibilização supracitada, normalmente ocorre ainda no processo de modelagem BIM 3D, para que análises sucessoras tenham assertividade.

Já a quinta dimensão do BIM, nas palavras de Stanley e Thurnel (2014), tem relação direta com o levantamento de custo, isto é, diz respeito a quantificação, modificação e extração de dados contidos dentro do modelo, a fim de se tornar a principal fonte de informação para o levantamento de quantitativos. Conforme Boon e Pring (2012), nesta dimensão, os objetos tem uma informação de custo associada a ele sendo incorporados no próprio objeto ou "vinculados ao vivo", prática atual na Nova Zelândia.

Smith (2014) afirma que o uso do BIM 5D reduz drasticamente o tempo gasto em processos técnicos de levantamento de insumos, promovendo uma maior interação entre gerenciadores de custos e a equipe de projeto. Ainda falando de reduções, como afirma Xu (2017) a aplicação desta dimensão na etapa de projeto pode reduzir os resíduos de construção, tornando o processo mais eficaz e com maior qualidade, integrando o desenvolvimento sustentável, inclusive.

Em contrapartida Boon e Pring (2012) destacam os problemas que envolvem a modelagem e gestão de custos a partir de modelos BIM desmembrando-os em três processos: extração de quantidade de trabalho e de recursos para fins de estimativa, adição de dados de custo e seu respectivo cálculo e o uso de bancos de dados já existentes.

Vale destacar que a extração de insumos depende, em grande proporção, da forma como o modelo é construído, isto é, a ferramenta 5D só é capaz de estimar os quantitativos dos objetos que lhes foram apresentados, assim como informações inadequadas também entram nesse cálculo. Partindo dessa afirmação, é muito comum que pesquisadores da área consideram a ferramenta ainda não suficientemente confiável para ser usado como única fonte de informação (MAYOUF, GERGES e COX, 2019).

O processo da adição de dados é explicado por Eastman *et al.* (2011, *apud* Boon e Pring, 2012) que mencionam alguns subprocessos utilizados como por exemplo a exportação das quantidades para *softwares* de estimativa ou para *softwares* de tabelas mais conhecidos e a interação de quantidades com seu respectivo custo através de *plug-in.* 

Por fim, trata-se do uso de banco de dados como a principal meta e parte necessária para o desenvolvimento eficaz do BIM em sua quinta dimensão, que ainda precisa de maiores direcionamentos para sua utilização. Kraus, Watt e Lardson (2007) entendem que se precisa de uma padronização nos modelos BIM para uma estimativa mais eficiente e precisa.

Em meio as desvantagens, muitas soluções têm se desenvolvido no mercado brasileiro e uma delas vem do estado do Amapá. Idealizado no ano de 2006, tendo seu projeto iniciado em 2010, o OrçaFascio possui um banco de dados com mais de 70 mil composições atreladas a SINAPI (Sistema Nacional de Pesquisa de Custos e Índices da Construção Civil), bem como composições estaduais. Sua interação com o BIM se dá por meio do plug-in OrçaBIM, o *software* possibilita a montagem de orçamento BIM 5D, utilizando dados do projeto mantendo os elementos do projeto vinculados (Blog OrçaFascio, 2019).

As características mais importantes*,* citadas pelo CEO do OrçaFascio, Antônio Fascio, são a total compatibilidade com a cartilha de orientações para elaboração de orçamentos do TCU, o acesso de qualquer dispositivo conectado a web, a facilidade de uso, a existência suporte técnico, tem base no acórdão 2622-37/2013 sobre BDI, exporta e importa relatórios em Excel, envia orçamento para qualquer usuário, entre outros (Cavalcanti, 2017). As características citadas motivaram o uso do *software* neste trabalho.

## 3.4.8 LOD – Nível de desenvolvimento

Inicialmente sendo entendido como nível de detalhamento *(Level Of Detail)*, o LOD tem sido citado atualmente como nível de desenvolvimento (*Level Of Development),* devido a ampliação do conceito inicial. Tem como objetivo trazer mais clareza e confiabilidade nas informações incorporados nos modelos BIM, além de servir de referência para contratos e planejamentos de trabalho (CBIC, 2016b).

Grytting *et al.* (2017) põem no mesmo patamar a implementação do BIM e o processo de design criativo, no fato de ter uma implementação desafiadora. Tais desafios se remetem a processos mal estruturados, sem planejamento e comunicação entre profissionais e projetos. Segundo o mesmo autor, o nível de desenvolvimento é visto como uma alternativa para solução desses empecilhos, favorecendo melhor interação entre os recursos humanos do projeto.

Para Manzione (2013) o LOD é representado em níveis que variam em cinco graus, com intervalos de 100 em 100, correspondendo a um detalhamento progressivo: fase conceitual (100), geometria aproximada (200), geometria precisa (300), execução ou fabricação (400) e obras concluída (500). Nota-se que quanto maior a numeração, mais detalhes são requeridos.

Oliveira (2018) considera os mesmos níveis anteriormente citados e entende a necessidade de um nível intermediário, o 350 onde os elementos são modelados de forma precisa e exata de suas dimensões, peso, quantidade, orientação e localização. CBIC (2016a) defende ainda a existência do nível 450, contendo elementos com tamanhos, formas, quantidades, orientações com informações detalhadas sobre fabricação, montagem e instalação. A Figura 10 define os níveis de desenvolvimento mais conhecidos.

Figura 10 – Representação de LOD em um sistema estrutural

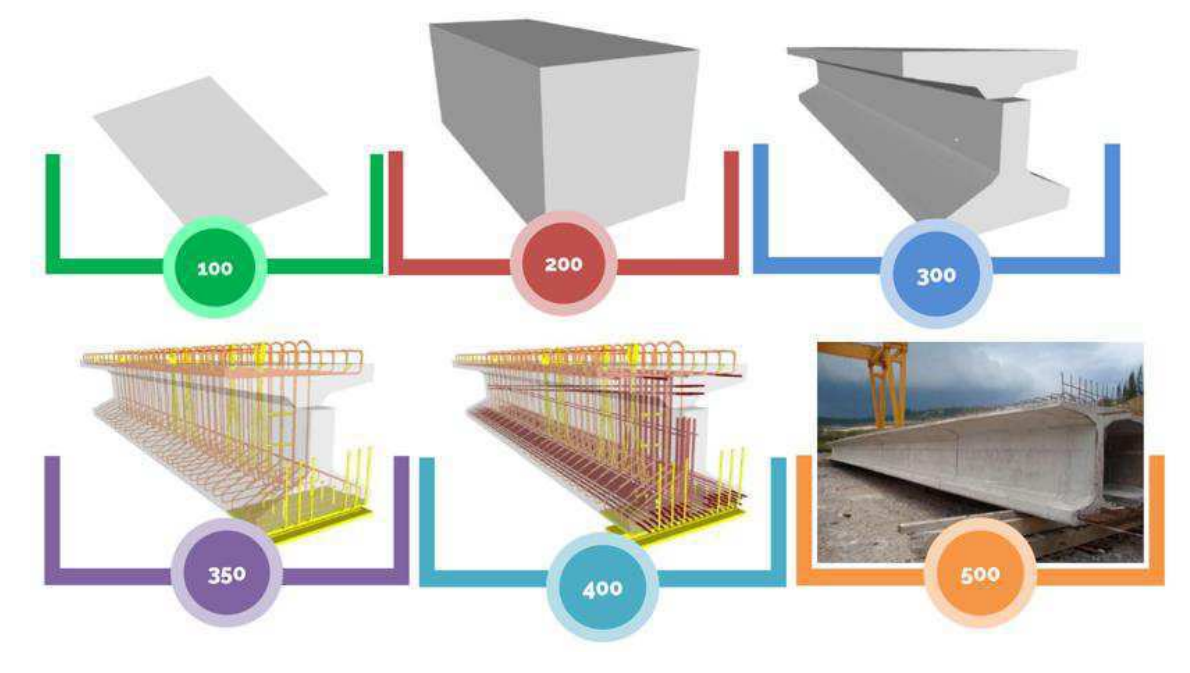

*Fonte: Oliveira, 2018.* 

3.4.9 BIM no Brasil

Diante do que foi exposto, percebe-se que o BIM implica em uma alteração radical do processo de projeto, que reflete em mobilizações na estrutura produtiva local, conforme Kassen e Amorim (2015). Com isso, as estratégias de implementação e utilização adotadas devem variar conforme países e regiões.

No Brasil, a adoção do BIM é considerada incipiente pela CBIC (2016b), apesar de que fabricantes de componentes como DECA, DOCOL e TIGRE já desenvolveram bibliotecas de famílias BIM correspondente aos seus produtos. Na ocasião, as famílias são como os "blocos" no autocad, com parâmetros editáveis que alimentam um banco de dados interno do Revit. Algumas das principais iniciativas partiram de bancos e agências públicas, como Banco do Brasil, Caixa Econômica Federal e o Departamento Nacional de Infraestrutura de Transporte (DNIT).

Como mostra um estudo feito por Kassen e Amorim (2015), na qual foi desenvolvido um questionário WEB, alcançando 40 empresas brasileiras, os esforços a respeito do tema são recentes, no âmbito geral, mas apenas 20% não desenvolveram nenhuma ação sobre BIM, como mostra o Gráfico 3.

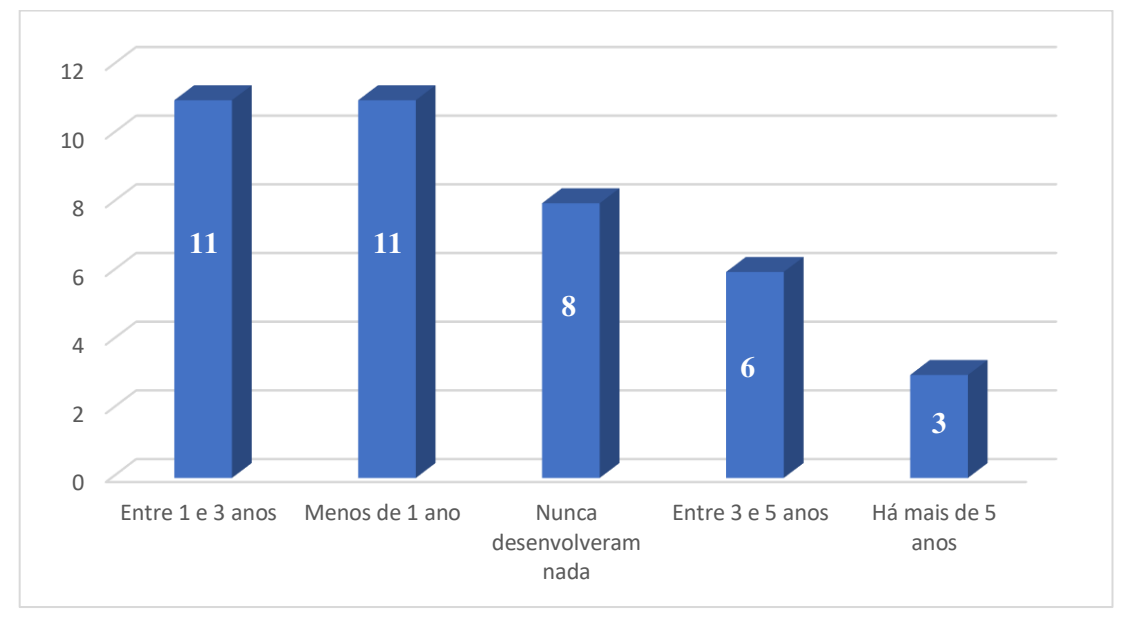

Gráfico 3 - Prazo de atividades desenvolvidas no tema BIM

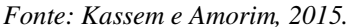

O tema tem ganhado força no país, dado que em junho de 2009 foi criada a comissão de estudo especial (CEE 134), ligada à ABNT - Associação Brasileira de Normas Técnicas, responsável pelo desenvolvimento da primeira Norma Técnica BIM Brasileira, a NBR 15965:2011, Sistema de Classificação da Informação da Construção. Tem o objetivo de oferecer informações (termos, palavras) padronizadas, refletindo as práticas construtivas do Brasil, codificadas, para que sejam entendidas não apenas por profissionais, mas também pelos computadores (CBIC, 2016c).

À medida que ocorre o avanço do conhecimento das vantagens da metodologia, ocorre sua implementação por demais usuários. No cenário público, o Ministério da Economia divulgou que a disseminação de processos e tecnologias relacionadas ao BIM aumentará o PIB do setor da construção civil em 28,9% até 2028, pelos tantos motivos que foram abordados anteriormente: o aumento de produtividade e redução de custos e riscos na construção civil (BRASIL, 2019).

Apesar da sua ideia inicial datar do ano de 2018, foi lançado pelo Governo Federal uma estratégia para promover a inovação na indústria da construção, a Estratégia BIM BR, instituída pelo Decreto nº 9.377, de 17 de maio de 2018. Seu objetivo é promover um ambiente adequado ao investimento em BIM e sua difusão no País (BRASIL, 2018). Na Figura 11, o roteiro de ações proposto pela iniciativa.

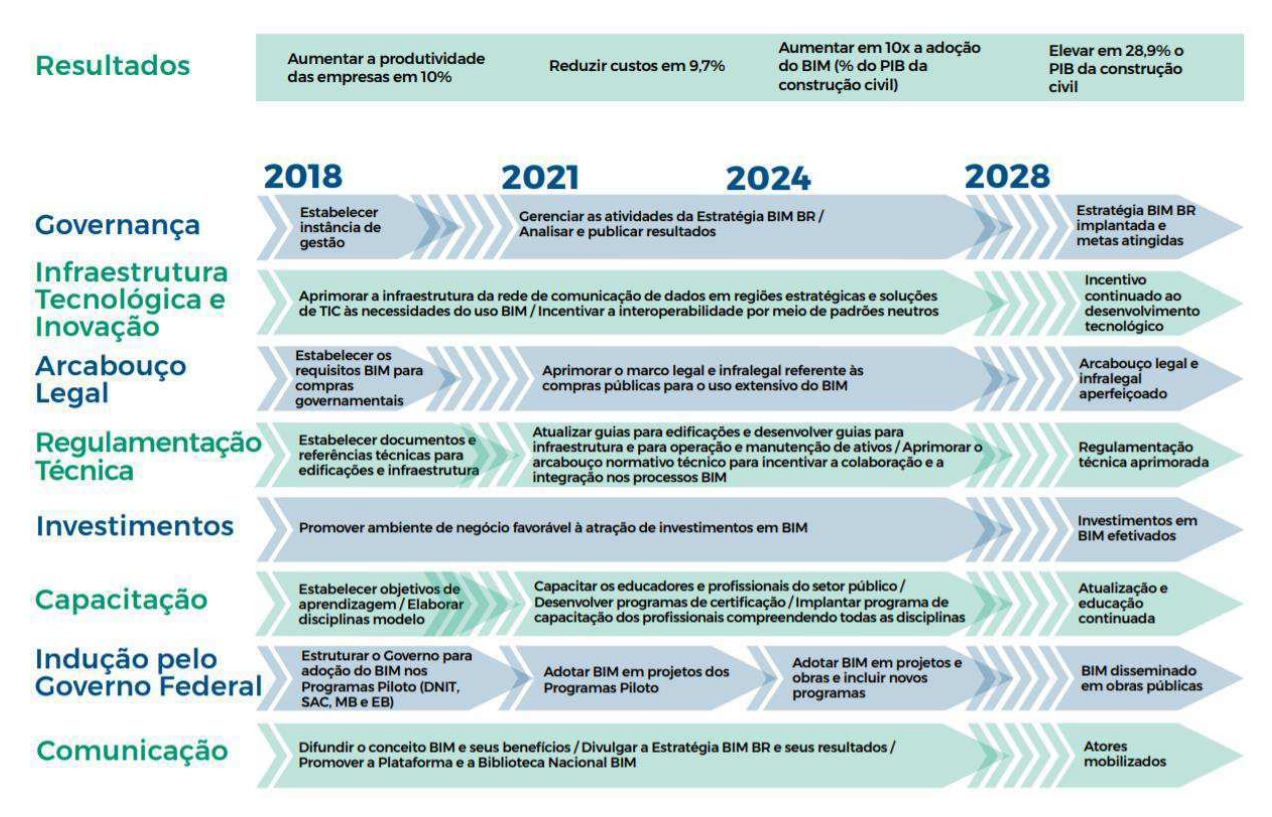

Figura 11 – Mapa de implementação do BIM no Brasil.

# **BIM BR Roadmap**

#### *Fonte: Comitê Estratégico do BIM, 2017.*

Em suma, a estratégia propõe a utilização e exigência do BIM em três fases. A primeira, a partir de 2021, será focada na fase de projetos, propondo a exigência da elaboração de modelos de arquitetura e engenharia. A segunda, proposta para a partir de 2024, contempla etapas que envolvem o planejamento da execução da obra, sendo exigido a aplicação do BIM na orçamentação, planejamento da execução de obras e atualização do modelo e suas informações como construído. A terceira fase, a partir de 2028, abrange todo o ciclo de vida da obra, incluindo exigências de aplicação do BIM nos serviços de gerenciamento e de manutenção do empreendimento após sua conclusão (Comitê Estratégico do BIM, 2017).

A definição de uma estratégia nacional busca garantir institucionalidade ao tema e harmonizar as ações de agentes públicos e privados na disseminação deste modelo no território brasileiro. Com isso, o foco dessas práticas que vem surgindo no Brasil relacionado ao BIM busca economia e qualidade nas obras, em especial as públicas, e um aumento na produtividade da construção civil, aquecendo-a e tornando-a mais competitiva e eficiente.
### **4. METODOLOGIA**

Este capítulo descreve as diretrizes adotadas para a realização da pesquisa, ilustradas na Figura 12.

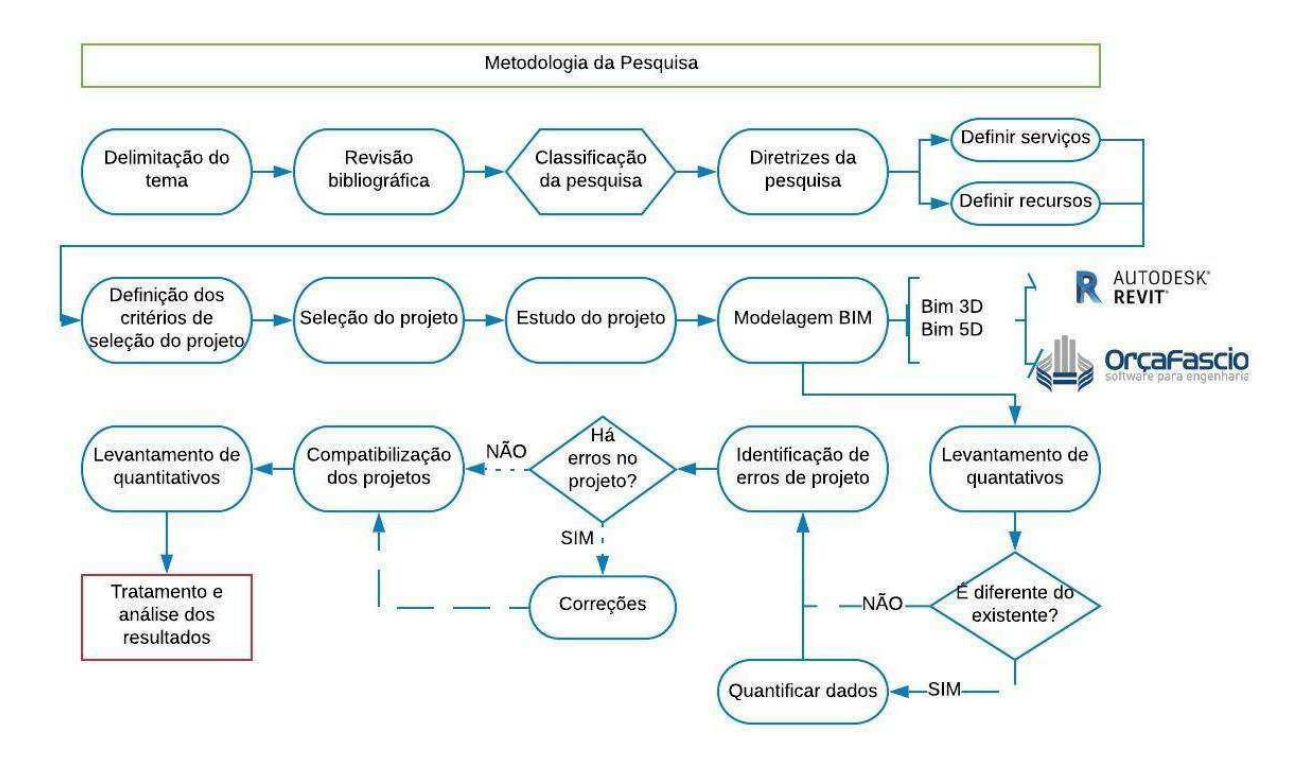

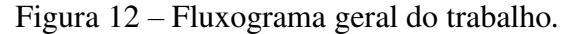

### *Fonte: Autora, 2019.*

A pesquisa trata de uma análise da aplicação da metodologia BIM, tendo foco na sua quinta dimensão para orçamento na construção civil, na intenção de reduzir irregularidades nessa etapa importante de qualquer empreendimento.

Para tornar possível o trabalho, inicialmente, foi feito uma revisão bibliográfica referente às características das obras e seus processos internos, também sobre o processo de orçamentação no setor da construção civil, seus conceitos e métodos. Ainda nessa etapa incluem-se estudos sobre as definições e aplicações da metodologia BIM, com foco na sua quinta dimensão. A pesquisa foi realizada através de teses, artigos, dissertações, revistas, livros nacionais e internacionais, além do meio eletrônico. Em seguida, foram executadas as modelagens do projeto em estudo, os quais foram fornecidos pela prefeitura de Pombal – PB. Posteriormente, foram levantados os quantitativos do modelo construído e assim as devidas análises comparativas entre as metodologias de projeto.

#### **4.1 Classificação da Pesquisa**

É importante ressaltar que há diversos tipos de pesquisa e nenhuma é autossuficiente. O que ocorre é uma mesclagem de metodologia, acentuando um ou outro tipo (PRODANOV

e FREITAS, 2013). Utilizou-se a classificação do autor citado para delimitar esta pesquisa, que é caracterizada da seguinte forma:

Natureza: aplicada, por gerar informações que apontem solução de problemas específicos na Administração pública, envolve interesses locais;

Objetivos: exploratória e descritiva, por proporcionar mais informações e dados a respeito do tema estudado, assim como a descrição de aspectos específicos do projeto estudado. Assume a forma de estudo de caso, em geral;

Procedimento técnico: estudo de caso, por se tratar de um estudo de uma unidade aprofundada, trata-se de uma estratégia de pesquisa bem abrangente;

Abordagem do problema: quantitativa e qualitativa, por usar dados estatísticos quando da comparação de orçamento e descritivos quanto aos erros de projetos levantados.

### **4.2 Diretrizes da Pesquisa**

4.2.1 Serviços

O trabalho trata de uma análise de aplicação da metodologia BIM 5D em uma obra pública, na cidade de Pombal-PB. O estudo se deu através de comparativos dos projetos já existentes com a modelagem BIM executada neste estudo. O nível de detalhamento utilizado foi o LOD 350, onde os elementos foram modelados com precisão de suas dimensões, quantidades, orientações etc. Com isso, as diferenças de quantitativos, incompatibilidades e erros de projetos identificadas seriam uma resposta do uso da nova metodologia.

As disciplinas modeladas, inicialmente, seriam o arquitetônico e outros projetos de engenharia a serem determinados. Após a seleção do projeto, optou-se por utilizar o projeto estrutural e hidrossanitário para compor a modelagem, devido à sua significativa parcela no orçamento e ao nível de detalhamento necessário para a execução, respectivamente.

# 4.2.2 Recursos

Adotou-se o software *Autodesk Revit 2019* para modelagem da edificação, sabendo que é um dos mais utilizados no mercado, além de possuir licença estudantil gratuita e ferramentas de modelagem necessárias para as três disciplinas estudadas no trabalho, o que facilitaria a integração no modelo.

Há diversos softwares específicos para projetos hidrossanitários e estruturais que podem ser exportados para o Revit por meio de alguns *plug-ins* existentes no mercado, entretanto, pode haver perda de dados nesse procedimento. Conforme Assunção (2017), a interoperabilidade desse formato não é suficiente para o resultado desejado deste trabalho. Optando pela precisão do estudo, todas as disciplinas foram modeladas no *software* supracitado.

Para a modelagem 5D, foi utilizado o *plug-in* OrçaBIM, do *software* OrçaFascio. O recurso tem se disseminado com grande facilidade entre entidades no país, como por exemplo órgãos do Exército Brasileiro, Aeronáutica, Polícia Federal entre outros, e se mostra como um grande aliado na elaboração de orçamentos (Site OrçaFascio, 2019).

Ainda que o Revit faça a análise 5D, o *plug-in* foi preferível pois além de ser uma ferramenta própria para esse tipo de análise, ele faz o vínculo do objeto em 3D com o seu custo, utilizando bancos de composições bem consolidadas no mercado e largamente utilizados entre projetistas, como Sinapi, Orse, Seinfra etc.

# **4.3 Definição dos critérios de seleção do projeto**

Para que seja possível identificar as principais interferências da metodologia BIM com relação ao processo orçamentário o projeto escolhido precisava seguir alguns critérios, apresentados a seguir:

- Plataforma utilizada: os projetos necessários devem estar em plataformas CAD e o processo de orçamentação feito manualmente;
- Estado da obra: o empreendimento deve se encontrar na fase de projeto, para que o órgão governamental possa utilizar o modelo executado, gerando economia na obra;
- Disponibilidade de uso: os arquivos do projeto devem ser disponibilizados sem restrições de usos e, preferencialmente, de fácil acesso aos seus projetistas;
- Possuir projeto arquitetônico e de engenharia.

# **4.4 Seleção do projeto**

Definidos os critérios, buscou-se junto à prefeitura de Pombal um projeto que pudesse atender às exigências definidas. Foi selecionado, portanto, o projeto de uma Unidade Básica de Saúde (UBS), uma unidade de atendimento médico de serviços fundamentais, que possibilitem para a comunidade acesso a saúde de qualidade. A planta baixa da edificação pode ser consultada na Figura 13.

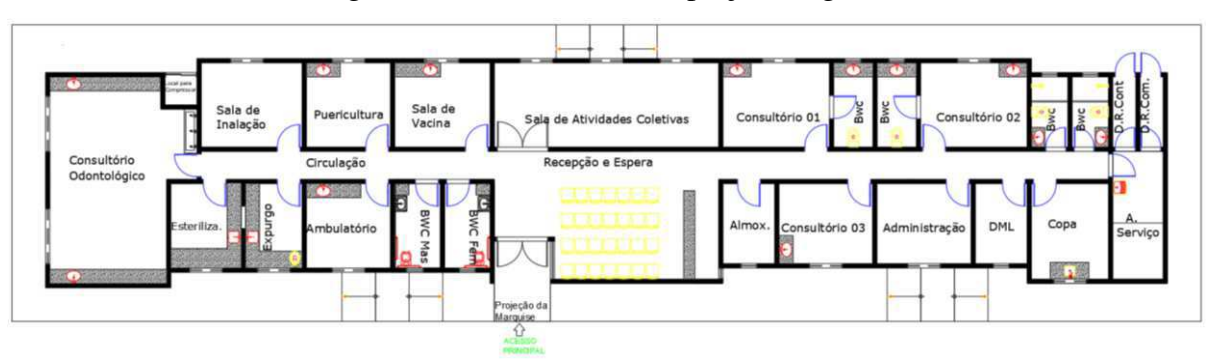

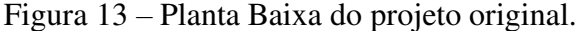

*Fonte: Prefeitura Municipal de Pombal, 2019.* 

O terreno no qual será implantado a UBS, tem área total de 320 m², sendo 8 m de largura e 40 m de extensão. O projeto padrão é fornecido pelo Ministério da Saúde, entretanto, foi modificado e adaptado às peculiaridades do terreno disponível e do clima de Pombal. Sua localização pode ser vista na Figura 14.

Figura 14 – Localização da edificação.

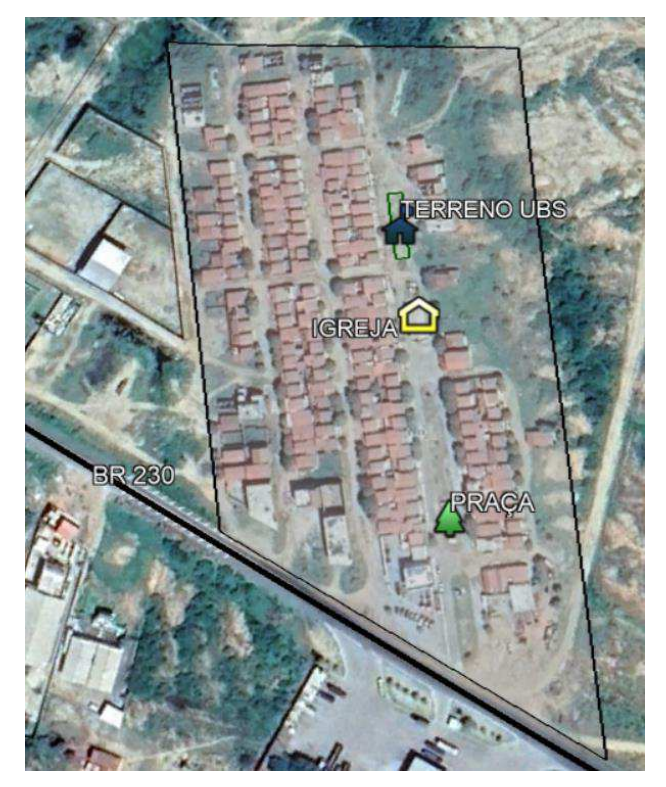

*Fonte: Google Earth, 2019. Adaptado pela autora.* 

A edificação possui um total de 26 ambientes, conta apenas com pavimento térreo, cuja fachada está reproduzida na Figura 15.

Figura 15 – Perspectiva da fachada da edificação

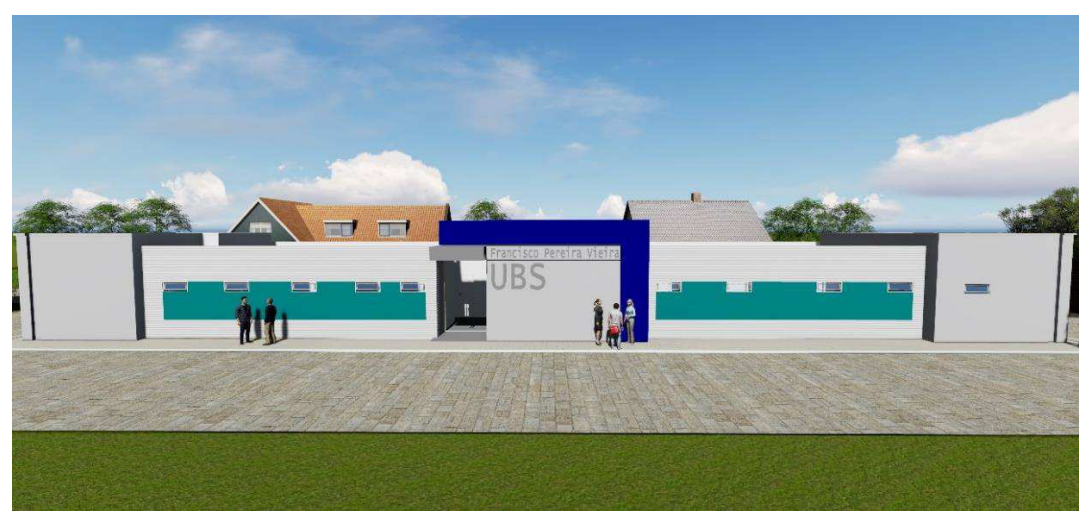

*Fonte: Prefeitura Municipal de Pombal, 2019.* 

### **4.5 Estudo do projeto**

De posse dos arquivos dos desenhos e seus respectivos memoriais, foi feito um estudo minucioso buscando informações importantes do projeto, como materiais e métodos construtivos. Esta etapa buscava facilitar a etapa de modelagem BIM, na sua terceira e quinta dimensão, buscando desenvolver um modelo mais preciso e idêntico possível.

# **4.6 Modelagem dos projetos**

Foram realizados cursos do *software* adotado para a realização desta pesquisa, assim como treinamentos do *plug-in* utilizado e, paralelo a isso, foram realizadas as modelagens necessárias, começando pela disciplina arquitetônica, que serviria de base para os outros projetos de engenharia.

Nesta etapa, foi usado o recurso de Vínculo de CAD, do *software* Revit, onde é possível trazer informações geométricas, isto é, os desenhos dos projetos em CAD para a plataforma BIM, para que a modelagem seja realizada sobreposta à esses dados tornando o modelo mais preciso. Ainda assim, prezando pela exatidão do modelo, todas as medidas foram conferidas com as de projeto.

### **4.7 Levantamento de quantitativos**

Com as modelagens prontas, foi possível fazer um levantamento dos materiais que compõe o modelo, através do *plug-in* do OrçaFascio, o OrçaBIM, realizando também o levantamento de custos. Inicialmente, foram levantados os materiais da modelagem feita fiel ao projeto em estudo para a comparação com os quantitativos que foram fornecidos pelos profissionais da prefeitura. Com isso, caso houvesse alguma divergência que pudesse alterar direta ou indiretamente a estimativa de custo original, estas seriam quantificadas e buscadas possíveis justificativas para tal.

### **4.8 Identificação de erros de projetos**

Conforme o acima exposto, as diferenças localizadas seriam estudadas, buscando os possíveis motivos para tal incoerência. Com isso, utilizou-se dados da IBRAENG OT-004/2016 onde mostra que margem de erro tolerável para um orçamento do tipo detalhado (com base em projeto executivo) fica em torno de 5% para mais ou para menos. Portanto, todas as diferenças que ficassem dentro desta margem seriam contabilizadas e estudadas.

Foi necessário fazer a identificação das falhas, pois entende-se que elas causariam alterações da estimativa de custo do projeto original. Afinal, sem a metodologia BIM tais erros só seriam identificados na etapa de execução, onde a solução seria entrar em contato com os respectivos projetistas para a correção ou complementação dos dados. Tal processo

demandaria tempo e, dependendo da quantidade e da relevância das falhas, alteraria drasticamente o cronograma da obra e, consequentemente, o orçamento.

Os estudos buscando essas falhas foram feitos apenas com os projetos arquitetônico e hidrossanitário.

# **4.9 Compatibilização dos projetos**

As interferências entre as disciplinas foram identificadas no decorrer das modelagens, assim como, para incompatibilidades não visualizadas foi utilizada o recurso de verificação de interferência do Revit. Sabendo que a falta de compatibilização entre projetos acarreta no atraso da obra, alterando o orçamento inicial, foi necessário desenvolver este processo, dado que os projetos serão fornecidos à prefeitura para fins de utilização.

A identificação das interferências foi feita no Revit, com os projetos hidrossanitário e estrutural.

### **4.10 Orçamentação**

 Finalmente, depois das correções de erros, compatibilização de projetos, levantamentos de quantitativos, o orçamento foi retirado do OrçaBIM. Foram utilizadas as mesmas bases do orçamento feito pelos profissionais da prefeitura, para melhor visualização de diferenças. Os quantitativos foram retirados diretamente do modelo, para que seja fornecido um orçamento mais preciso.

# **5. RESULTADOS E DISCUSSÕES**

Após a realização do estudo de caso, foi possível discorrer sobre a aplicabilidade da ferramenta BIM, em especial o BIM 5D, assim como características importantes do projeto em estudo e dos seus meios de concepção. Para melhor visualização dos resultados obtidos, foram montadas tabelas demonstrando os quantitativos levantados manualmente e através do *plug-in*, com sua respectiva porcentagem de diferença relativa, mostrada posteriormente.

Para isso, foram feitas análises nas diversas etapas deste estudo, divididas em três momentos: antes da modelagem, após a modelagem, mantendo o projeto original e, por fim, uma nova análise realizando correções de projeto no modelo BIM.

Nesta primeira análise, antes da modelagem, avaliando os projetos em 2D e o orçamento fornecido, foram identificados itens que poderiam afetar as etapas que sucedem os projetos, isto é, detalhes que causassem dúvidas na equipe de execução e que só poderiam ser sanados contatando os projetistas, o que poderia atrasar a obra e encarecer o produto final.

Em seguida, depois da modelagem, estando a construção virtual fiel aos projetos fornecidos, foram analisados os levantamentos de materiais pelo método manual e pelo método BIM, buscando diferenças e semelhanças. Para isso, entendeu-se necessário avaliar a confiabilidade dos quantitativos gerados por meio do *plug-in* utilizado em comparação com os quantitativos levantados manualmente baseado nos projetos em CAD. Em seguida, através do OrçaBIM, foi criado o orçamento para fins de quantificação da referida aplicabilidade da ferramenta.

Por fim, notou-se que seriam necessárias determinadas correções no projeto, dado que o modelo será entregue aos profissionais da prefeitura, em benefício da sociedade local. Foram inseridas informações mais precisas e detalhadas que se julgou necessárias à execução, assim como uma melhor visualização dos projetos. Utilizando o recurso da identificação de interferência foi possível também realizar a compatibilização entre as disciplinas para assim, obter o orçamento final com alto grau de precisão, comparando-o com a estimativa fornecida.

As vertentes discutidas foram a respeito das detecções das falhas de projeto, levantamento de materiais, compatibilização e o orçamento final. Nos tópicos a seguir serão expostos os resultados obtidos.

#### **5.1 Detecção de falhas**

Durante o estudo dos projetos no formato fornecido, algumas inconsistências foram encontradas, as quais certamente afetariam as etapas de execução, interferindo no orçamento da edificação. Com isso, são listadas nas Tabelas 1 e 2, que se referem ao projeto

arquitetônico e hidrossanitário, respectivamente, todas as inconsistências detectadas com os projetos em CAD e as que só puderam ser identificadas através do modelo virtual.

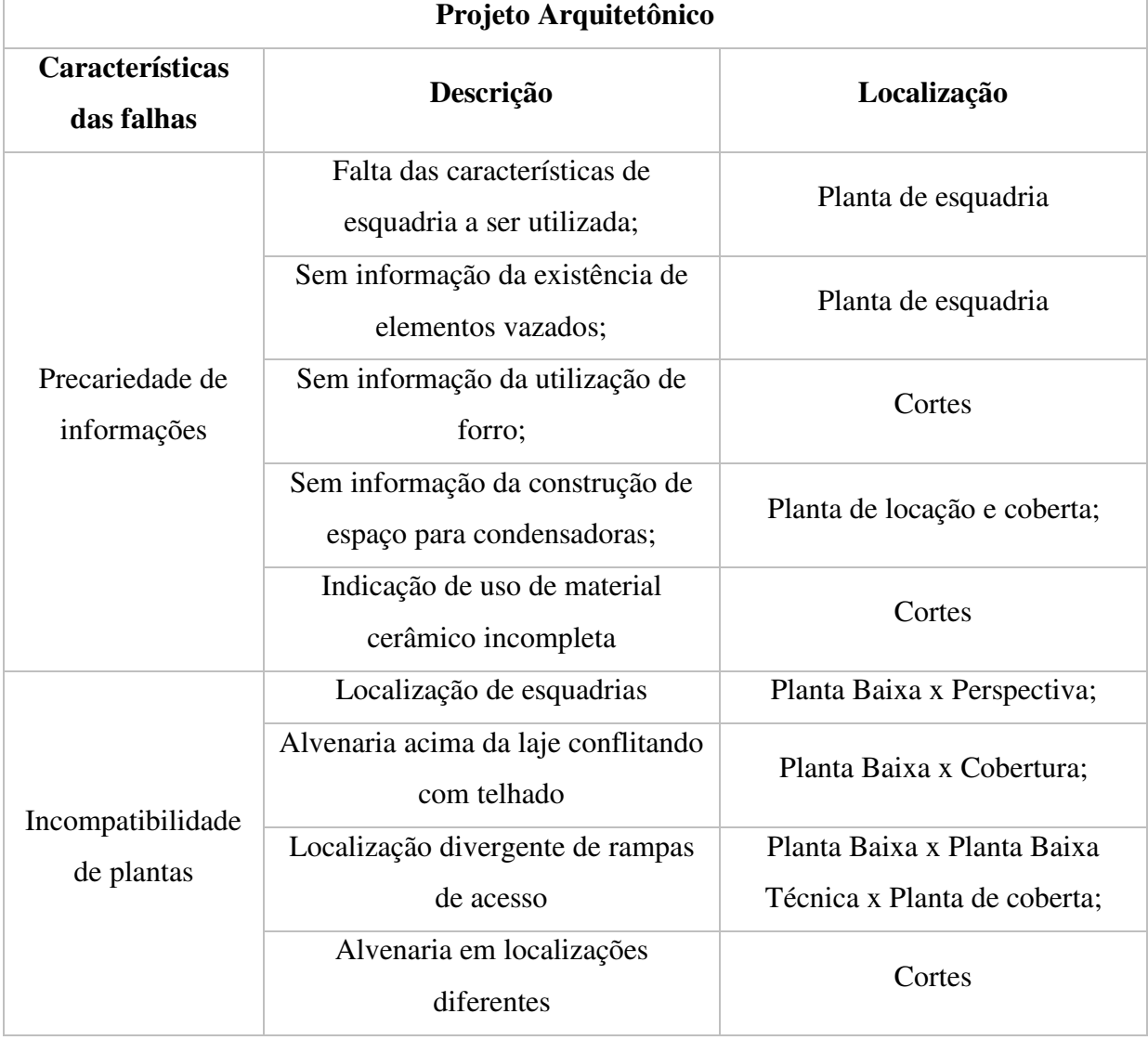

Tabela 1 – Levantamento de deficiências no projeto Arquitetônico

*Fonte: Autora, 2019.* 

Percebeu-se que através de uma simples análise visual seria possível identificar as divergências citadas. Na prática, seria buscado meios para melhor entendimento do que deveria ser de fato executado, normalmente, contatando a equipe de projeto. Em alguns casos, esse contato não ocorre de maneira imediata, constatando que as características relatadas podem interferir no cronograma da obra e, consequentemente, o orçamento inicial. No caso de uma obra pública, seriam necessários aditivos contratuais, postergando mais ainda a conclusão dos serviços.

Ocorre que as plataformas CAD não oferecem benefícios quanto a alterações de projeto, o que justifica as contradições encontradas, tornando essa atividade extremamente dificultosa para seus responsáveis. Isso porque, apesar de os desenhos serem dependentes uns

dos outros, não é possível vinculá-los na plataforma citada. O que normalmente acontece são cópias de uma planta de referência, para assim serem representados os demais projetos.

A Figura 16 e a Tabela 2 mostra incoerências referentes às características de falta de informação e incompatibilidade, para um mesmo item de projeto. Ressalta-se que as demais identificações citadas seguem o mesmo padrão da figura.

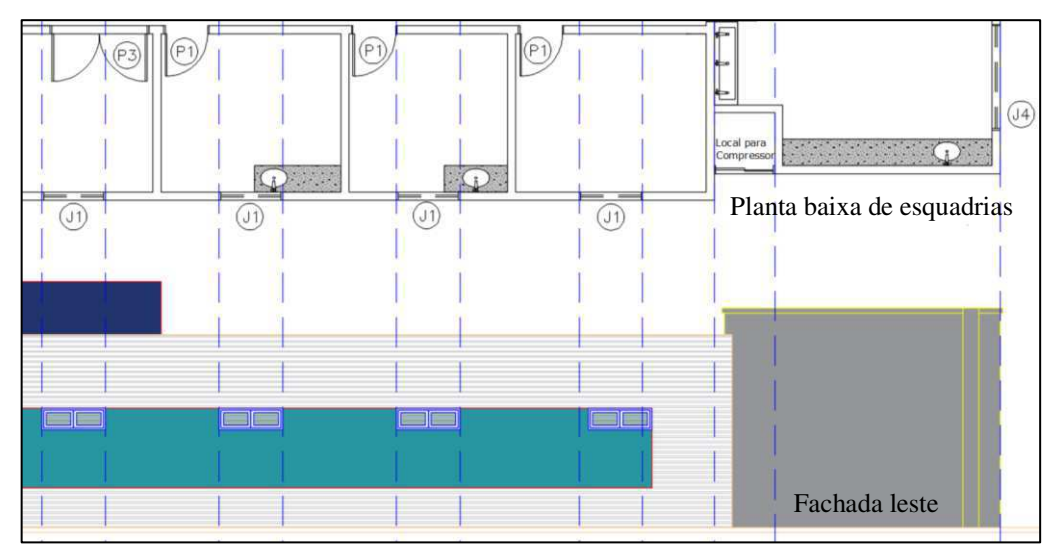

Figura 16 – Detalhe de falta de informação e incompatibilidade entre desenhos.

*Fonte: Prefeitura Municipal de Pombal, 2019. Adaptado pela autora.* 

| QUADRO DE ESQUADRIAS |                               |                   |                                  |      |      |  |  |
|----------------------|-------------------------------|-------------------|----------------------------------|------|------|--|--|
|                      | <b>TIPO MATERIAL</b>          | TIPO              | LARGURA(m) ALTURA(m) PEITORIL(m) |      |      |  |  |
| P1                   | MADEIRA MISTA SEMI OCA        | <b>ABRIR</b>      | 0,86                             | 2,20 |      |  |  |
| P <sub>2</sub>       | <b>MADEIRA MISTA SEMI OCA</b> | <b>ABRIR</b>      | 0,76                             | 2,20 |      |  |  |
| P3                   | <b>ALUMINIO E VIDRO</b>       | <b>ABRIR</b>      | 2,00                             | 2,20 |      |  |  |
| P4                   | <b>FERRO</b>                  | <b>ABRIR</b>      | 0,76                             | 1,10 |      |  |  |
| P <sub>5</sub>       | <b>FERRO</b>                  | <b>ABRIR</b>      | 0.76                             | 2,20 |      |  |  |
| J <sub>1</sub>       | ALUMINIO E VIDRO              | <b>BASCULANTE</b> | 1,20                             | 0,40 | 1,80 |  |  |
| $\frac{J2}{J3}$      | <b>ALUMINIO E VIDRO</b>       | <b>BASCULANTE</b> | 0.60                             | 0,40 | 1,80 |  |  |
|                      | <b>ALUMINIO E VIDRO</b>       | <b>PIVOTANTE</b>  | 0.40                             | 0.40 | 0,30 |  |  |
| J <sub>4</sub>       | <b>ALUMINIO E VIDRO</b>       | <b>BASCULANTE</b> | 2.00                             | 0,40 | 1,80 |  |  |

Tabela 2 – Quadro de esquadrias do projeto original.

*Fonte: Prefeitura Municipal de Pombal, 2019.* 

Durante a análise da planta de esquadria, foi constatado a falta de informação referente à porta de aceso ao local para compressor, na fachada leste da edificação. Dessa forma, a foi feito o alinhamento da parede exterior direita (Figura 16), sendo este o principal referencial, e assim, traçadas linhas a partir da planta de esquadrias, demonstrando a sequência de desalinhamentos existentes, assim como a falta da representação da esquadria do local para compressor, na fachada leste da edificação. Percebe-se ainda, que o item não tem qualquer identificação como as demais mostradas, e nem consta no quadro de esquadrias do projeto.

Analisando o projeto hidrossanitário, esse cenário se torna mais preocupante. Além da falta de informação e detalhes que se julgam necessários para execução, foram identificadas falhas técnicas que, sem dúvida, afetariam a funcionalidade da obra. Os resultados desta análise se encontram na Tabela 3.

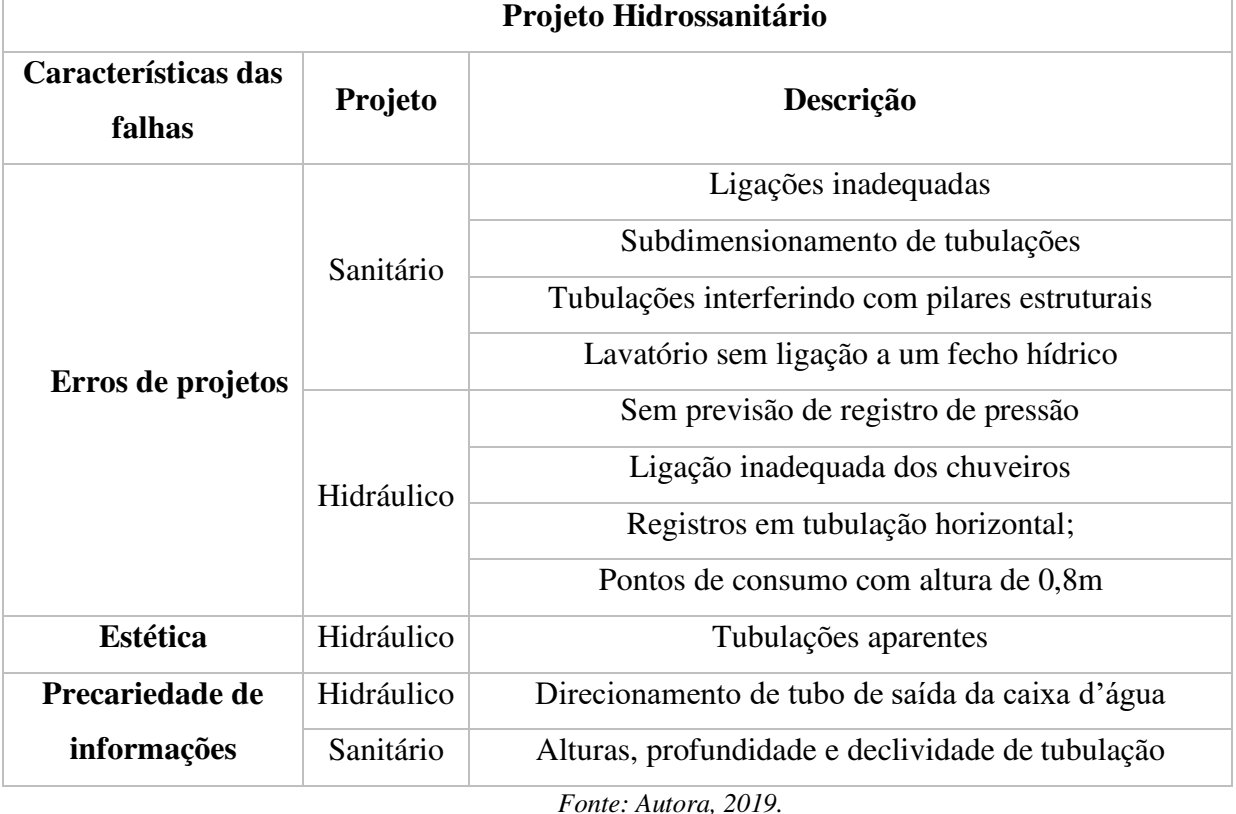

Tabela 3 – Levantamento de deficiências no projeto Hidrossanitário.

Diferente do projeto arquitetônico, as incoerências encontradas no projeto hidrossanitário têm caráter técnico, podendo comprometer a funcionalidade das instalações na edificação. Como a tecnologia CAD oferece alta liberdade de representação, pelo fato de desenvolver seus desenhos através de pontos, linhas, polígonos etc., ligações inadequadas são facilmente representadas sem que haja alguma adaptação automática, onde se torna necessário a verificação manual, o que acontece de outra maneira no BIM. Através da utilização de parâmetros nos elementos, as falhas citadas seriam adaptadas ou entendidas como erro no projeto. Dessa forma, algumas ligações não foram realizadas no Revit, mas aproximadas no intuito de não alterar nas quantidades de materiais levantadas. A Figura 17 elucida este fato, mostrando na Figura 17a a representação no projeto original, na figura 17b a adaptação automática do *software*, constatando que seriam necessárias outras conexões para essa solução. Com isso, a Figura 17c mostra que não foi feita a ligação no software, para que os levantamentos de materiais ficassem o mais próximo possível da estimativa fornecida.

Figura 17 – Ligações hidrossanitárias. (a) Projeto original. (b) Adaptação automática do Revit. (c) Solução encontrada para modelagem.

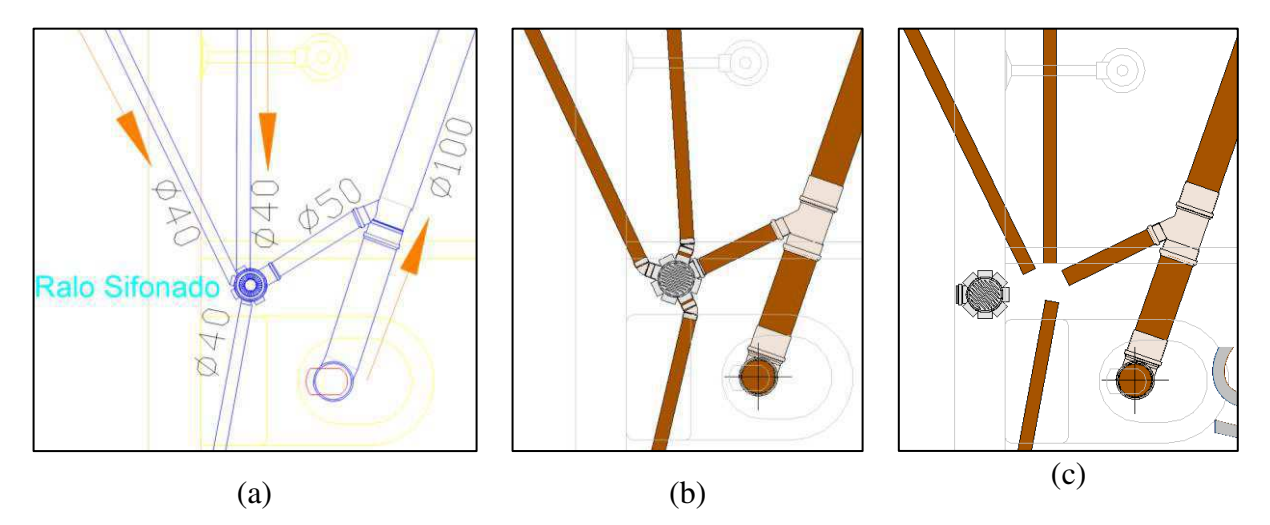

*Fonte: Prefeitura Municipal de Pombal, 2019. Adaptado pela autora.* 

Os demais erros encontrados não foram identificados automaticamente pelo Revit, inclusive foi possível sua modelagem tal qual o projeto original. Isso não exclui a aplicabilidade do *software* para projetos hidrossanitários, mas reitera a necessidade do acompanhamento de um profissional habilitado e experiente no adequado uso dessa ferramenta e na verificação contínua do projeto.

O *software* identificou outras falhas relacionadas às incompatibilidades entre projeto estrutural e hidrossanitário, no entanto, será discutida mais adiante.

As falhas relacionadas à estética só puderam ser identificadas após a modelagem do projeto hidrossanitário. Como a representação das tubulações hidráulicas em CAD ocorre através de linhas, não é possível identificar o real espaço ocupado pelos itens. No entanto, no software BIM, por utilizar componentes com dimensões reais, foi possível identificar que parte dos tubos e conexões que deveriam estar embutidos na parede, ficariam expostos caso a execução seguisse exatamente o que estava no projeto. A Figura 18 mostra esse detalhe executivo, onde na Figura 18a é mostrado a representação do projeto original, entendendo que seriam necessárias conexões do tipo tê e joelhos para essa solução. No entanto, ao levar esse detalhe para o *software* foi visto que, da forma como representado, não seria possível embutir na alvenaria todos os elementos necessários da ligação, a menos que fossem feitas ligações diretamente entre as conexões, o que não é possível. A Figura 18b mostra que para a execução como estava representado, os joelhos ficariam dentro da conexão em tê.

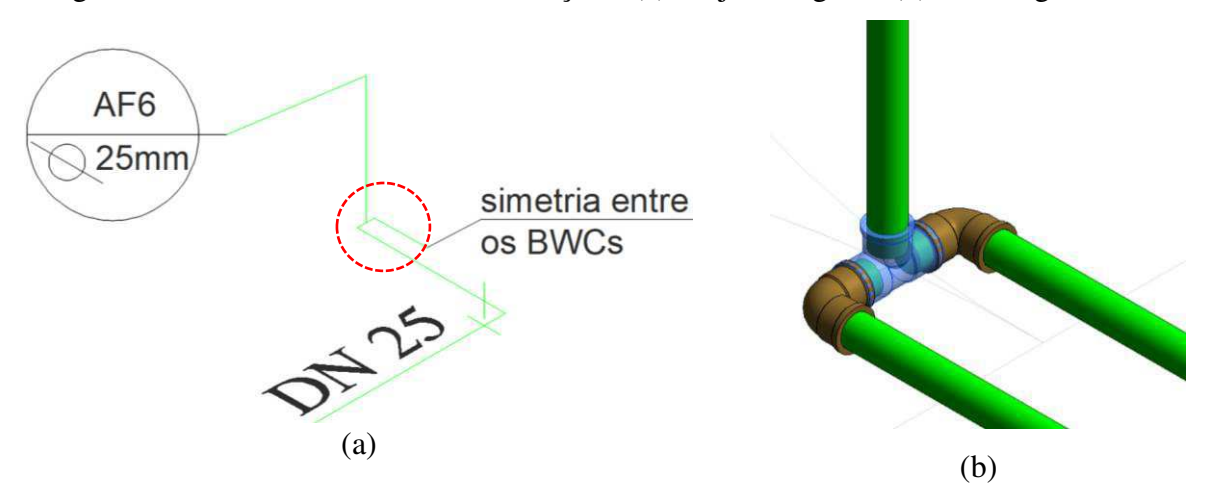

Figura 18 – Detalhe executivo de tubulações. (a) Projeto original. (b) Modelagem em BIM.

*Fonte: Prefeitura Municipal de Pombal, 2019. Adaptado pela autora.* 

Dessa forma, é possível entender a importância do uso de dados reais para a modelagem de projeto na construção civil. Como já foi mencionado, empresas como a Tigre, Deca, Docol já fornecem em seus sites famílias da disciplina hidrossanitárias como tubulações, conexões, registros, reservatórios, entre outros. O uso dessas famílias fornece a projetistas e clientes a visualização exata do sistema, evitando que dependa da imaginação dessas pessoas, estendendo o benefício às etapas de orçamento, já que as famílias incluem informações geométricas e não geométricas no modelo.

As demais incoerências explanadas foram discutidas em capítulo posterior.

### **5.2 Levantamento de quantitativos**

Nesta análise, foram comparados os quantitativos de materiais feito pelo método manual e pelo *plug-in* utilizado no estudo. Conforme a IBRAENG OT-004/2016, a margem de erro tolerável para um orçamento do tipo detalhado (com base em projeto executivo) fica em torno de 5% para mais ou para menos. Com isso, calculou-se a diferença relativa percentual, buscando justificativas para os valores que constavam fora desta tolerância.

Na Tabela 4, foram listados materiais relacionados ao projeto arquitetônico, comparando método manual e método BIM. Vale ressaltar que nem todos os itens foram usados neste levantamento, devido ao extenso tempo necessário para modelagem. Dessa forma, os materiais que representavam um alto percentual na estimativa de custos foram levados em consideração.

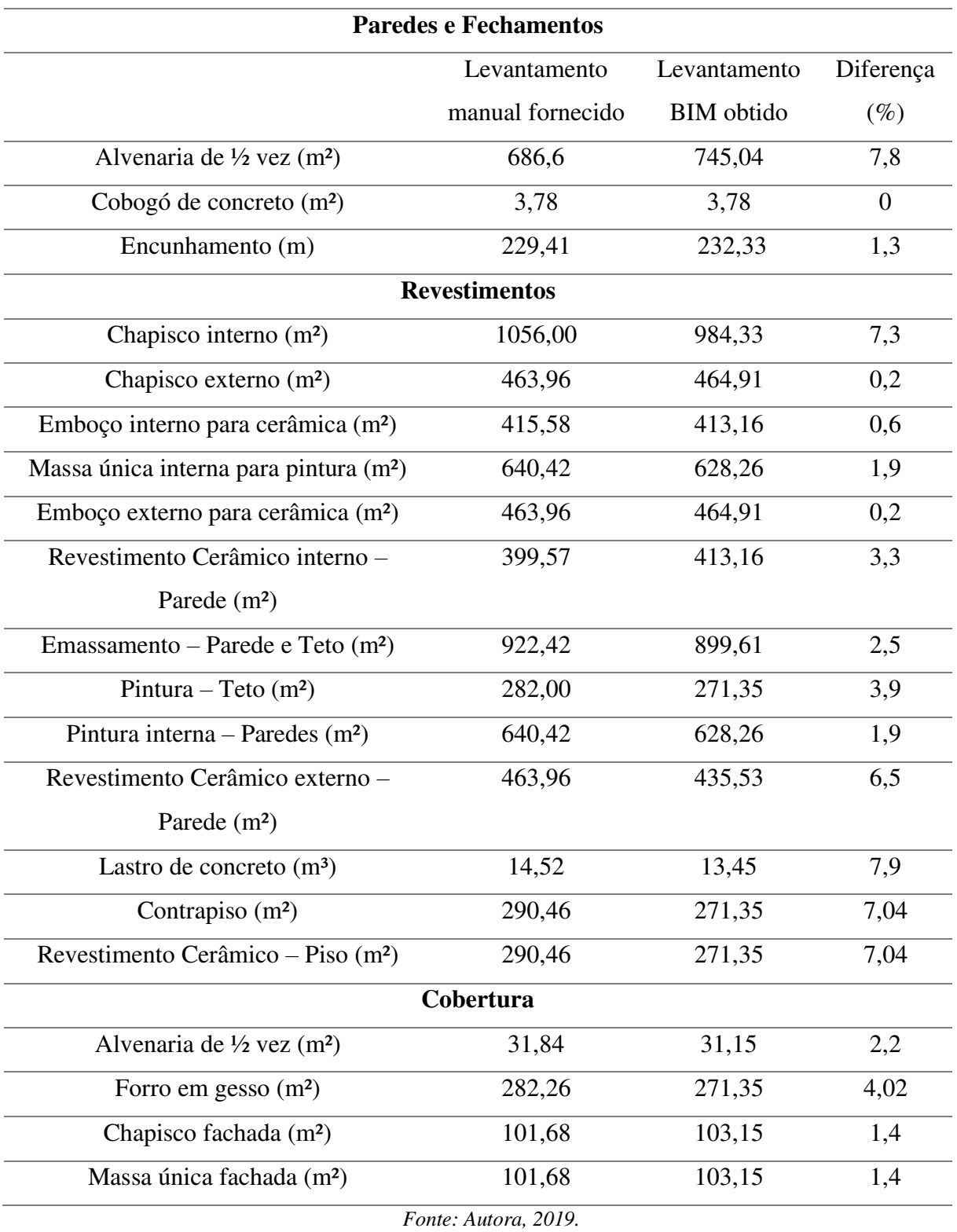

Tabela 4 – Levantamento de quantitativos referentes ao projeto arquitetônico

Analisando a Tabela 4, na etapa de paredes e fechamentos, encontrou-se uma considerável diferença no item de alvenaria, especificamente de 7,8%, podendo ser justificada pelo fato de que no método manual o levantamento é feito por meio de estimativa, sendo

utilizadas regras para consideração ou não das áreas de aberturas dos vãos. Mattos (2006) afirma que essas regras não são perfeitas, mas são bastante difundidas entre orçamentistas.

Na etapa de revestimento, o chapisco interno, mostrou diferença de 7,3%. Sabendo que as alvenarias servem de base para os levantamentos dos respectivos revestimentos aplicados a ela, acredita-se, portanto, que essa disparidade foi gerada pela continuidade do uso de dados da alvenaria, dado que as porcentagens de diferença foram bem próximas.

Ainda na etapa de revestimentos, verifica-se que os itens relativos aos levantamentos de piso também apresentaram discrepância representativas. Assim como nas alvenarias, o levantamento de área piso reflete nos seus respectivos revestimentos, nesse caso, refletindo no levantamento do lastro de concreto, contrapiso e revestimento cerâmico. Examinando detalhadamente o motivo da divergência, notou-se que na estimativa de cálculo, fora considerada a área interna total da edificação, sem o desconto das áreas ocupadas pelas alvenarias, justificando a diferença identificada.

Analisando a etapa de Cobertura do projeto, vê-se que os quantitativos extraídos do *plug-in* utilizado, pouco diferem em relação ao método manual, visto que a maior disparidade encontrada é da ordem de 2%, não constituindo nenhuma representatividade.

Para este estudo em específico, constata-se que a comparação de quantitativos entre os métodos manuais e o método BIM pouco diferiu entre si, o que contribui para assegurar a confiabilidade e precisão do *plug-in* utilizado.

Na tabela 5, é mostrada a comparação dos quantitativos do projeto hidrossanitário fornecido com os do *plug-in*.

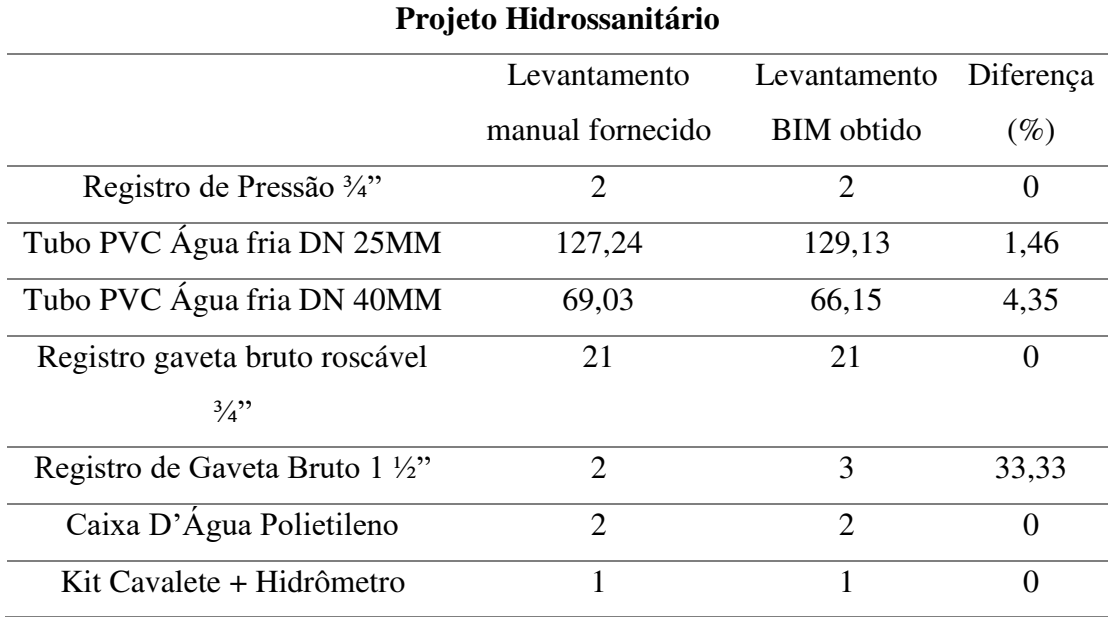

Tabela 5 – Levantamento de quantitativos referentes ao projeto hidrossanitário

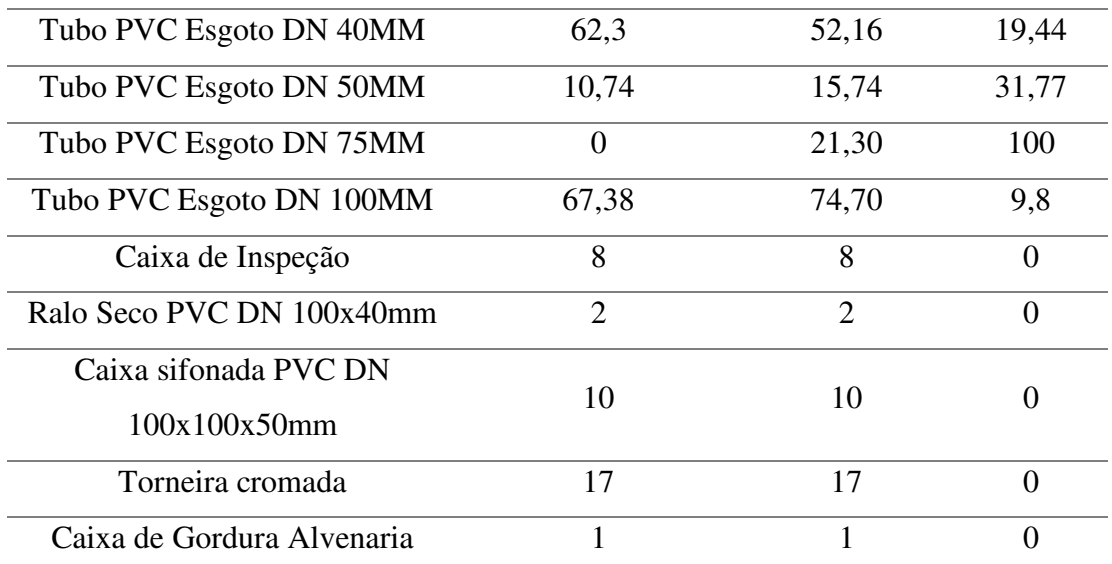

## *Fonte: Autora, 2019.*

Chama a atenção na Tabela 5, a disparidade dos valores dos quantitativos dos tubos de esgoto, mais ainda, pela falta dos tubos de diâmetro de 75 mm no orçamento fornecido, o qual constava na documentação. Após contato com projetista, foi entendido que havia um equívoco na contabilização dos tubos, por isso, foi solicitado a troca de tubos de 75mm para 100mm, sendo essas alterações feitas no tópico posterior de correções de projeto.

Outro ponto importante, é que no orçamento não foram contabilizadas as conexões para água fria e esgoto, de forma que foi utilizada uma composição da SINAPI onde já são inclusas as conexões, cortes e fixações ao longo do comprimento das tubulações. No entanto, prezando pela precisão do orçamento, nas correções de projeto foram propostas as contabilizações das unidades de conexão, bem como rasgos e chumbamentos, através do *plugin* OrçaBIM e feito orçamento das peças.

Alguns itens precisaram ser alterados antes do levantamento de quantidades, como por exemplo a caixa d'água, onde foi previsto em projeto a utilização de uma caixa de 2000 L, quando no orçamento foi considerado duas caixas de 1000 L. Contatando o projetista, foi mantida a opção prevista no orçamento, o uso de duas caixas d'água.

Em geral, o resultado não foi muito diferente do esperado. O fato de serem elementos lineares, onde não se tem critérios específicos de medição pode facilitar a contabilização das peças. No entanto, foi visto que a má visualização gerada pelos desenhos em 2D, a falta de detalhes e falta de informações alterou consideravelmente o quantitativo, estando o software BIM um passo à frente desse problema.

#### **5.3 Compatibilizações**

Usando o recurso de identificação de interferências do *software* Revit, foram buscadas as incompatibilidades que poderiam afetar a etapa executiva da obra. Foi verificada a compatibilidade o projeto hidrossanitário e estrutural. Ressalta-se que há *softwares* específicos para essa análise de interferência, como é o caso do Navisworks, também da Autodesk. No entanto, devido à maior experiência e conhecimento da autora no *software* Revit, foi preferível prosseguir neste recurso.

Foi encontrada uma quantidade representativa de colisões entre os elementos dos projetos analisados. Dessa forma, o software identificou um total de 102 incompatibilidades, entre peças hidrossanitárias e elementos estruturais. Como os erros se repetem, foram expostas nas Figuras 19, 20 e 21 exemplos das colisões mais recorrentes.

Figura 19 – Colisão entre tubulação sanitária e viga baldrame.

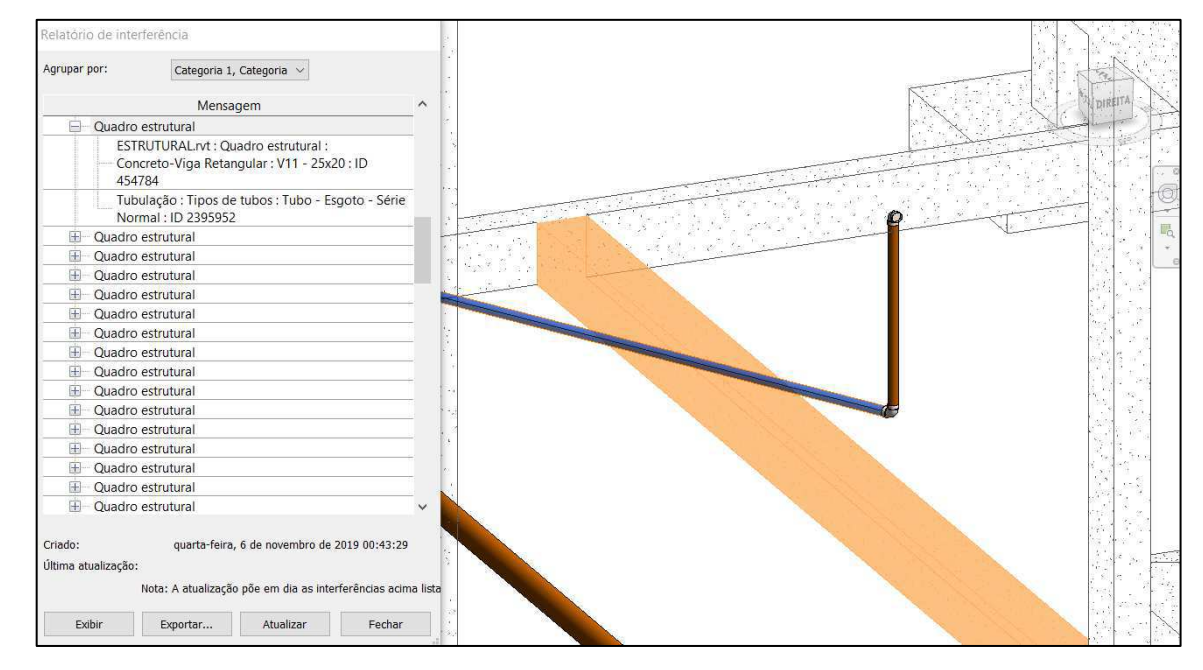

#### *Fonte: Autora, 2019.*

 Grande parte das incompatibilidades encontradas tinham essa configuração, tubulação e viga baldrame. No entanto, isso pode ser explicado pelo fato de as profundidades não estarem indicadas em projeto, sendo então utilizado um valor de profundidade padrão, 20 cm, para a modelagem. Como as alturas das vigas eram de 25 cm, inevitavelmente a colisão aconteceria em alguns pontos.

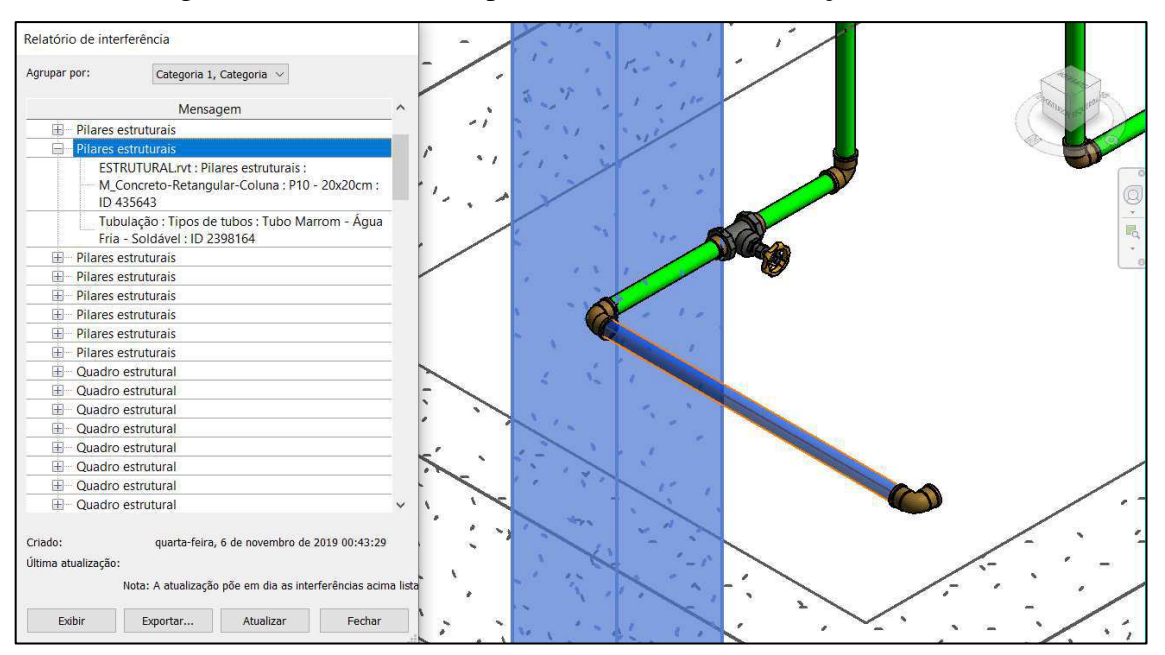

Figura 20 – Colisão entre pilares estruturais e tubulações sanitárias

#### *Fonte: Autora, 2019.*

 Esse tipo de intercessão é bastante arriscado. Dado que, para inserção da conexão e suas tubulações adjacentes, seria necessário um rasgo na estrutura de concreto para o encaixe, provocando uma diminuição na seção transversal da peça estrutural, não sendo aconselhável pois poderia alterar a estabilidade da estrutura. Para tanto, é indispensável que se evitem essas colisões.

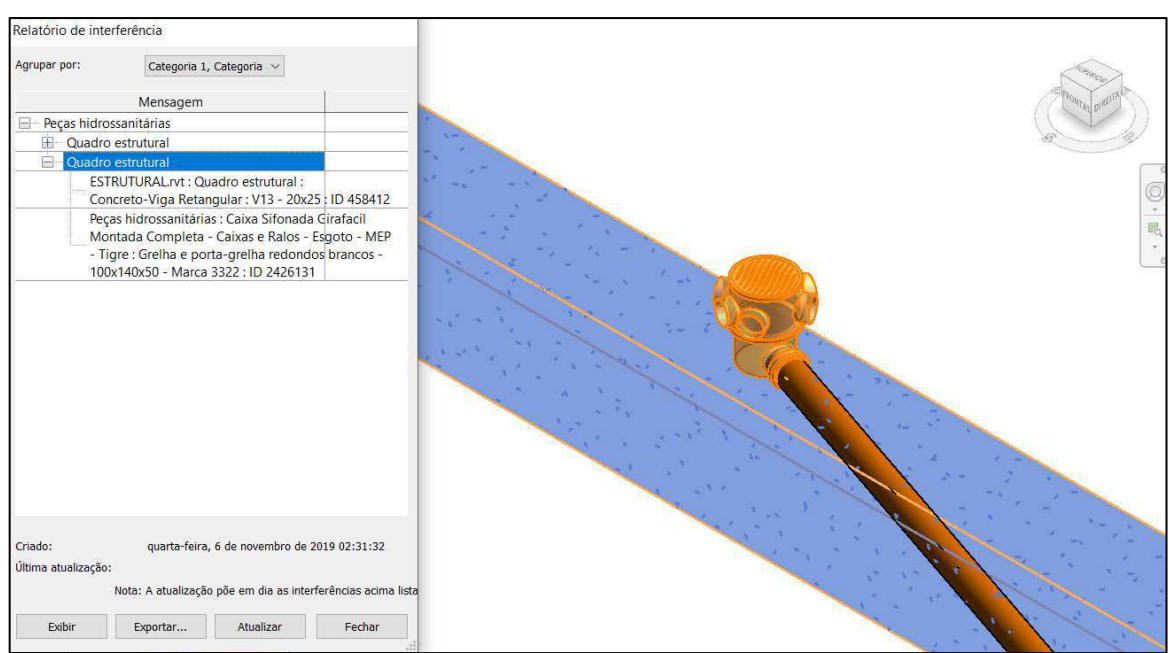

Figura 21 – Colisão entre peças hidrossanitárias e viga baldrame

*Fonte: Autora, 2019.* 

 Esta incompatibilidade, vista como menos comum na edificação, reitera a dificuldade de visualização dos tamanhos e profundidades reais de peças hidrossanitárias. Além disso, a colisão ocorreu também pela espessura da viga ser maior do que a espessura da parede. Como o projeto hidrossanitário teve a referência da planta baixa, não foi possível visualizar o elemento estrutural, sendo identificada como uma colisão.

# **5.4 Correções no projeto**

Com base no levantamento das falhas de projeto citadas anteriormente e certos de que elas poderiam alterar significativamente o orçamento, sentiu-se a necessidade de sugerir algumas de alterações no projeto, com a finalidade de incrementar a qualidade da obra, antes do orçamento final. As alterações ocorreram após contato com o projetista

Por ser uma obra pública destinada à prestação de serviços de saúde à comunidade local, segundo o memorial descritivo da obra, "o projeto foi desenvolvido a partir das exigências, conselhos e sugestões do Ministério da Saúde, levando também em consideração as necessidades do Município e a forma como as equipes de Saúde da família já trabalham na área". Desse modo, foi preferível que não houvesse alterações no projeto arquitetônico, pois as alterações poderiam interferir nas exigências necessárias, consequentemente não havendo necessidade de alteração no projeto estrutural.

Ressalta-se que a ordem e discussões das figuras que seguem está de acordo com a sequência disposta na Tabela 2 deste trabalho, devendo ser consultada, caso necessário.

Na figura 22a, está representado o trecho do projeto, nos banheiros próximos ao consultório 2 em que as ligações da tubulação com o ralo sifonado eram impossíveis de se realizar da forma como estava representada, dado que o tubo não estava no mesmo sentido da entrada da peça. No momento da execução, certamente, haveria a necessidade de usar uma ou mais conexões que não foram previstas. Com isso, foram propostas as ligações com ângulo de 45° para que se tenha a real contabilização de peças de conexão, além de poder reduzir a probabilidade de vazamentos, pelo fato de a tubulação poder se encaixar precisamente na entrada da caixa sifonada.

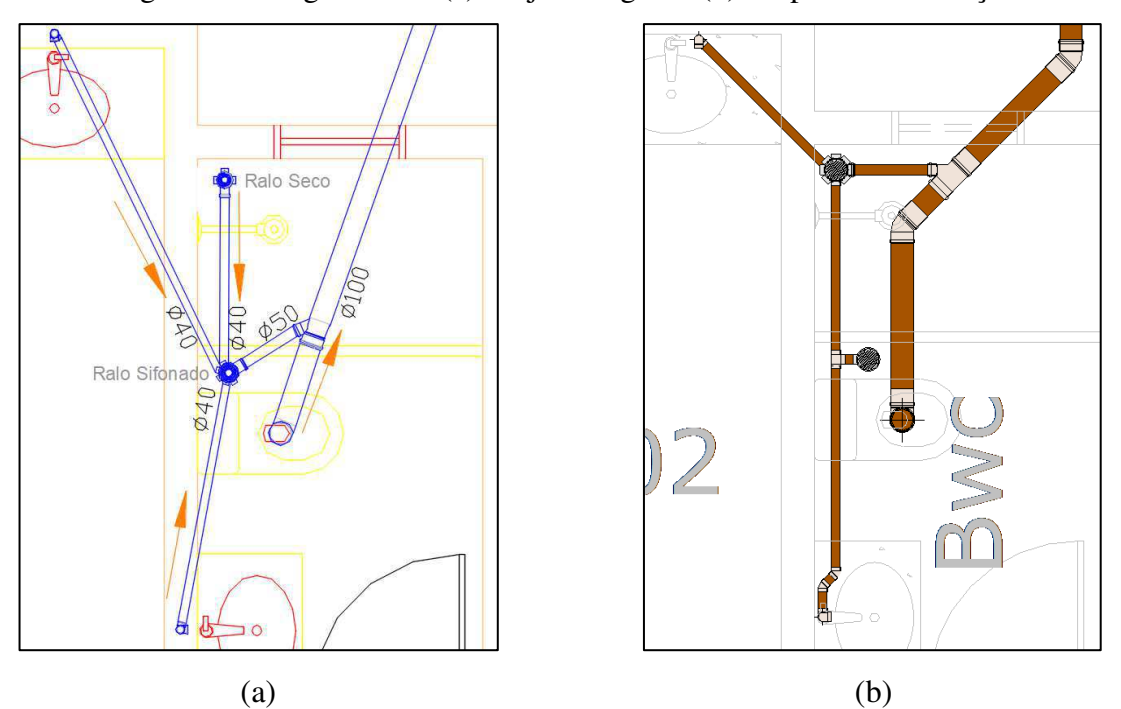

Figura 22 – Sugestão 01. (a) Projeto original. (b) Proposta de alteração.

*Fonte: Prefeitura Municipal de Pombal, 2019. Adaptado pela Autora.* 

 Na figura 23, nota-se uma configuração parecida com a figura anterior. Sendo que, para este ambiente, foi necessário a alteração da localização do lavatório, buscando evitar a interferência das tubulações de água fria com os pilares do banheiro em análise. Foi sugerido que todas as conexões formem um ângulo de 45°.

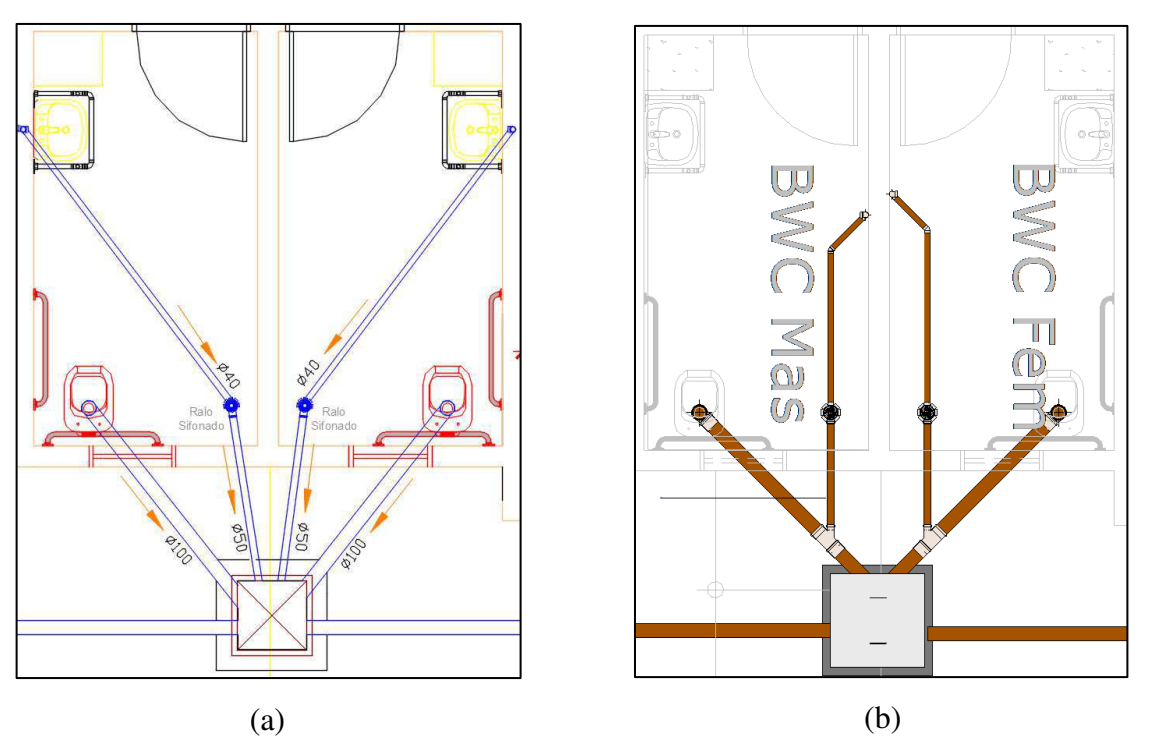

Figura 23 – Sugestão 02. (a) Projeto original. (b) Proposta de alteração

*Fonte: Prefeitura Municipal de Pombal, 2019. Adaptado pela Autora.* 

 Novamente, na Figura 24 vê-se o caso de conexões sem angularidade adequada. O problema desse tipo de ligação é que não oferece escoamento suficiente do esgoto, além de provocar uma alta perda de carga, em comparação com uma ligação a 45°. Outro agravante foi a falta de previsão das buchas de redução. No *software* BIM elas já são adicionadas automaticamente, desde que sejam feitas ligações que condizem com a oferta no mercado.

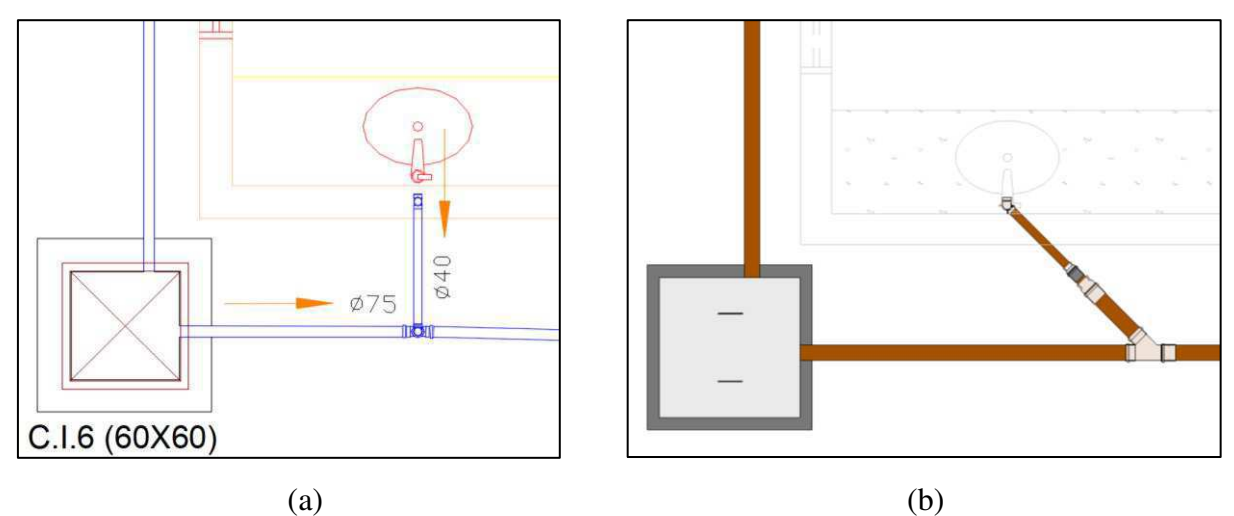

Figura 24 – Sugestão 03. (a) Projeto original. (b) Proposta de alteração.

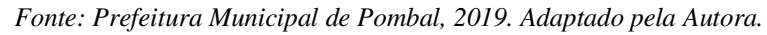

 Nos ambientes de copa e área de serviço, representados na Figura 25, onde serão instalados aparelhos como pia de cozinha, tanques, máquinas de lavar, comumente são utilizados materiais de limpeza que podem provocar a formação de espuma. Nota-se na figura 25a a utilização de tubos de 50mm. No entanto, conforme discutido com o projetista, uma medida tradicionalmente adotada para evitar o retorno deste material para os ambientes é a adoção de tubulações de diâmetro 75 mm, ou usar uma caixa antiespuma. Optou-se pela utilização da caixa antiespuma mencionada.

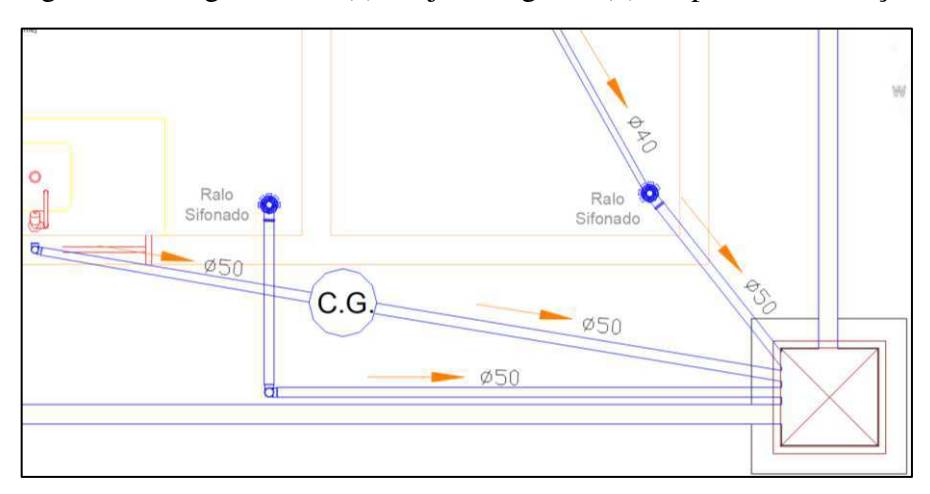

Figura 25 – Sugestão 04. (a) Projeto original. (b) Proposta de alteração.

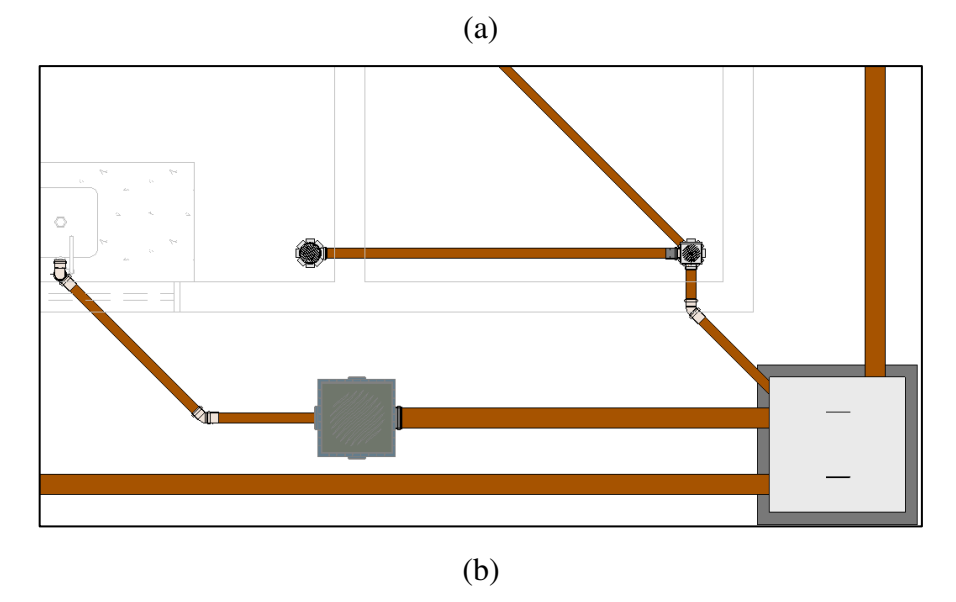

*Fonte: Prefeitura Municipal de Pombal, 2019. Adaptado pela Autora.* 

 A Figura 26a traz um erro que iria, certamente, inutilizar alguns dos aparelhos do sistema mostrado, isso porque o abastecimento estaria acontecendo em uma única tubulação, levando a uma situação em que o usuário precisaria manter o chuveiro ligado para utilizar os demais aparelhos do banheiro. A solução encontrada foi adicionar um ramal individual para o chuveiro com a inserção do registro de pressão, de modo a possibilitar a utilização individual dos aparelhos do ambiente.

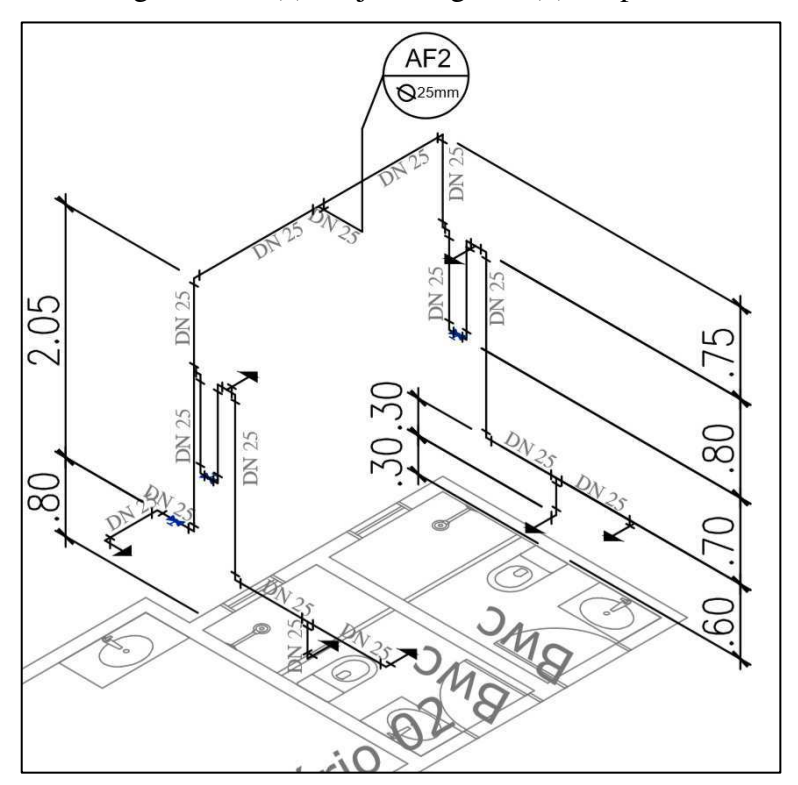

Figura 26 – Sugestão 05. (a) Projeto original. (b) Proposta de alteração.

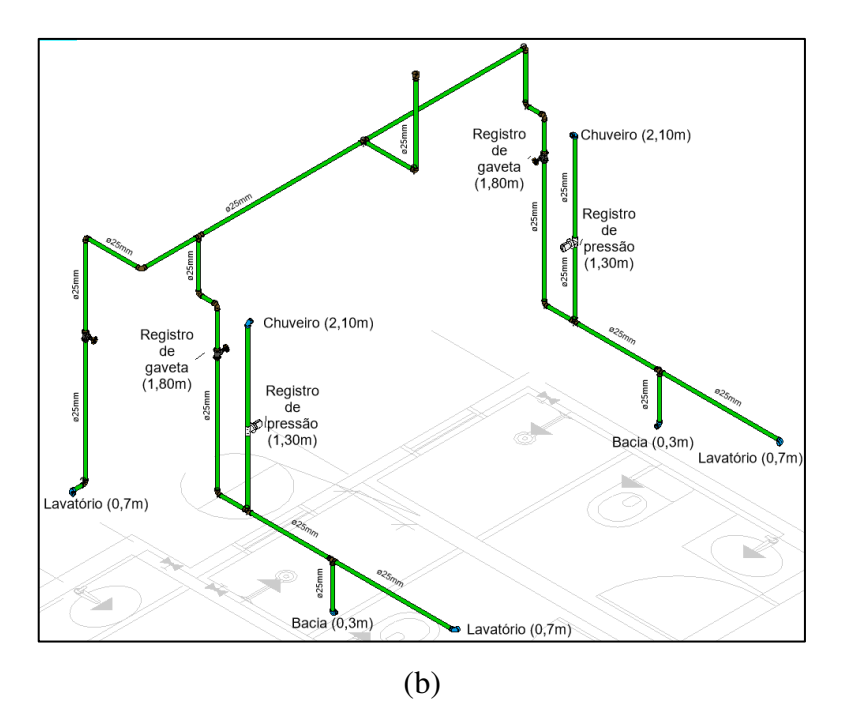

*Fonte: Prefeitura Municipal de Pombal, 2019. Adaptado pela Autora.* 

 Na figura 27, tem-se a sugestão quanto à melhoria da localização das tubulações nas alvenarias da edificação. Na indicação da Figura 27a, entende-se que seria necessária uma conexão em Tê e dois joelhos no sentido perpendicular à face da parede, para possibilitar a simetria entre os banheiros. Como foi visto que a solução proposta pelo projetista não seria possível de ser executada, pois as tubulações não ficariam completamente embutidas nas alvenarias, de forma que a execução do serviço poderia ocorrer de forma improvisada, neste caso foi dada a alternativa da mudança da localização da coluna de água fria (Figura 27b), evitando também colisões com o projeto estrutural.

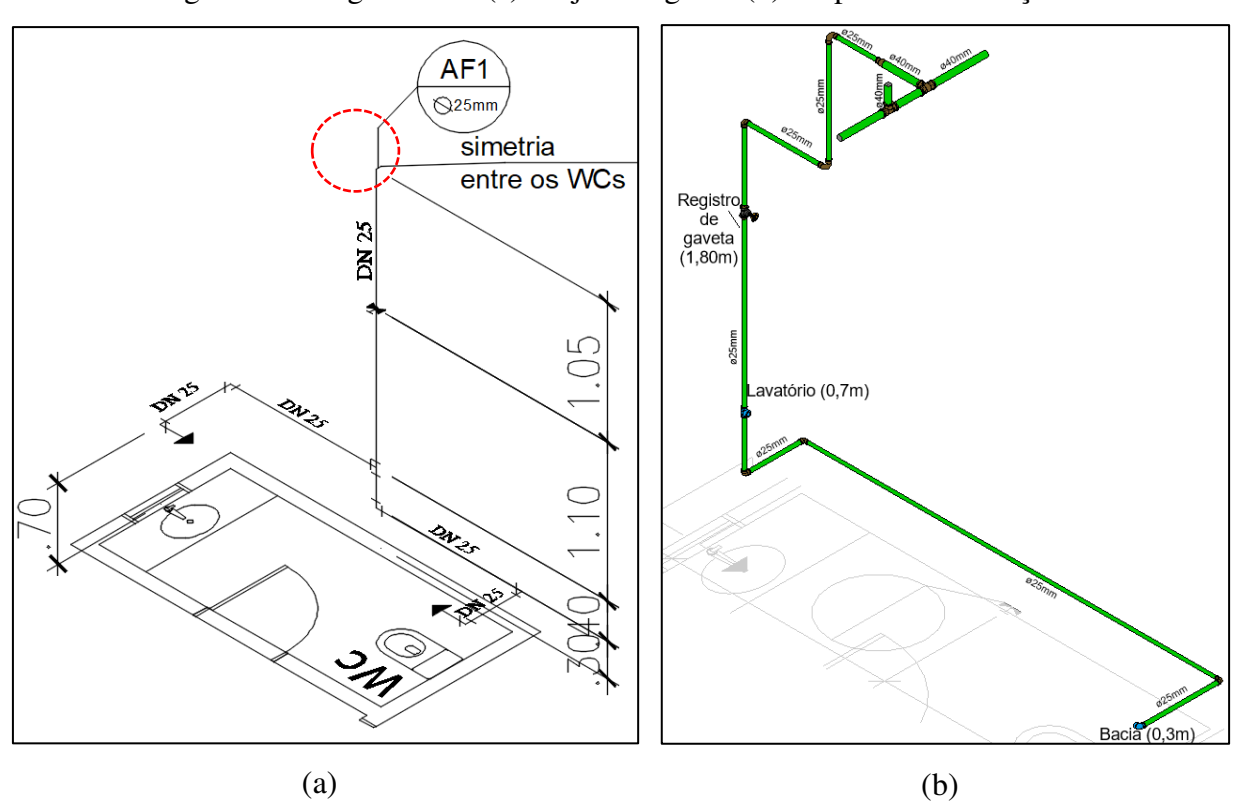

Figura 27 – Sugestão 06. (a) Projeto original. (b) Proposta de alteração.

*Fonte: Prefeitura Municipal de Pombal, 2019. Adaptado pela Autora.* 

 A Figura 28a traz uma má visualização quanto à instalação do reservatório da edificação. Além disso, como informado anteriormente, a edificação receberá dois reservatórios. Com isso, quase todos os encaminhamentos de tubulações seriam alterados. Em contato com o projetista, optou-se pela ligação através da parede lateral do reservatório, (Figura 28b), com os respectivos registros, seguindo para o ramal de distribuição.

Figura 28 – Sugestão 05. (a) Projeto original. (b) Proposta de alteração.

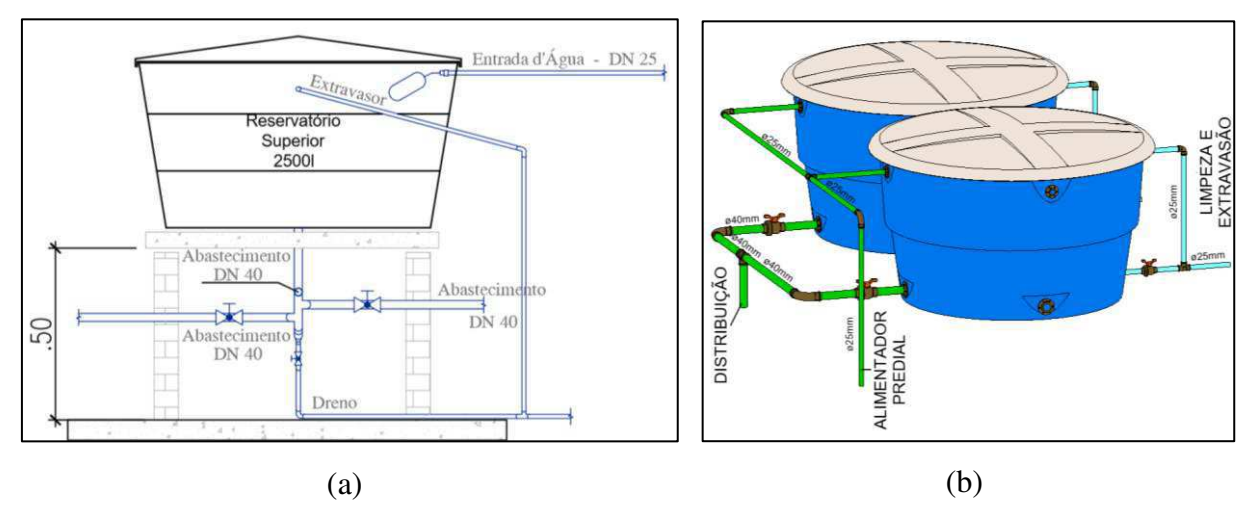

*Fonte: Prefeitura Municipal de Pombal, 2019. Adaptado pela Autora.* 

Observa-se na Figura 29b que o posicionamento do ralo foi alterado, com o objetivo de facilitar a execução do caimento do contrapiso e ligar o ponto de esgoto do lavatório à caixa sifonada, assim como as demais ligações do projeto.

Figura 29 – Correção 03. (a) Projeto original. (b) Proposta de alteração.

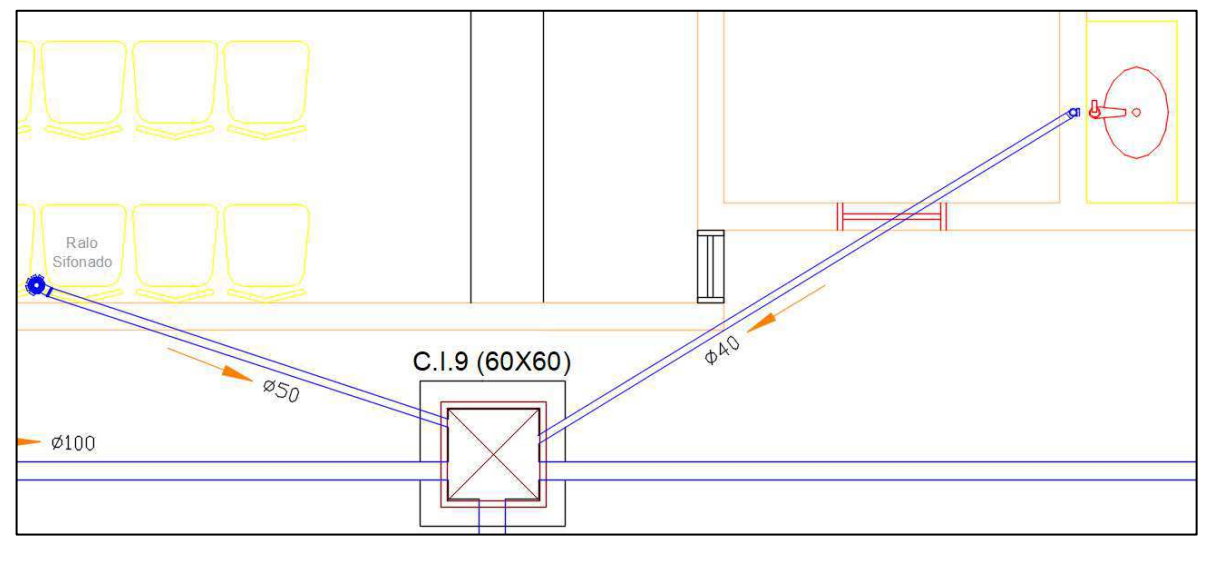

(a)

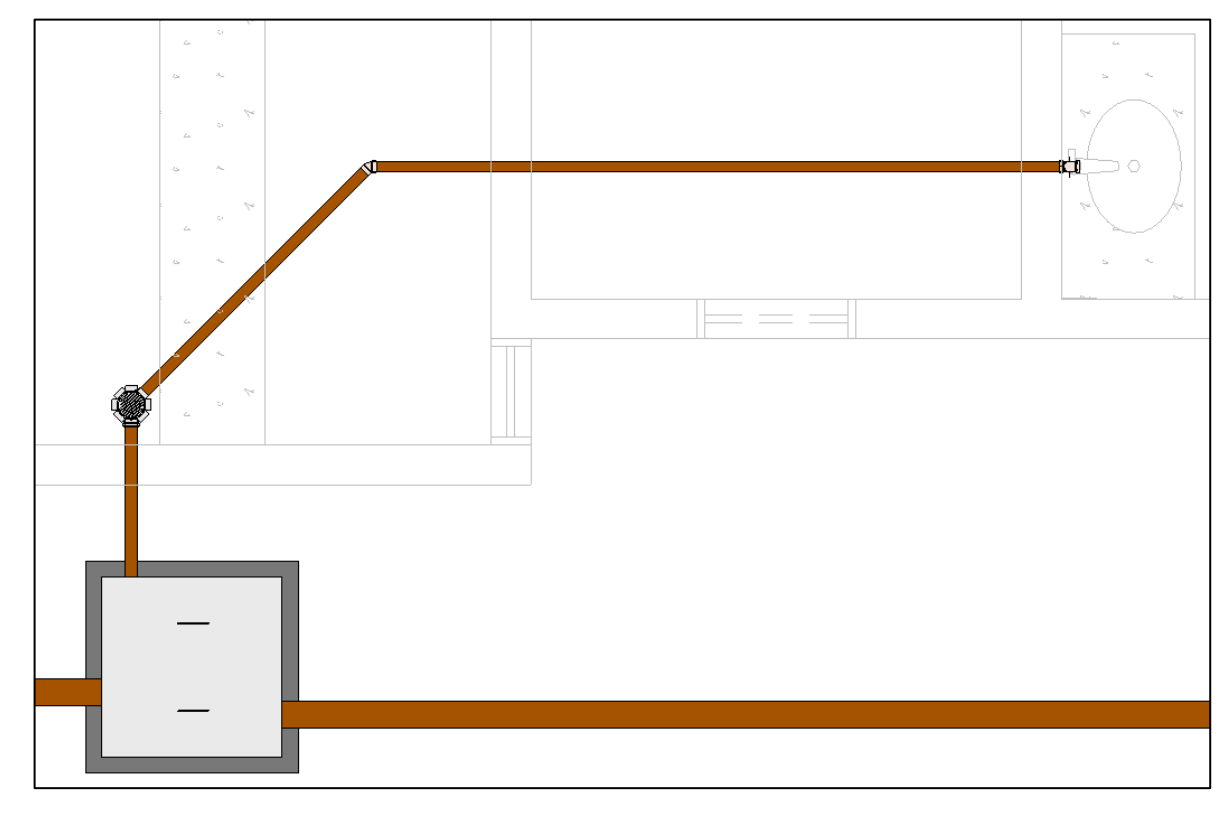

(b)

*Fonte: Prefeitura Municipal de Pombal, 2019. Adaptado pela Autora.* 

### **5.5 Orçamentação**

## 5.5.1 Primeira análise

Utilizando o referido *plug-in* em estudo, foram orçados os itens dos projetos mencionados, demonstrados na Tabela 6. Conforme esperado, foi visto uma queda no orçamento, assim como constatado no levantamento de quantitativos. Dado que foram usadas as mesmas composições do projeto original, entende-se que as diferenças no levantamento de quantitativos foram refletidas no orçamento. Como já foi explanado, as estimativas aproximadas usadas nos estudos de quantidades de materiais podem interferir nesses resultados.

| <b>Projeto</b>  | Levantamento     | <b>Levantamento BIM</b> | <b>Diferença</b> |  |
|-----------------|------------------|-------------------------|------------------|--|
|                 | manual fornecido | sem alterações          | (R\$)            |  |
| Arquitetônico   | 289.296,63       | 286.067,40              | 3.229,23         |  |
| Hidrossanitário | 23.940,35        | 23.176,48               | 763,87           |  |

Tabela 6 – Comparativo de orçamento manual e BIM

*Fonte: Autora, 2019.* 

Sendo o valor total da obra orçado em R\$ 728.723,56, como mostrado no anexo C, foi visto que as diferenças identificadas, em termos de custo, representam cerca de 0,5% do valor total estimado para esta edificação.

### 5.5.2 Após alterações

Finalmente, após as sugestões de correções do projeto, o orçamento final foi realizado e analisado a comparação com o orçamento fornecido. A Tabela 7 mostra os dados, evidenciando o subdimensionamento no orçamento do projeto em estudo.

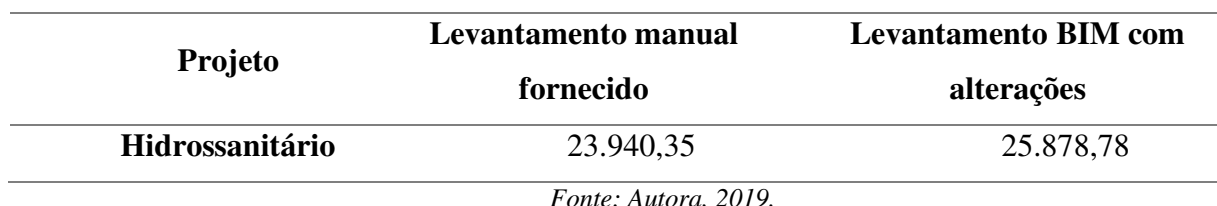

Tabela 7 – Comparativos de orçamento após correções

*Fonte: Autora, 2019.* 

A partir da análise das omissões ocorridas e das deficiências no projeto, foi possível justificar a ocorrência da diferença notada. Tal fato pode acarretar na obra estudada a falta de recursos, necessitando assim de um aditivo contratual, por consequência disso o cronograma seria alterado, contando ainda com a possibilidade de paralisação da obra. Outro fato que ainda pode acontecer é que seja reduzido o padrão da obra, para que se encaixe nos recursos que foram disponibilizados.

# **6. CONCLUSÕES**

Com este estudo de caso, foi possível averiguar a aplicabilidade da ferramenta BIM 5D, de forma qualitativa, através de análises realizadas nos projetos originais da obra em estudo e no modelo virtual elaborado neste trabalho.

Admitiu-se que a aplicação da quinta dimensão do BIM no projeto da Unidade Básica de Saúde da cidade de Pombal-PB favorece a redução de tempo e a possibilidade de mitigar irregularidades propiciadas por erros manuais, no que se refere à extração de quantitativos e elaboração de orçamentos, desde que seja utilizada vinculada a um modelo virtual, e que este comtemple a maior quantidade de detalhes e informações possíveis.

A afirmativa foi embasada por meio das análises das deficiências encontradas no projeto, também através da comparação da metodologia CAD, utilizada pelo órgão municipal e a metodologia BIM, estudada neste trabalho, assim como a análise do contraste do orçamento elaborado pelo meio manual e através do *plug-in* utilizado.

Uma vez avaliada toda a documentação da edificação que foi fornecida, buscando atender o primeiro objetivo específico, foram identificadas e explanadas falhas básicas contidas no projeto, onde pode-se confirmar que as modificações, informações e detalhamentos feitos com a metodologia CAD não favoreceram a interpretação real do que será executado. Foi constatado também que este levantamento só ficou completo após a construção do modelo virtual do objeto de estudo, pois algumas falhas só puderam ser identificadas com a melhoria da visualização dada pelo método BIM, o que confirma sua superioridade frente ao método anteriormente citado.

Na busca pelas falhas referentes à compatibilização entre projetos, atendendo ao segundo objetivo, foi constatado uma grande facilidade e precisão de detecções de interferências através do *software* utilizado. No entanto, vale observar que os dados gerados por esse procedimento devem ser avaliados caso a caso, visto que o programa pode contabilizar mais de uma colisão em um único local. Foi constatado que a busca pelas interferências seriam melhor visualizadas se fossem buscadas item a item de cada disciplina do projeto.

Quanto às diferenças entre documentação e modelo, alcançando o terceiro objetivo, não ficaram dúvidas quanto ao melhor desempenho da metodologia BIM frente ao uso de plataformas CAD com relação a concepção, desenvolvimento e análise de projetos. No entanto, foi visto que o Revit, por exemplo, pode ser rotulado como um *software* com alto nível de complexidade, pela quantidade de análises e informação fornecida por ele. Verificase, portanto, que a melhor forma de implantação da metodologia BIM em organizações não começa pela mudança de *software*, isso se trata de uma consequência. A aderência ao método BIM deve existir nos processos internos de uma organização, para assim partir para o uso de ferramentas que facilitem a comunicação.

Na comparação de orçamentos, atendendo ao quarto objetivo, foi possível atestar a confiabilidade e precisão do *plug-in* OrçaBIM, assim como a rapidez na geração de resultados, o que certamente não ocorreu no processo manual.

Atendendo ao último objetivo específico, concluiu-se que as sugestões de alterações no projeto eram extremamente necessárias, pois algumas deficiências encontradas seriam capazes de alterar o cronograma da obra, inutilizar equipamentos e, até mesmo, alterar a estabilidade da edificação, o que não pode acontecer em nenhuma edificação.

Admite-se, ainda, que a presença de profissionais experientes e habilitados no uso das ferramentas BIM é indispensável para constante verificação e aprovação do modelo, visto que nem todas as impossibilidades de execuções foram entendidas como erro pelo programa.

Finalmente, pode-se confirmar que a integração facilitada pela metodologia BIM entre as disciplinas de um projeto e seus colaboradores representa um importante avanço nas indústrias da arquitetura, engenharia e construção. A partir disso, espera-se uma maior difusão, tanto no meio acadêmico quanto no profissional, no intuito de elevar o grau de produtividade de processos construtivos, além de otimizar tempo e materiais, em especial na redução de custos das construções.

# **REFERÊNCIAS**

ABDI - AGÊNCIA BRASILEIRA DE DESENVOLVIMENTO INDUSTRIAL. (Brasil). **Manual da Construção Industrializada:** Conceitos e Etapas. Brasília, 2015. 208 p.

ABNT - Associação Brasileira de Normas Técnicas. **NBR 5626**: Instalação predial de água fria. Rio de Janeiro, 1998. 41 p.

ABNT - Associação Brasileira de Normas Técnicas. **NBR 8160**: Sistemas prediais de esgoto sanitário - Projeto e execução. Rio de Janeiro, 1999. 74 p.

ABNT - Associação Brasileira de Normas Técnicas. **NBR 15965**: Sistema de Classificação da Informação da Construção. Rio de Janeiro, 2011. 6 p.

ALMEIDA, Ramon Cirilo de Godoy. **Impacto do uso do BIM na elaboração de projetos** *as built* **de sistemas prediais hidrossanitários.** 2016. 59 f. Trabalho de Conclusão de Curso (Graduação) - Curso de Engenharia Civil, Universidade Federal de Goiás, Goiânia, 2016.

ASSUNÇÃO, Letícia Mendes. **Análise da aplicação da metodologia BIM no processo de orçamentação da construção civil.** Trabalho de Conclusão de Curso (graduação) – Universidade Federal do Ceará, Centro de Tecnologia, Curso de Engenharia Civil, Fortaleza, 2017. 98 f.: il. color.

AUTODESK. **Sobre o desenho paramétrico e restrições**. Abril de 2018. Disponível em: <https://knowledge.autodesk.com/pt-br/support/autocad/learn-

explore/caas/CloudHelp/cloudhelp/2018/PTB/AutoCAD-Core/files/GUID-899E008D-B422- 4DF2-AC8D-1A4F5701ED4E-htm.html>. Acesso em: 29 set. 2019.

BOON, J., PRIGG, C. (2012) **Evolution of quantity surveying practice in the use of BIM – the New Zealand experience**, Joint CIB International Symposium of W055, W065, W089, W118, TG76, TG78, TG81 and G84, viewed 5 July 2013. Disponível em: <http://www.irbnet.de/daten/iconda/CIB\_ DC25601.pdf>. Acesso em: 10 set. 2019.

BRASIL. Controladoria-Geral da União. **Licitações e Contratos.** Brasília: CGU, 2008. 61 p.

BRASIL. Ministério da Economia. **Building Information Modelling - BIM.** 2018. Disponível em: <http://www.mdic.gov.br/index.php/competitividade-industrial/ce-bim>. Acesso em: 14 jul. 2019.

BRASIL. Ministério da Economia. **Disseminação do BIM aumentará PIB da Construção Civil em 28,9%.** 2019. Disponível em: <http://www.mdic.gov.br/index.php/ultimasnoticias/3832-disseminacao-do-bim-aumentara-pib-da-construcao-civil-em-28-9>. Acesso em: 12 jul. 2019.

BRASIL. Tribunal de Contas da União. **Licitações e contratos**: Orientações e jurisprudência do TCU. 4. ed. rev., atual. e ampl. Brasília: TCU, Secretaria-Geral da Presidência: Senado Federal, Secretaria Especial de Editoração e Publicações, 2010.

BRASIL. Tribunal de Contas da União. **Obras públicas: Recomendações Básicas para a Contratação e Fiscalização de Obras de Edificações Públicas.** 4. ed. Brasília: TCU, 2014a. 104 p.

BRASIL. Tribunal de Contas da União. **Orientações para elaboração de planilhas orçamentárias de obras públicas**. Coordenação-Geral de Controle Externo da Área de Infraestrutura e da Região Sudeste. Brasília: TCU, 2014b. 145 p.: il.

CAVALCANTI, Eduardo. Blog da Engenharia. **Empresa conquista o país com Software de Orçamento** de Obras inovador. 2017. Disponível em: <https://www.blogdaengenharia.com/software-de-orcamento-de-obras/>. Acesso em: 10 out. 2019.

CBIC - CÂMARA BRASILEIRA DA INDÚSTRIA DA CONSTRUÇÃO. (Brasil). **10 Motivos para evoluir com o BIM**. Brasília: CBIC, 2016a. 28p.:il.

CBIC - CÂMARA BRASILEIRA DA INDÚSTRIA DA CONSTRUÇÃO. (Brasil). **Fundamentos BIM - Parte 1:** Implementação do BIM para Construtoras e Incorporadoras. Brasília: CBIC, 2016b. 124p.:il.

CBIC - CÂMARA BRASILEIRA DA INDÚSTRIA DA CONSTRUÇÃO. (Brasil). **Colaboração e integração BIM - Parte 3:** Implementação do BIM para Construtoras e Incorporadoras. Brasília: CBIC, 2016c. 132 p.:il.

CAMPESTRINI, Tiago Francisco et al (Ed.). **Entendendo BIM.** Curitiba: Tiago Francisco Campestrini, 2015. 51 p. CAMPESTRINI, Tiago Francisco et al (Ed.). **Entendendo BIM.** Curitiba: Tiago Francisco Campestrini, 2015. 51 p.

CAMPOS, Iberê M. **Obra parada, resultado da falta de planejamento e de administração.** Blog Fórum da Construção. 2013. Disponível em: <http://www.forumdaconstrucao.com.br/conteudo.php?a=12&Cod=140>. Acesso em: 24 set. 2019.

COMITÊ ESTRATÉGICO DO BIM. (Brasil). **BIM BR - Construção Inteligente.** Ministério da Indústria, Comércio Exterior e Serviços. Brasília, 2017.

CNI - CONFEDERAÇÃO NACIONAL DA INDÚSTRIA. (Brasil). **Grandes obras paradas: como enfrentar o problema?** Brasília: CNI, 2018. 124 p.: il. – (Propostas da indústria eleições 2018; v. 25).

EASTMAN, Chuck et al. **Manual de BIM:** um guia de modelagem da informação da construção para arquitetos, engenheiros, construtores e inc orporados. Porto Alegre: Bookman, 2014.

FREIRE, A. et al. **Burocracia federal da área de infraestrutura:** perfil, trajetória, atuação e percepções. Brasília: Enap, 2016.

GOLDMAN, Pedrinho. **Introdução ao planejamento e controle de custos na construção civil brasileira**. 4. ed. atual. São Paulo: Pini, 2004.

GRYTTING, Iver et al. Use of LoD decision plan in BIM-projects. **Procedia Engineering.** Primosten, p. 407-414. jul. 2017.

IBGE - INSTITUTO BRASILEIRO DE GEOGRAFIA E ESTATÍSTICA. (Brasil). Contas Nacionais Trimestrais. **Taxa de variação do índice de volume trimestral.** 2019. Disponível em: <https://sidra.ibge.gov.br/tabela/5932#resultado>. Acesso em: 10 jul. 2019.

KALE, S. & ARDITI, D. **Diffusion of Computer Aided Design Technology in Architectural Design Practice**. Journal of Construction Engineering and Management (ASCE), v. 131, p. 1135-1141, 2005.

KASSEM, Mohamad; AMORIM, Sergio R.leusin de. **BIM Building Information Modeling no Brasil e na União Europeia.** Brasília, 2015. 162 p.

KRAUS, W.E., WATT, S. & LARSON P.D. **Challenges in Estimating Costs Using Building Information Modelling**. 2008. AACE International Transactions IT.01.1-3.

MACEDO, Letícia Ferreira. **Compatibilização de projetos de um pavimento tipo em alvenaria estrutural com uso do BIM.** 2018. 81 f. TCC (Graduação) - Curso de Engenharia Civil, Universidade Federal de Uberlândia, Uberlândia, 2018.

MANZIONE, Leonardo. **Posição de uma Estrutura Conceitual de Gestão do Processo de Projeto Colaborativo com uso do BIM**. 325 p. Teses (Doutorado em Construção Civil) – Escola Politécnica, Universidade de São Paulo, São Paulo, 2013.

MATTOS, Aldo Dórea. **Como preparar orçamentos de obras:** dicas para orçamentistas, estudos de caso, exemplos. São Paulo: Editora Pini, 2006.

### MATTOS, Aldo Dórea. **Planejamento e controle de obras.** São Paulo; Pini, 2010.

MAYOUF Mohammad, GERGES Michael, COX Sharon, (2019) **5D BIM: an investigation into the integration of quantity surveyors within the BIM process.** Journal of Engineering, Design and Technology, Vol. 17 Issue: 3, pp.537-553, https://doi.org/10.1108/JEDT-05-2018- 0080

MIKAIL, Eduardo. **A Construção Civil no Brasil.** Blog Engenharia 360. 2013. Disponível em: <https://engenharia360.com/a-construcao-civil-no-brasil/>. Acesso em: 10 jul. 2019.

MIRANDA, Rian das Dores de. SALVI, Levi. **Análise da tecnologia Bim no contexto da indústria da construção civil brasileira**. Revista Científica Multidisciplinar Núcleo do Conhecimento. Ano 04, Ed. 05, Vol. 07, pp. 79-98. Maio de 2019. ISSN: 2448-0959

OLIVEIRA, Rui Ramos. **Ferramentas Bim Associadas À Realidade Virtual na Detecção de Conflitos Gerados por Geometrias 2D**. João Pessoa, 2018. 76p. Trabalho de Conclusão de Curso – Centro Universitário de João Pessoa (UNIPÊ).

ORÇAFASCIO (Brasil). Manual de utilização do Orçafascio. 201?. Disponível em: <https://blog.orcafascio.com/>. Acesso em: 20 out. 2019.

PRODANOV, Cleber Cristiano. FREITAS, Ernani Cesar de. **Metodologia do trabalho científico:** métodos e técnicas da pesquisa e do trabalho. 2. ed. – Novo Hamburgo: Feevale, 2013.

RIBEIRO, Romero. **A lenta evolução da gestão de obras públicas no Brasil**. E-legis**,** Brasília, n. 8, p.82-103, 1º semestre 2012.

SANTA CATARINA (Estado). Secretaria de Estado da Fazenda. Diretoria de Auditoria Geral. Manual de Licitações e Contratos de Obras públicas. – 3. ed. rev. e ampl. – Santa Catarina, 2016. 106 p.

SANT'ANA, Jéssica. **A conta do desperdício: Brasil tem 14 mil obras públicas paradas que já custaram R\$ 10,8 bilhões.** Blog Gazeta do Povo.2019. Disponível em: <https://www.gazetadopovo.com.br/republica/obras-publicas-paralisadas-tcu/>. Acesso em: 20 set. 19.

SISTEMA FIRJAN (Brasil). **Construção Civil Desafios 2020.** 2014. 75 p. Disponível em: [<https://www.firjan.com.br/construcao-civil/desafios.htm>](https://www.firjan.com.br/construcao-civil/desafios.htm) Acesso em: 18 jul. 2019.

SMITH, Peter. Project cost management with 5D BIM. **Procedia: Social and Behavioral Sciences.** 226 p. 193-200. Westin Playa Bonita, 2016.

Stanley, R and Thurnell, D. **The benefits of, and barriers to, implementation of 5D BIM for quantity surveying in New Zealand**, Australasian Journal of Construction Economics and Building, 2014. (1) 105-117

VIDOVSZKY, István. **Building Information Modeling.** BME/BUTE – Faculty of Architecture Department of construction technology and management. 2017. 31 slides, color.

XU, Jiang. Research on Application of BIM 5D Technology in Central Grand Project. **Procedia Engineering.** Zhengzhou, p. 600-610. 2017.

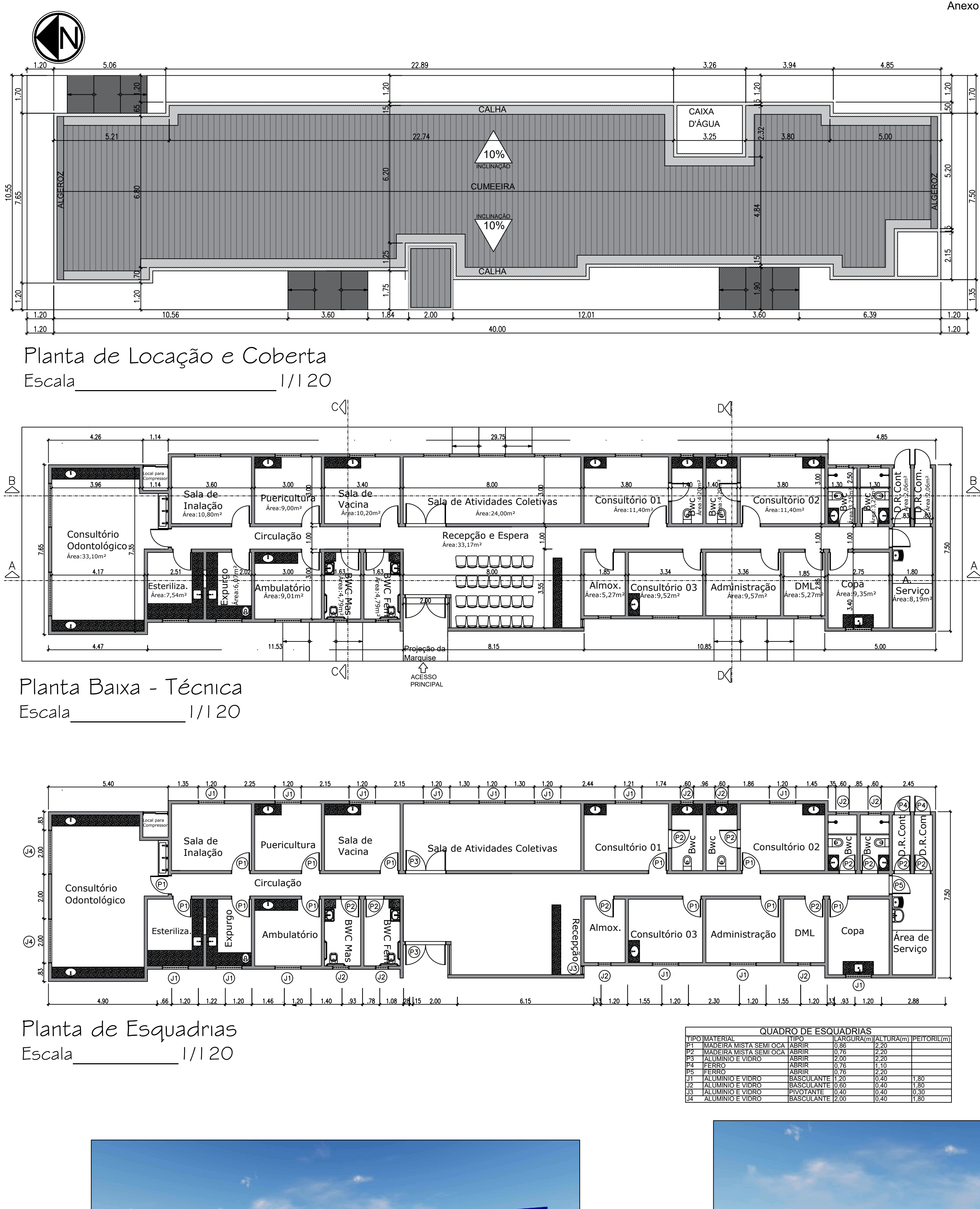

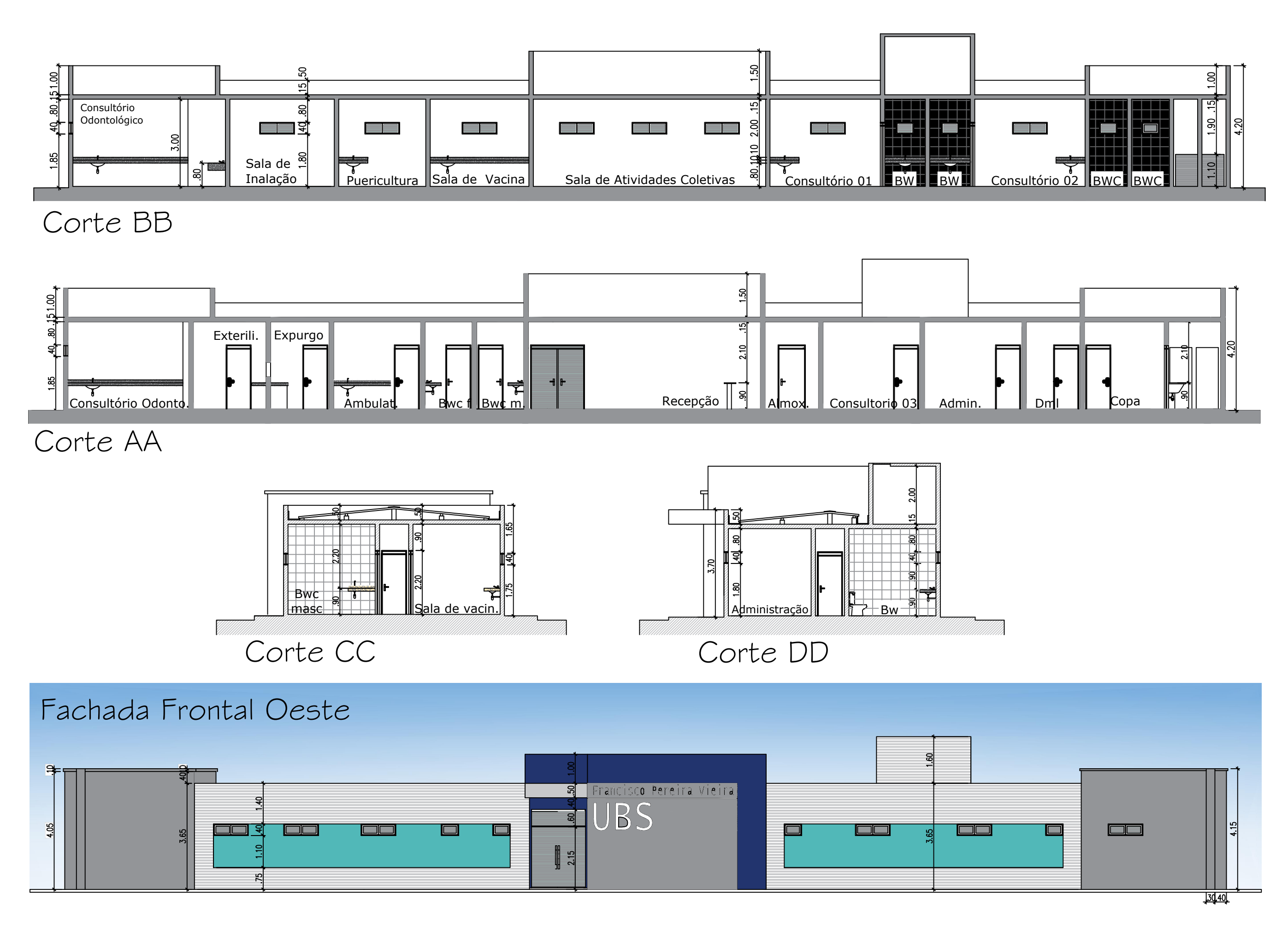

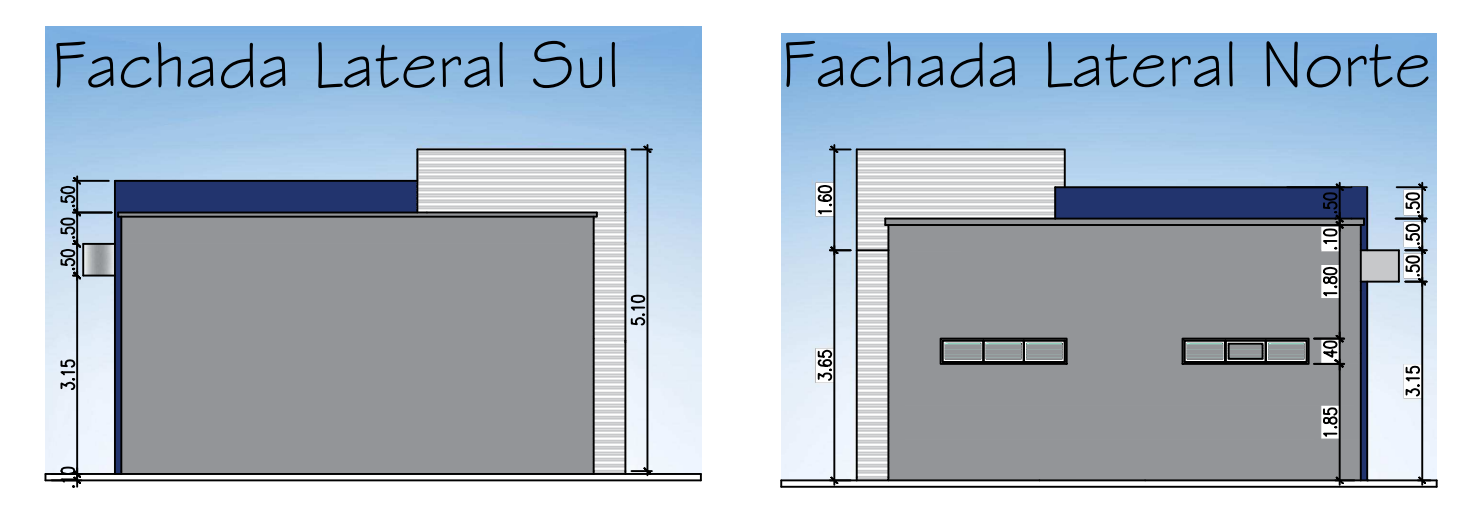

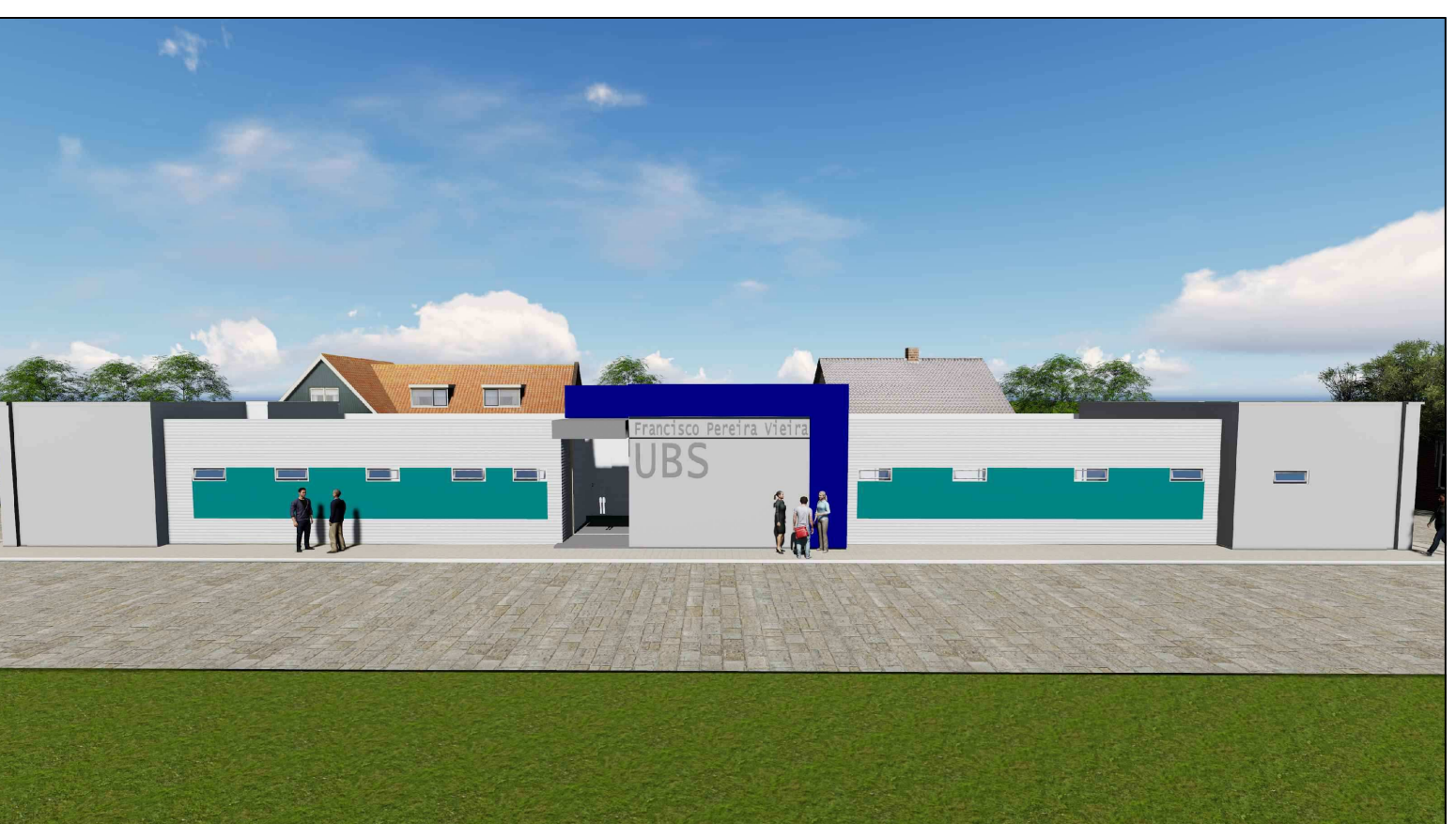

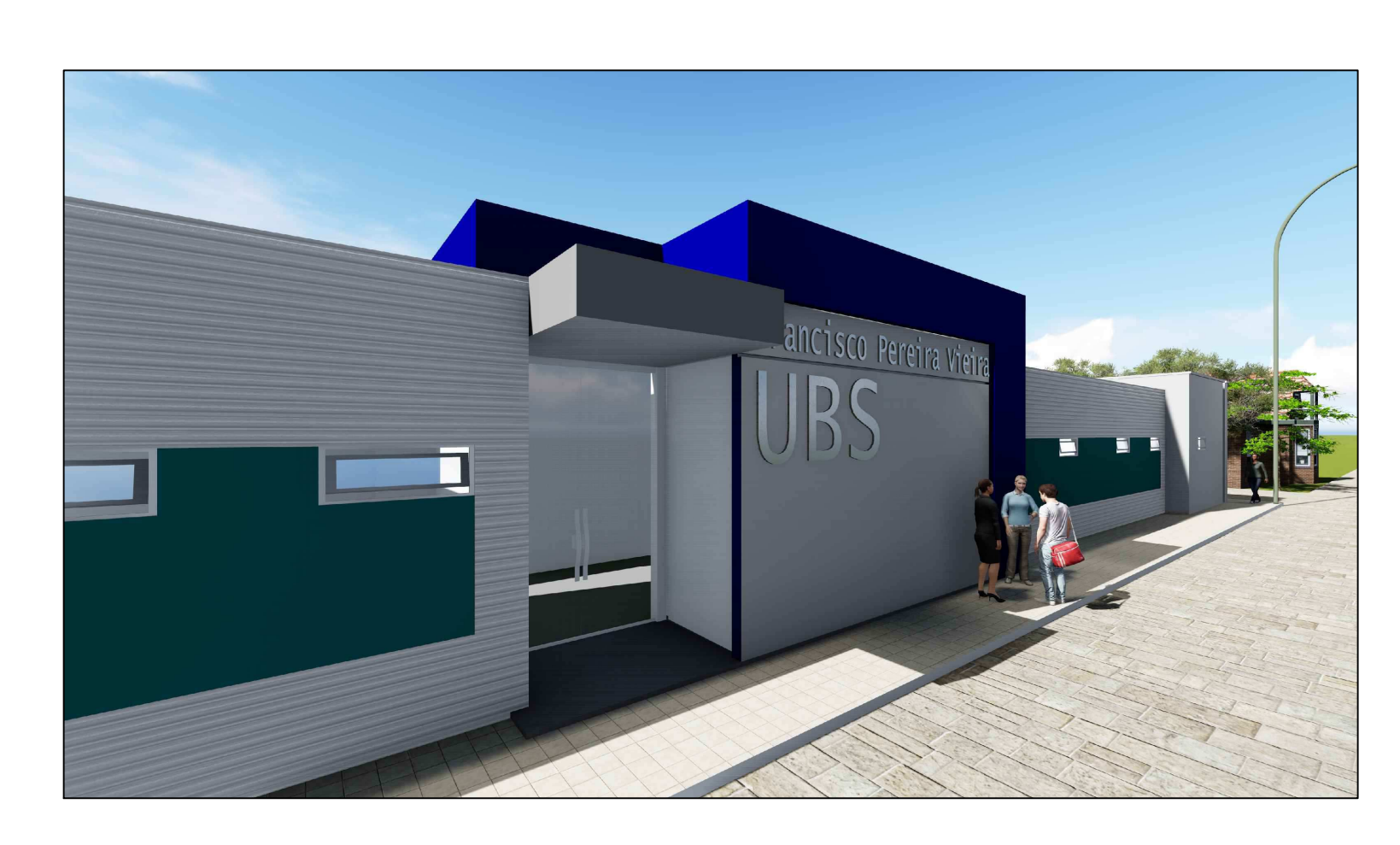

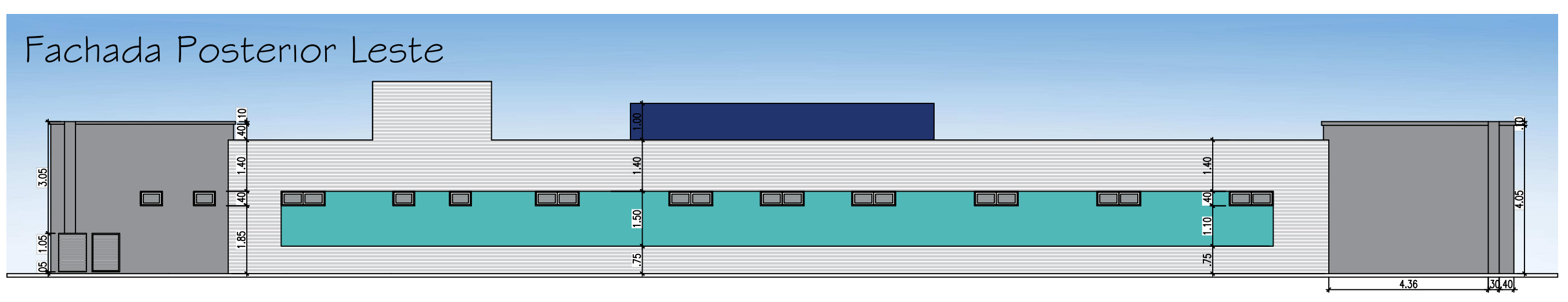

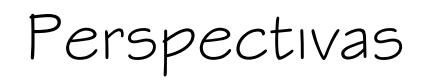

**PRODUCED BY AN AUTODESK STUDENT VERSION**

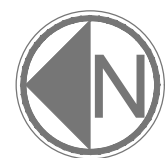

Extravasor - Caixa D´àgua Tubulação horizontal subterrâne

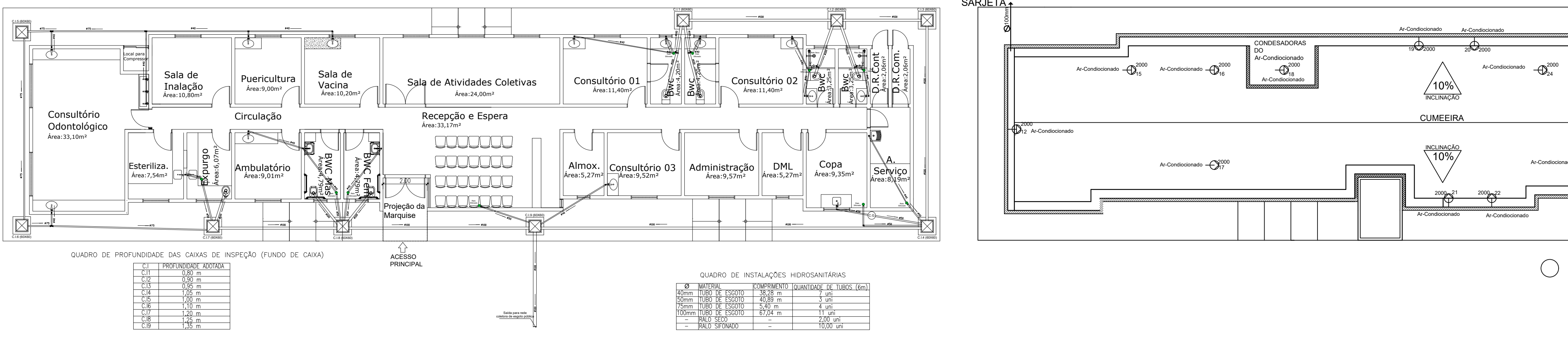

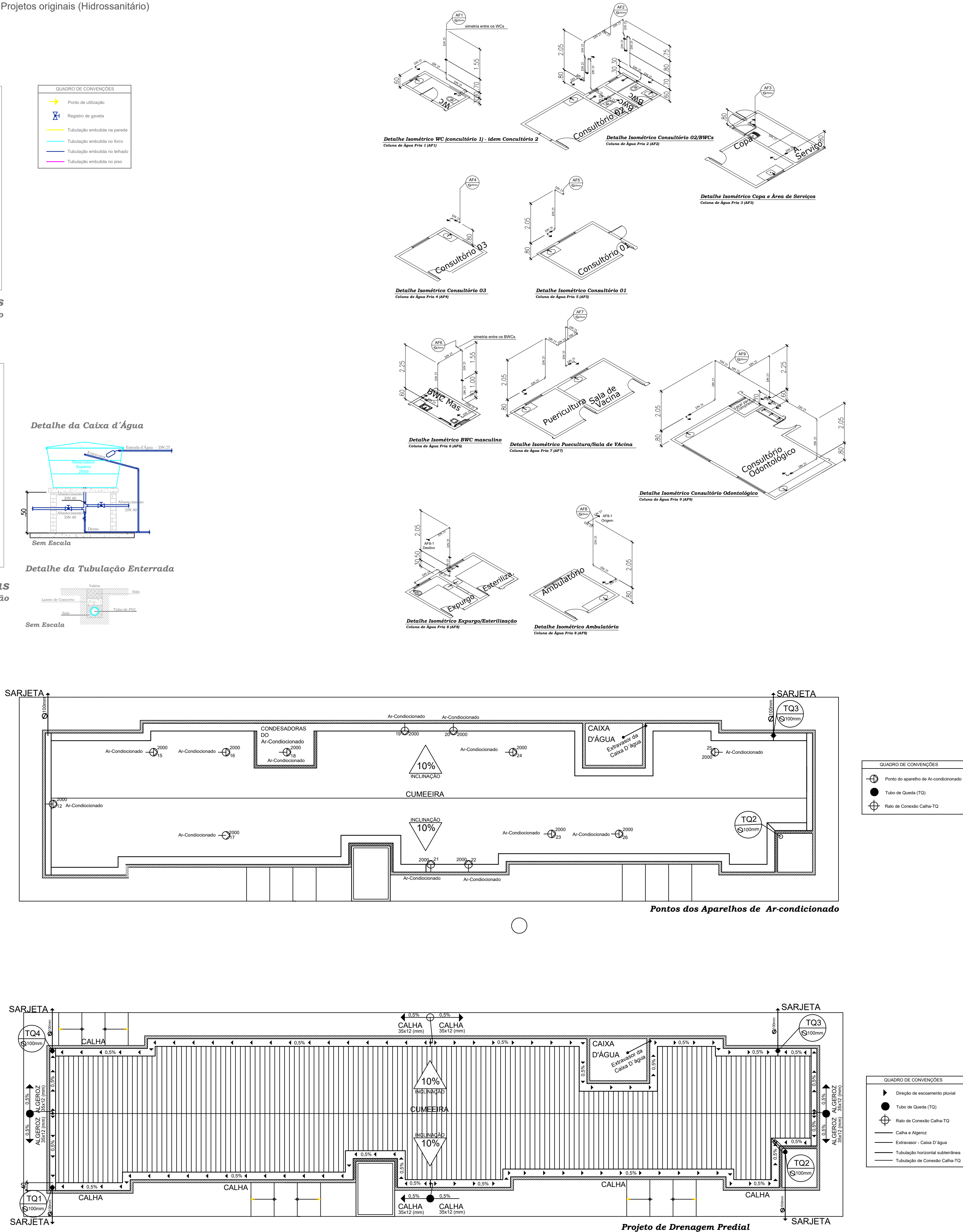

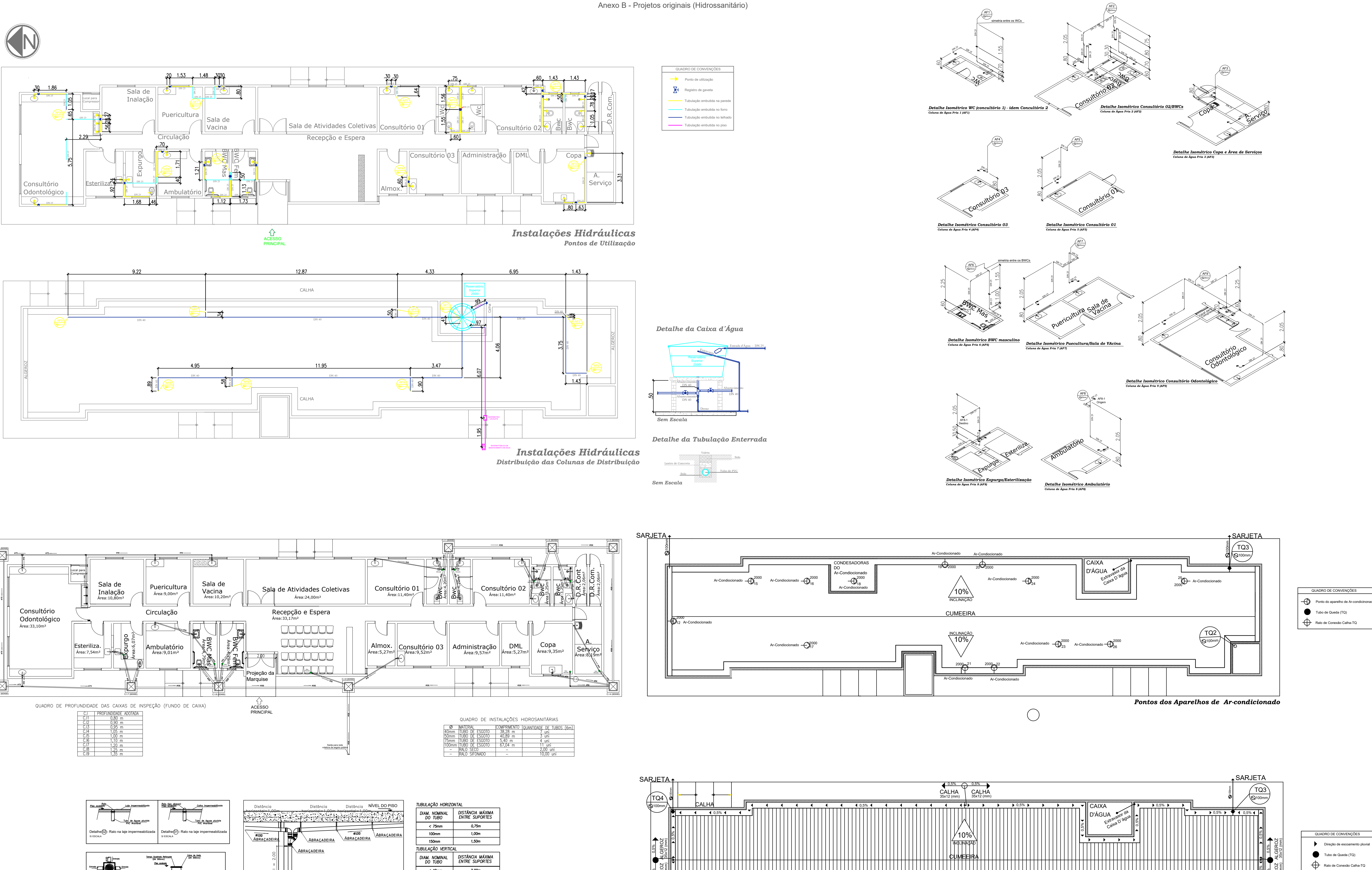

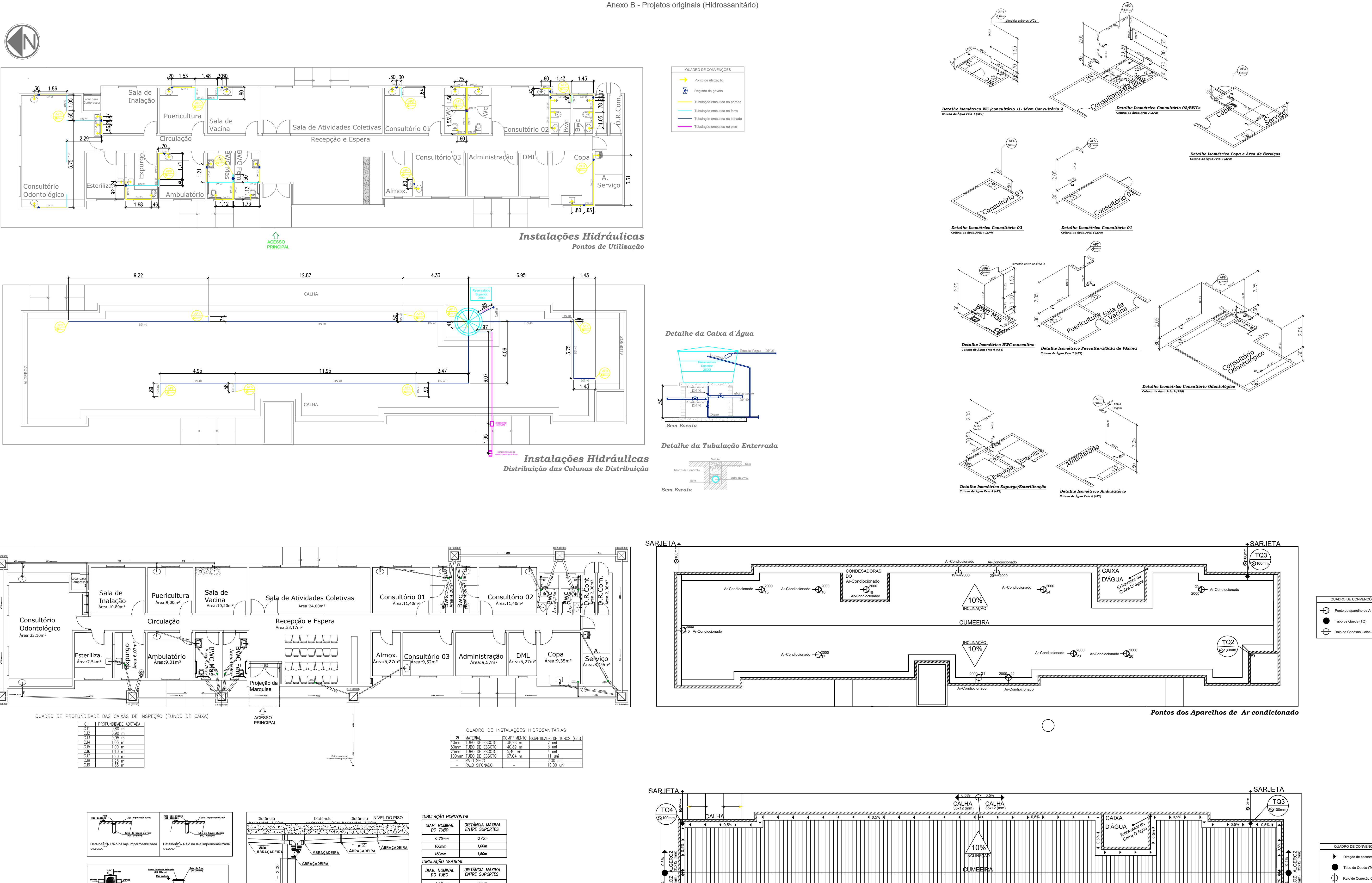

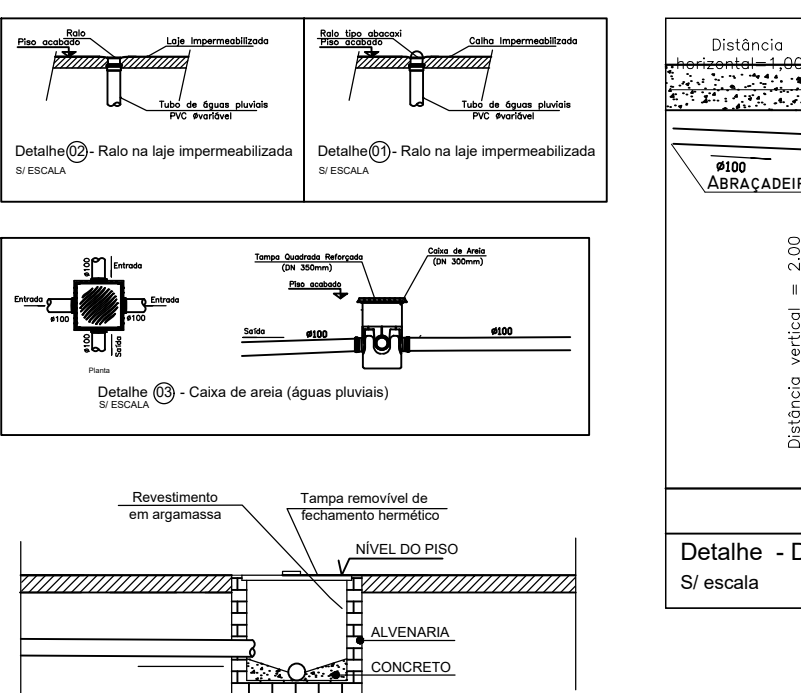

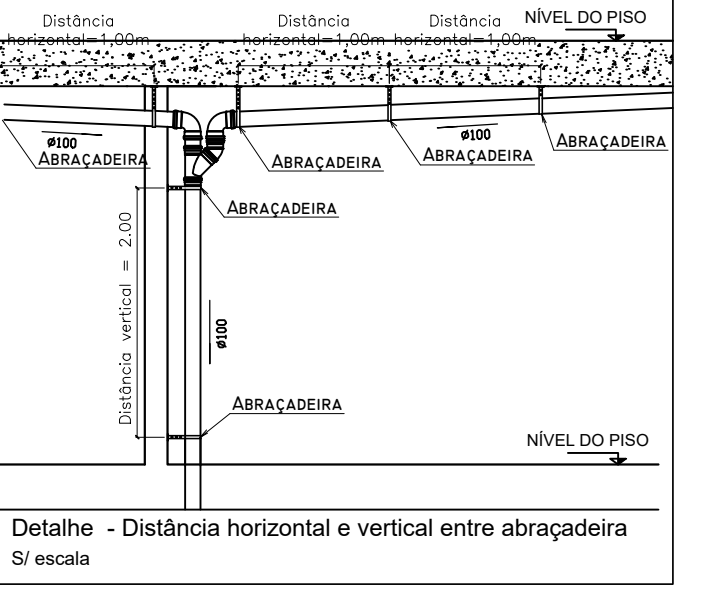

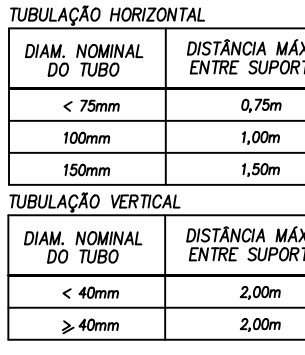

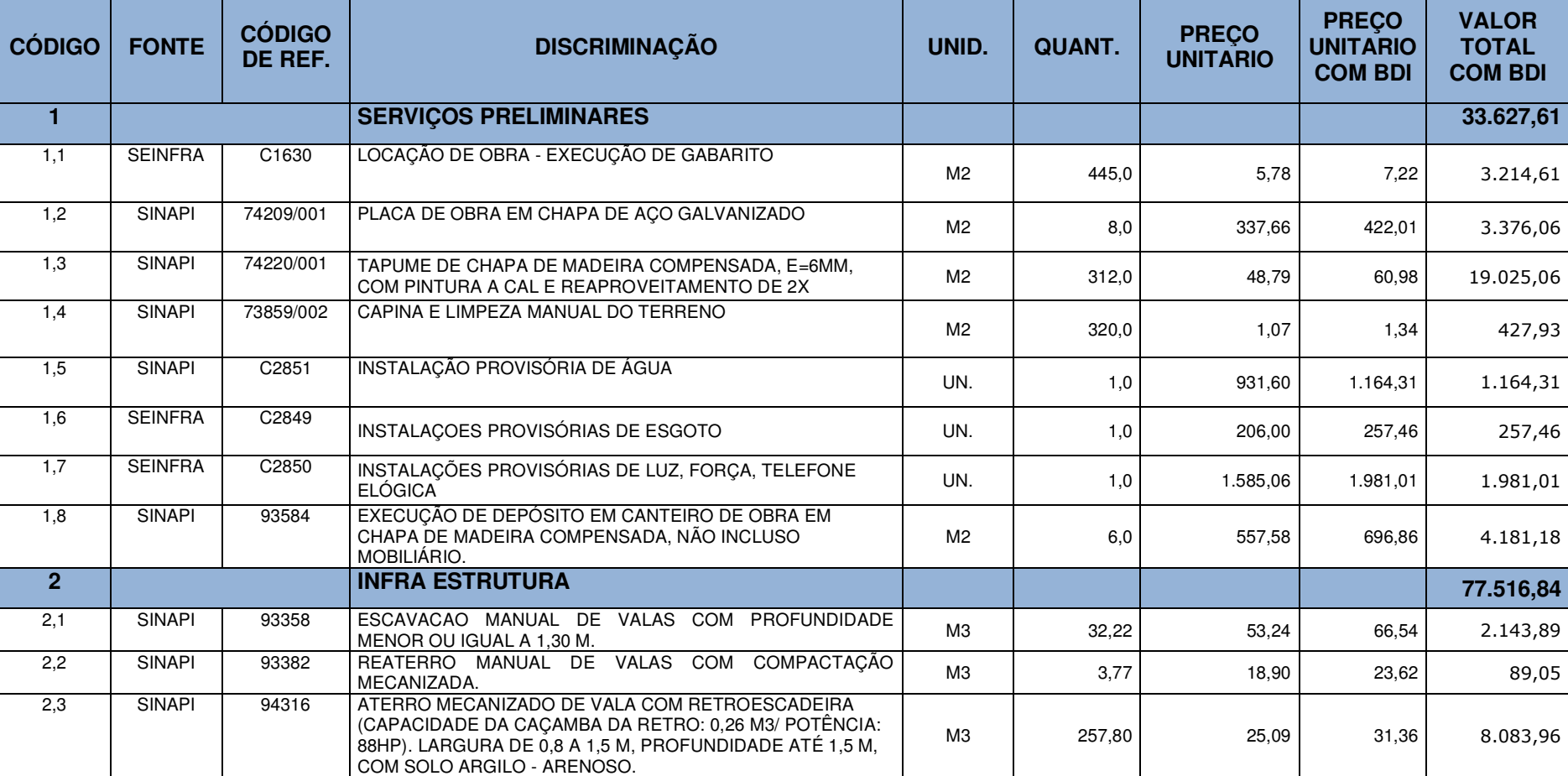

DE MÃO E SOLOS COM CAMINHÃO BASCULANTE 6 M3  $\begin{vmatrix} 1 & 499.59 & 0.74 & 0.92 \end{vmatrix}$  0,92 462,05

VIA URBANA PAVIMENTADA, DMT ATÉ 30 KM. MARIA 1996,75 1,48 | M3XKM | 966,75 | 1,48 | 1,58 | 1,788,20

RASTRO DE CONCRETO MAGRO, APLICADO EM PISOS OU (N. 1894) 13,44 19,02 23,77 23,77 319,49 23,77 319,49

2,4 SINAPI 72844 CARGA, MANOBRAS E DESCARGA DE AREIA, BRITA, PEDRA

2,5 SINAPI 97914 TRANSPORTE COM CAMINHÃO BASCULANTE DE 6 M3, EM

2,6 SINAPI 95241 LASTRO DE CONCRETO MAGRO, APLICADO EM PISOS OU

**Anexo C – Orçamento sintético do projeto original.** 

**VALOR TOTAL COM BDI** 

**33.627,61** 

7,22 3.214,61

422,01 3.376,06

 $1,34$  427,93

1.164,31 1.164,31

696,86 4.181,18

8.083,96

**77.516,84** 

**PREÇO** 

**COM BDI** 

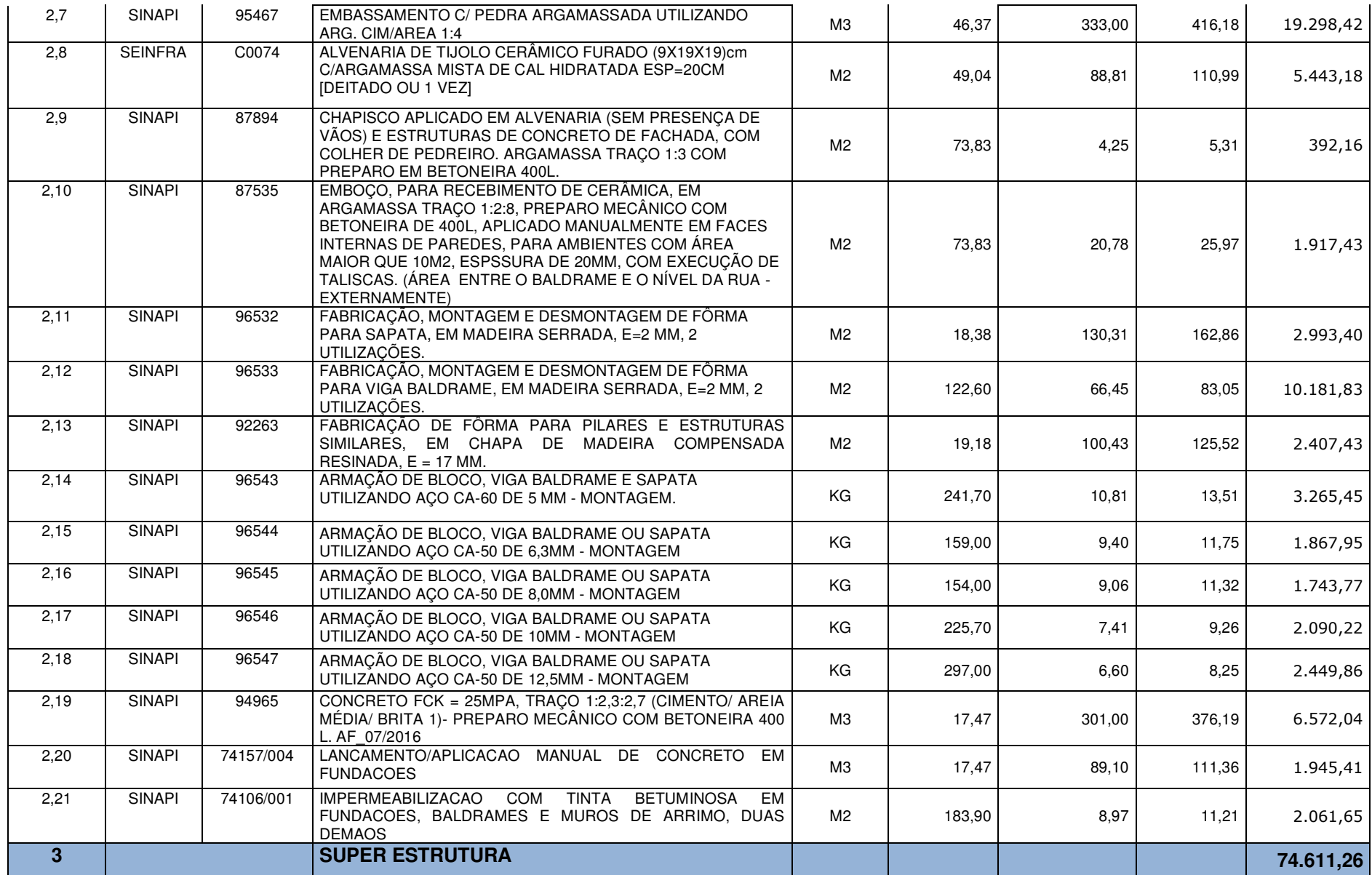
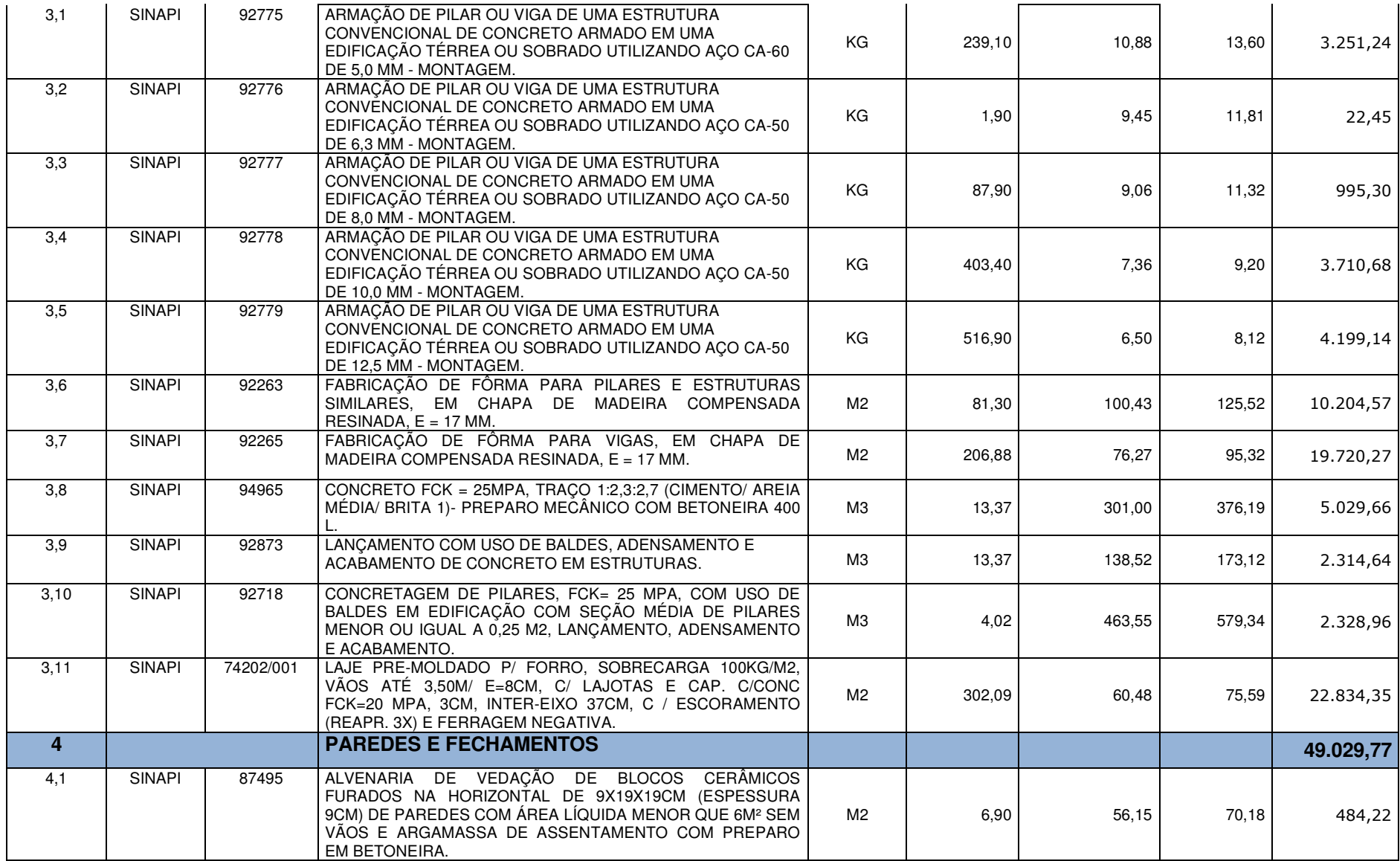

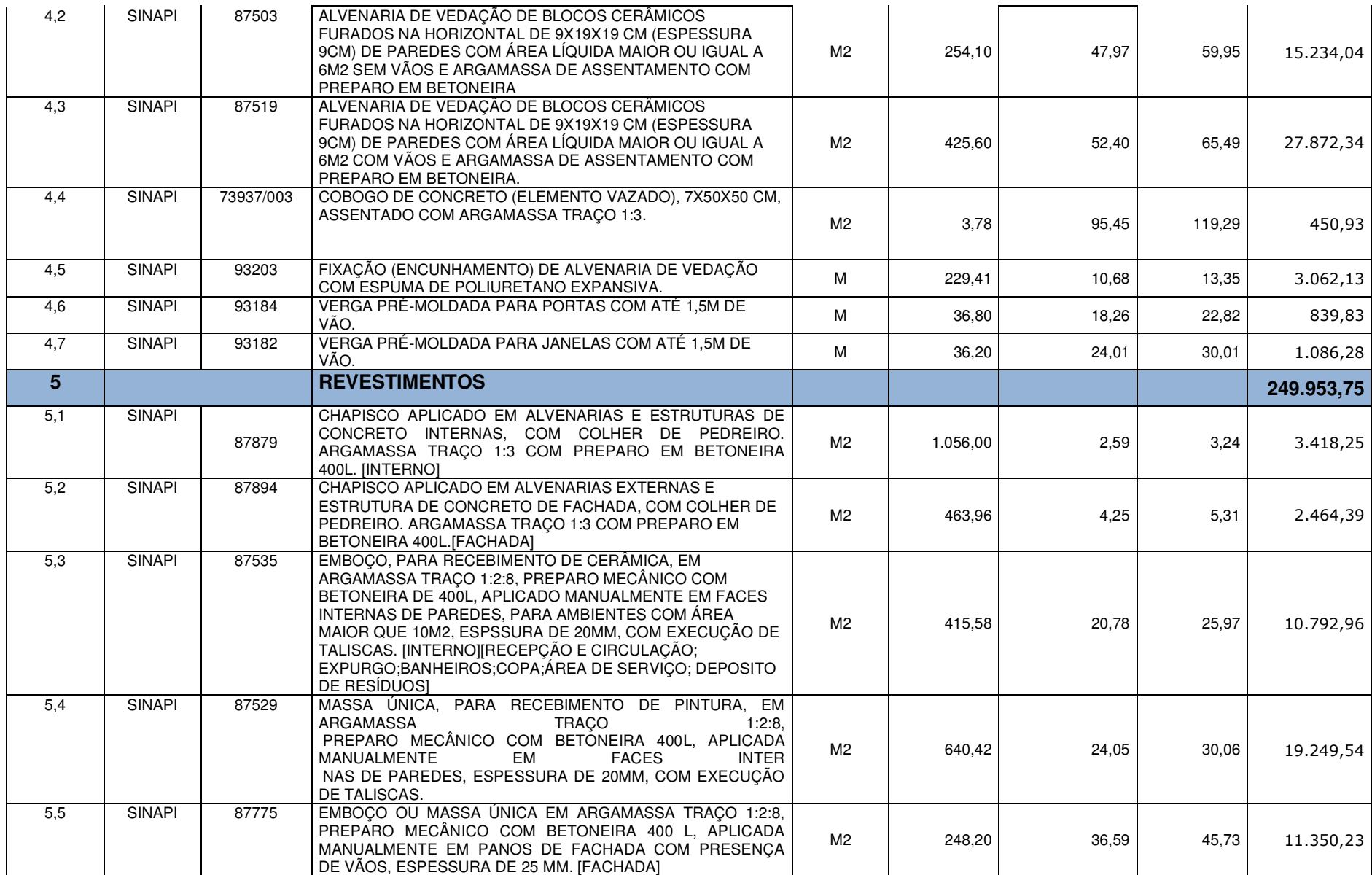

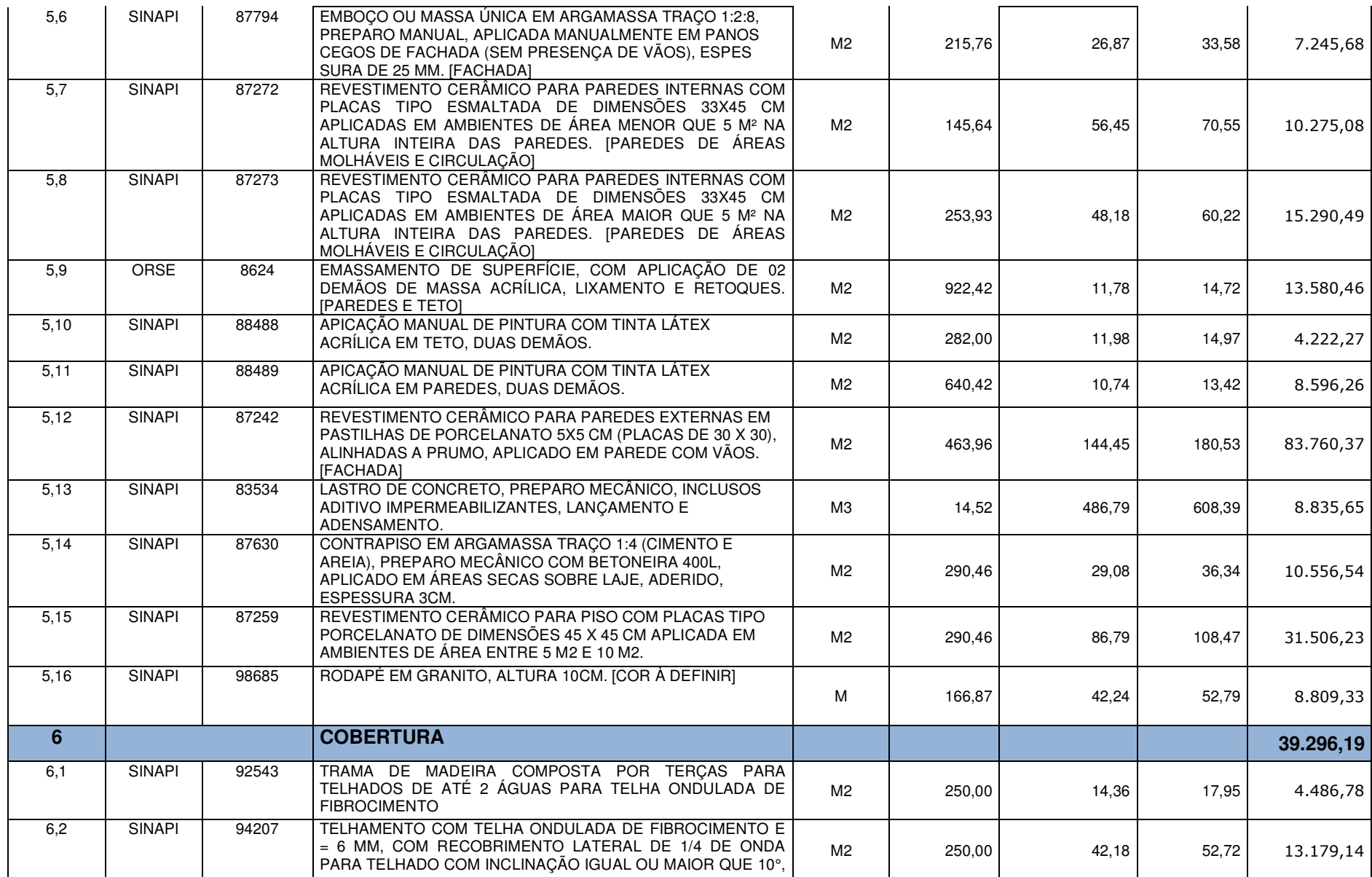

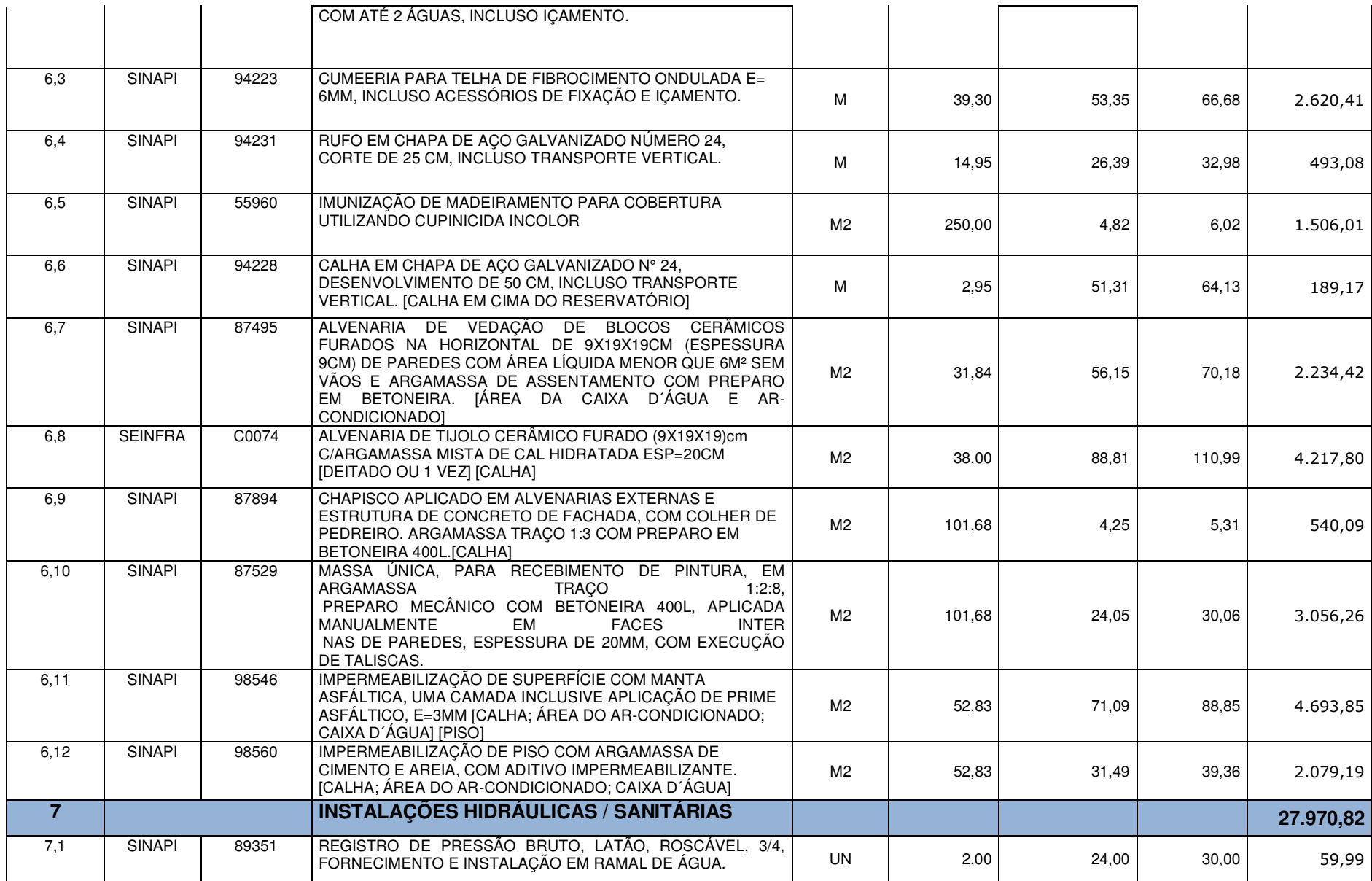

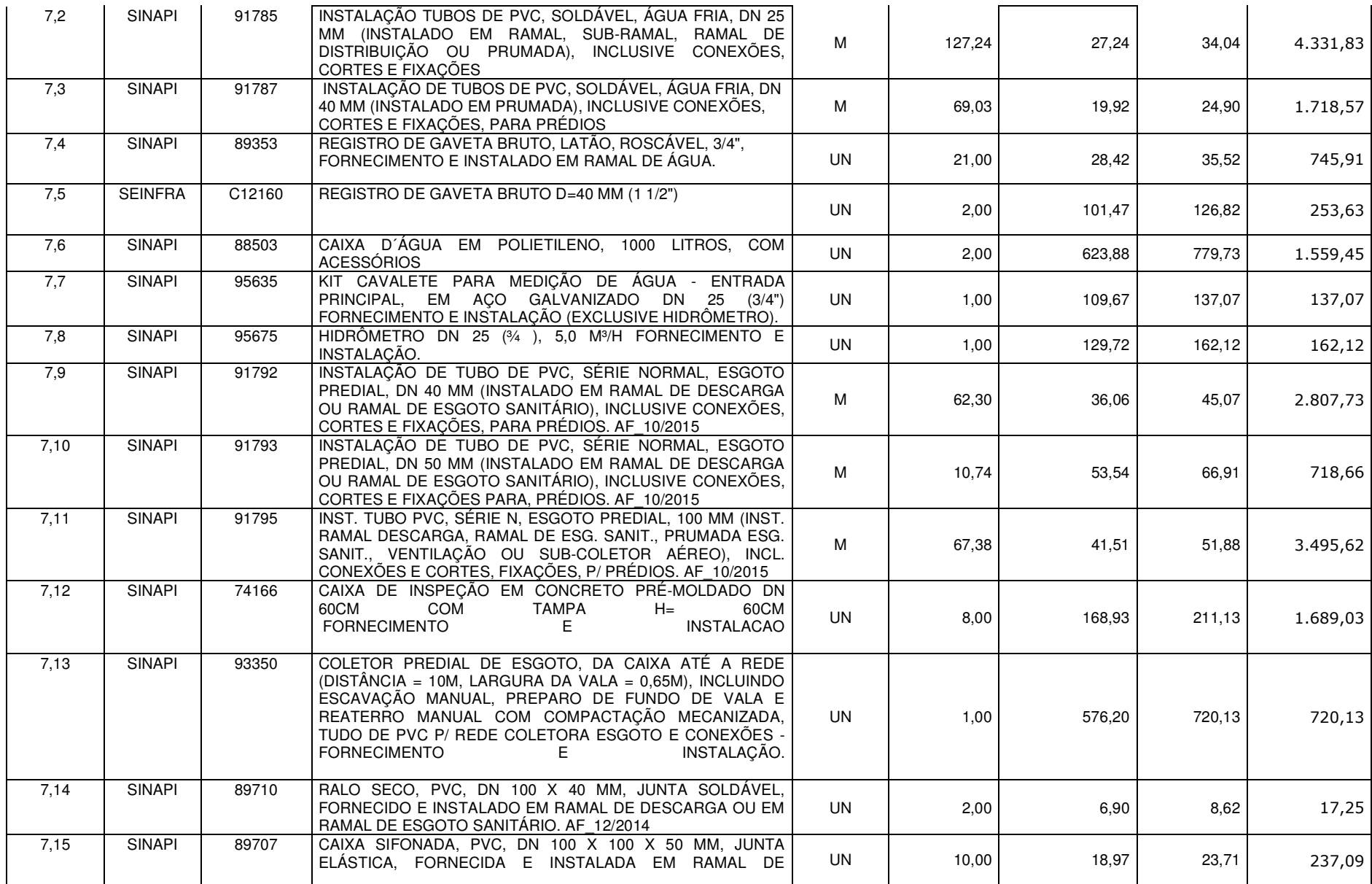

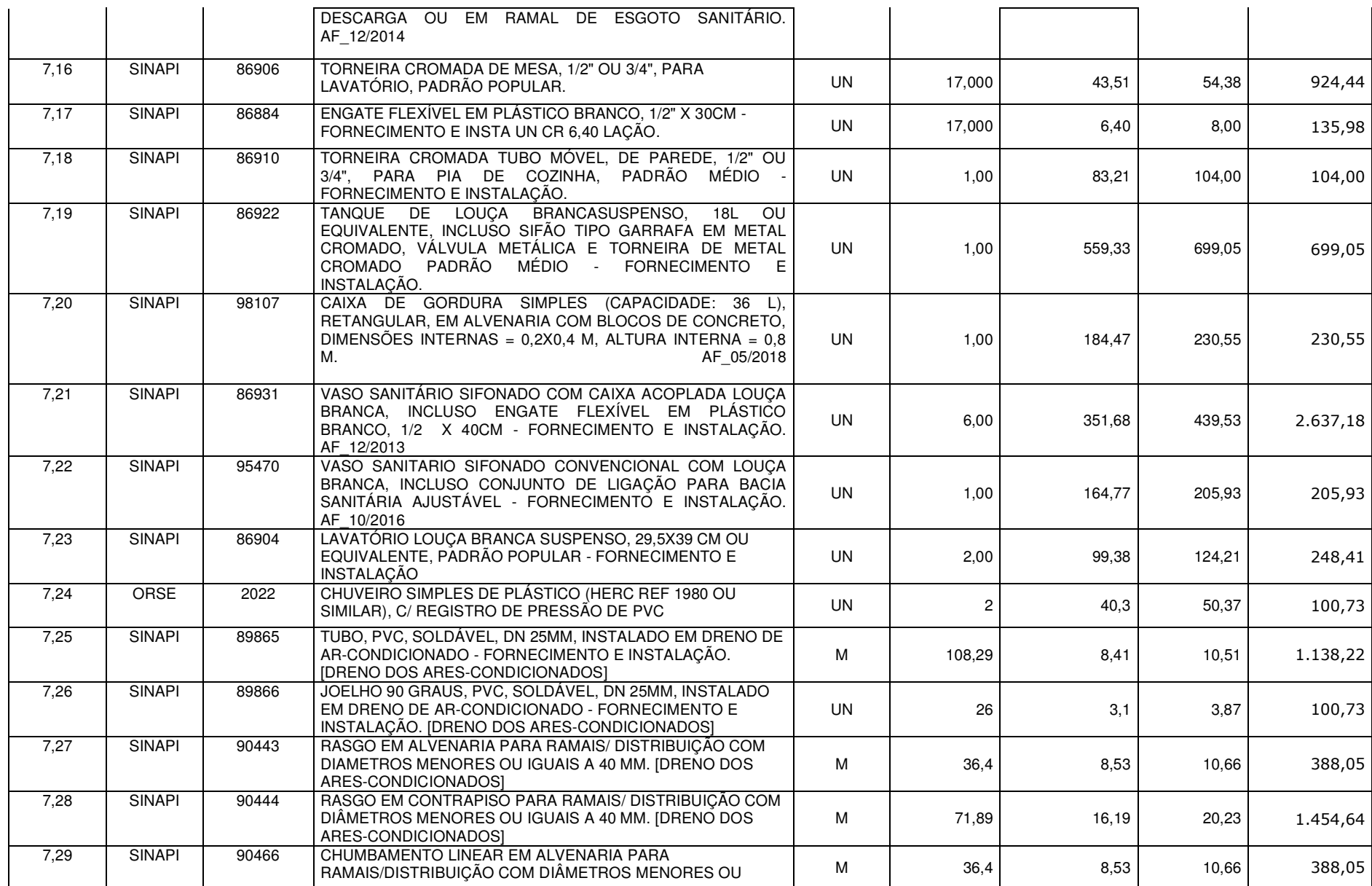

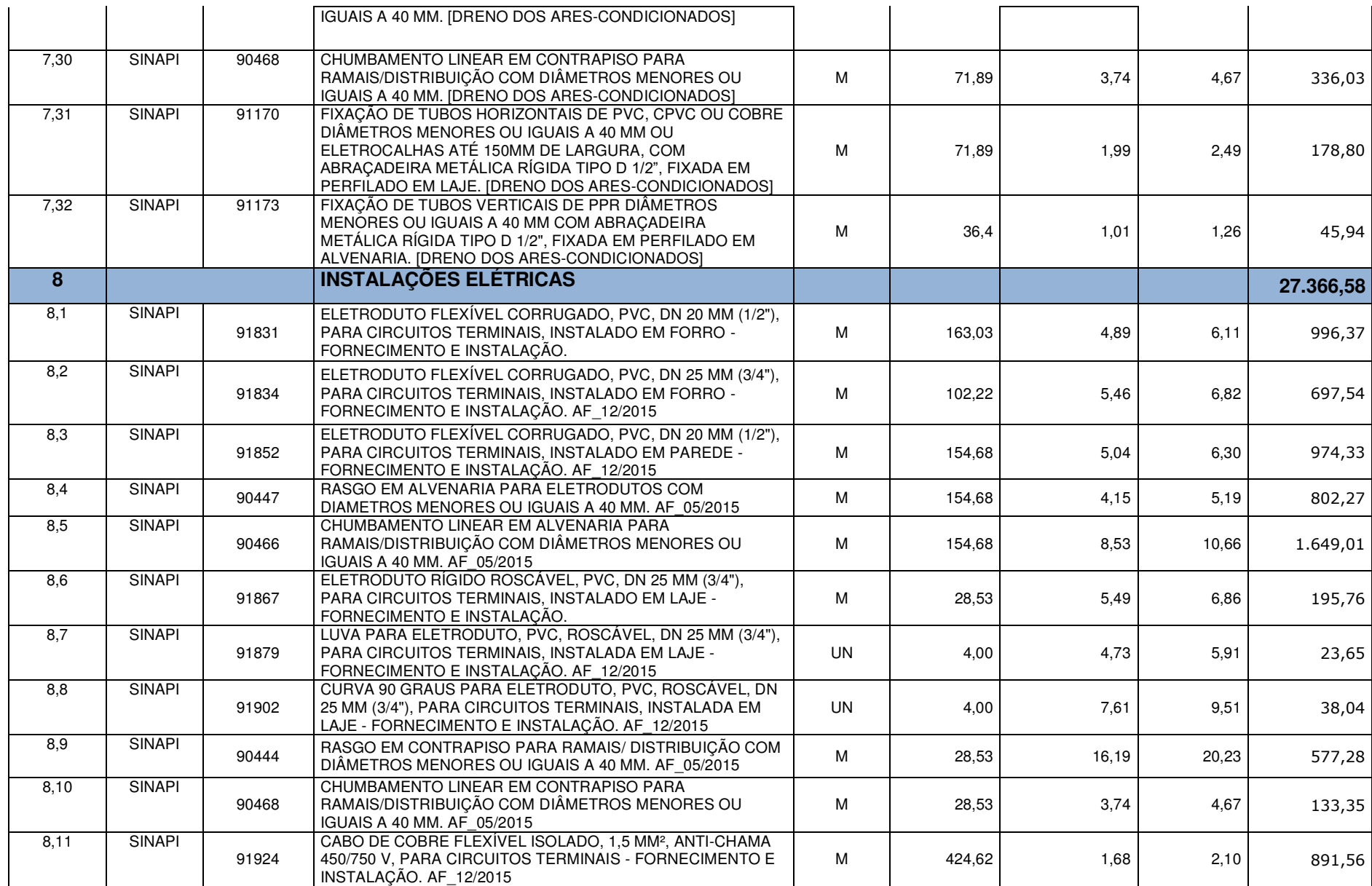

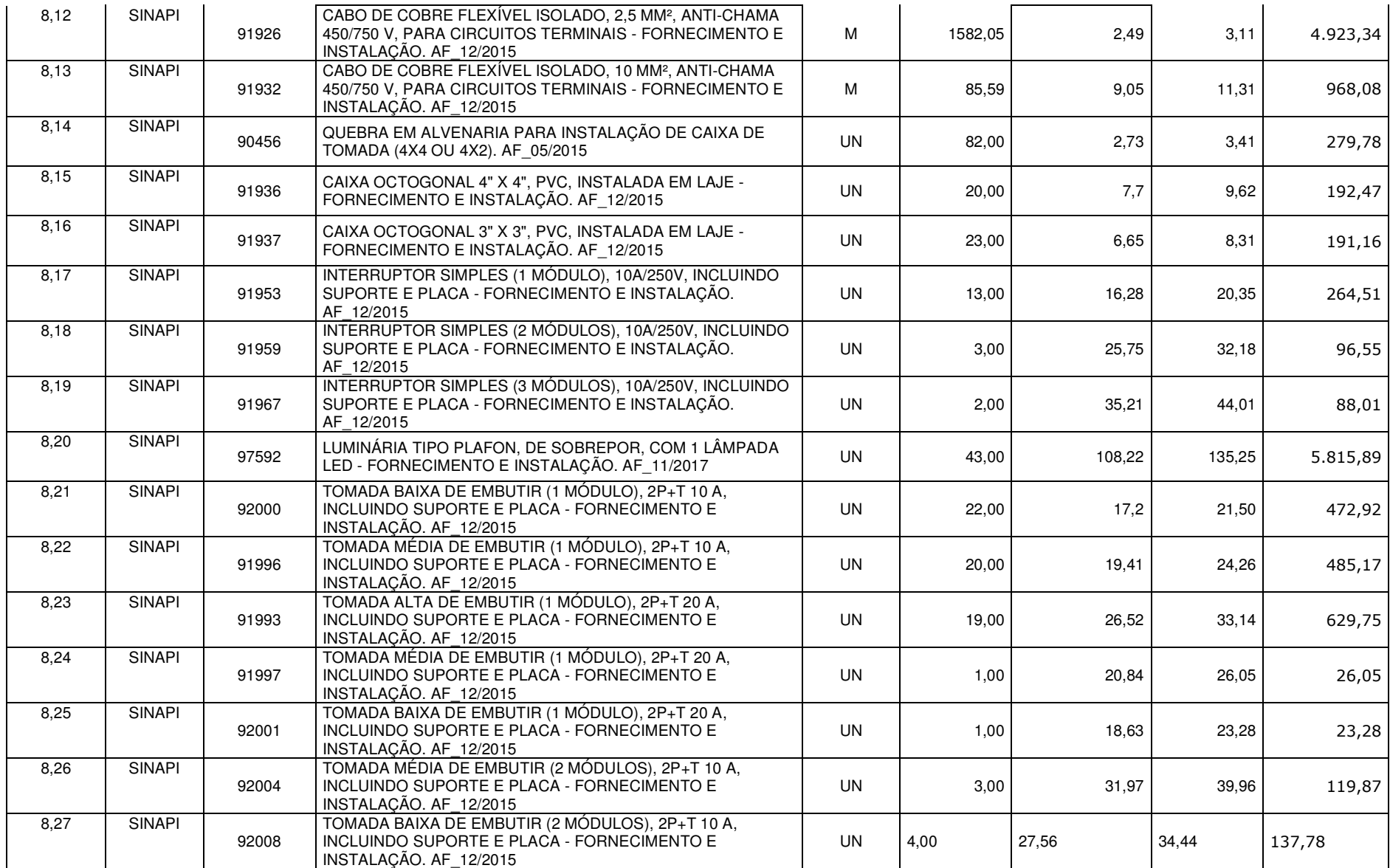

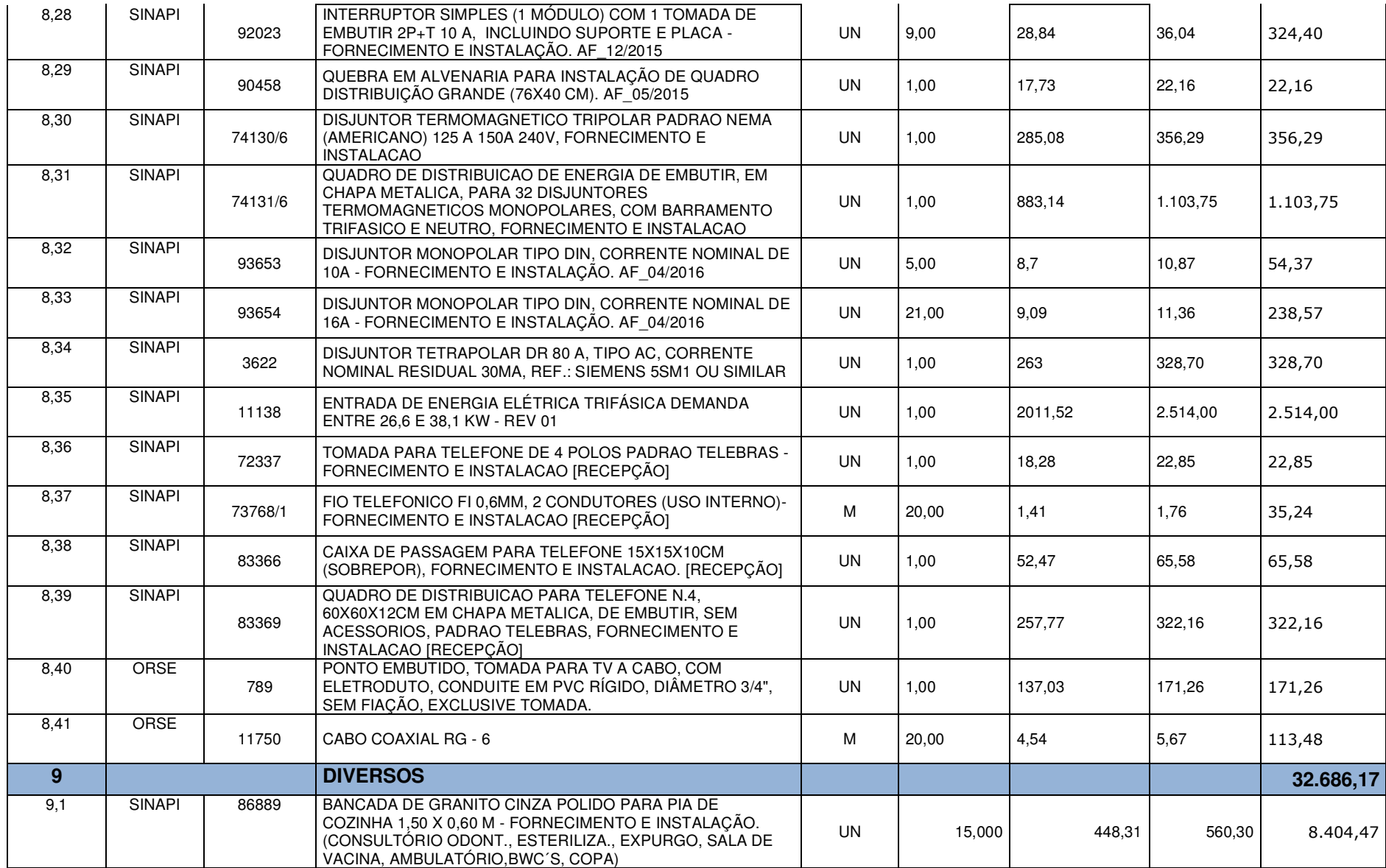

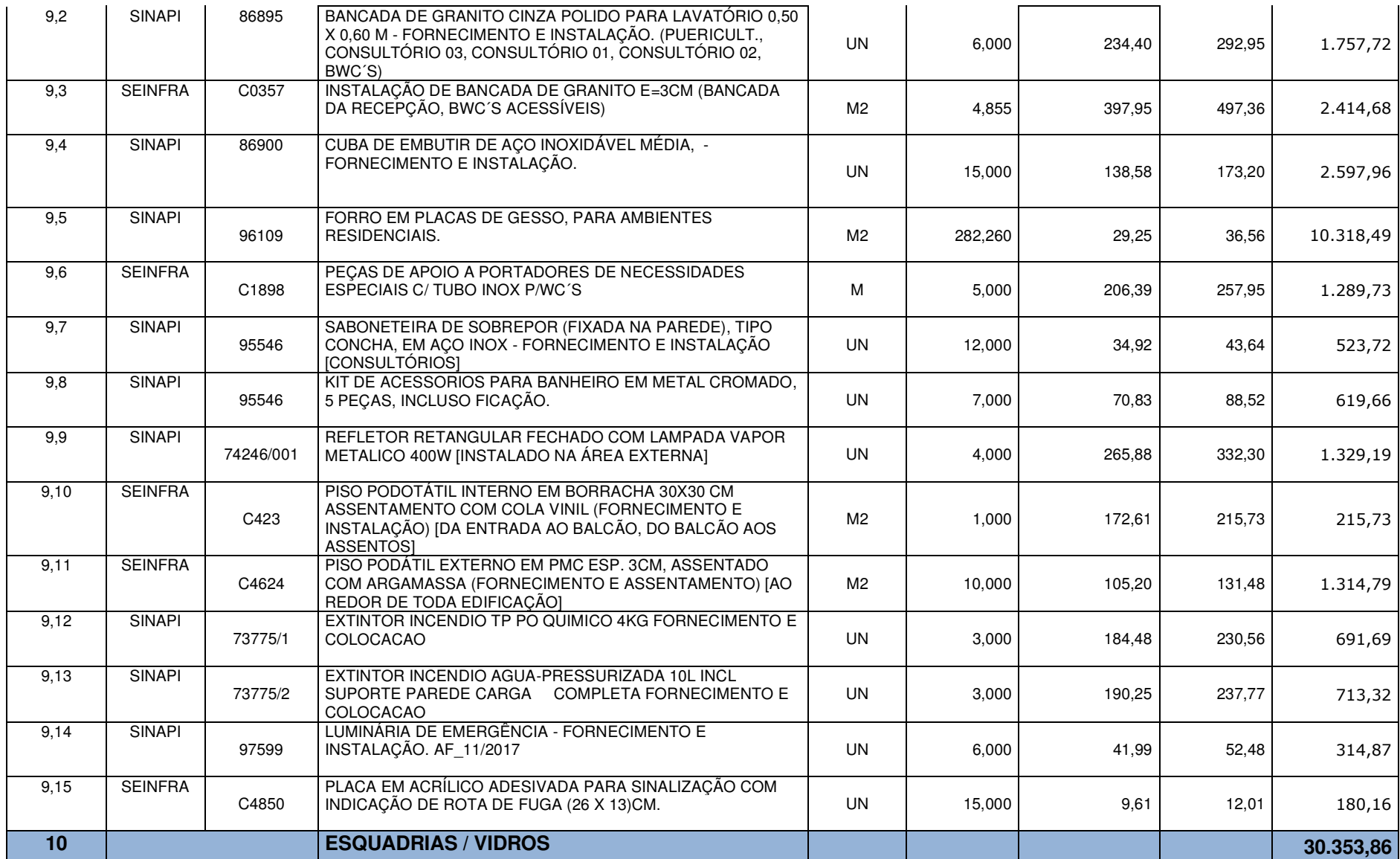

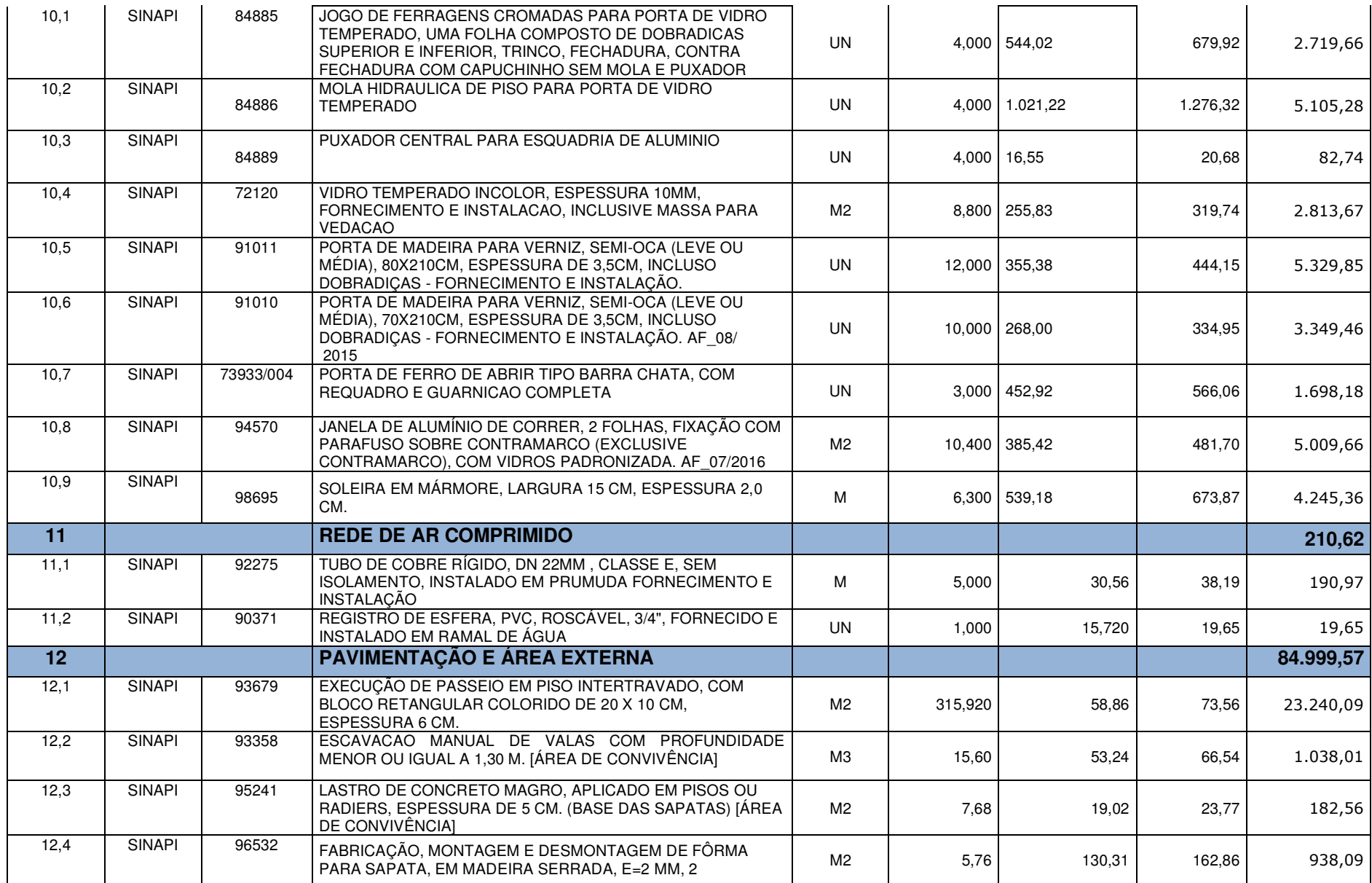

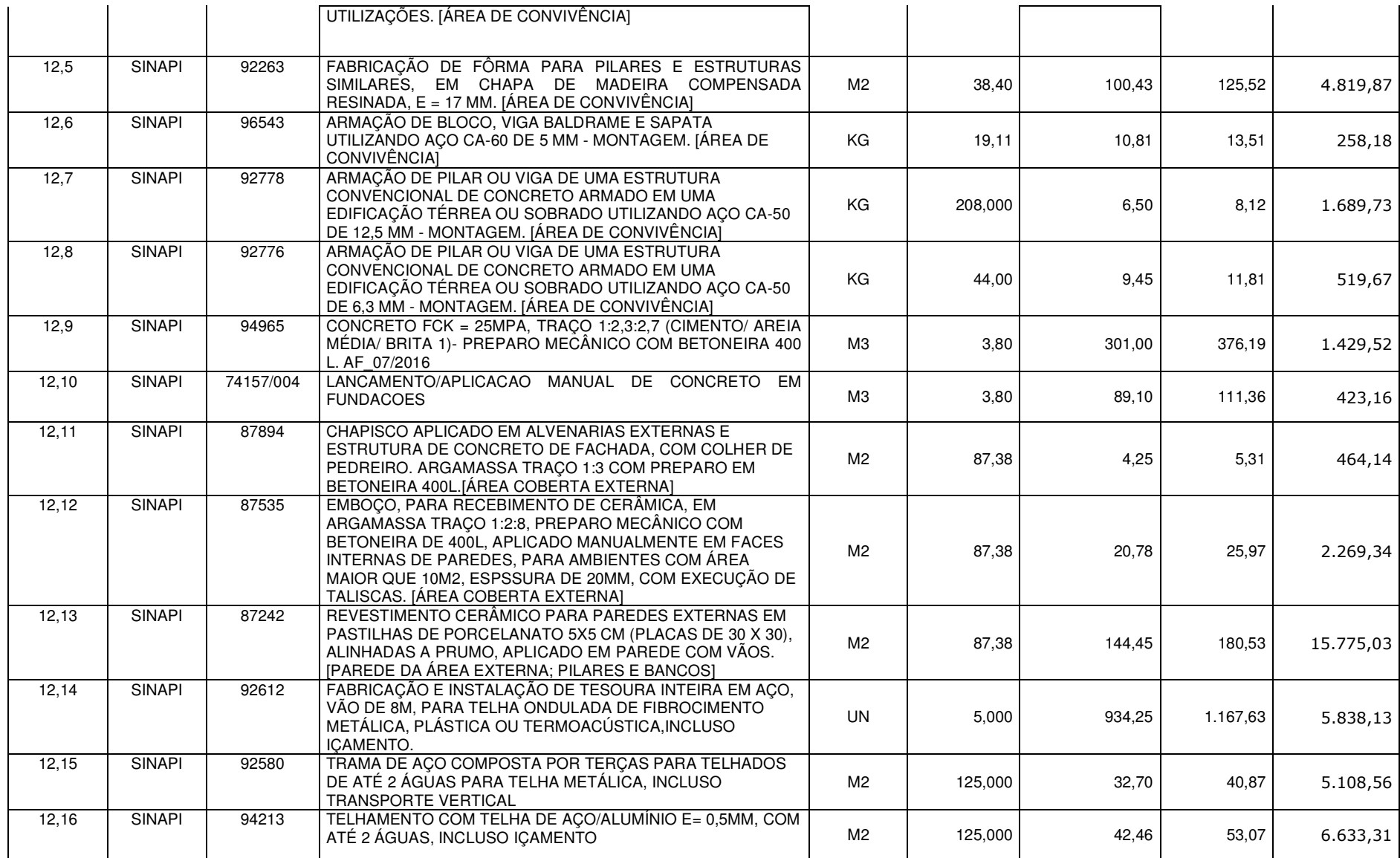

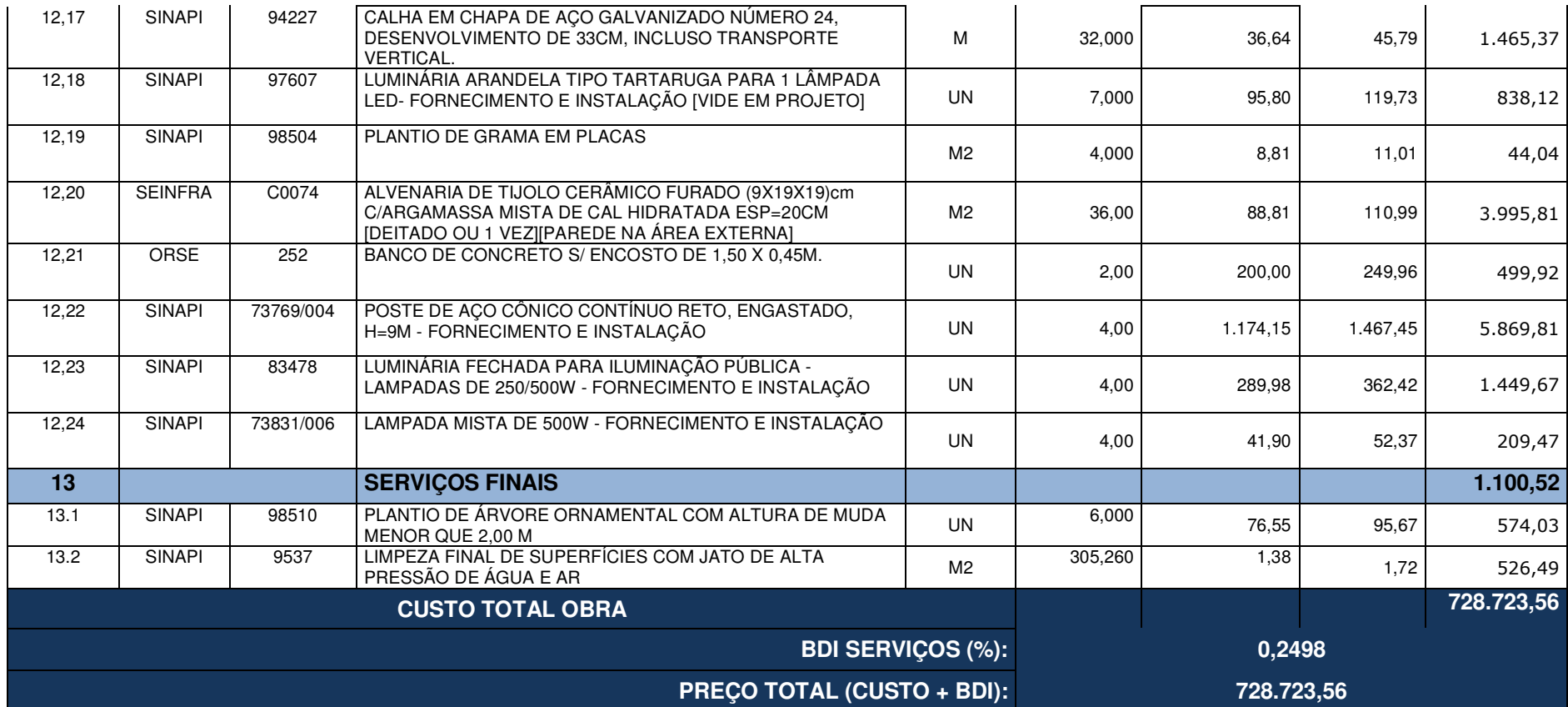

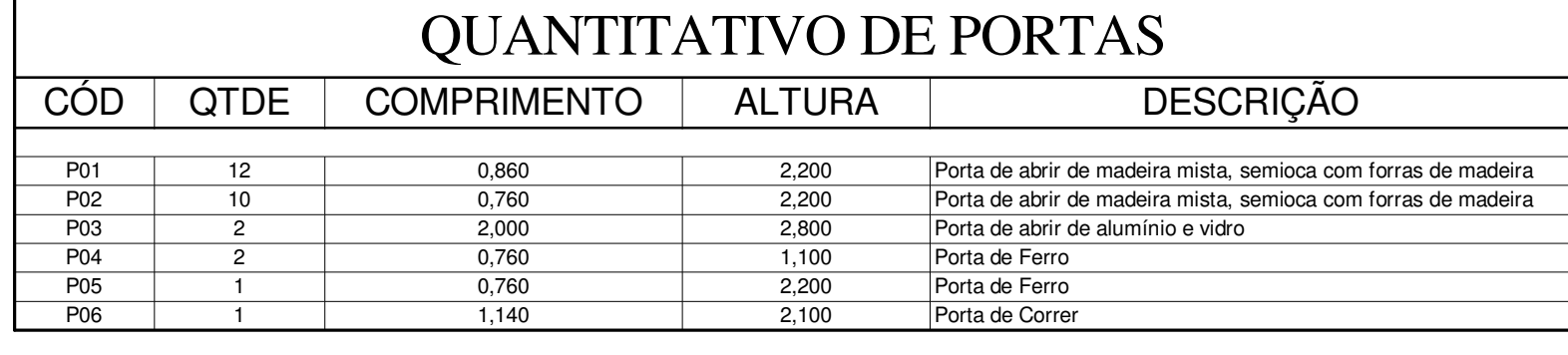

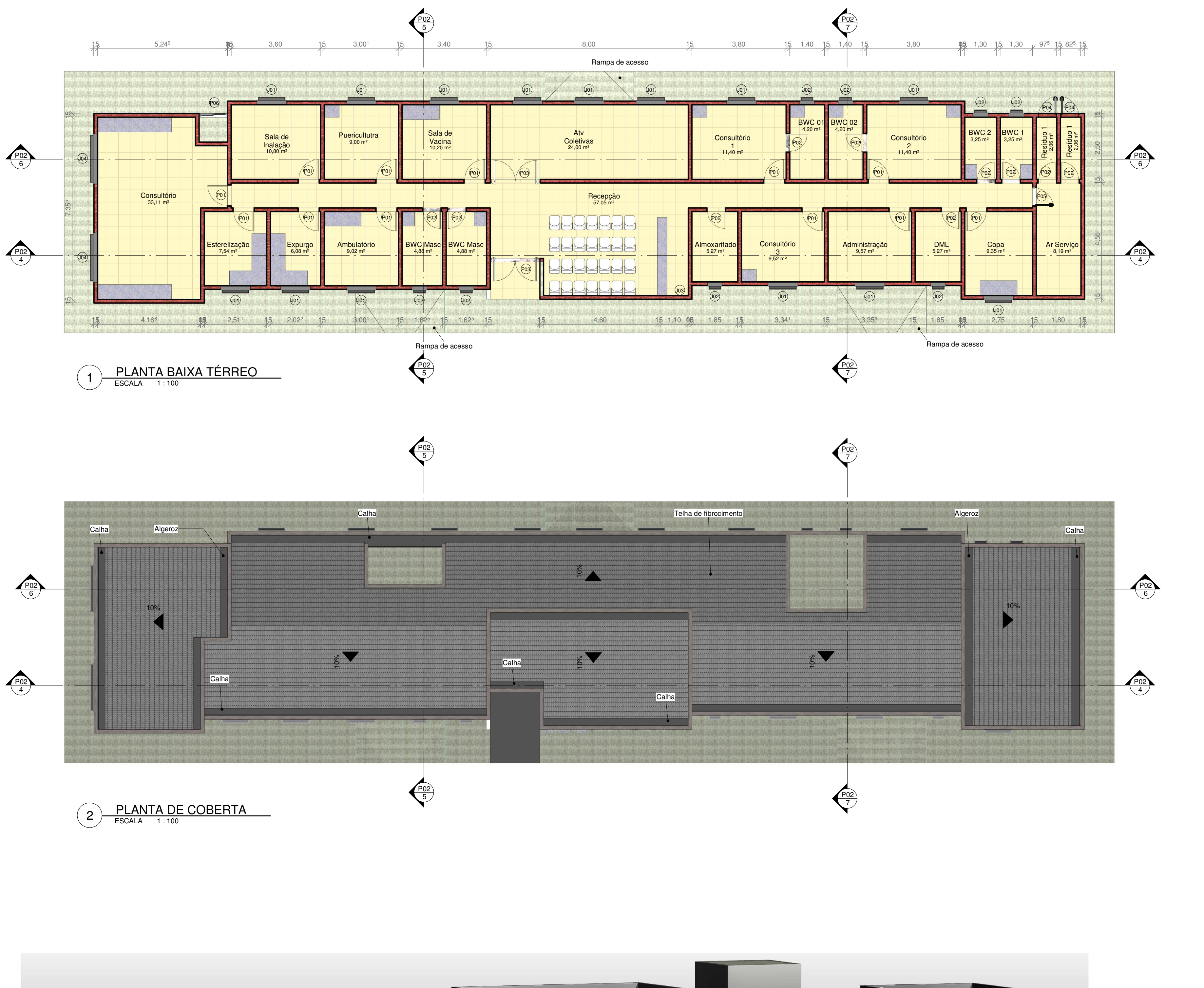

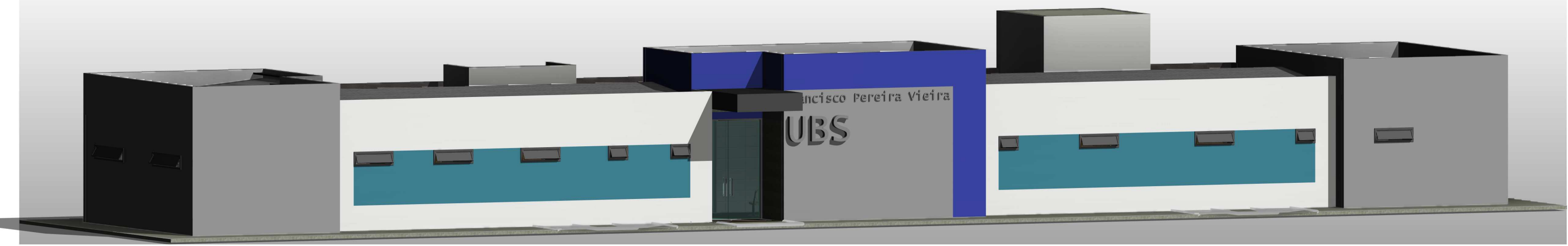

ESCALA  $_4$  Perspectiva Entrada \_\_

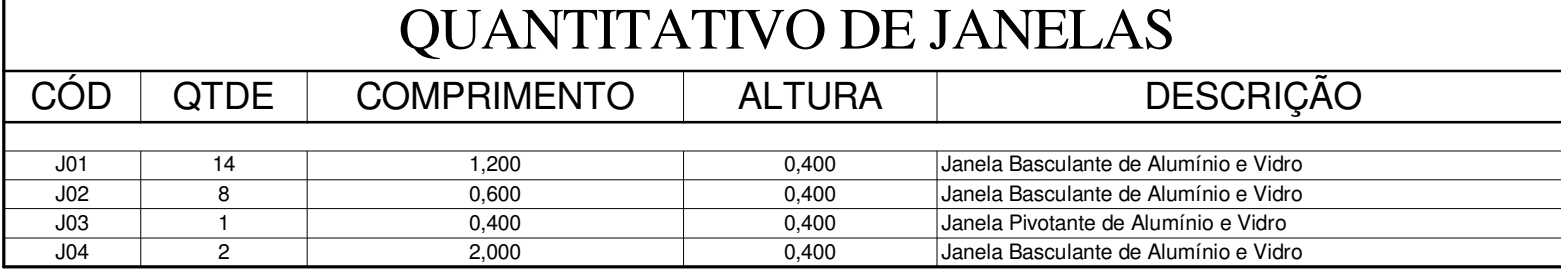

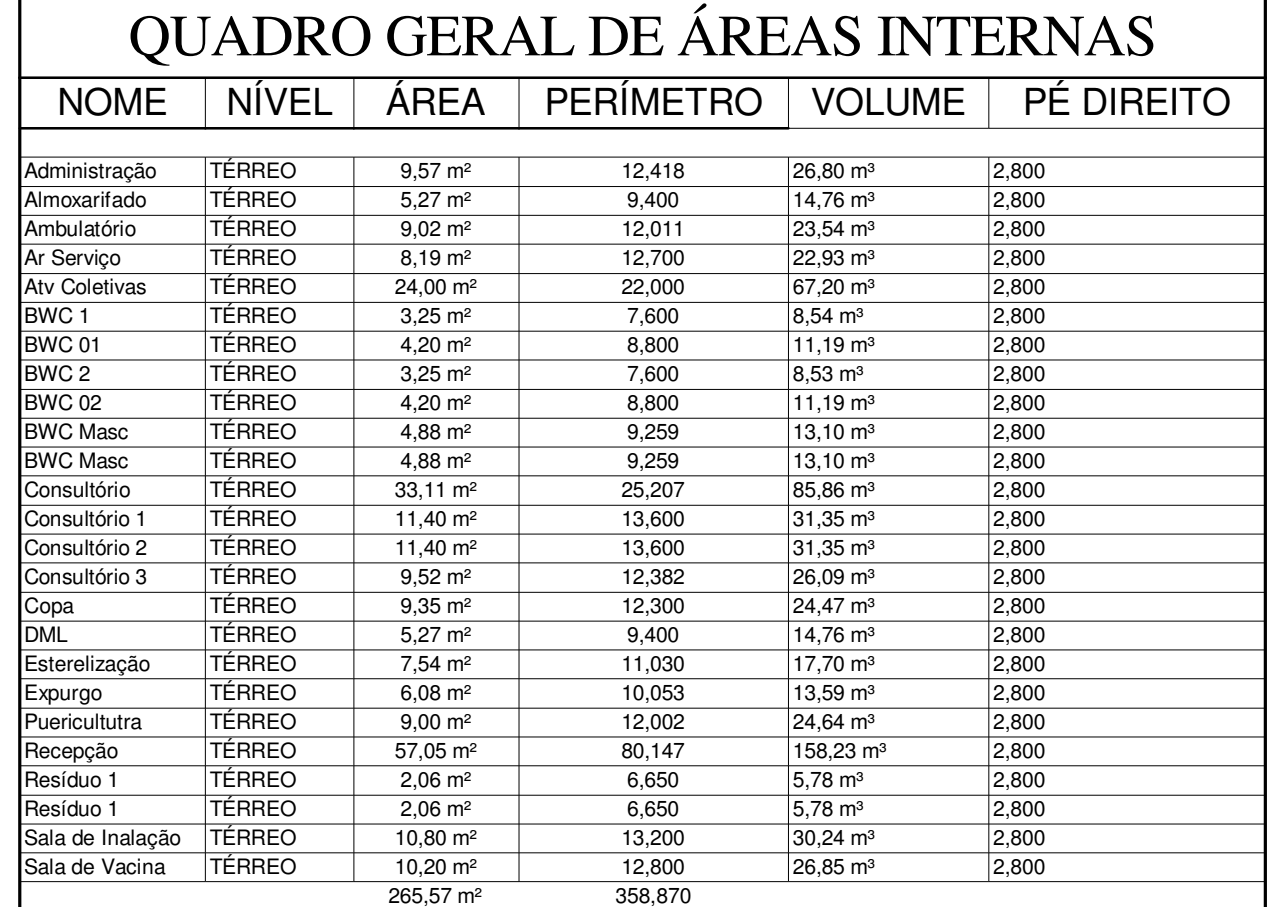

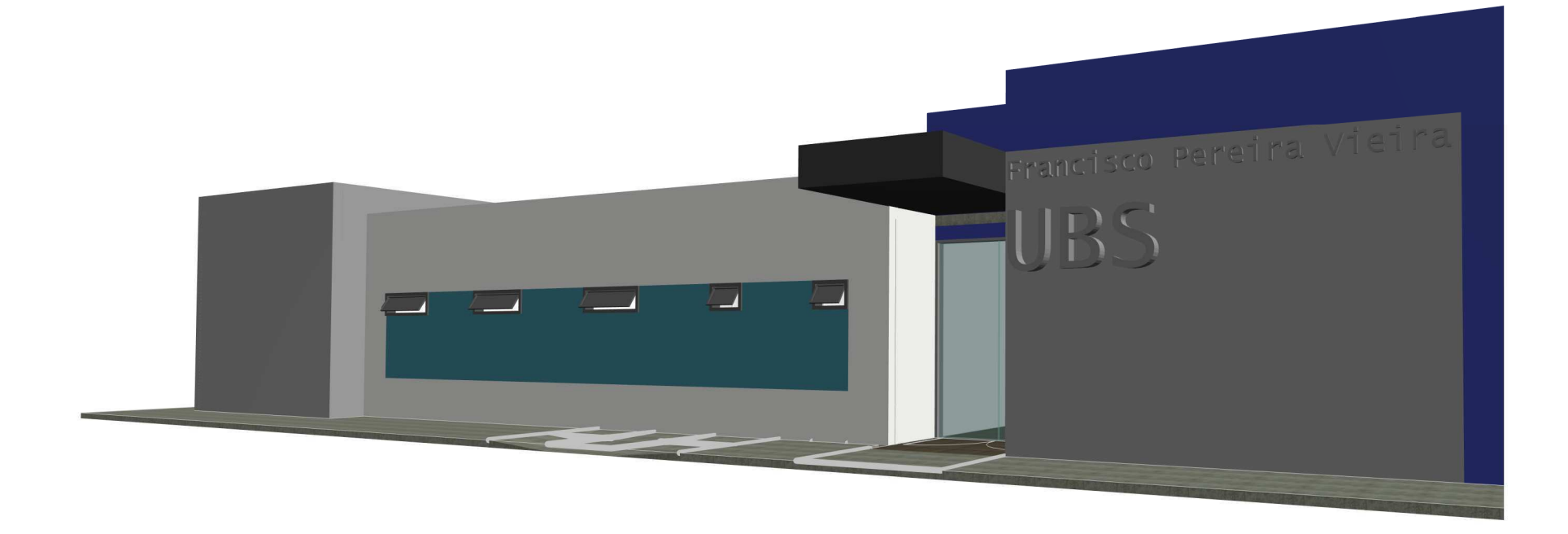

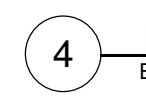

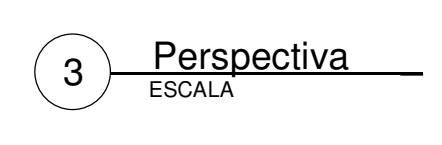

# Apêndice A - Projetos após a modelagem (Arquitetônico)

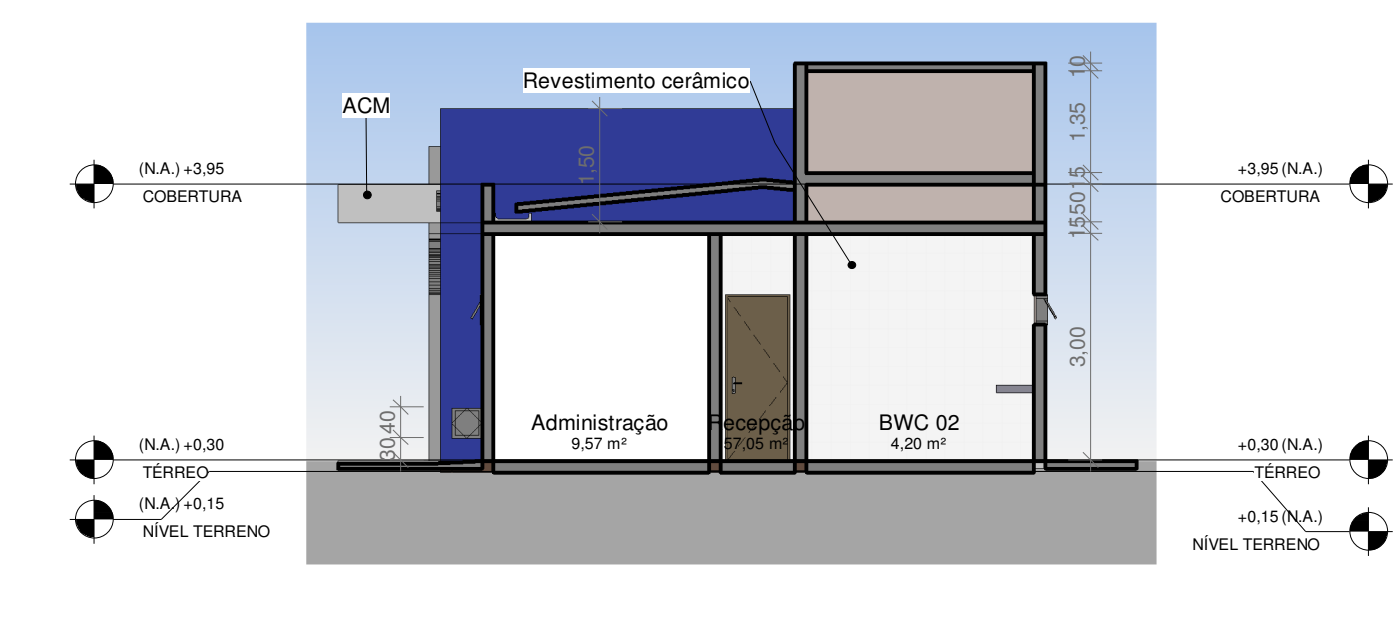

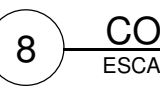

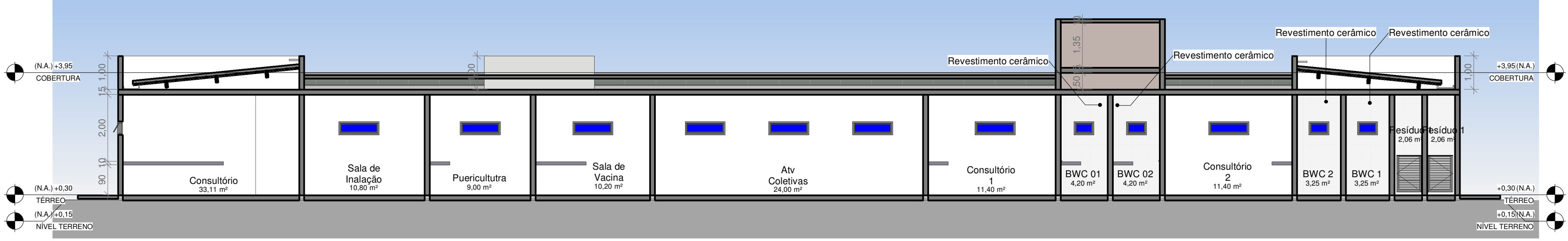

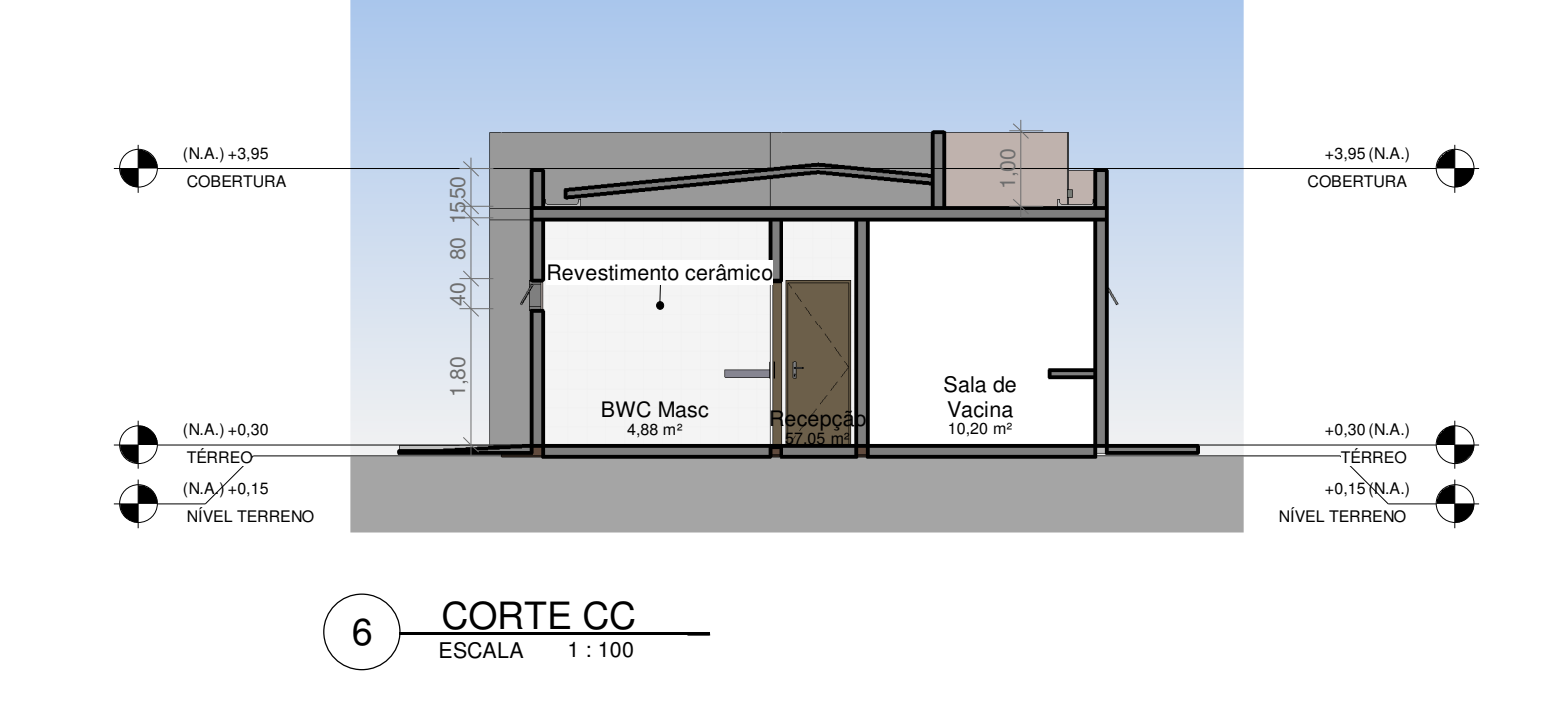

ESCALA 1 : 100  $8 \overline{\smash{\big)}\, \underbrace{\text{CORTE DD}}_{\text{ESCAIA}}$ 

 $\left(10\right)$  **FACHADA LESTE** 

ESCALA 1 : 100  $\left(12\right)$  **FACHADA OESTE** 

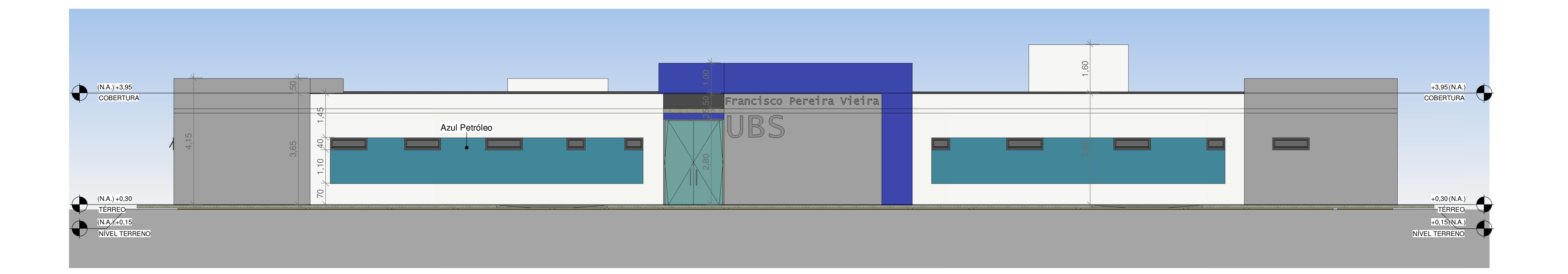

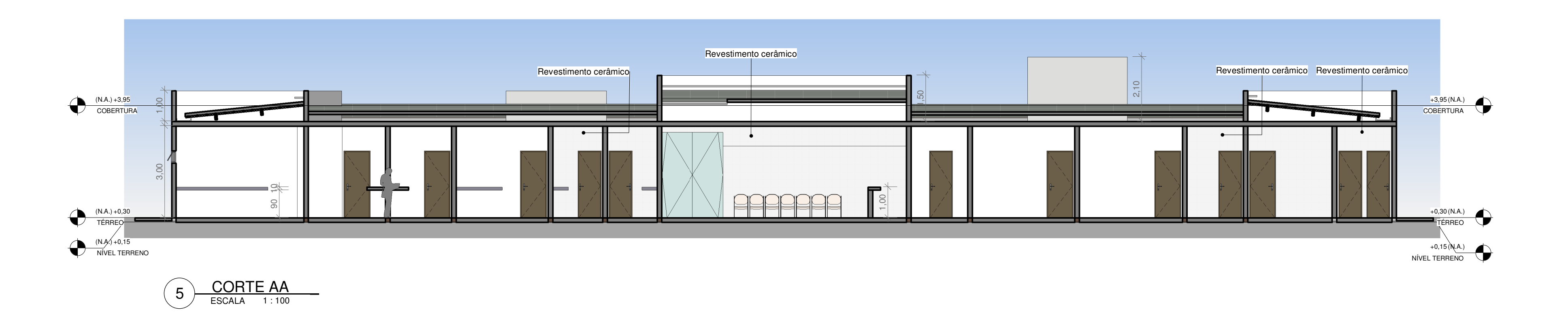

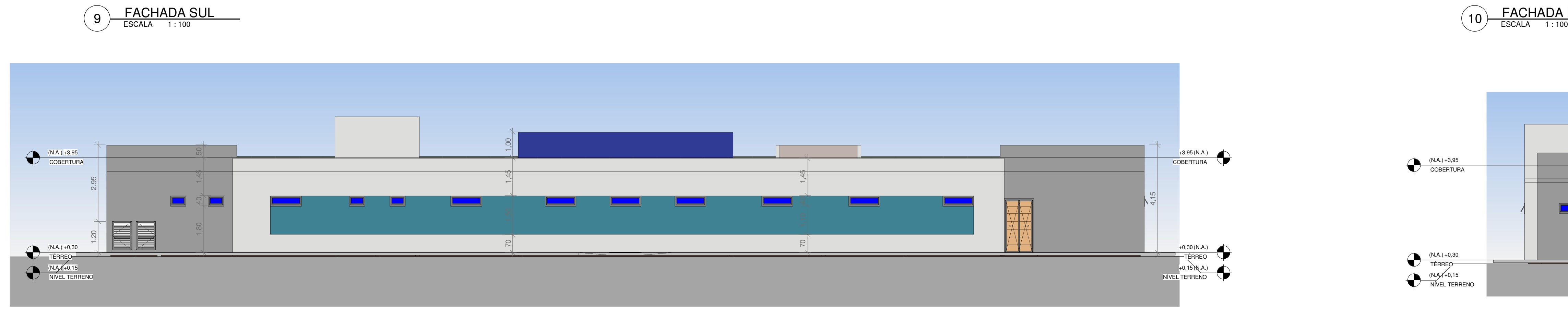

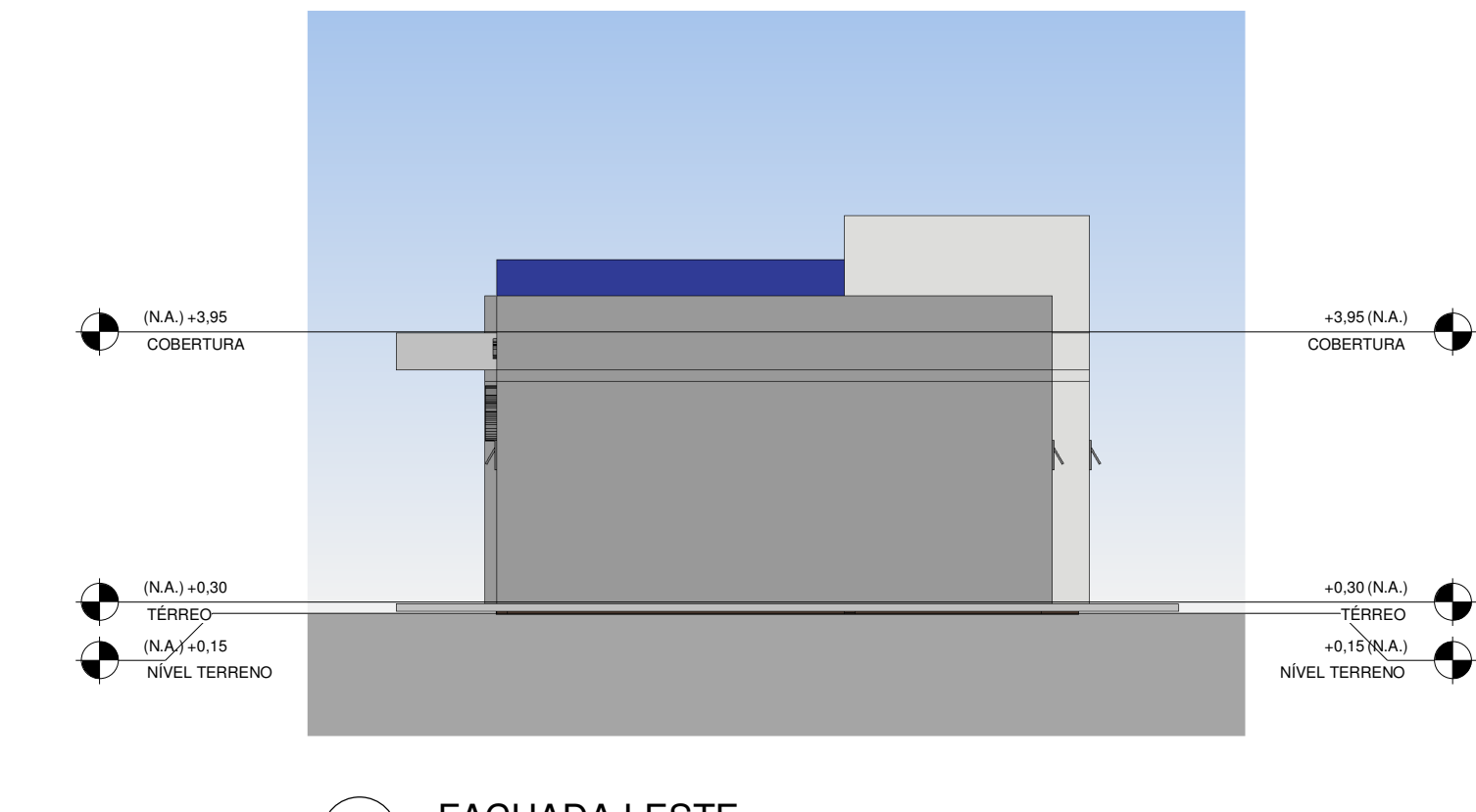

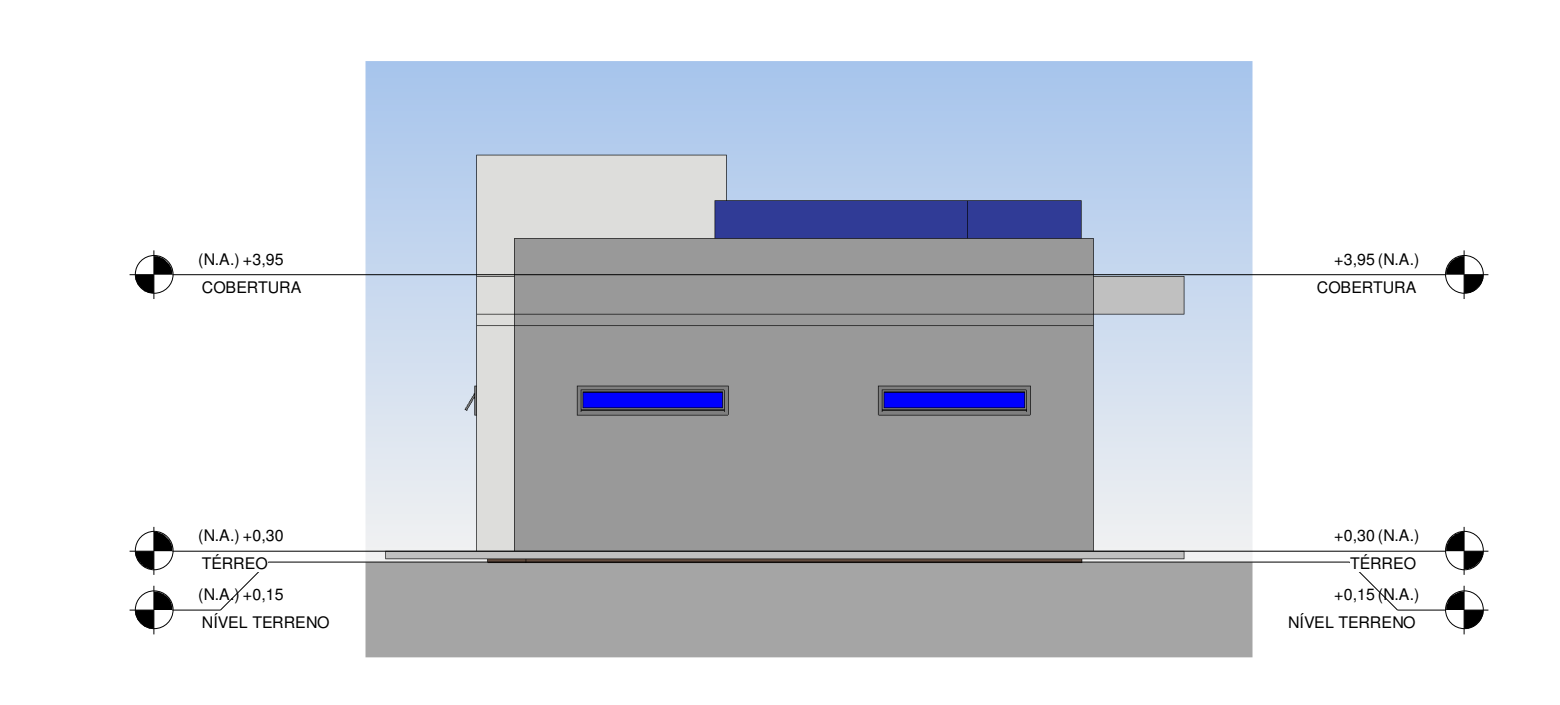

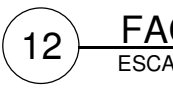

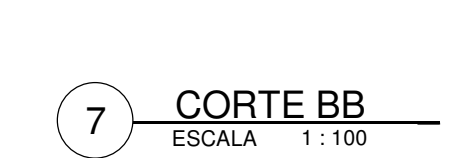

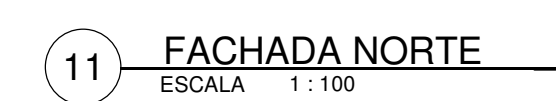

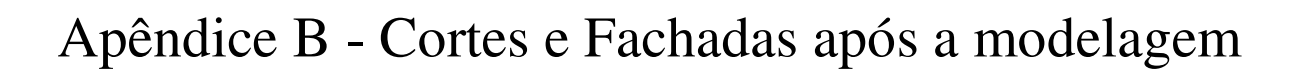

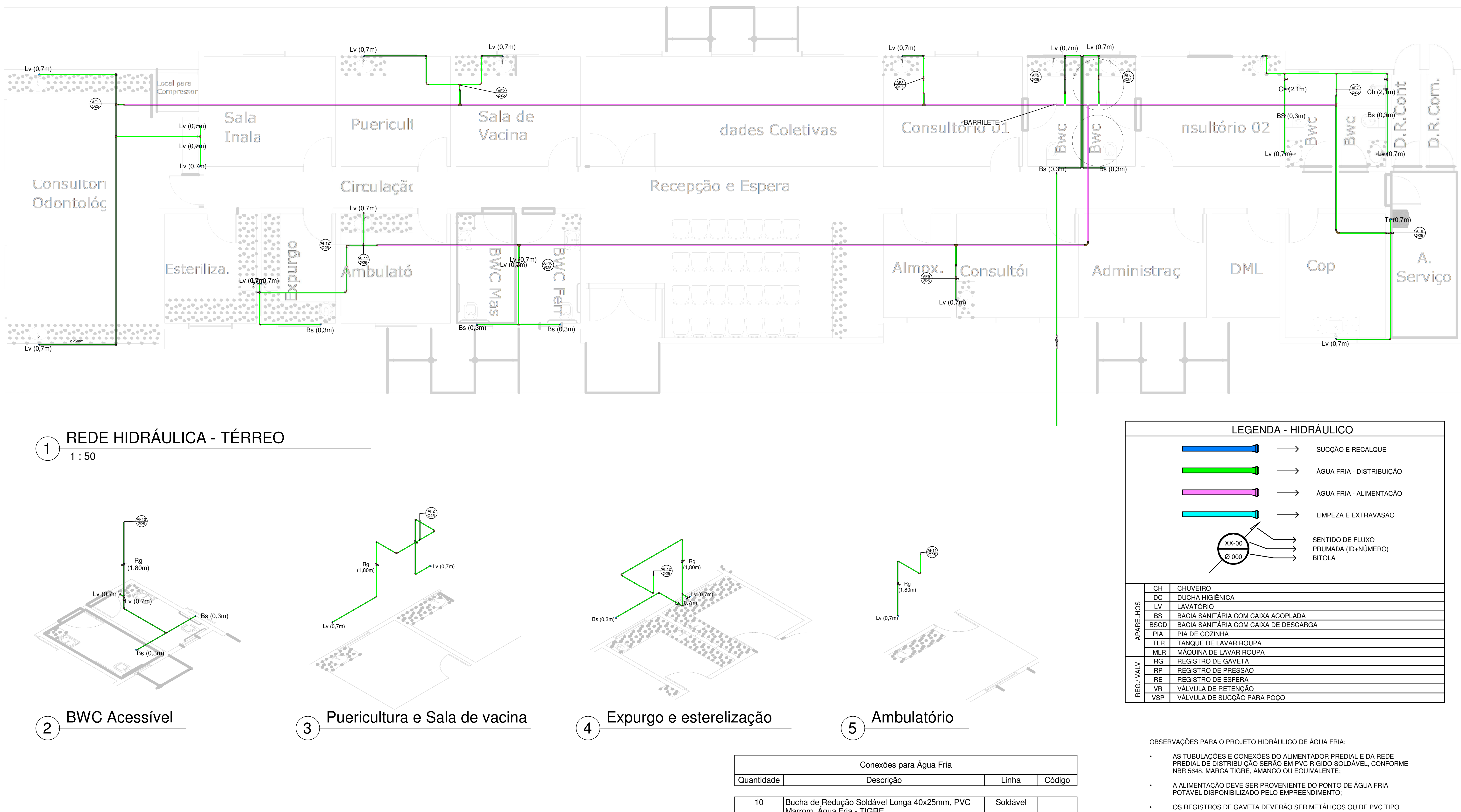

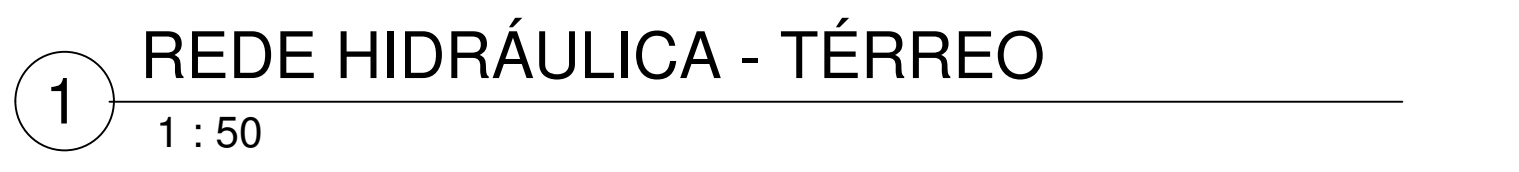

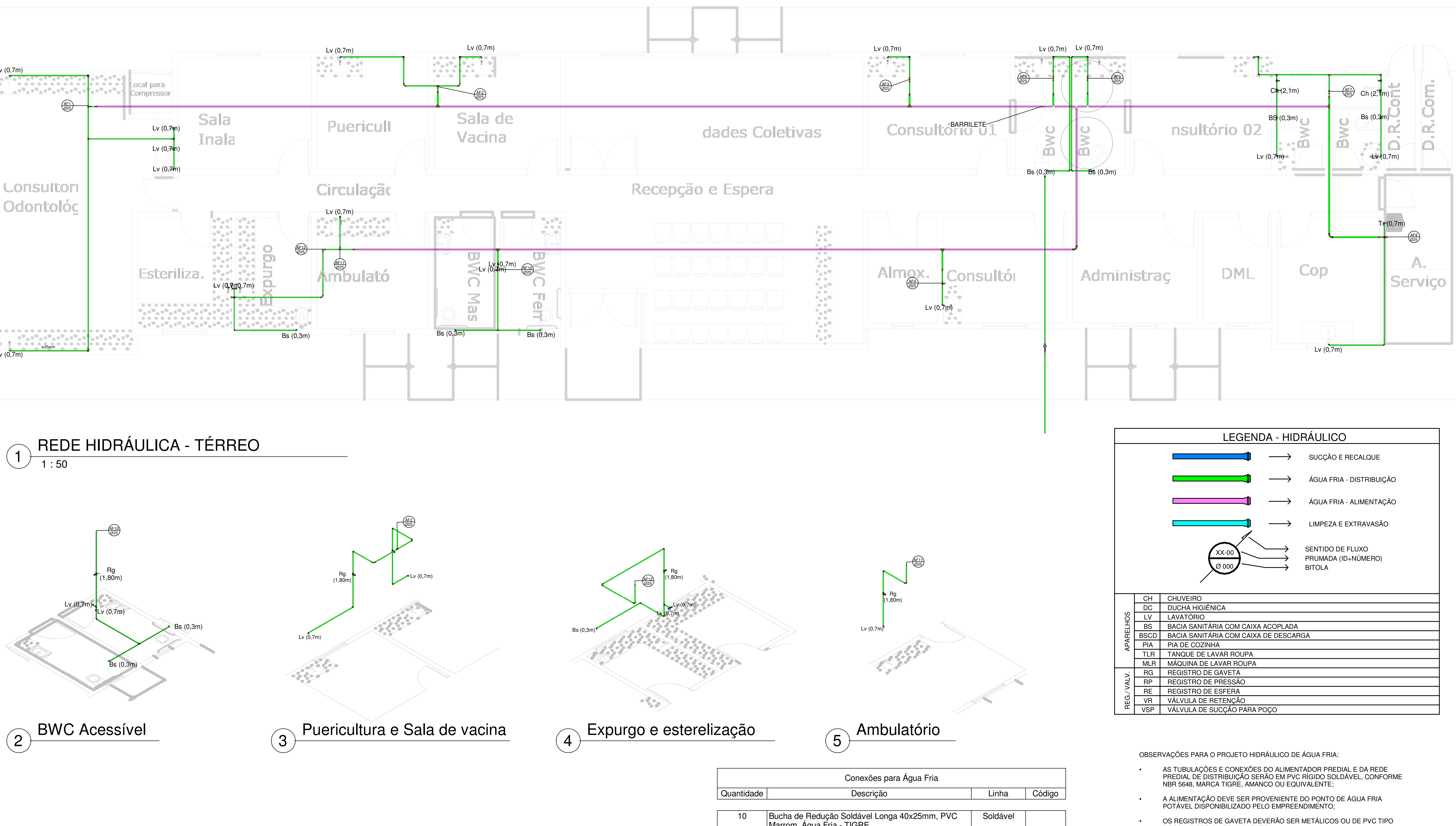

- 
- 
- 
- DOCOL, TIGRE OU EQUIVALENTE; • TODOS OS PONTOS DE UTILIZAÇÃO DEVEM SER DOTADOS DE CONEXÃO
- PRÓPRIA COM BUCHA DE LATÃO;
- AS TUBULAÇÕES AÉREAS DE ALIMENTAÇÃO (32 MM) DEVEM PASSAR POR BAIXO DA LAJE SUPERIOR DE FORMA QUE FIQUEM ESCONDIDAS NO FORRO SE NECESSÁRIO;
- AS TUBULAÇÕES DE ALIMENTAÇÃO EM TRANSPARÊNCIA PASSAM POR CIMA E AS DEMAIS POR BAIXO.

NORMAS EMPREGADAS:

- NBR 5626: INSTALAÇÃO PREDIAL DE ÁGUA FRIA;
- NBR 5648: SISTEMAS PREDIAIS DE ÁGUA FRIA TUBOS E CONEXÕES DE PVC 6,3, PN 750 KPA, COM JUNTA SOLDÁVEL - REQUISITOS.

### Apêndice C - Projetos após a modelagem (Hidráulico)

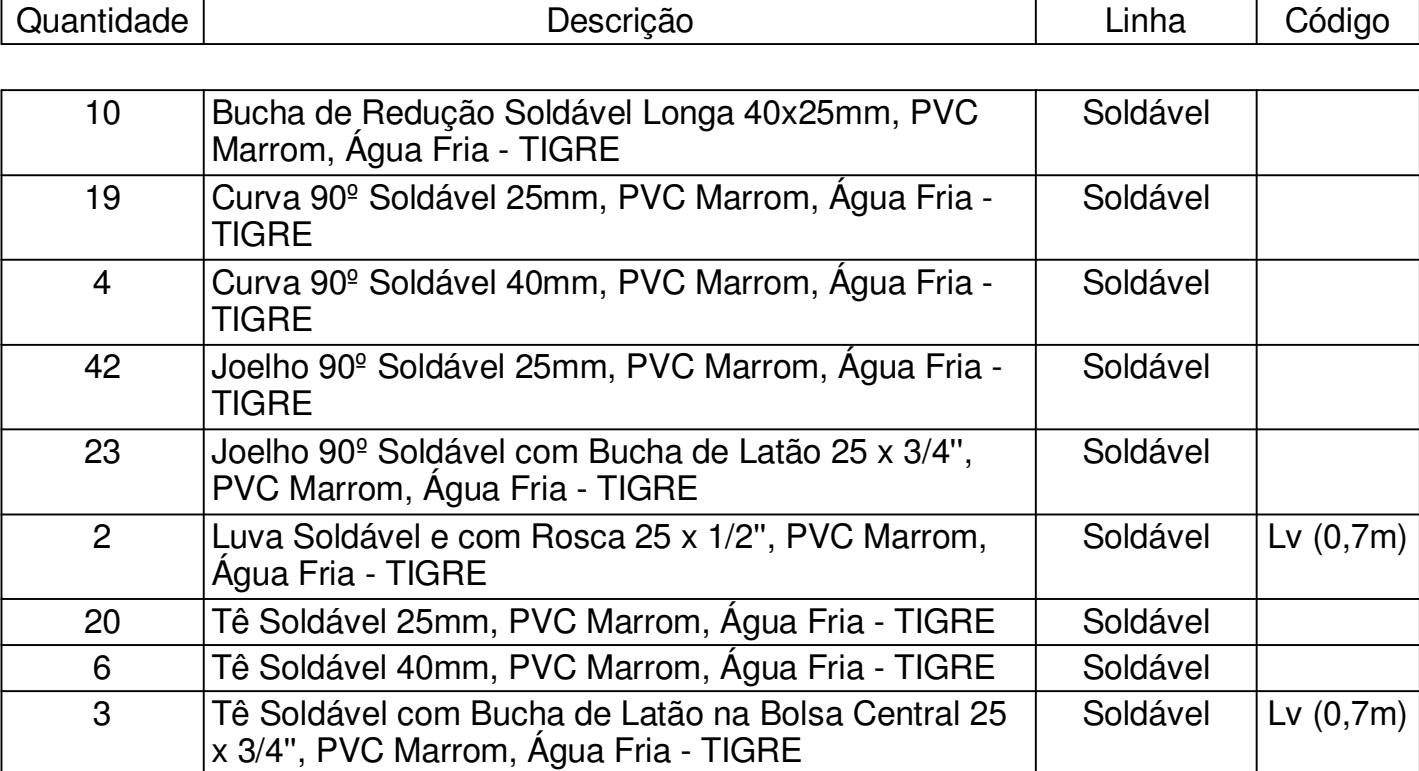

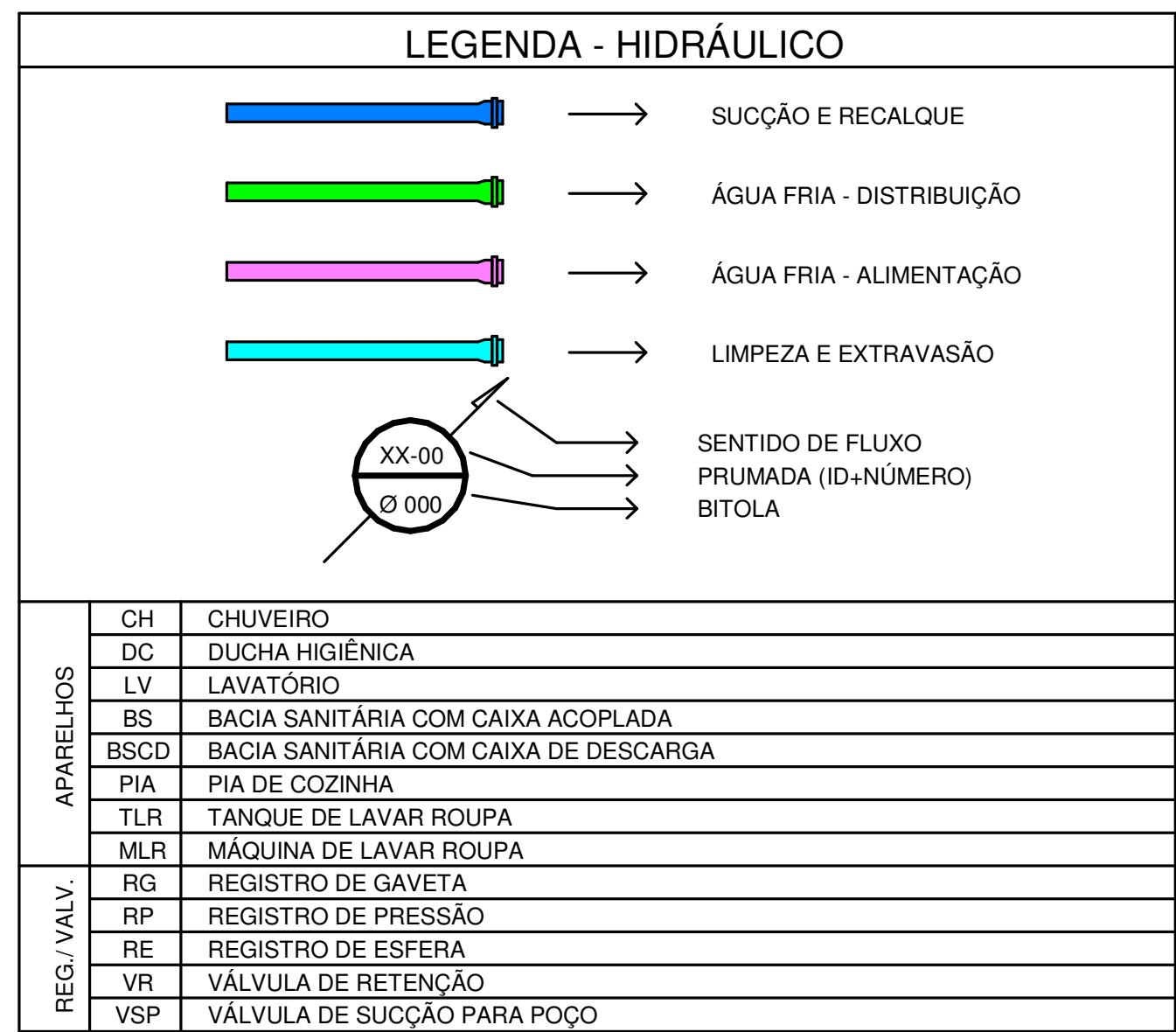

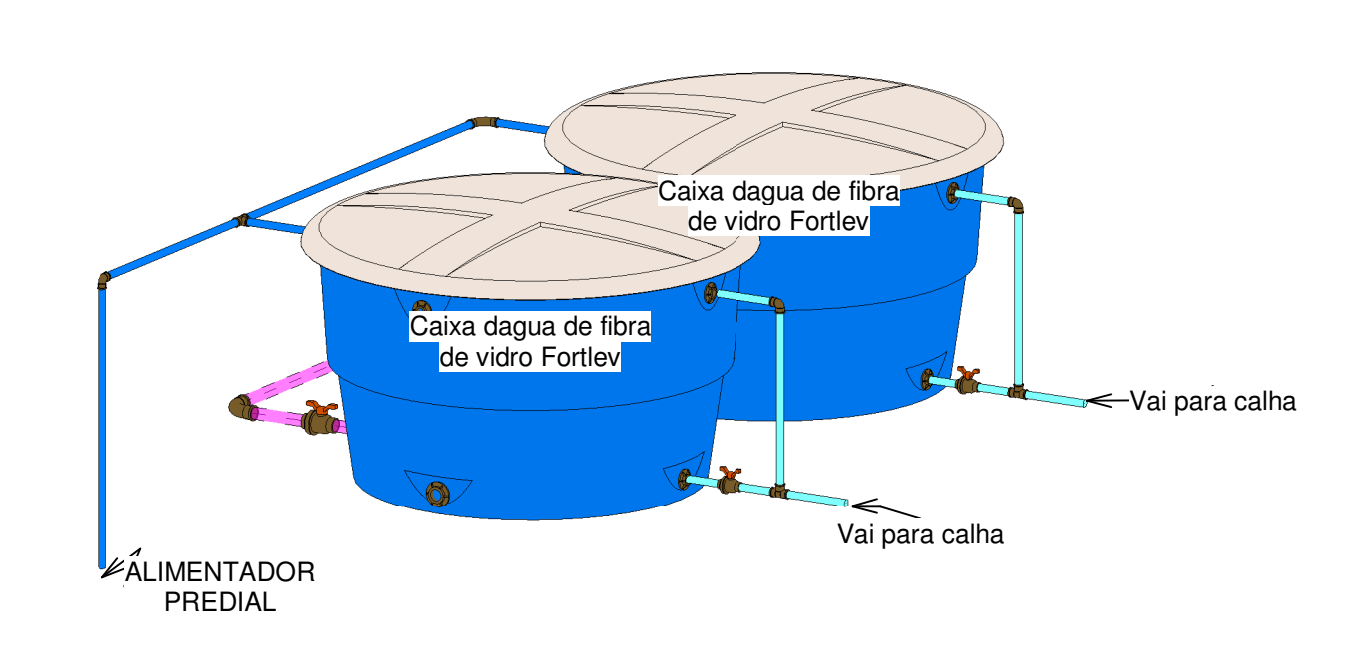

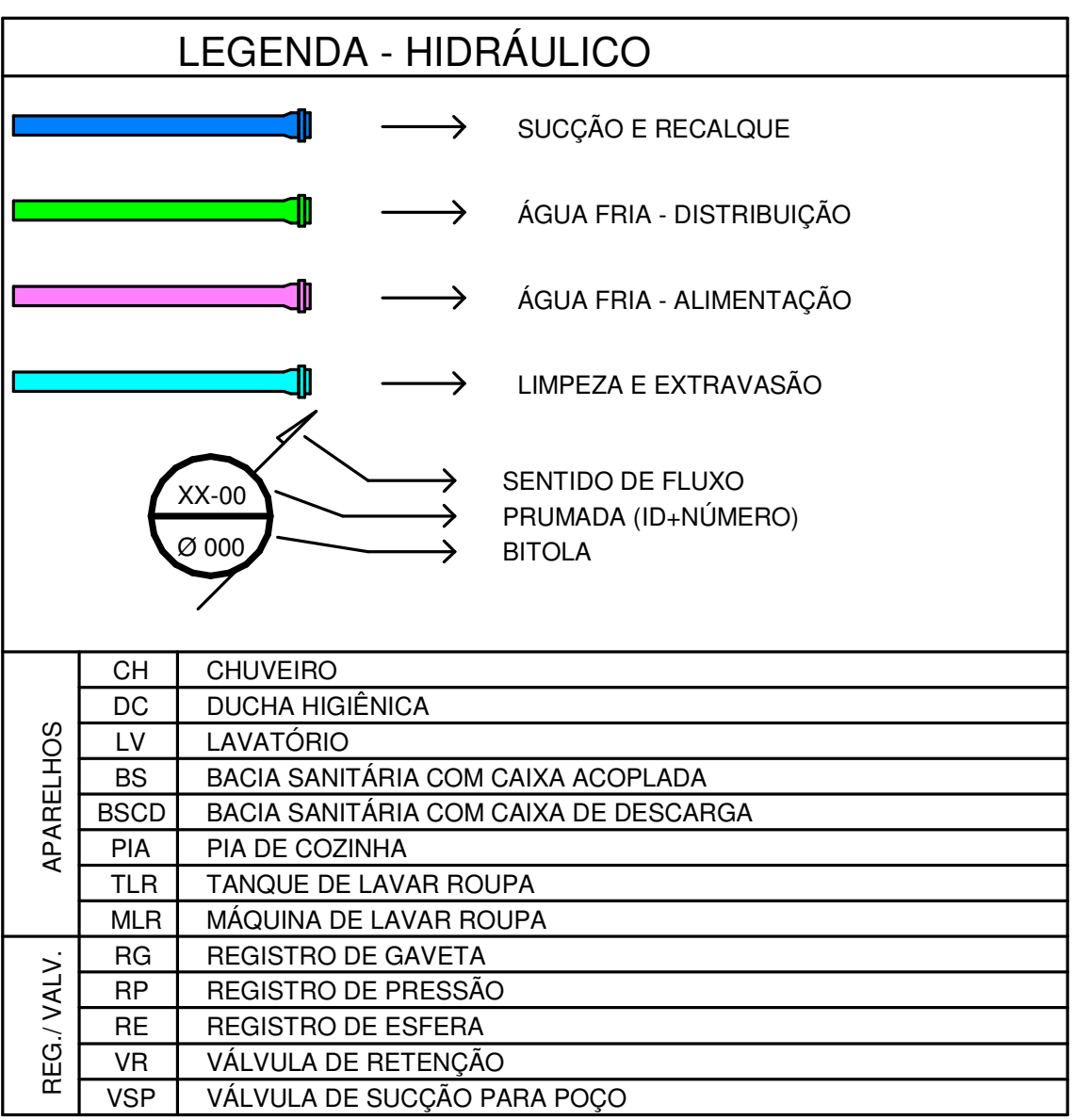

- NBR 5626: INSTALAÇÃO PREDIAL DE ÁGUA FRIA;
- NBR 5648: SISTEMAS PREDIAIS DE ÁGUA FRIA TUBOS E CONEXÕES DE PVC 6,3, PN 750 KPA, COM JUNTA SOLDÁVEL - REQUISITOS.

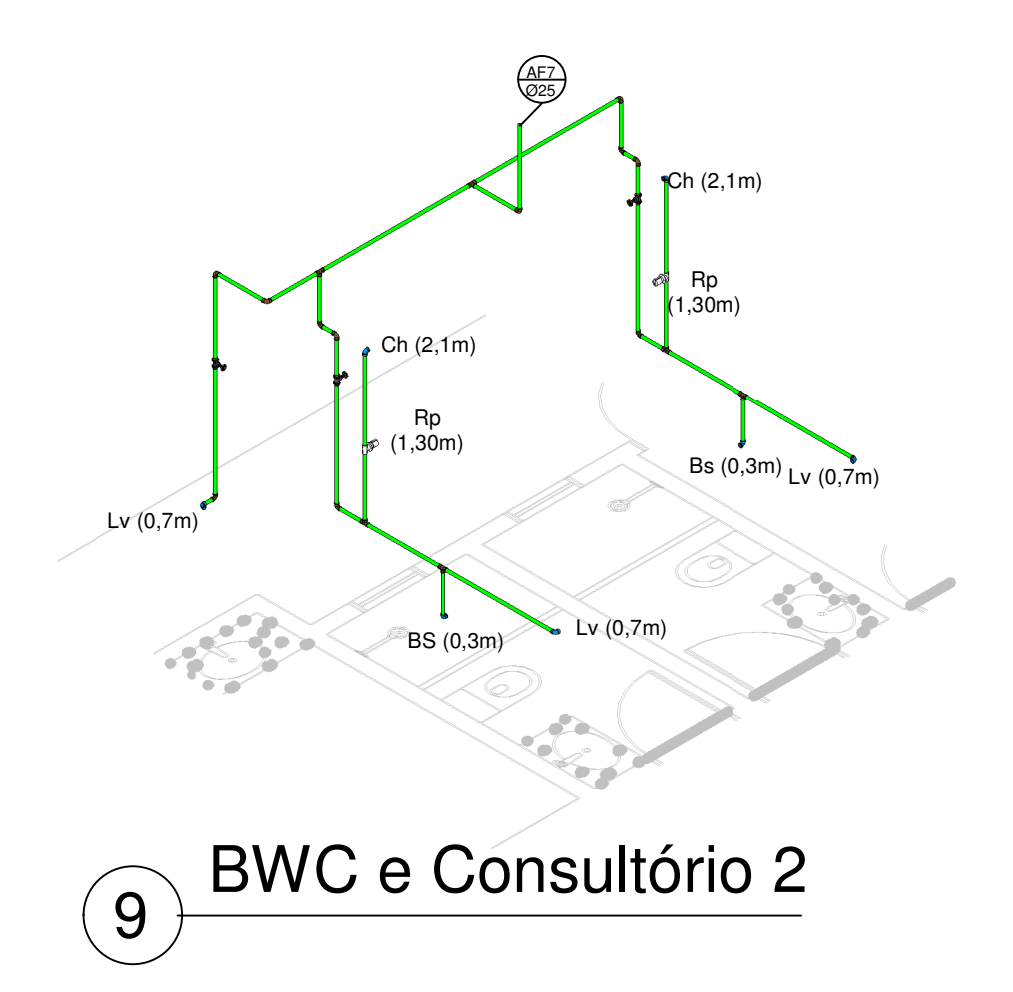

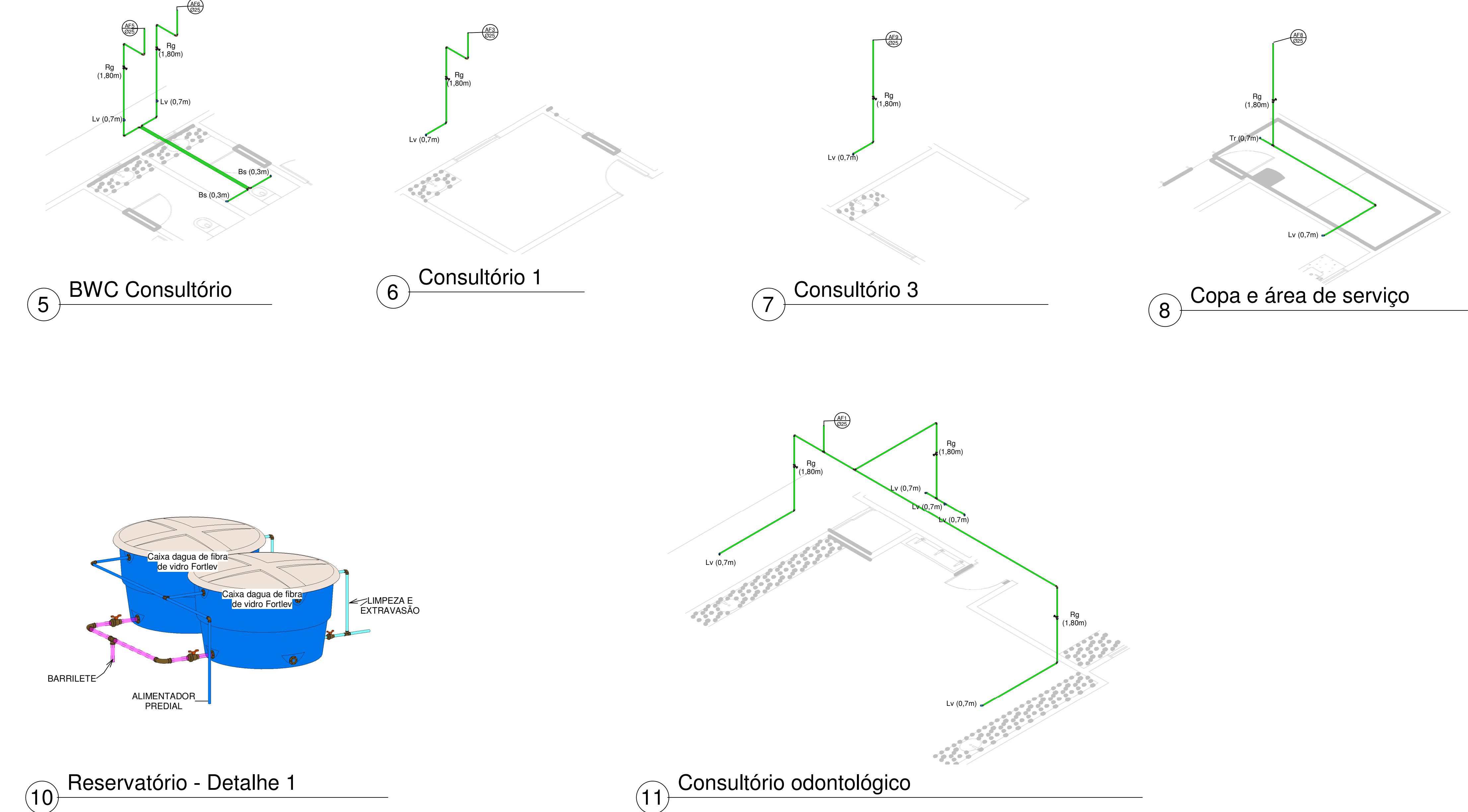

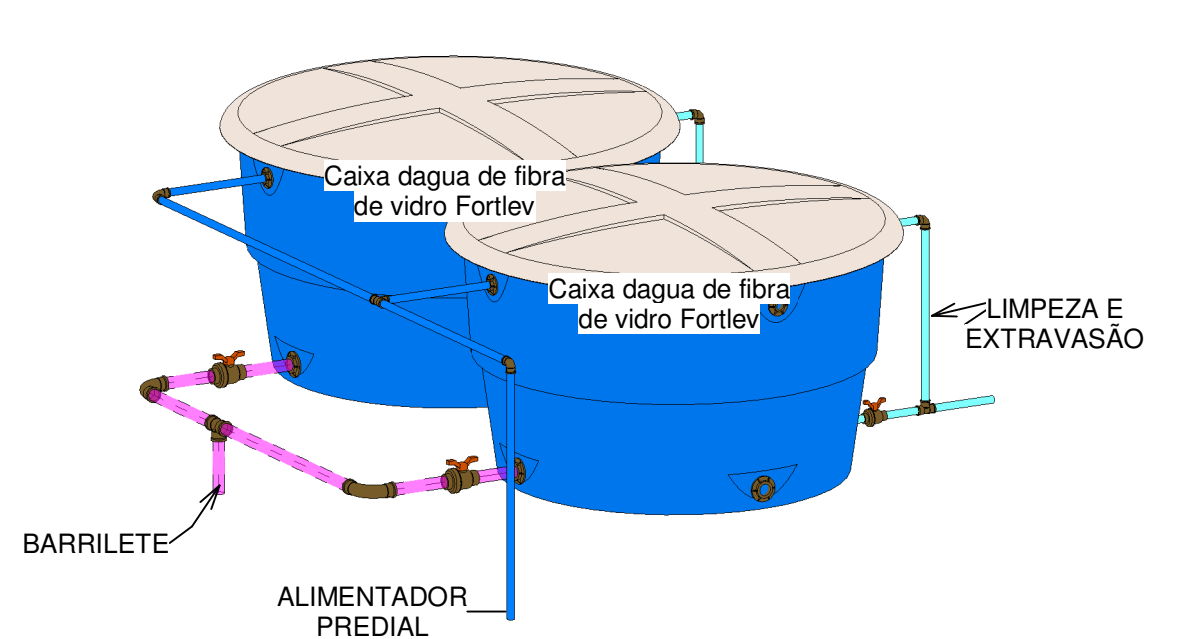

OBSERVAÇÕES PARA O PROJETO HIDRÁULICO DE ÁGUA FRIA:

- AS TUBULAÇÕES E CONEXÕES DO ALIMENTADOR PREDIAL E DA REDE PREDIAL DE DISTRIBUIÇÃO SERÃO EM PVC RÍGIDO SOLDAVEL, CONFORME NBR 5648, MARCA TIGRE, AMANCO OU EQUIVALENTE;
- A ALIMENTAÇÃO DEVE SER PROVENIENTE DO PONTO DE ÁGUA FRIA POTÁVEL DISPONIBILIZADO PELO EMPREENDIMENTO;
- OS REGISTROS DE GAVETA DEVERÃO SER METÁLICOS OU DE PVC TIPO
- DOCOL, TIGRE OU EQUIVALENTE;
- TODOS OS PONTOS DE UTILIZAÇÃO DEVEM SER DOTADOS DE CONEXÃO PRÓPRIA COM BUCHA DE LATÃO;
- AS TUBULAÇÕES AÉREAS DE ALIMENTAÇÃO (32 MM) DEVEM PASSAR POR BAIXO DA LAJE SUPERIOR DE FORMA QUE FIQUEM ESCONDIDAS NO FORRO SE NECESSÁRIO;
- AS TUBULAÇÕES DE ALIMENTAÇÃO EM TRANSPARÊNCIA PASSAM POR CIMA E AS DEMAIS POR BAIXO.

NORMAS EMPREGADAS:

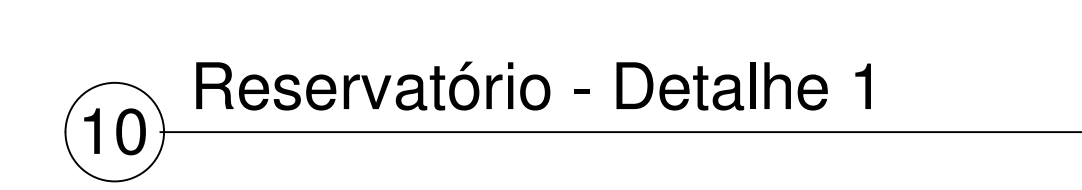

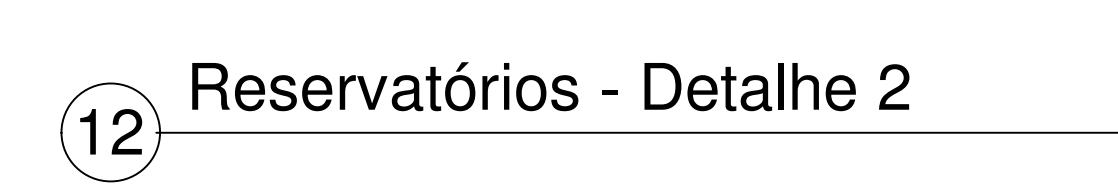

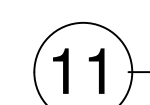

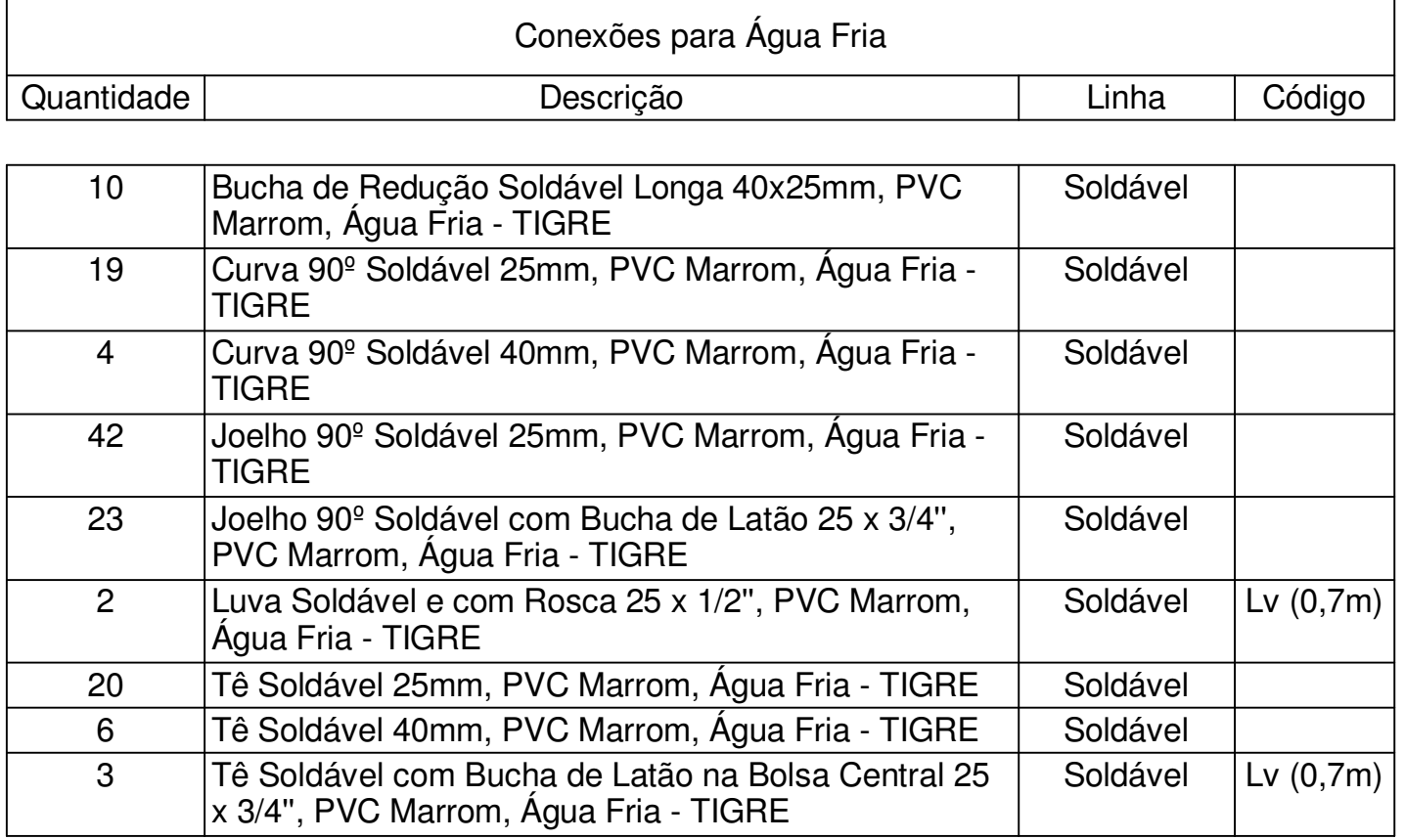

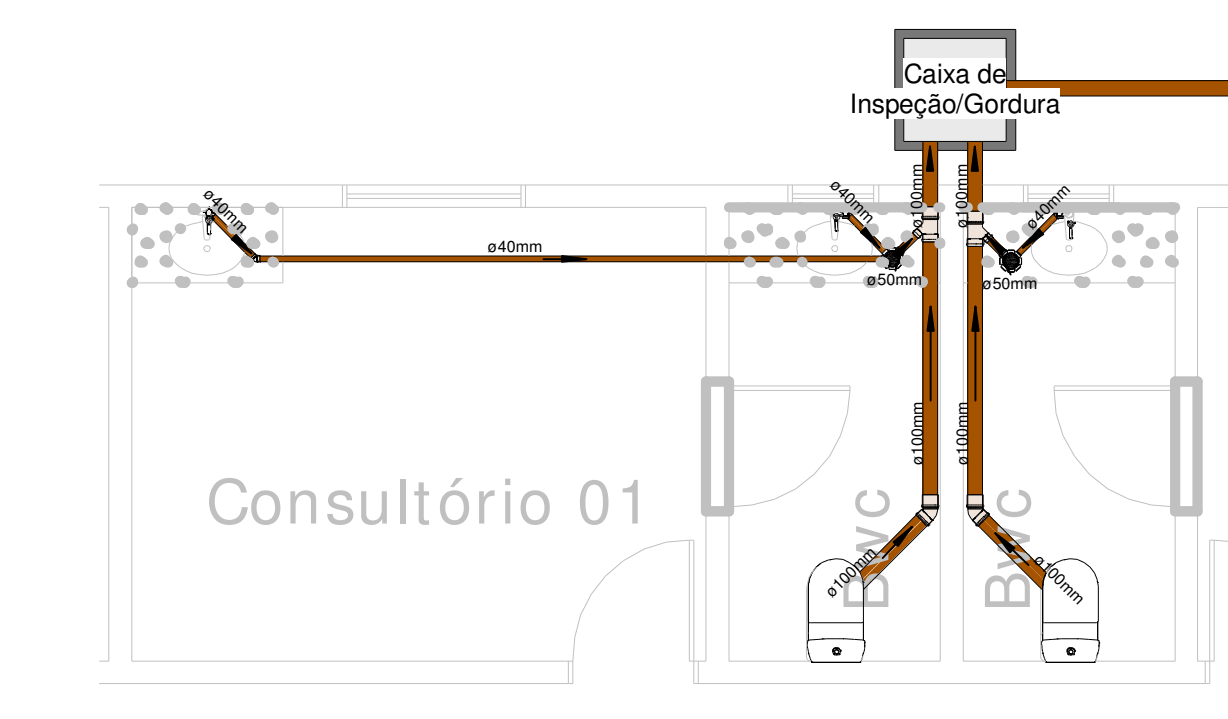

- NBR 8160: SISTEMAS PREDIAIS DE ESGOTO SANITÁRIO PROJETO E EXECUÇÃO;
- <u>NBR 5688</u>: SISTEMAS PREDIAIS DE ÁGUA PLUVIAL, ESGOTO SANITÁRIO E VENTILAÇÃO - TUBOS E CONEXÕES DE PVC, TIPO DN.

OBSERVAÇÕES PARA O PROJETO SANITÁRIO:

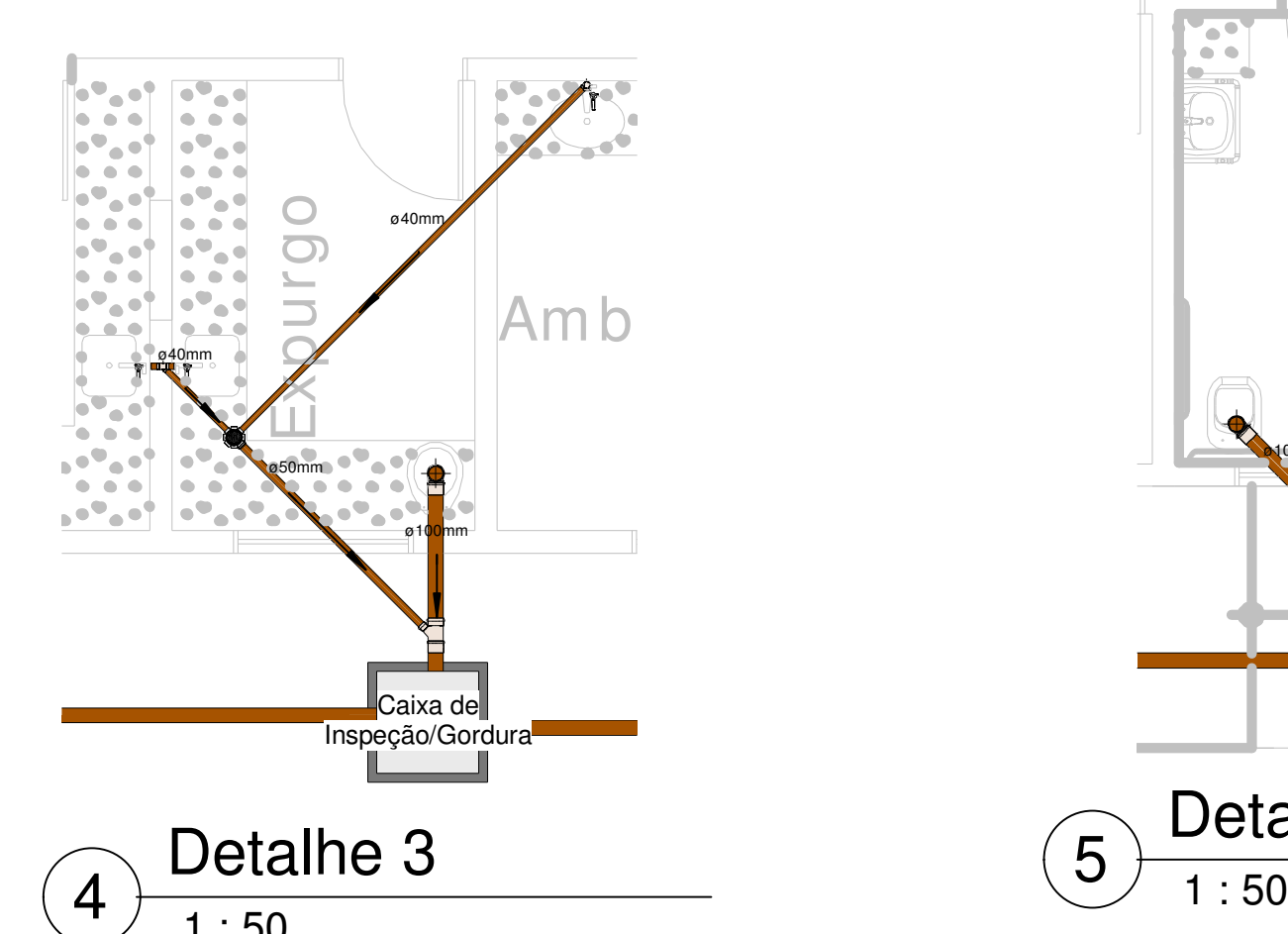

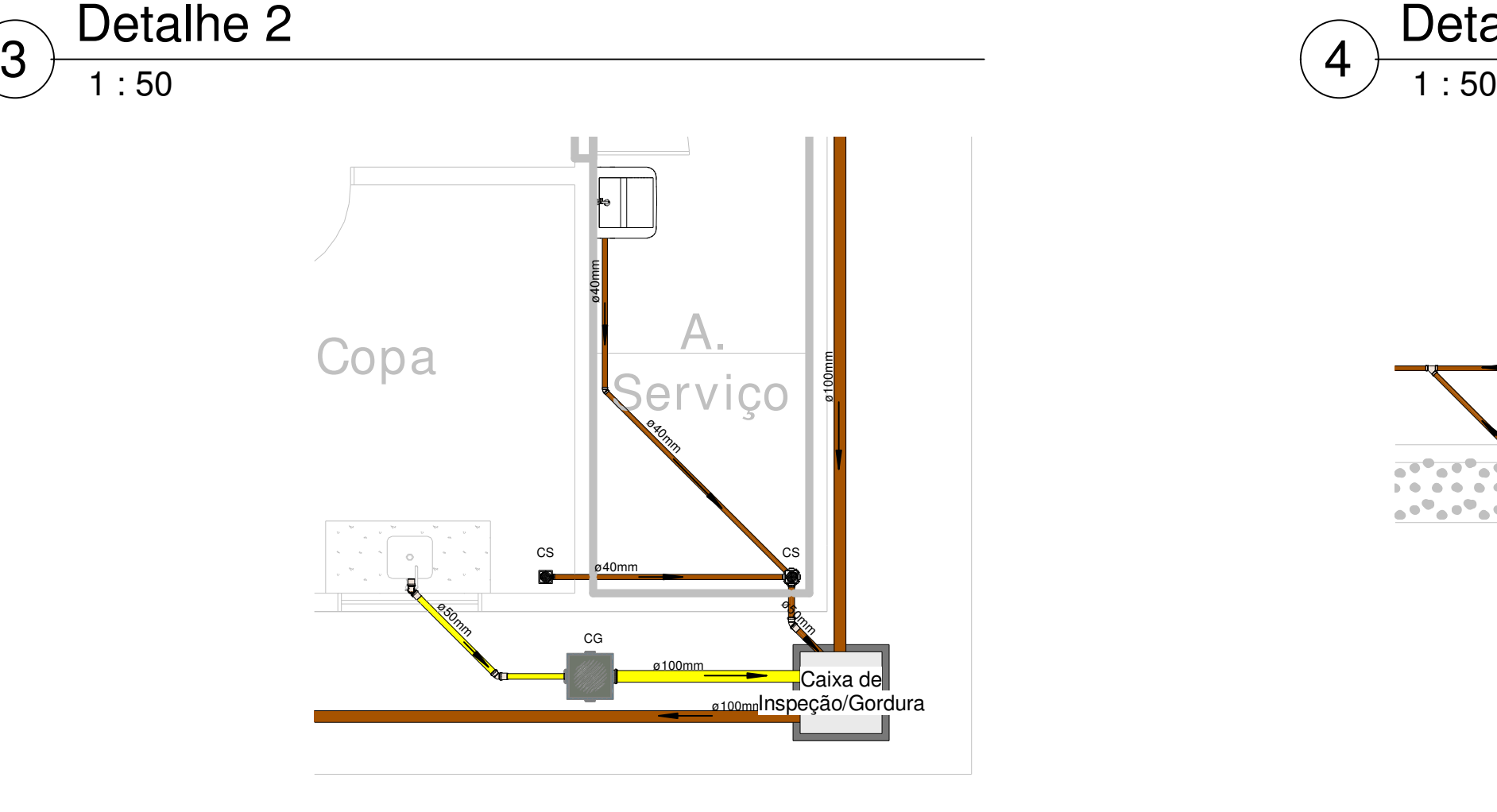

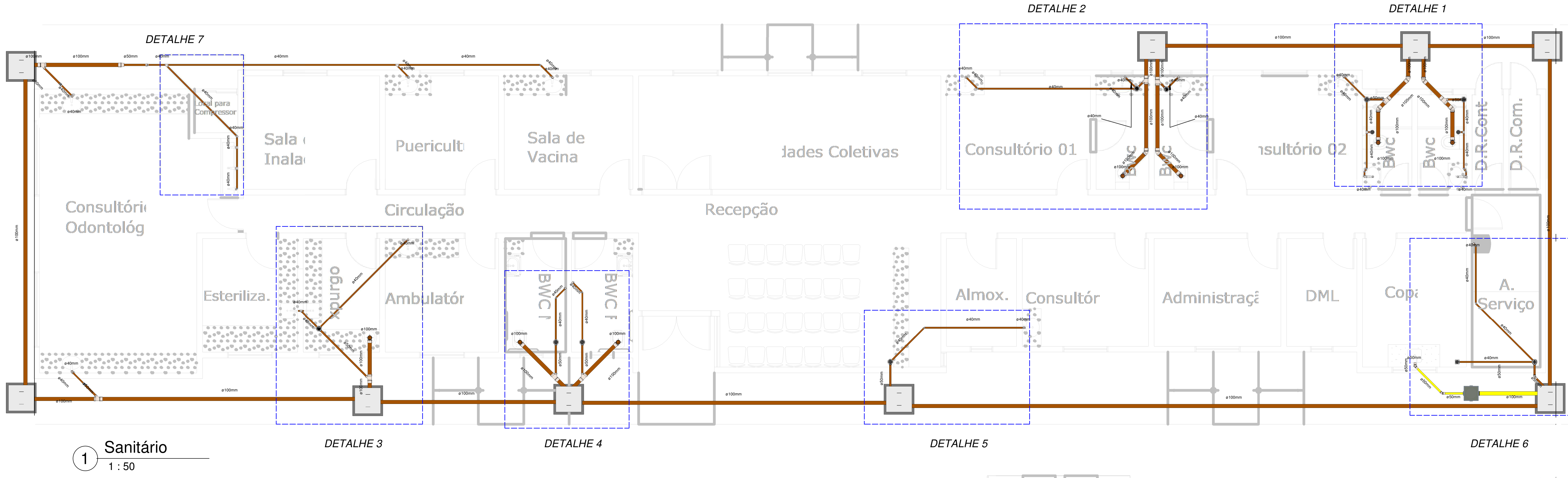

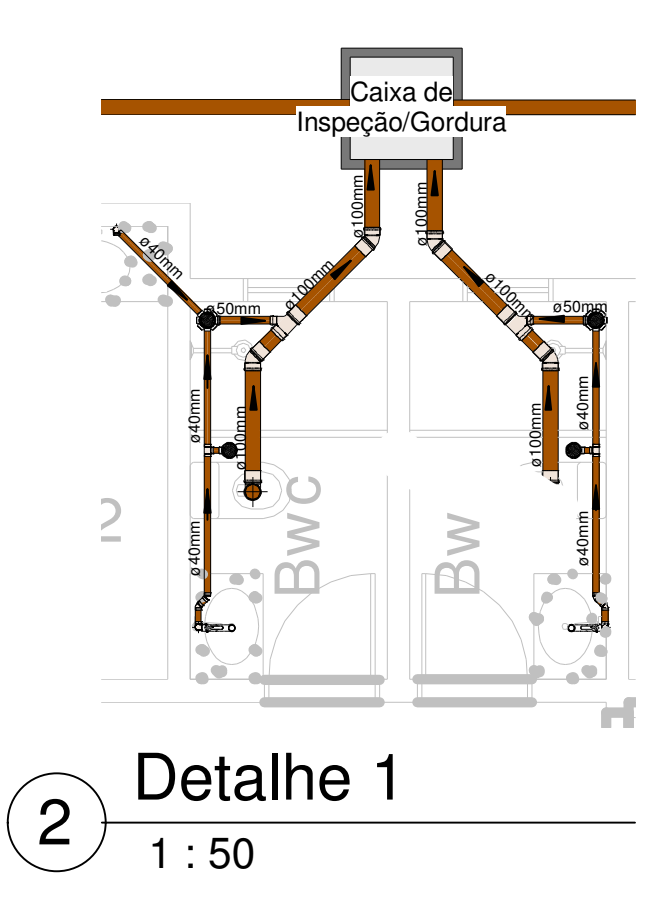

- TODAS AS TUBULAÇÕES DEVEM SER PREVIAMENTE LIXADAS PARA GARANTIR A MELHOR ADERÊNCIA DA COLA E EVITAR O ROMPIMENTO NOS PONTOS DE CONEXÃO;
- RECOMENDA-SE O USO DO ADESIVO PLÁSTICO PARA TUBOS E CONEXÕES DE PVC RÍGIDO DA AMANCO;
- TODAS AS TUBULAÇÕES SANITÁRIAS DO PROJETO ABAIXO DE 75 MM TERÃO DECLIVIDADE DE 2,00% NO SENTIDO DO FLUXO. A PARTIR DE 100 MM TERÃO DECLIVIDADE DE 1,00%;
- TODOS OS TUBOS E CONEXÕES DEVEM SER DA MARCA TIGRE OU AMANCO DO TIPO SÉRIE NORMAL;
- AS BITOLAS DOS TUBOS DA BACIA SANITÁRIA SÃO DE 100MM, VENTILAÇÃO SECUNDÁRIA DE 50MM, LAVATÓRIOS DE 40MM, PIAS DE COZINHA DE 50MM, TANQUE DE LAVAR ROUPAS E MÁQUINA DE LAVAR ROUPAS TÊM PONTOS DE 50MM E DERIVAM PARA UMA LIGAÇÃO HORIZONTAL DE 75MM, RALOS SIFONADOS DAS VARANDAS DE 50MM E PRUMADAS VINDAS DAS CALHAS DE 100MM;
- ALTURA DOS PONTOS: LV =  $0.6M$ , PIA =  $0,6M$ , TLR =  $0,6M$  E MLR =  $0,9M$ , DRENO = 1,80M;
- TODAS AS MEDIDAS ESTÃO EM METROS.

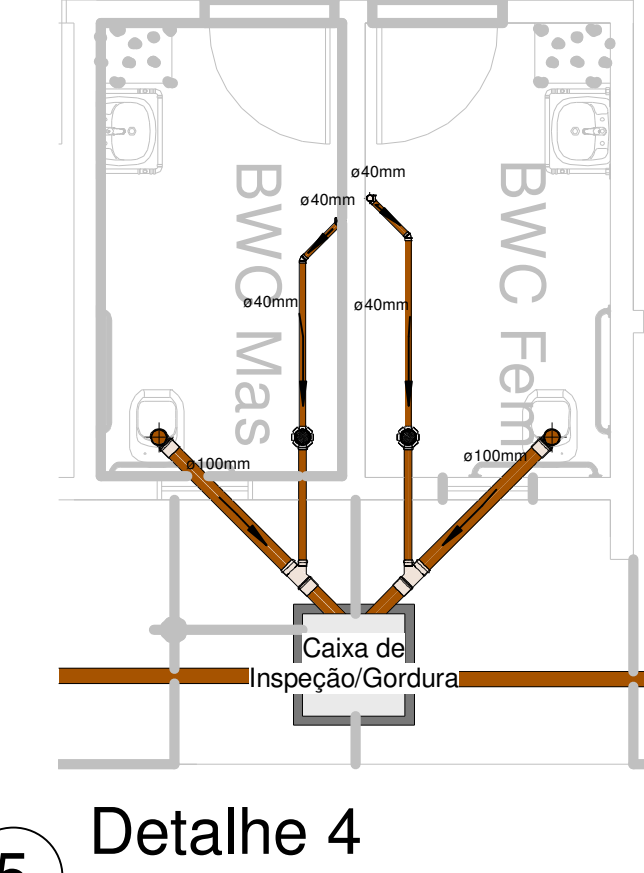

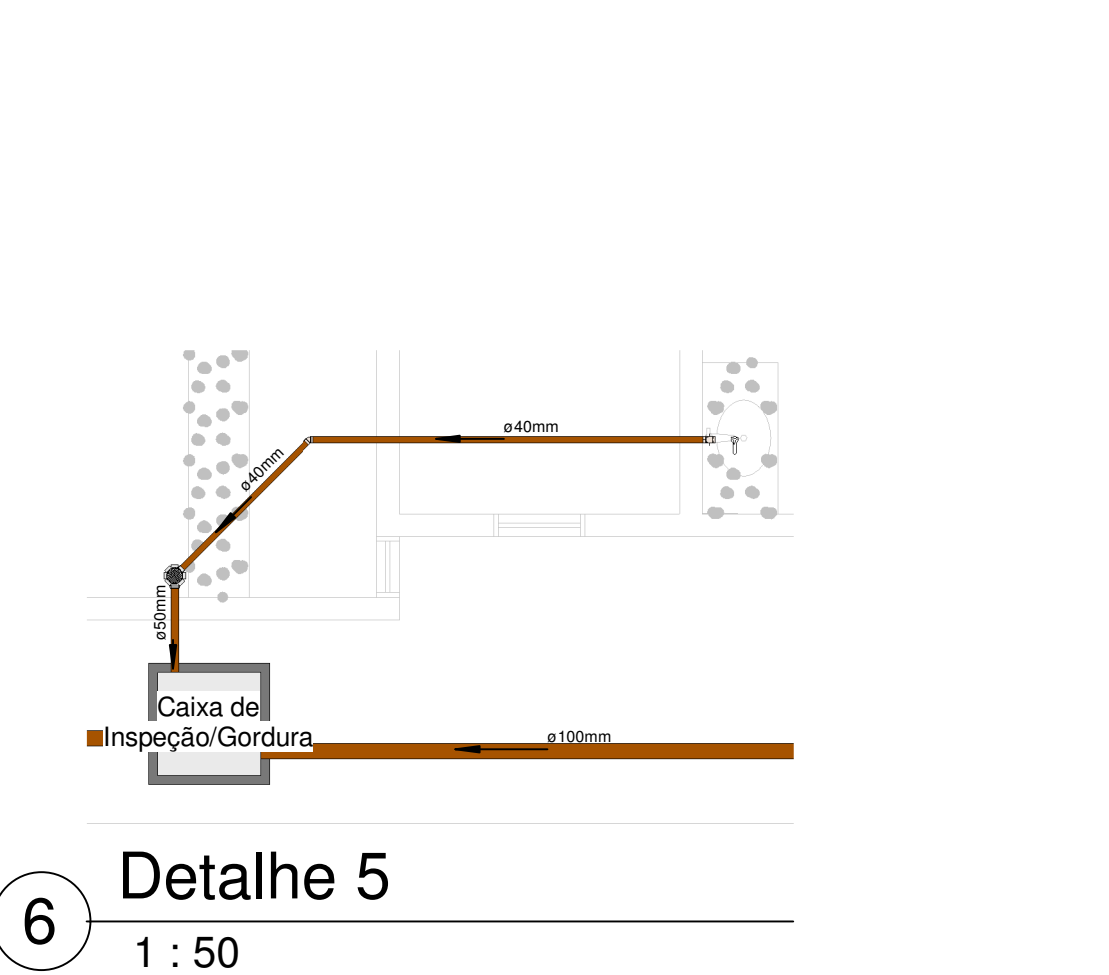

NORMAS EMPREGADAS:

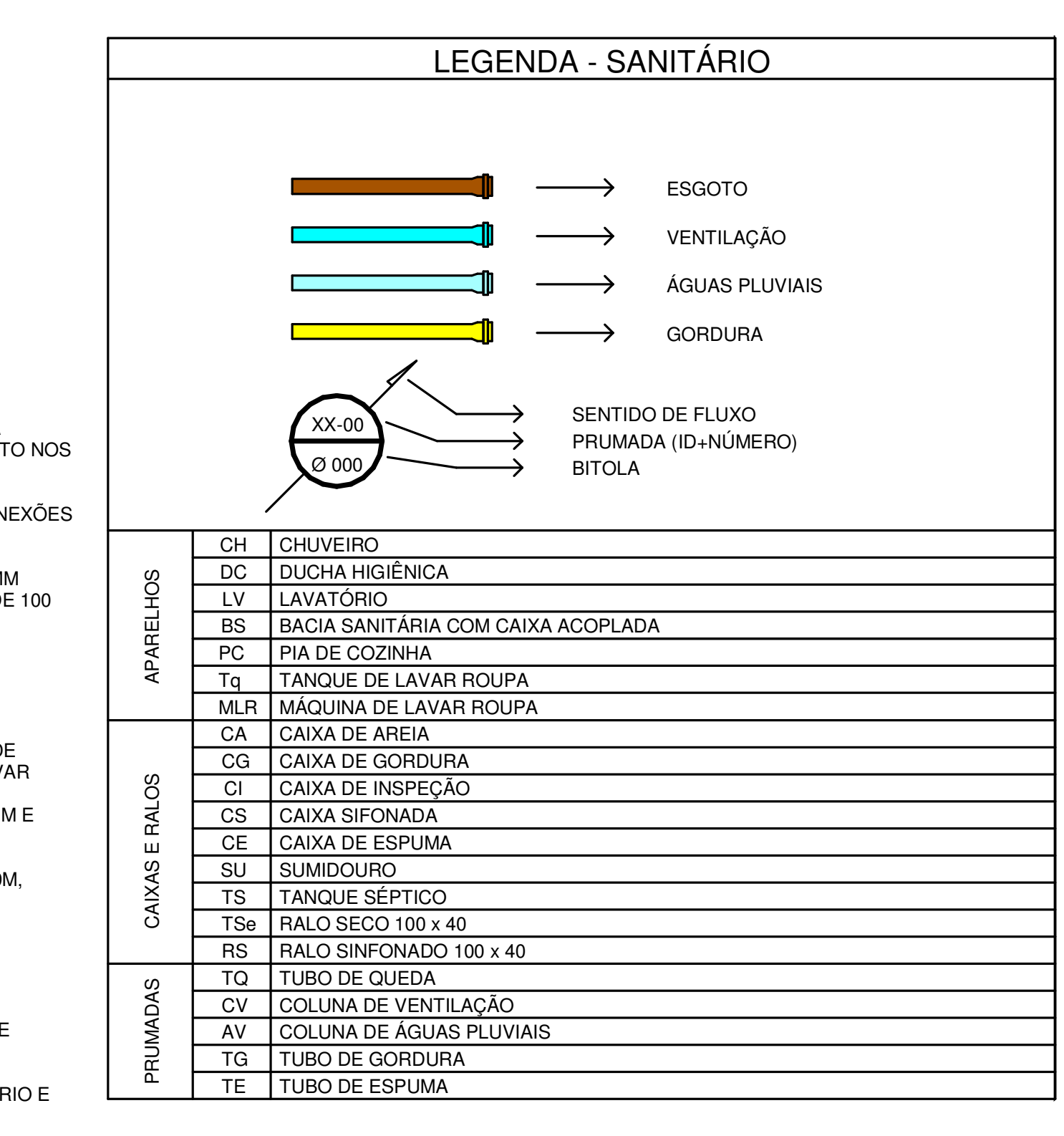

1 : 50

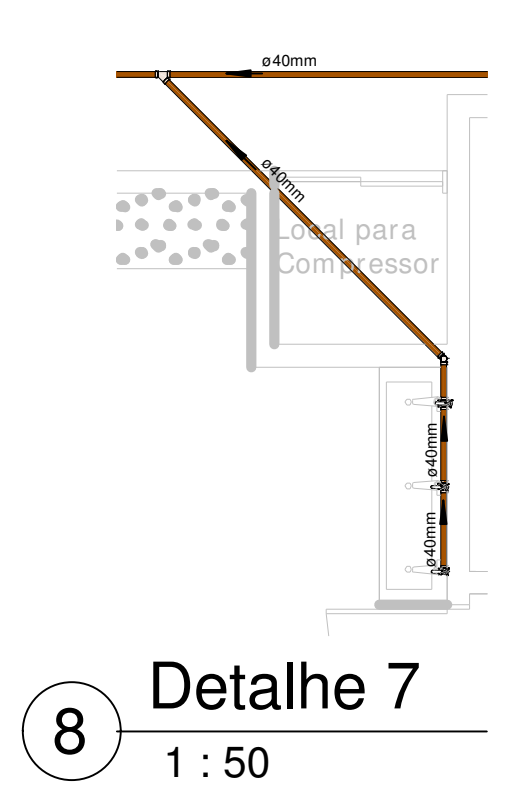

5

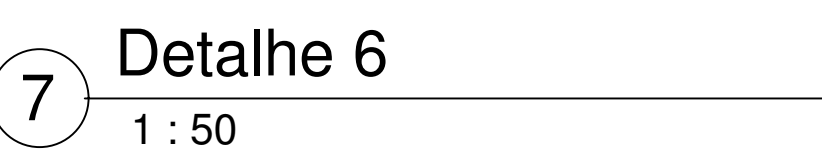

## Apêndice E - Projetos após a modelagem (Sanitário)

| Item         | Código | <b>Banco</b> | Descrição                                                                                                    | <b>Und</b>     | Quant. | Valor<br><b>Unit</b> | <b>Valor Unit</b><br>com BDI | <b>Total</b> |
|--------------|--------|--------------|----------------------------------------------------------------------------------------------------|----------------|--------|----------------------|------------------------------|--------------|
| $\mathbf{1}$ |        |              | <b>REVESTIMENTOS</b>                                                                                                    |                |        |                      |                              | 227.464,01   |
| 1.1          |        | 87535 SINAPI | EMBOÇO, PARA RECEBIMENTO DE CERÂMICA, EM<br>ARGAMASSA TRAÇO 1:2:8, PREPARO MECÂNICO COM<br>BETONEIRA 400L, APLICADO MANUALMENTE EM FACES<br>INTERNAS DE PAREDES, PARA AMBIENTE COM ÁREA<br>MAIOR QUE 10M2, ESPESSURA DE 20MM, COM<br>EXECUÇÃO DE TALISCAS. AF 06/2014 | m <sup>2</sup> | 464,91 | 21,04                | 26,28                        | 12.217,83    |
| 1.2          |        | 87273 SINAPI | REVESTIMENTO CERÂMICO PARA PAREDES INTERNAS<br>COM PLACAS TIPO ESMALTADA EXTRA DE DIMENSÕES<br>33X45 CM APLICADAS EM AMBIENTES DE ÁREA MAIOR<br>QUE 5 M <sup>2</sup> NA ALTURA INTEIRA DAS PAREDES. AF 06/2014                                                        | m <sup>2</sup> | 413,16 | 47,46                | 59,27                        | 24.487,99    |
| 1.3          |        | 8624 ORSE    | Emassamento de superfoie, com aplicao de 02 demos de<br>massa acrlica, lixamento e retoques - Rev 01                                                                                                    | m <sup>2</sup> | 893,6  | 11,95                | 14,92                        | 13.332,51    |
| 1.4          |        | 88488 SINAPI | APLICAÇÃO MANUAL DE PINTURA COM TINTA LÁTEX<br>ACRÍLICA EM TETO, DUAS DEMÃOS. AF 06/2014                                                                                                    | m <sup>2</sup> | 622,26 | 12,03                | 15,02                        | 9.346,35     |
| 1.5          |        | 88489 SINAPI | APLICAÇÃO MANUAL DE PINTURA COM TINTA LÁTEX<br>ACRÍLICA EM PAREDES, DUAS DEMÃOS. AF 06/2014                                                                                                    | m <sup>2</sup> | 622,26 | 10,78                | 13,46                        | 8.375,62     |
| 1.6          |        | 87242 SINAPI | REVESTIMENTO CERÂMICO PARA PAREDES EXTERNAS<br>EM PASTILHAS DE PORCELANA 5 X 5 CM (PLACAS DE 30<br>X 30 CM), ALINHADAS A PRUMO, APLICADO EM PANOS<br>COM VÃOS. AF 06/2014                                                                                             | m <sup>2</sup> | 420,99 | 146,20               | 182,59                       | 76.868,56    |
| 1.7          |        | 83534 SINAPI | LASTRO DE CONCRETO, PREPARO MECÂNICO,<br>INCLUSOS ADITIVO IMPERMEABILIZANTE, LANÇAMENTO<br>E ADENSAMENTO                                                                                                    | m <sup>3</sup> | 13,45  | 490,07               | 612,05                       | 8.232,07     |
| 1.8          |        | 87630 SINAPI | CONTRAPISO EM ARGAMASSA TRAÇO 1:4 (CIMENTO E<br>AREIA), PREPARO MECÂNICO COM BETONEIRA 400 L,<br>APLICADO EM ÁREAS SECAS SOBRE LAJE, ADERIDO,<br>ESPESSURA 3CM. AF 06/2014                                                                                            | m <sup>2</sup> | 271,35 | 29,52                | 36,87                        | 10.004,67    |
| 1.9          |        | 87259 SINAPI | REVESTIMENTO CERÂMICO PARA PISO COM PLACAS<br>TIPO PORCELANATO DE DIMENSÕES 45X45 CM<br>APLICADA EM AMBIENTES DE ÁREA ENTRE 5 M <sup>2</sup> E 10 M <sup>2</sup> .<br>AF 06/2014                                                                                      | m <sup>2</sup> | 271,35 | 85,81                | 107,17                       | 29.080,58    |

**Apêndice F – Planilha Orçamentária Sintética gerado pelo OrçaFascio - Projeto arquitetônico.** 

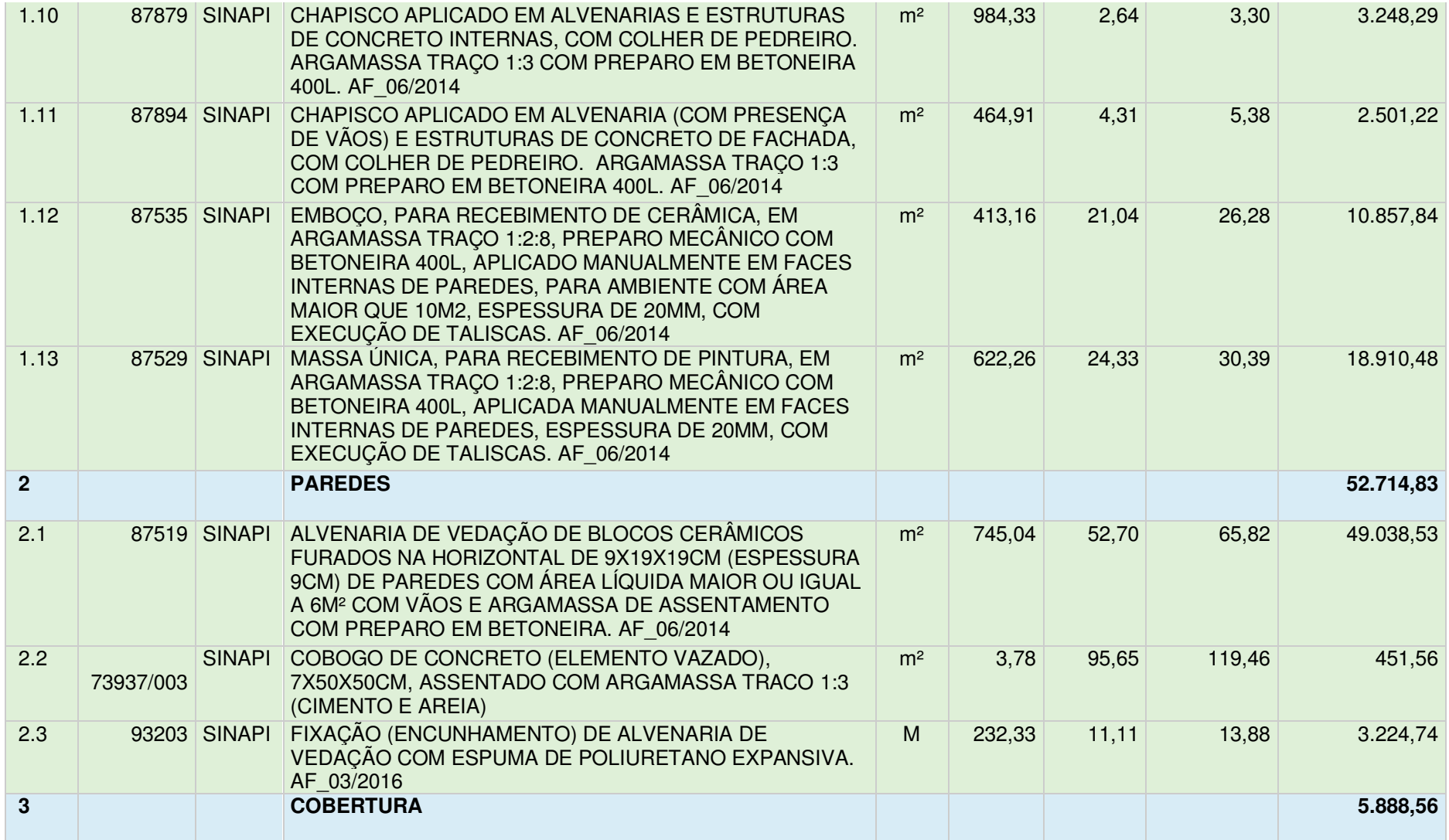

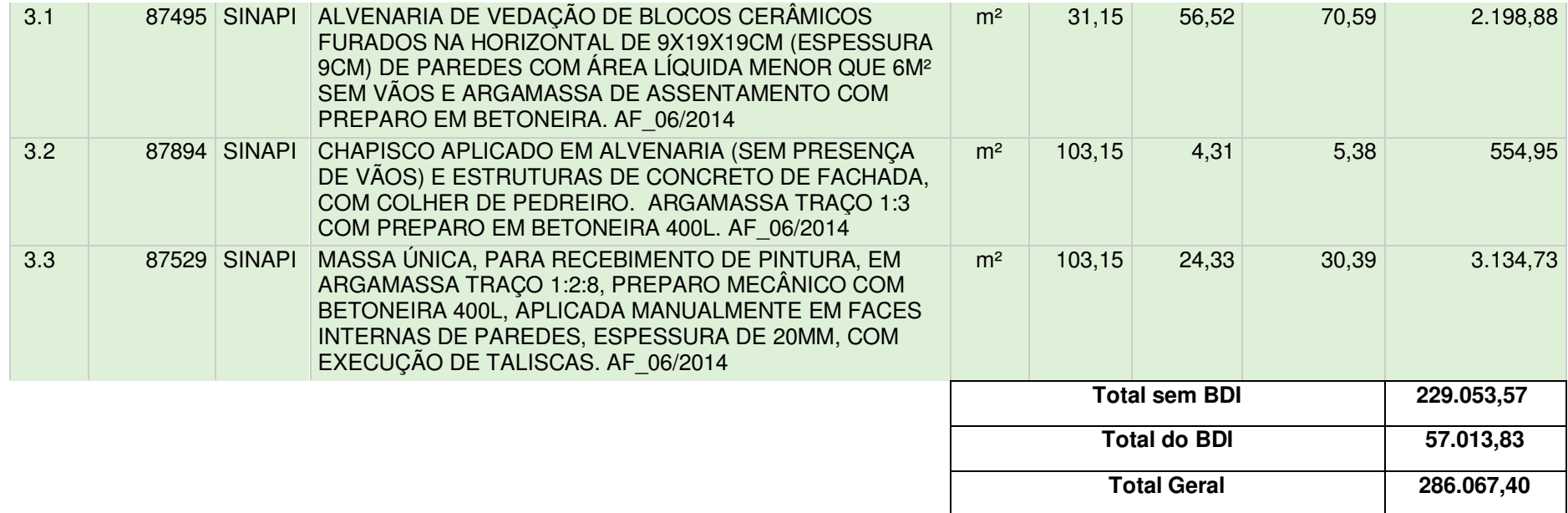

**Apêndice G – Planilha Orçamentária Sintética gerado pelo OrçaFascio – Projeto hidrossanitário.** 

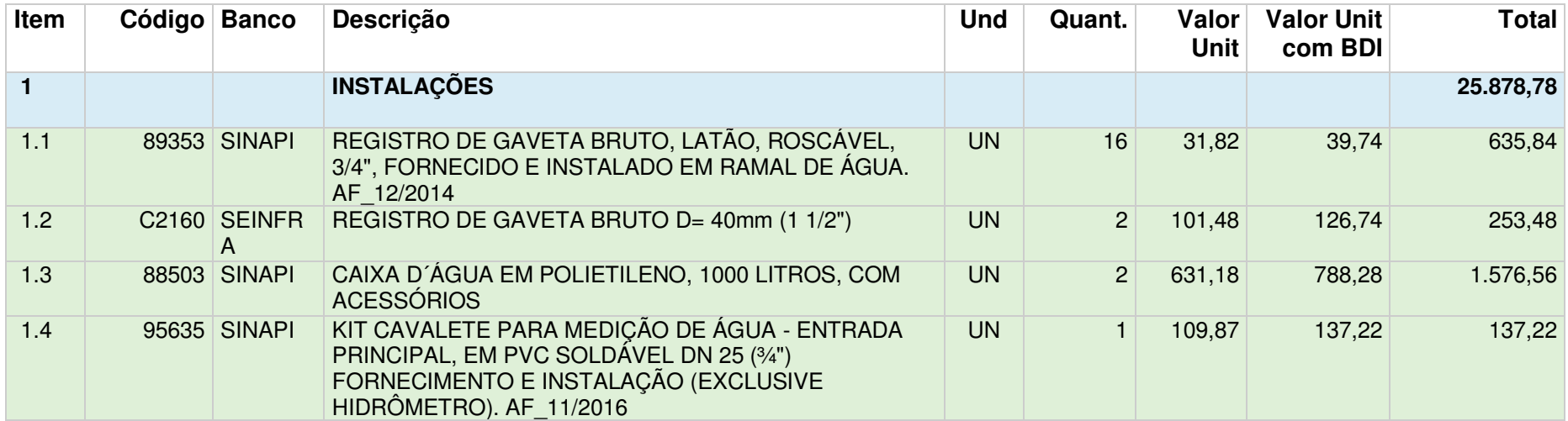

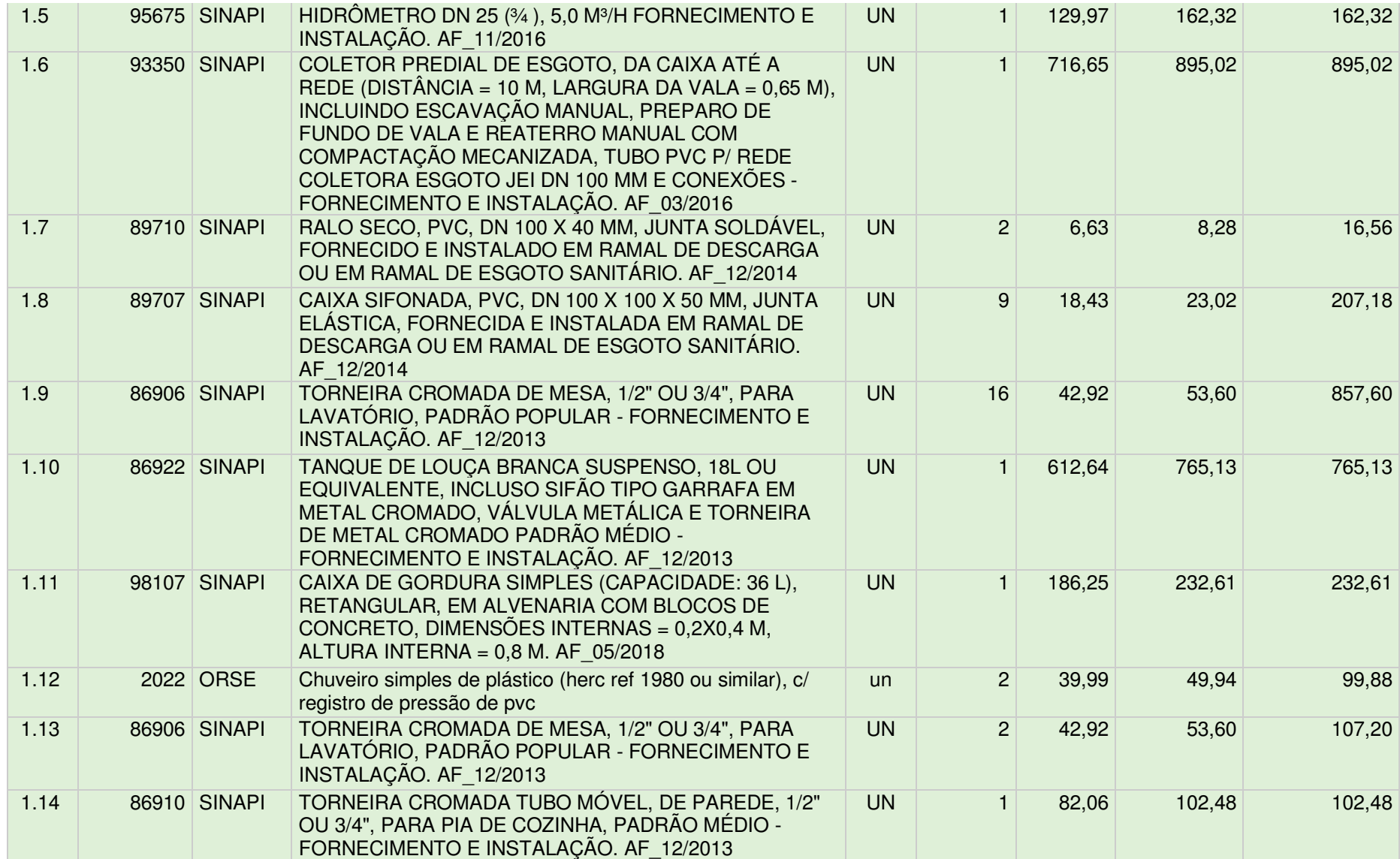

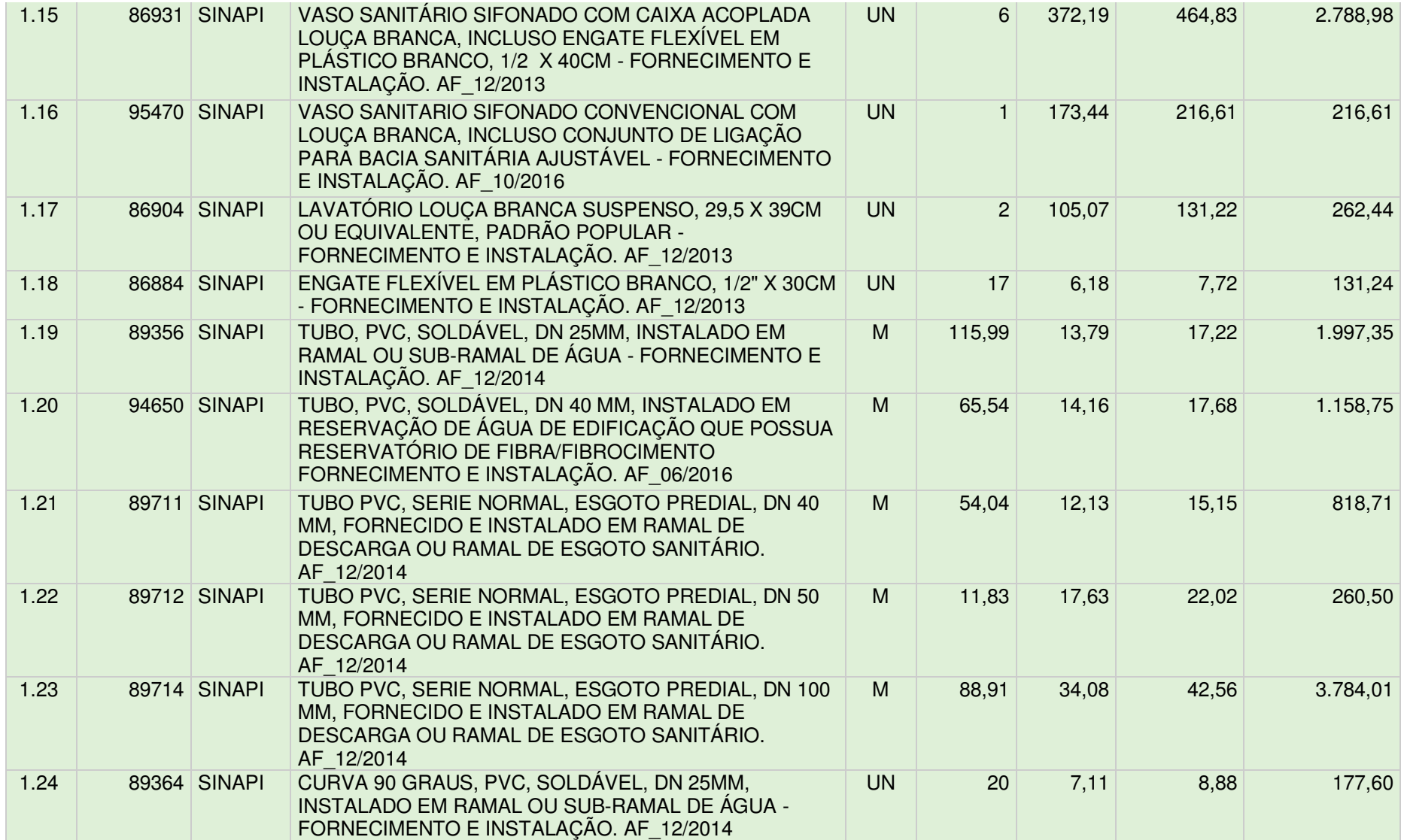

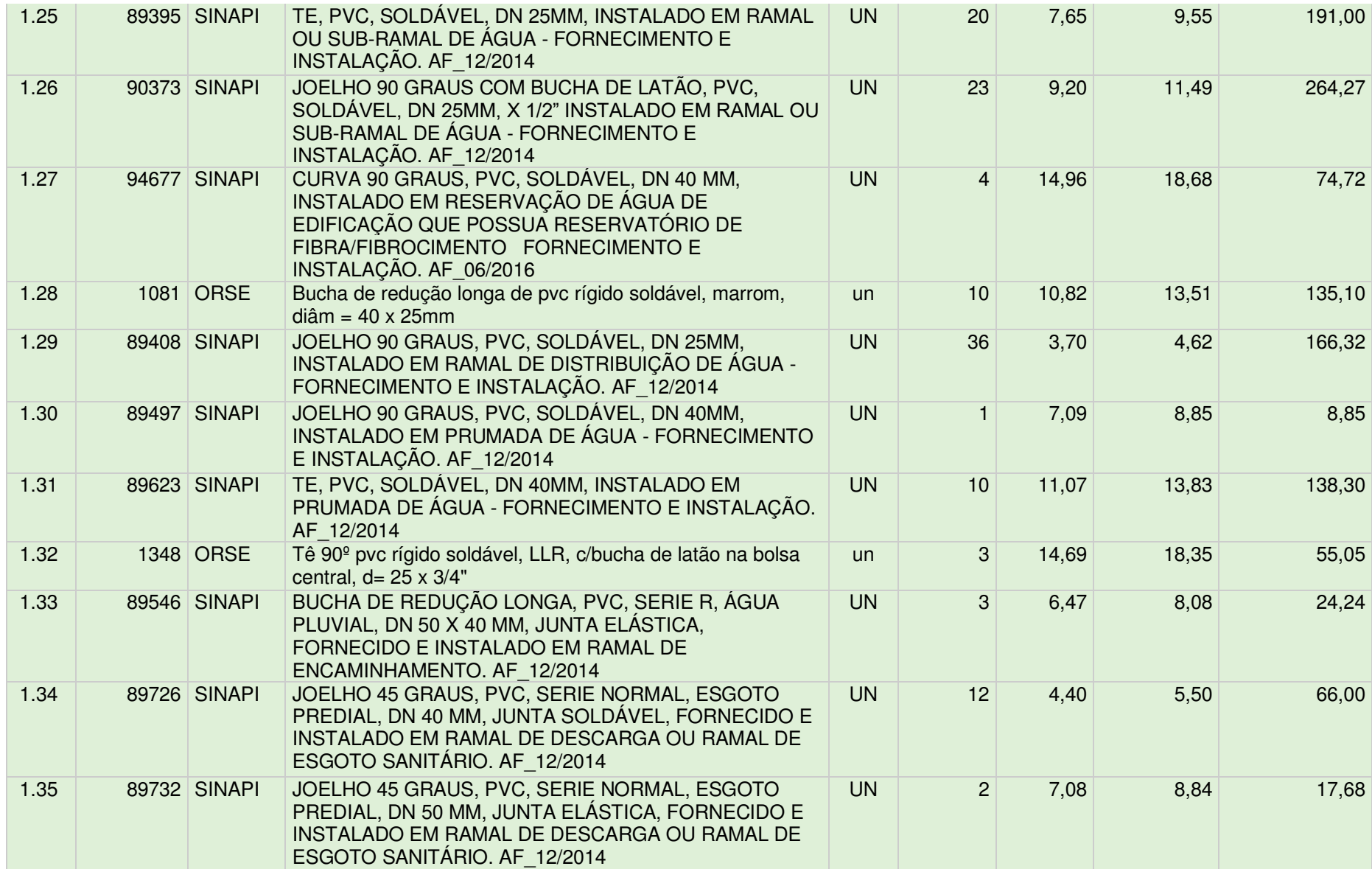

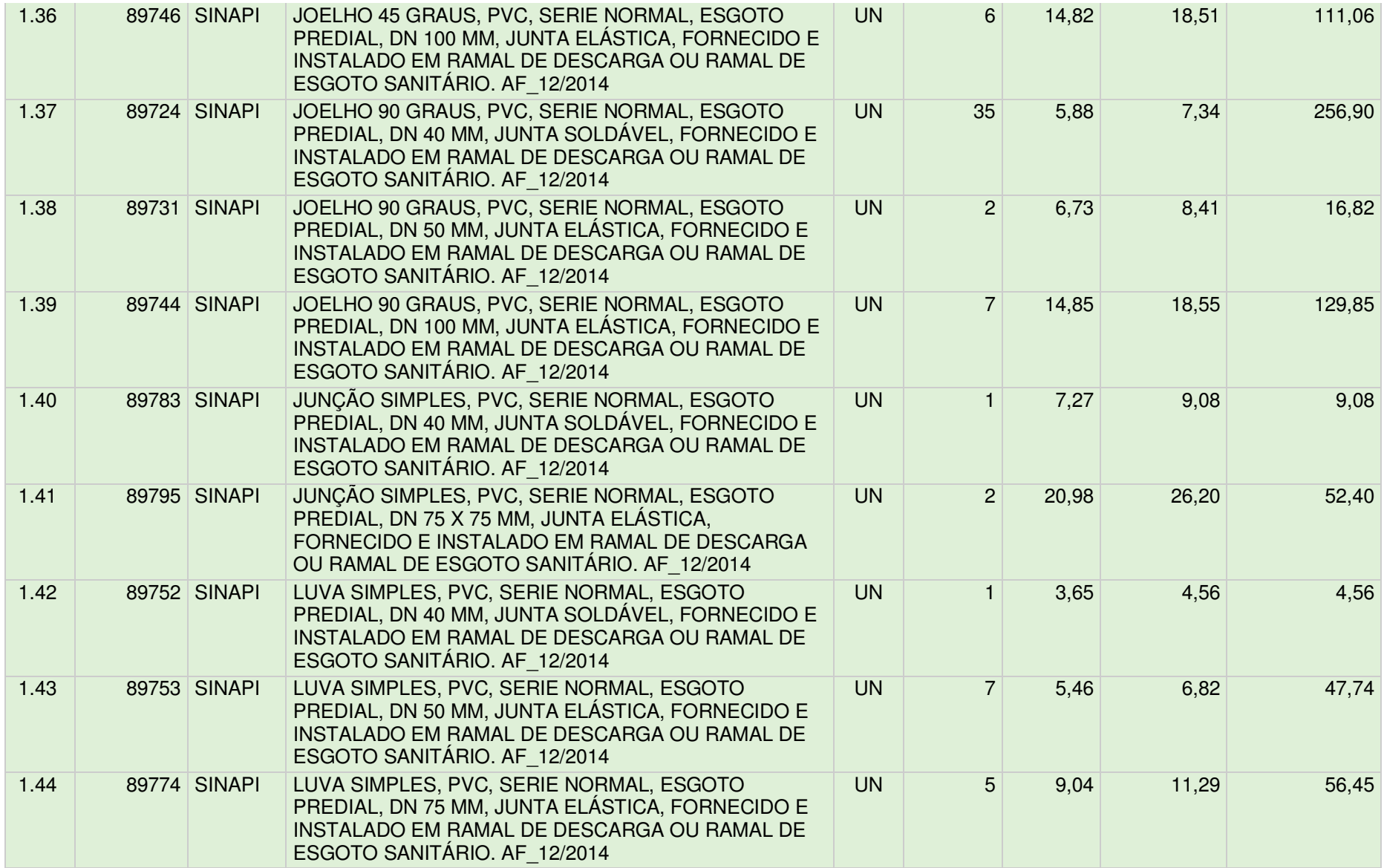

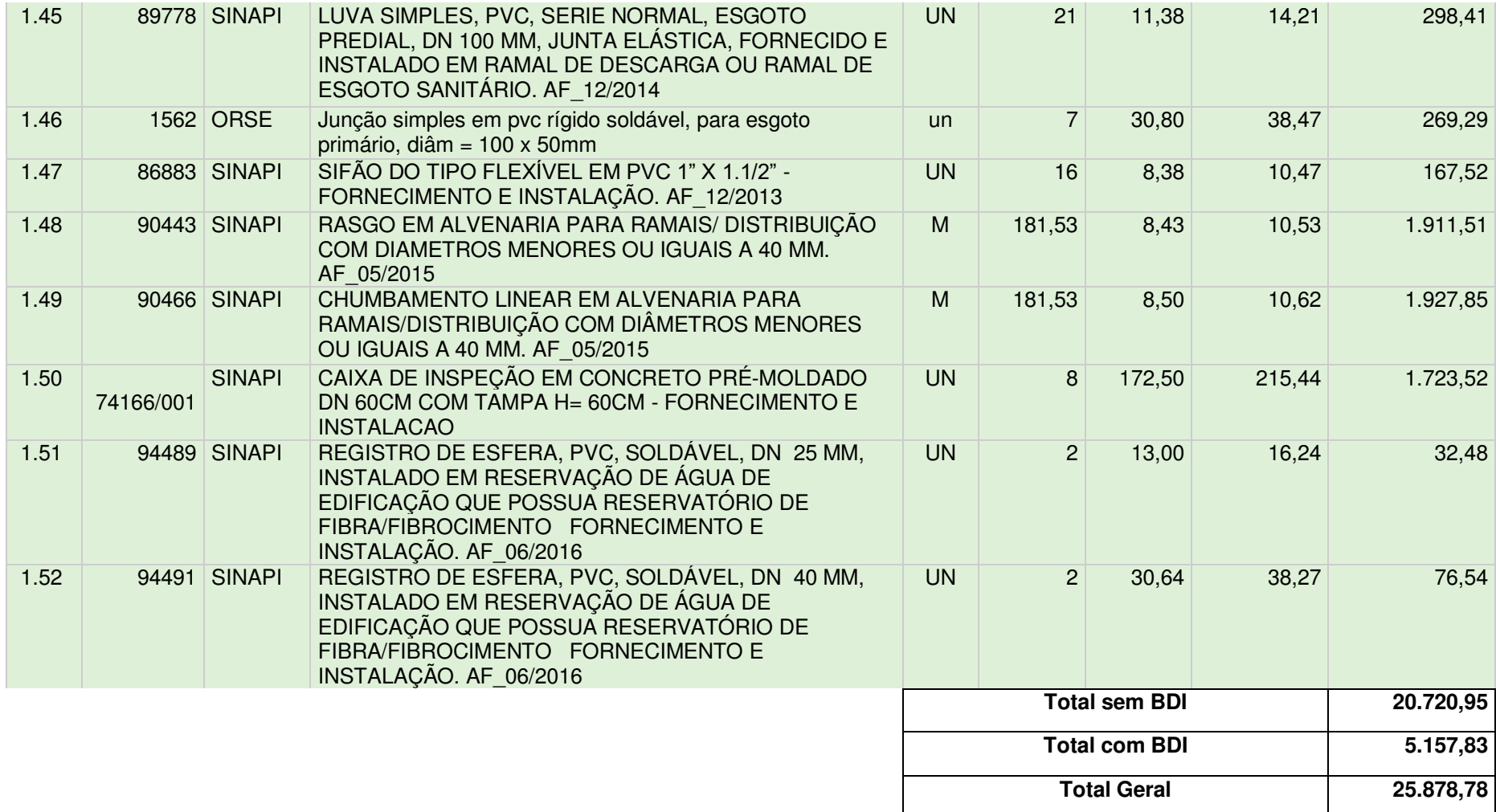